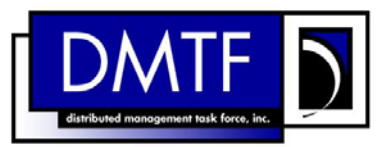

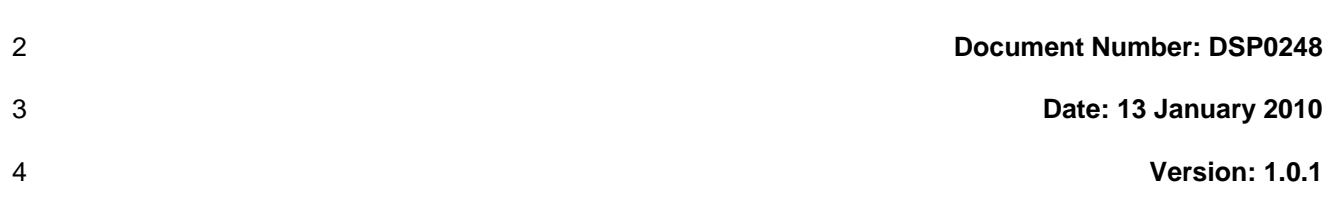

#### 5 6 **Platform Level Data Model (PLDM) for Platform Monitoring and Control Specification**

7

1

8 **Document Type: Specification** 

9 **Document Status: DMTF Standard** 

10 **Document Language: E** 

11

12 | Copyright notice

13 Copyright © 2010 Distributed Management Task Force, Inc. (DMTF). All rights reserved.

14 15 16 17 DMTF is a not-for-profit association of industry members dedicated to promoting enterprise and systems management and interoperability. Members and non-members may reproduce DMTF specifications and documents, provided that correct attribution is given. As DMTF specifications may be revised from time to time, the particular version and release date should always be noted.

- 18 Implementation of certain elements of this standard or proposed standard may be subject to third party
- 19 patent rights, including provisional patent rights (herein "patent rights"). DMTF makes no representations
- 20 to users of the standard as to the existence of such rights, and is not responsible to recognize, disclose,
- 21 22 or identify any or all such third party patent right, owners or claimants, nor for any incomplete or inaccurate identification or disclosure of such rights, owners or claimants. DMTF shall have no liability to
- 23 any party, in any manner or circumstance, under any legal theory whatsoever, for failure to recognize,
- 24 disclose, or identify any such third party patent rights, or for such party's reliance on the standard or
- 25 incorporation thereof in its product, protocols or testing procedures. DMTF shall have no liability to any
- 26 party implementing such standard, whether such implementation is foreseeable or not, nor to any patent
- 27 owner or claimant, and shall have no liability or responsibility for costs or losses incurred if a standard is
- 28 withdrawn or modified after publication, and shall be indemnified and held harmless by any party
- 29 implementing the standard from any and all claims of infringement by a patent owner for such
- 30 implementations.
- 31 For information about patents held by third-parties which have notified the DMTF that, in their opinion,
- 32 such patent may relate to or impact implementations of DMTF standards, visit
- 33 <http://www.dmtf.org/about/policies/disclosures.php>.
- 34 35 PCI-SIG, PCIe, and the PCI HOT PLUG design mark are registered trademarks or service marks of PCI-SIG.
- 36 All other marks and brands are the property of their respective owners.
- 37

# **CONTENTS**

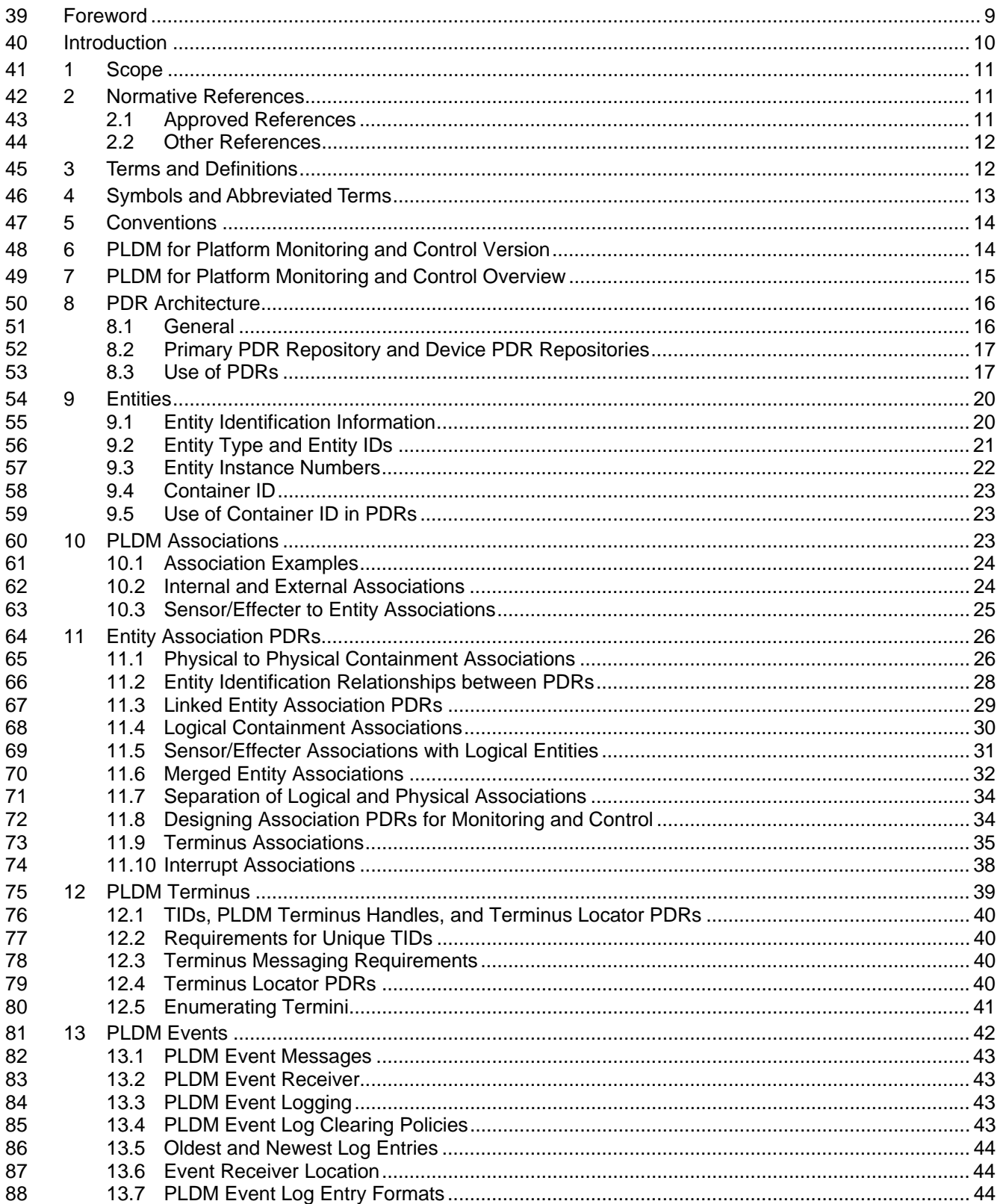

### Platform Level Data Model (PLDM) for Platform Monitoring and Control

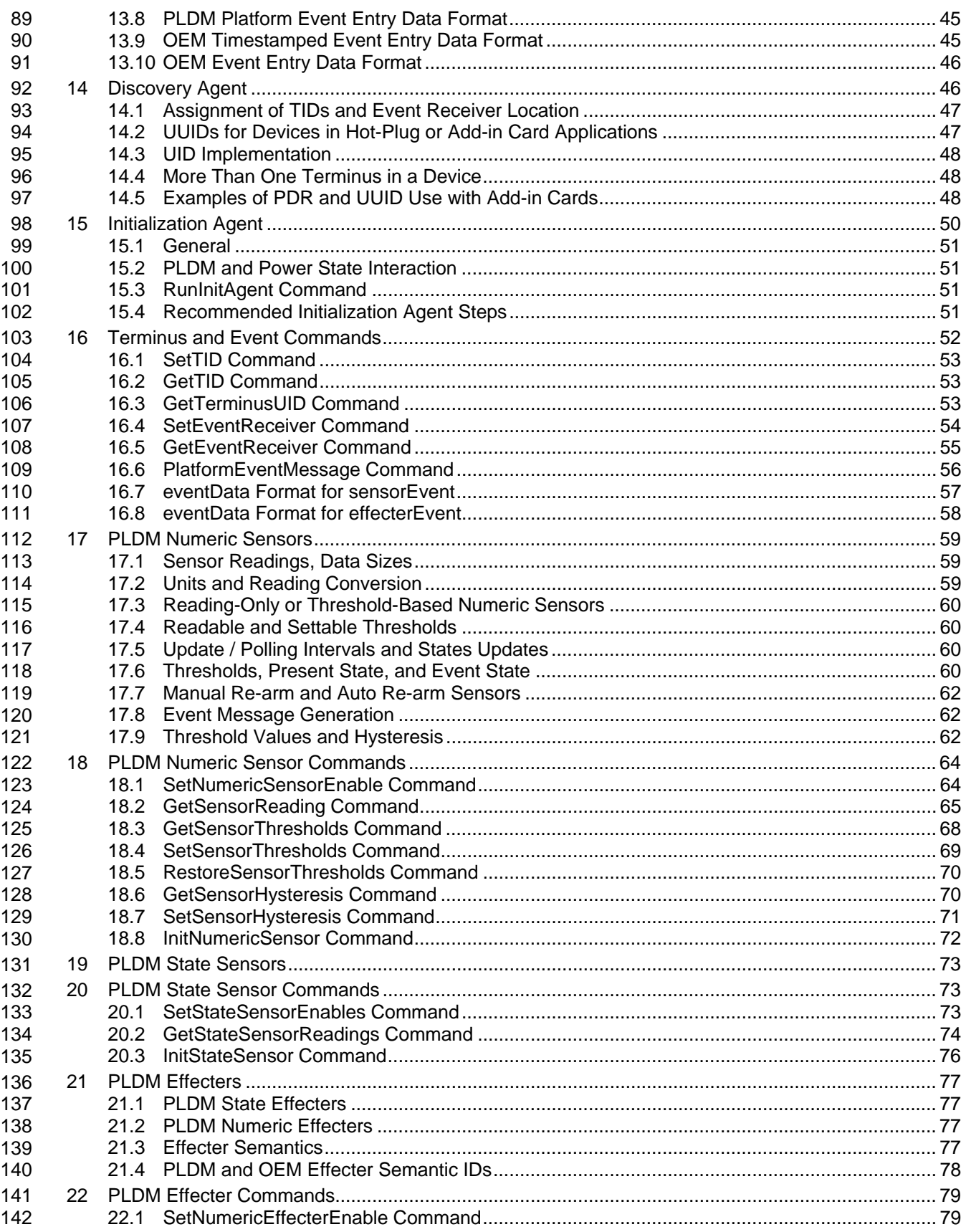

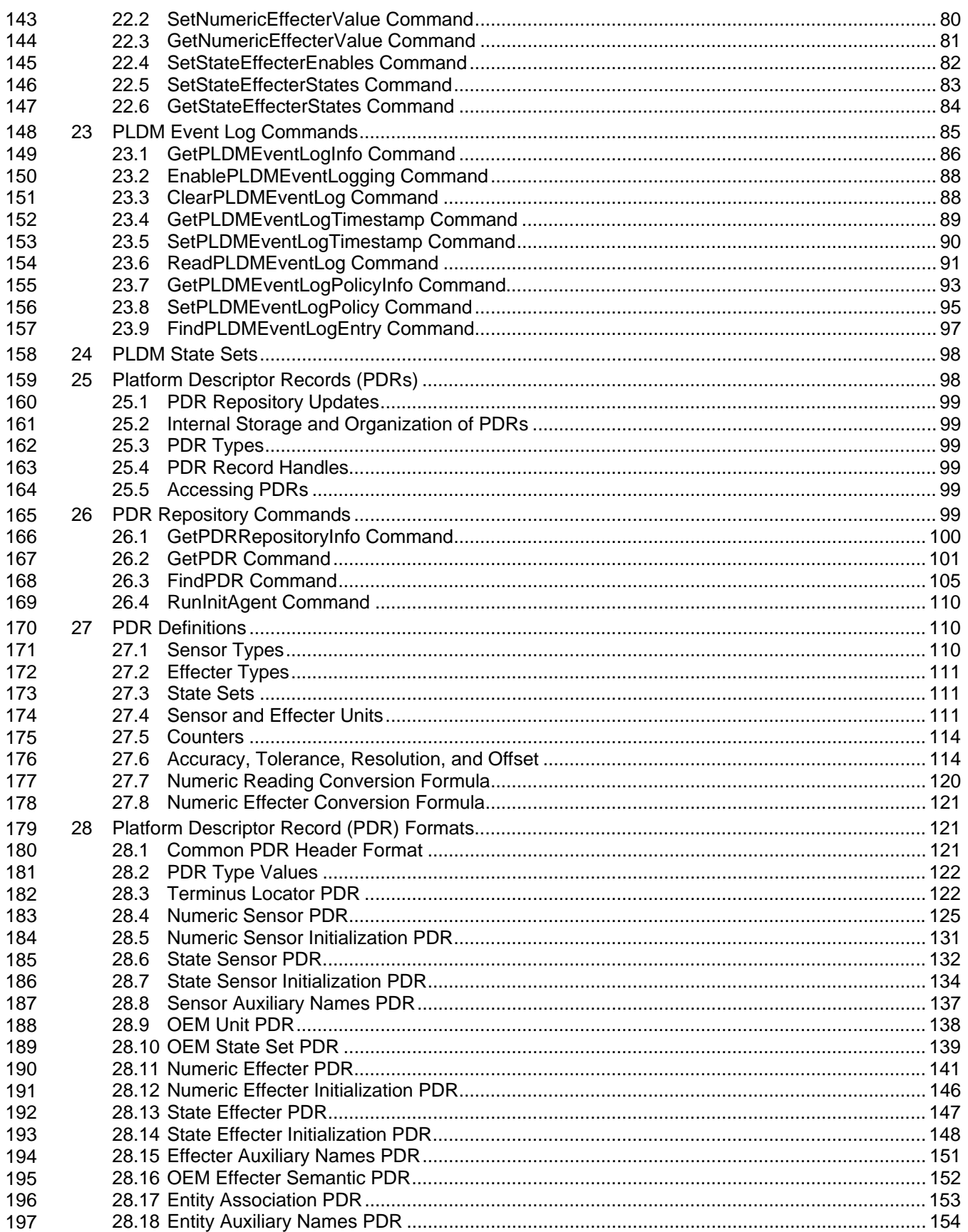

### Platform Level Data Model (PLDM) for Platform Monitoring and Control DSP0248

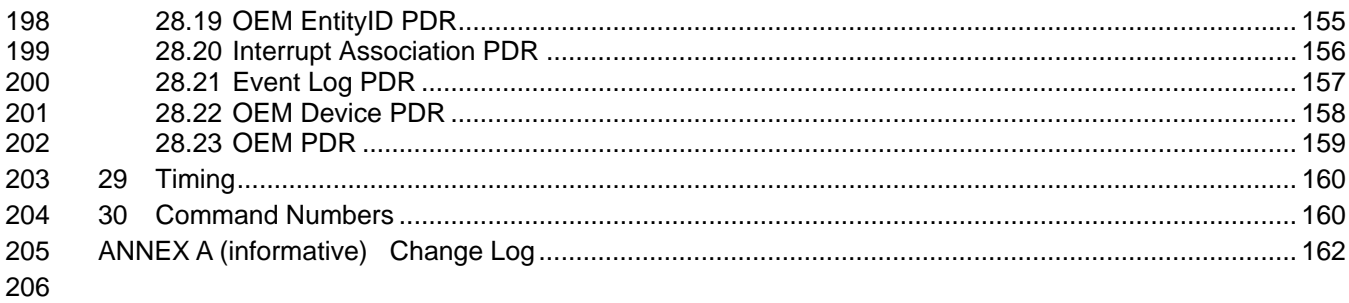

#### 207 **Figures**

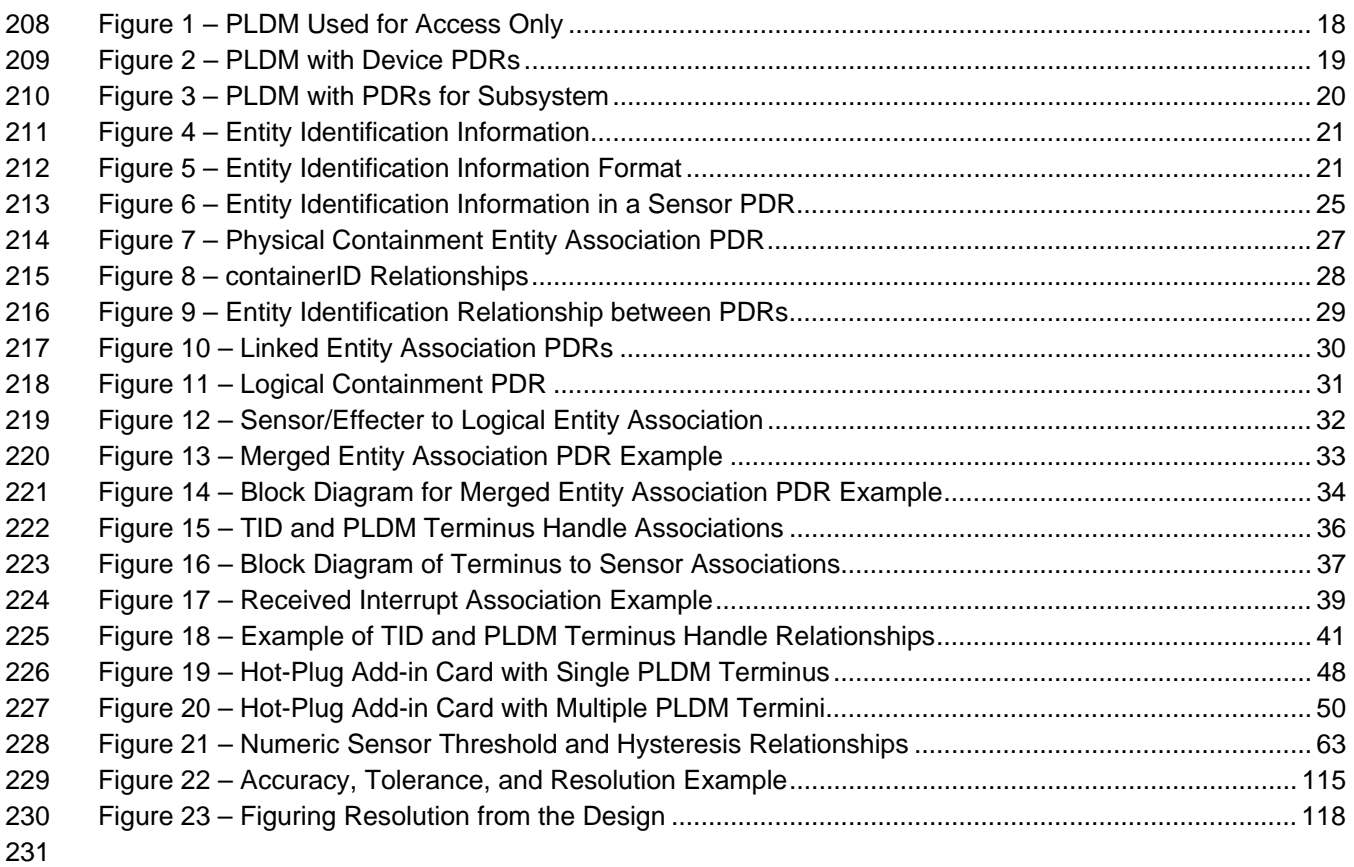

#### 232 **Tables**

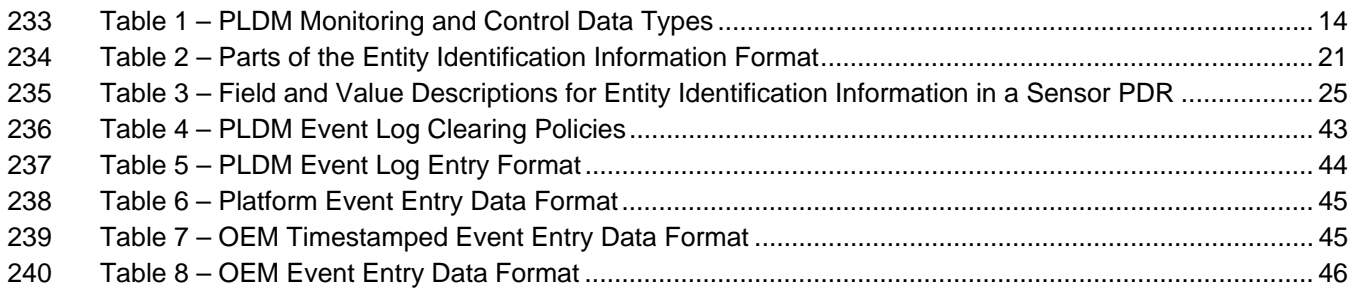

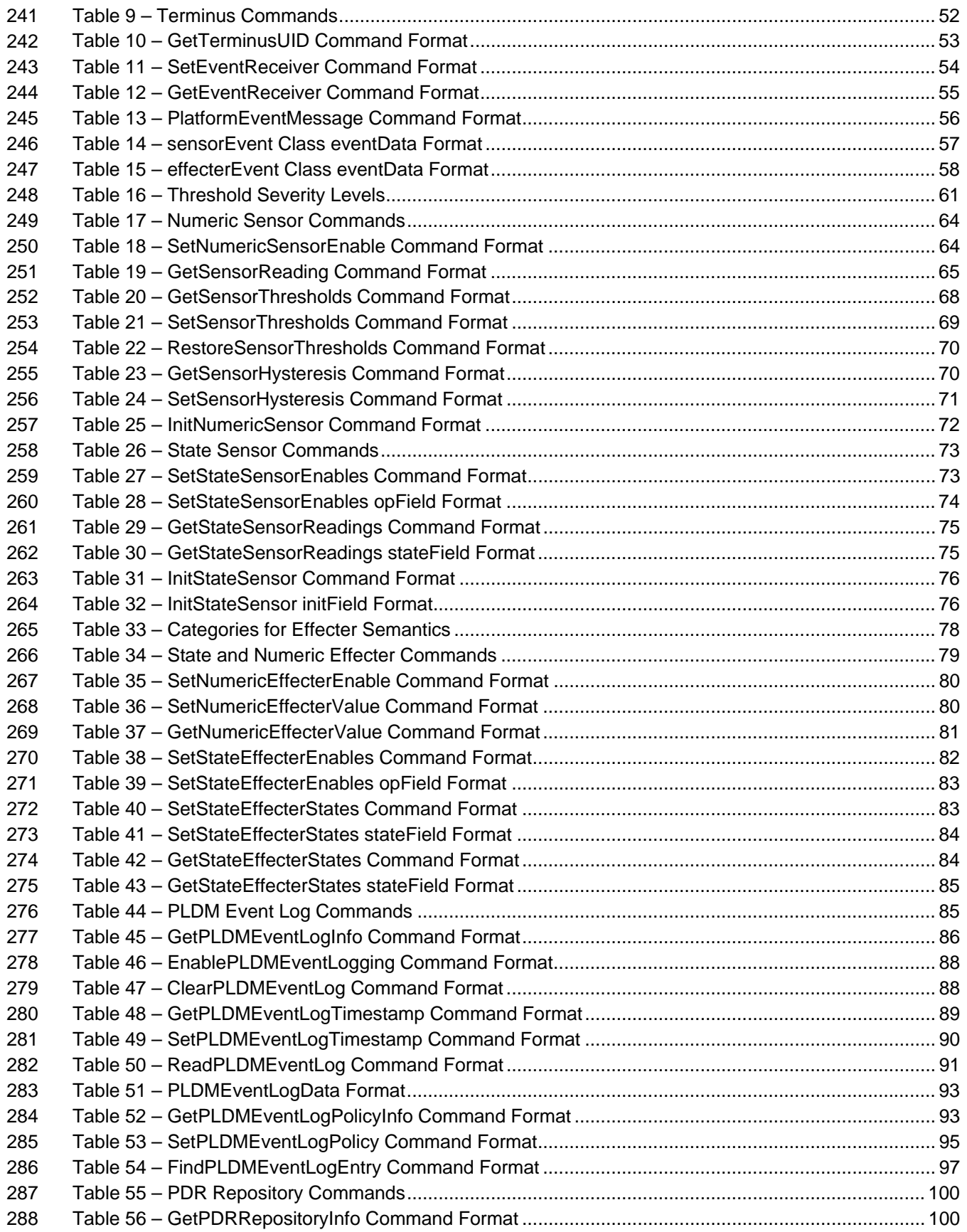

### Platform Level Data Model (PLDM) for Platform Monitoring and Control DSP0248

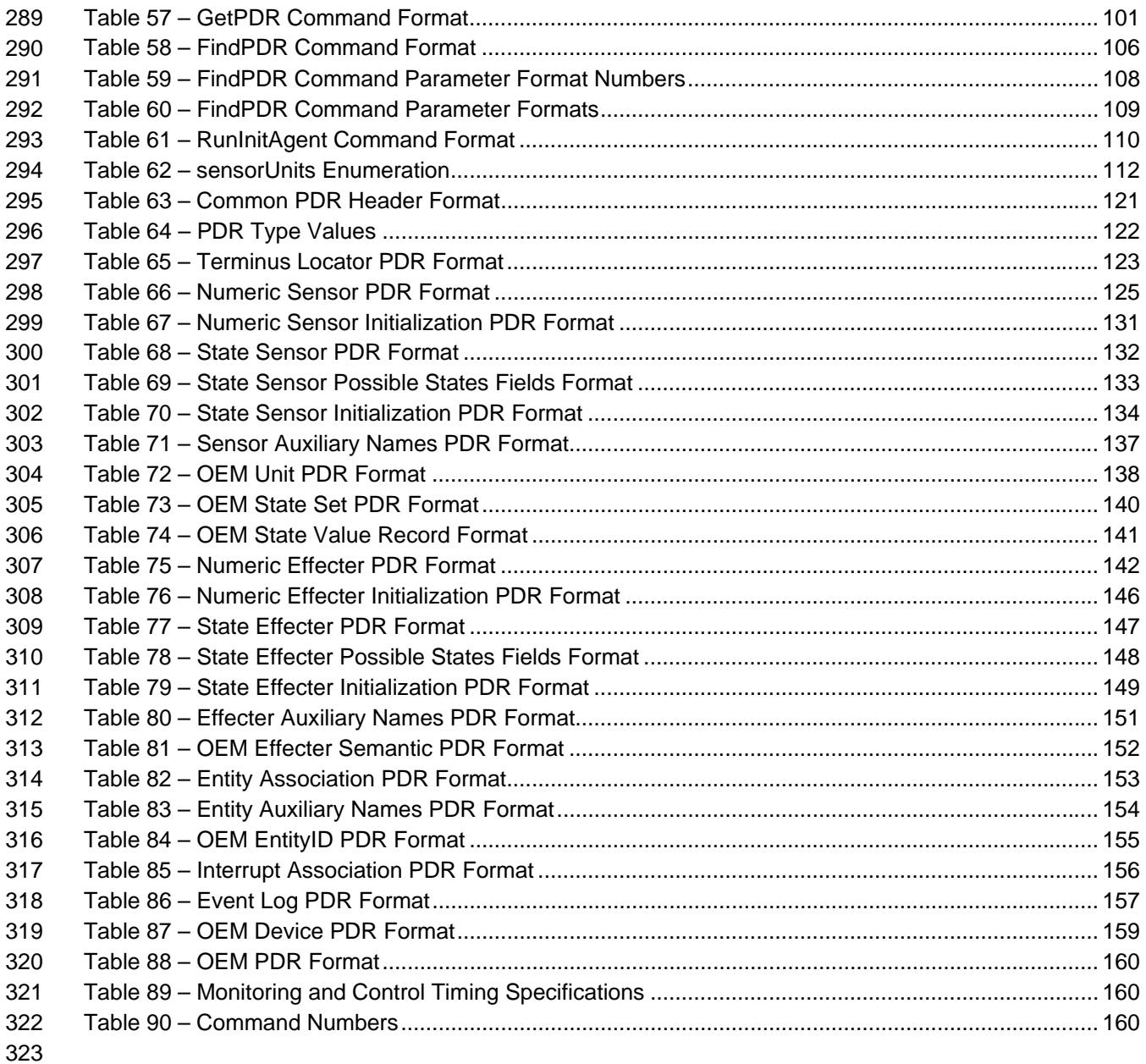

324

# <span id="page-8-0"></span>325 Foreword

326 327 328 The *Platform Level Data Model (PLDM) for Platform Monitoring and Control Specification* (DSP0248) was prepared by the Platform Management Components Intercommunications (PMCI) Working Group of the DMTF.

329 330 DMTF is a not-for-profit association of industry members dedicated to promoting enterprise and systems management and interoperability.

331

# <span id="page-9-0"></span>332 Introduction

333 334 335 336 The *Platform Level Data Model (PLDM) Monitoring and Control Specification* defines messages and data structures for discovering, describing, initializing, and accessing sensors and effecters within the management controllers and management devices of a platform management subsystem. Additional functions related to platform monitoring and control, such as the generation and logging of platform level

337 events, are also defined.

#### <span id="page-10-0"></span>**Platform Level Data Model (PLDM) for Platform Monitoring and Control**  338 339

## 340 **1 Scope**

341 342 343 344 345 This specification defines the functions and data structures used for discovering, describing, initializing, and accessing sensors and effecters within the management controllers and management devices of a platform management subsystem using PLDM messaging. Additional functions related to platform monitoring and control, such as the generation and logging of platform level events, are also defined. This document does not specify the operation of PLDM messaging.

346 347 348 349 350 351 352 This specification is not a system-level requirements document. The mandatory requirements stated in this specification apply when a particular capability is implemented through PLDM messaging in a manner that is conformant with this specification. This specification does not specify whether a given system is required to implement that capability. For example, this specification does not specify whether a given system must provide sensors or effecters. However, if a system does implement sensors or effecters or other functions described in this specification, the specification defines the requirements to access and use those functions under PLDM.

353 354 Portions of this specification rely on information and definitions from other specifications, which are identified in section [2](#page-10-1). Two of these references are particularly relevant:

- DMTF [DSP0240,](#page-10-0) *Platform Level Data Model (PLDM) Base Specification*, provides definitions of common terminology, conventions, and notations used across the different PLDM specifications as well as the general operation of the PLDM messaging protocol and message format. 355 356 357
- DMTF [DSP0249,](#page-10-0) *Platform Level Data Model (PLDM) State Sets Specification*, defines the values that are used to represent different types of states and entities within this specification. 358 359

# <span id="page-10-1"></span>360 **2 Normative References**

361 362 363 The following referenced documents are indispensable for the application of this document. For dated references, only the edition cited applies. For undated references, the latest edition of the referenced document (including any amendments) applies.

#### 364 **2.1 Approved References**

- 365 DMTF DSP0236, *MCTP Base Specification 1.0,*  366 [http://www.dmtf.org/standards/published\\_documents/DSP0236\\_1.0.pdf](http://www.dmtf.org/standards/published_documents/DSP0236_1.0.pdf)
- 367 DMTF DSP0240, *Platform Level Data Model (PLDM) Base Specification 1.0,*  368 [http://www.dmtf.org/standards/published\\_documents/DSP0240\\_1.0.pdf](http://www.dmtf.org/standards/published_documents/DSP0240_1.0.pdf)
- 369 DMTF DSP0241, *Platform Level Data Model (PLDM) Over MCTP Binding Specification 1.0,*  370 [http://www.dmtf.org/standards/published\\_documents/DSP0241\\_1.0.pdf](http://www.dmtf.org/standards/published_documents/DSP0241_1.0.pdf)
- 371 DMTF [DSP0245](http://www.dmtf.org/standards/published_documents/DSP0245_1.0.0.pdf), *Platform Level Data Model (PLDM) IDs and Codes Specification 1.0,*  372 [http://www.dmtf.org/standards/published\\_documents/DSP0245\\_1.0.pdf](http://www.dmtf.org/standards/published_documents/DSP0245_1.0.pdf)
- 373 DMTF DSP0249, *Platform Level Data Model (PLDM) State Sets Specification 1.0,*
- 374 [http://www.dmtf.org/standards/published\\_documents/DSP0249\\_1.0.pdf](http://www.dmtf.org/standards/published_documents/DSP0249_1.0.pdf)

#### <span id="page-11-0"></span>375 **2.2 Other References**

- 376 ANSI/IEEE Standard 754-1985, *Standard for Binary Floating Point Arithmetic*
- 377 IETF RFC2781, *UTF-16, an encoding of ISO 10646*, February 2000,<http://www.ietf.org/rfc/rfc2781.txt>
- 378 IETF RFC3629, *UTF-8, a transformation format of ISO 10646*, November 2003, 379 <http://www.ietf.org/rfc/rfc3629.txt>
- 380 IETF RFC4122, *A Universally Unique Identifier (UUID) URN Namespace*, July 2005, 381 <http://www.ietf.org/rfc/rfc4122.txt>
- 382 IETF RFC4646, *Tags for Identifying Languages*, September 2006,<http://www.ietf.org/rfc/rfc4646.txt>
- 383 384 ISO 8859-1, *Final Text of DIS 8859-1, 8-bit single-byte coded graphic character sets -- Part 1: Latin alphabet No.1,* February 1998

# 385 **3 Terms and Definitions**

- Refer to [DSP0240](#page-10-0) for terms and definitions that are used across the PLDM specifications. For the purposes of this document, the following additional terms and definitions apply. 386 387
- 388 **3.1**
- 389 **contained entity**
- 390 an entity that is contained within a container entity
- 391 **3.2**

#### 392 **container entity**

- 393 an entity that is identified as containing or comprising one or more other entities
- 394 **3.3**

#### 395 **container ID**

- 396 397 a numeric value that is used within Platform Descriptor Records (PDRs) to uniquely identify a container entity
- 398 **3.4**
- 399 **containing entity**
- 400 an alternative way of referring to the container entity for a given entity
- 401 **3.5**

#### 402 **entity**

- 403 a particular physical or logical entity that is identified using PLDM monitoring and control data structures
- 404 405 for the purpose of monitoring, controlling, or identifying that entity within the platform management subsystem, or for identifying the relationship of that entity to other entities that are monitored or controlled
- 406 using PLDM monitoring and control
- 407 Examples of physical entities include processors, fans, power supplies, and memory chips. Examples of
- 408 409 logical entities include a logical power supply (which may comprise multiple physical power supplies) and a logical cooling unit (which may comprise multiple fans or cooling devices).
- 410 **3.6**
- 411 **Entity ID**
- 412 a numeric value that is used to identify a particular type of entity, but without designating whether that
- 413 entity is a physical or logical entity

<span id="page-12-0"></span>414 **3.7** 

#### 415 **Entity Instance Number**

- 416 a numeric value that is used to differentiate among instances of the same type
- 417 For example, if two processor entities exist, one of them can be designated with instance number 1 and
- 418 the other with instance number 2.
- 419 **3.8**
- 420 **Entity Type**
- 421 a numeric value that identifies both the particular type of entity and whether the entity is a physical or
- 422 logical entity
- 423 The Entity ID is a sub-field of the Entity Type.

#### 424 **3.9**

#### 425 **Platform Descriptor Record**

- 426 **PDR**
- 427 428 A set of data that is used to provide semantic information about sensors, effecters, monitored or controller entities, and functions and services within a PLDM implementation
- 429 PDRs are mostly used to support PLDM monitoring and control and platform events. This information also
- 430 describes the relationships (associations) between sensor and control functions, the physical or logical
- 431 entities that are being monitored or controlled, and the semantic information associated with those
- 432 elements.

# 433 **4 Symbols and Abbreviated Terms**

Refer to [DSP0240](#page-10-0) for symbols and abbreviated terms that are used across the PLDM specifications. For the purposes of this document, the following additional symbols and abbreviated terms apply. 434 435

- 436 **4.1**
- 437 **CIM**
- 438 Common Information Model
- 439 **4.2**
- 440 **EID**
- 441 Endpoint ID
- 442 **4.3**
- 443 **IANA**
- 444 Internet Assigned Numbers Authority
- 445 **4.4**
- 446 **MAP**
- 447 Manageability Access Point
- 448 **4.5**
- 449 **MCTP**
- 450 Management Component Transport Protocol
- 451 **4.6**
- 452 **PDR**
- 453 Platform Descriptor Record
- <span id="page-13-0"></span>454 **4.7**
- 455 **PLDM**
- 456 Platform Level Data Model
- 457 **4.8**
- 458 **TID**
- 459 Terminus ID

# 460 **5 Conventions**

- Refer to [DSP0240](#page-10-0) for conventions, notations, and data types that are used across the PLDM 461
- specifications. The following data types are also defined for use in this specification: 462
- 

#### 463 **Table 1 – PLDM Monitoring and Control Data Types**

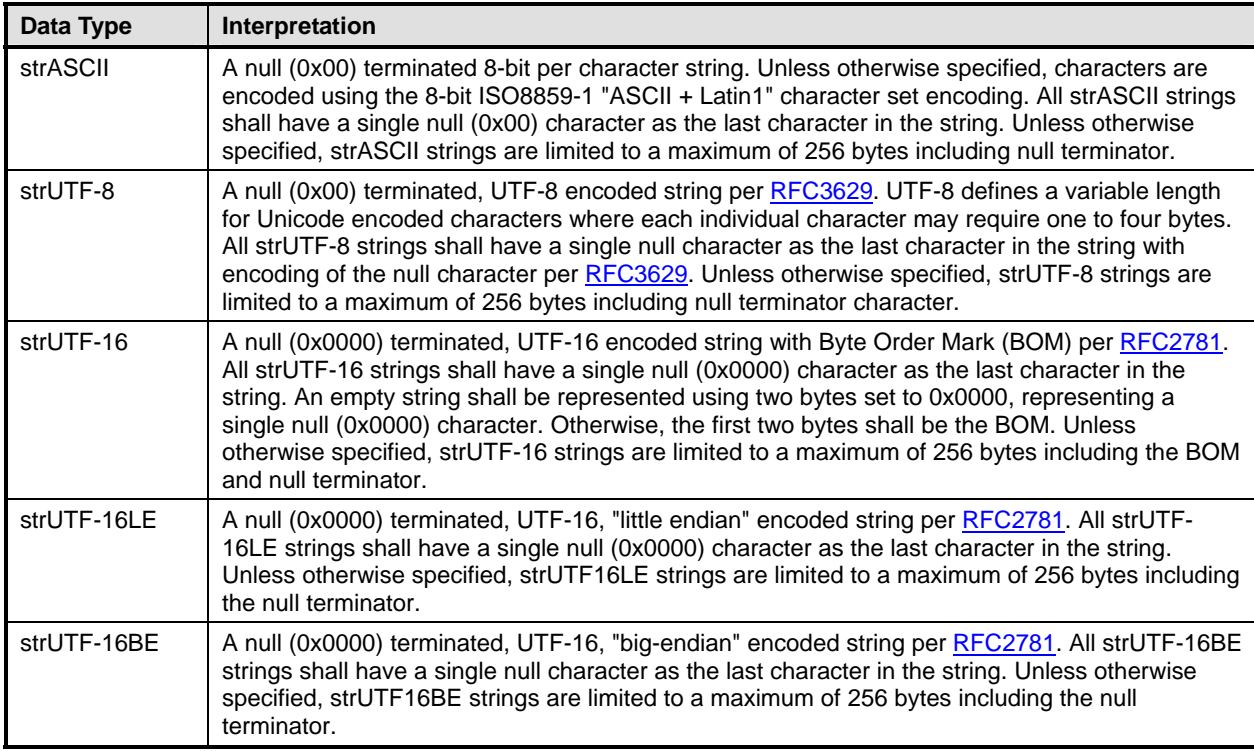

# <sup>464</sup>**6 PLDM for Platform Monitoring and Control Version**

The version of this *Platform Level Data Model (PLDM) for Platform Monitoring and Control Specification* shall be 1.0.1 (major version number 1, minor version number 0, update version number 1, and no alpha version). 465 466 467

For the GetPLDMVersion command described in [DSP0240](#page-10-0), the version of this specification is reported using the encoding as 0xF1F0F100. 468 469

# <span id="page-14-0"></span>470 **7 PLDM for Platform Monitoring and Control Overview**

This specification describes the operation and format of request messages (also referred to as 471

commands) and response messages for accessing the monitoring and control functions within the management controllers and management devices of a platform management subsystem. These 472 473

messages are designed to be delivered using PLDM messaging. 474

The basic format that is used for sending PLDM messages is defined in [DSP0240](#page-10-0). The format that is used for carrying PLDM messages over a particular transport or medium is given in companion documents to the base specification. For example, **DSP0241** defines how PLDM messages are formatted 475 476 and sent using MCTP as the transport. The *Platform Level Data Model (PLDM) for Platform Monitoring*  477 478

- *and Control Specification* defines messages that support the following items: 479
- 480 sensors and effecters
- 481 482 483 484 This specification defines a model for sensors and effecters through which monitoring and control are achieved, and the commands that are used for sensor and effecter initialization, configuration, and access. Sensors and effecters are classified according to the general type of data that they use:
- 485 486 – Numeric sensors provide a number that is representative of a monitored value that can be expressed using units such as degrees Celsius, volts, and amps.
- 487 488 489 490 – State sensors are used for accessing a number from an enumeration that represents the state of a monitored entity. Different states are enumerated in predefined sets called state sets. Example state sets can include states for Availability (enabled, disabled, shut down, and so on), Door State (open, closed), Presence (present, not present) and so on. The 491 values for State Sets are defined in [DSP0249](#page-10-0).
- 492 493 494 – Numeric effecters are used for setting a number that configures or controls the operation of a controlled entity. Like numeric sensors, numeric effecters also use units such as degrees Celsius, volts, and amps.
- 495 496 497 – State effecters are used for setting a number that configures or controls a state that is associated with a controlled entity. State effecters draw upon the same state set definitions as state sensors.
- 498 • Platform Descriptor Records (PDRs)

499 500 501 502 503 504 505 506 507 508 PDRs are data structures that can provide semantic information for sensors and effecters, their relationship to the entities that are being monitored or controlled, and associations that exist between entities within the platform. The PDRs also include information that describes the presence and location of different PLDM termini. This information can be used to discover the population of sensors and effecters and how to access them by using PLDM messaging. The information also facilitates building Common Information Model objects and associations for the sensors, effecters, and platform entities. PDRs can also hold information that is used to initialize sensors and effecters. PDRs are collected into a logical storage area called a PDR Repository. A central PDR Repository called the Primary PDR Repository can be used to hold an aggregation of all PDR information within the PLDM subsystem.

- 509 • platform events
- 510 511 512 This specification defines messages that are asynchronously sent upon particular state changes that occur within sensors, effecters, or the PLDM platform management subsystem. The messages are delivered to a central function called the PLDM Event Receiver.
- 513 • platform event logging
- 514 515 516 The specification includes the definition of a central, non-volatile storage function called the PLDM Event Log that can be used to log PLDM Event Messages. The specification also defines messages for accessing and maintaining the PLDM Event Log.

<span id="page-15-0"></span>517 • support functions 518 519 520 521 522 523 524 525 526 527 528 529 530 531 532 533 This specification also includes the definition of support functions as required to support the initialization of sensors and effecters, and the maintenance of PDRs in the Primary PDR Repository. The main support functions are the Discovery Agent and the Initialization Agent. – The Discovery Agent function is responsible for keeping the Primary PDR information up to date if entities are added, relocated, or removed from the PLDM platform management subsystem. The Discovery Agent function is also responsible for setting the Event Receiver location into PLDM termini that support PLDM monitoring and control messages. – The Initialization Agent function is responsible for initializing sensors and effecters that may require initialization or re-initialization upon state changes to the PLDM terminus or the managed system, such as system hard resets, the terminus coming online for PLDM communication, and so on. • OEM/vendor-specific functions This specification includes provisions for supporting OEM or vendor-specific functions and semantic information. This includes the ability to define OEM units for numeric sensors or effecters, OEM state sets, and OEM entity types. An OEM PDR type is also available as an opaque storage mechanism for holding OEM-defined data in PDR Repositories.

# 534 **8 PDR Architecture**

535 536 This section provides an overview of when and how PDRs are used within a platform management subsystem that uses the PLDM Platform Monitoring and Control commands.

### 537 **8.1 General**

538 539 540 541 542 543 PLDM generally separates the access of functions such as sensors and effecters from the semantic information or description of those functions. For example, PLDM commands such as GetNumericSensorReading return binary values for a sensor, but the meaning of those values, such as whether they represent a temperature or voltage, is described separately. The description or semantic information for sensors, effecters, and other elements of the PLDM platform management subsystem is provided through Platform Descriptor Records, or PDRs.

- 544 This separation provides several benefits:
- 545 546 547 548 549 550 551 552 • Overhead for simple Intelligent Management Devices is reduced. In many implementations, a primary management controller may access one or two simpler controllers that act as Intelligent Management Devices (sometimes also called "satellite controllers"). Those controllers generally are very cost sensitive and limited in resources such as RAM, non-volatile storage capabilities, data transfer performance, and so on. The amount of data that needs to be stored and transferred to provide the semantic information for a sensor is typically an order of magnitude or more greater than the amount of data that needs to be transferred to get the state or reading information from a sensor.
- 553 554 555 556 557 558 • PDRs provide information that associates sensors, effecters, and the entities that are being monitored or controlled within the overall context of the PLDM platform management subsystem. This eliminates the need for devices that implement sensors and effecters to understand their position and use in the overall system. Providing this association and context information for sensors and effecters enables the automatic instantiation of CIM objects and CIM associations.
- 559 560 561 • The impact of extensions to descriptions is reduced. The definitions of the semantic information (PDRs) can be extended and modified without affecting the commands that are used to access sensors and effecters.

#### <span id="page-16-0"></span>562 **8.2 Primary PDR Repository and Device PDR Repositories**

The PDRs for a PLDM subsystem are collected into a single, central PDR Repository called the Primary PDR Repository. A central repository provides a single place from which PDR information can be retrieved and simplifies the inter-association of PDR semantic information for the different elements and monitored or controlled entities within the subsystem. 563 564 565 566

567 568 569 570 571 Individual devices, such as hot-plug devices, can hold their own Device PDRs that describe their local semantics. Typically, this information has only local context. That is, the information covers only the elements on the add-in card and has no information about the positioning of the card and its capabilities relative to the overall subsystem. Thus, additional steps are typically taken to integrate Device PDR information into the overall context of the PLDM subsystem.

#### 572 **8.3 Use of PDRs**

573 574 Whether PDRs are used is based on the needs and goals of the PLDM subsystem implementation. This section describes three different applications of PLDM and their level of PDR support.

#### 575 **8.3.1 PLDM for Access Only**

576 577 [Figure 1](#page-17-1) shows an implementation that does not use PDRs. PLDM is used only as a mechanism for accessing monitoring and control functions; it is not used for providing semantic information about those

578 functions.

579 In this example, Device A provides a DMTF Manageability Access Point (MAP) function that makes

580 platform information available over a network using CIM as the data model and WS-MAN as the transport

581 protocol for CIM. In this example, PLDM is used only for accessing the functions in Devices B and C, and

582 for Devices B and C to send PLDM Event Messages to Device A.

583 584 All the semantic or descriptive information that is needed to map the sensors and effecters to CIM objects and properties is handled by proprietary mechanisms. Typically a vendor-specific configuration utility is

585 used by the system integrator to configure or customize a set of proprietary configuration information that

586 provides whatever contextual or semantic information is required for the particular platform

587 implementation. Since the mechanisms for recording semantic information are proprietary, most of the

588 PLDM-to-CIM mapping function is also proprietary. A standard approach for the PLDM-to-CIM mapping

589 function cannot be specified when proprietary mechanisms are used for the semantic information.

590 Thus, in this example PLDM does not offer much to assist or direct the way sensor and effecter functions

591 of external management devices would be mapped into the instantiation of CIM objects. The

592 implementation only uses PLDM to provide a common mechanism for accessing the functions in the

593 external Intelligent Management Devices. This enables the implementation to be designed with "Device

594 Driver" and PLDM Event Handling code that can be reused if it is necessary to change the design to

595 support different external Intelligent Management Devices.

<span id="page-17-0"></span>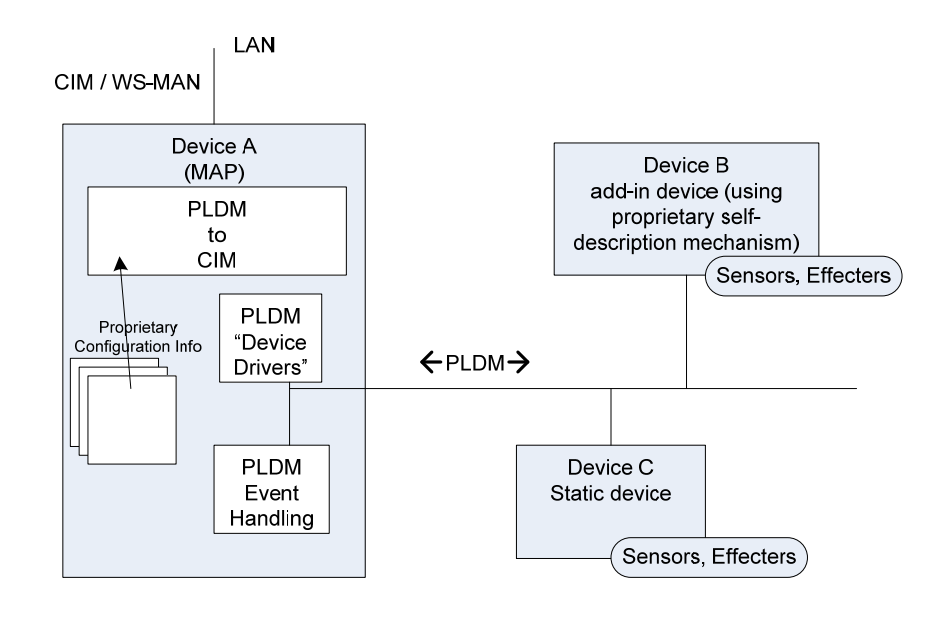

<span id="page-17-1"></span>597

**Figure 1 – PLDM Used for Access Only** 

#### 598 **8.3.2 PLDM with PDRs for Add-in Devices**

599 600 601 602 603 604 605 606 607 [Figure 2](#page-18-1) illustrates how PDRs can be used with add-in cards. The vendor of an add-in card knows the relationships and semantics of the monitoring and control (sensor and effecter) capabilities on their card. However, the vendor of the card typically will not know the relationship that card will have relative to a particular overall system. For example, the vendor would not know a-priori what the system name was, or how many processors the system has, or which slot the card will be plugged into. Thus, in this example, the add-in card exports PDRs that describe the relationships relative to the add-in card. The MAP takes this information and integrates it into the semantic view of the overall system. The PDR information could be converted and linked into a proprietary internal database, as shown in [Figure 2](#page-18-1). The PDRs thus provide a common way for add-in cards to describe themselves to the MAP.

608 609 610 611 612 The internal database for the MAP could be implemented as a PDR Repository instead of a proprietary database. This would potentially simplify the PLDM-to-CIM mapping process, enabling the integrated data to be accessed as PDRs using PDR Repository access commands and enabling software or other parties to see the integrated view of the platform at the PLDM level. Also, because the PLDM-to-CIM mapping is defined using PDRs, the PDR format may also be useful in developing a consistent PLDM-to-CIM

613 mapping in the MAP.

<span id="page-18-0"></span>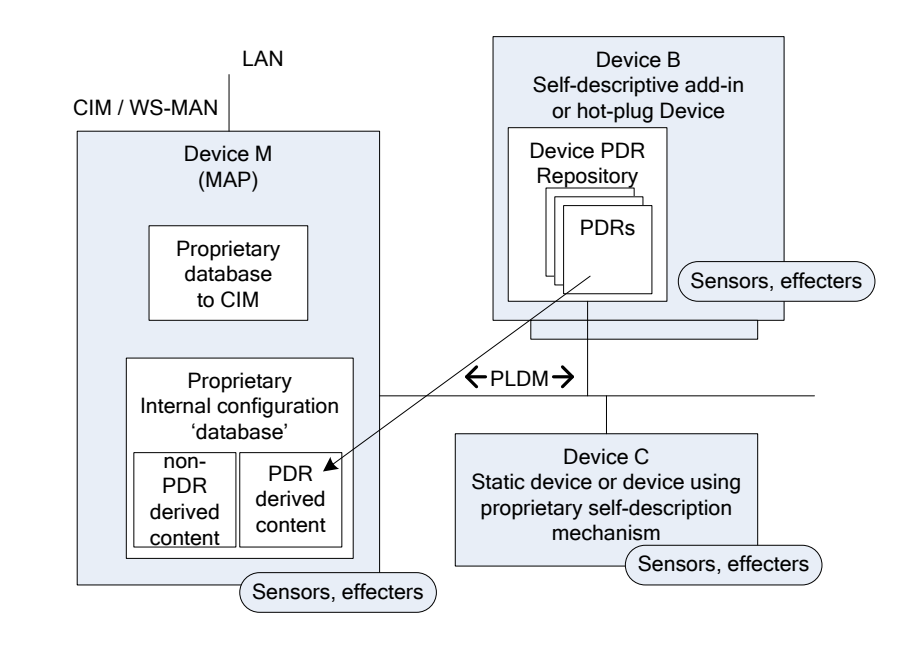

<span id="page-18-1"></span>615

**Figure 2 – PLDM with Device PDRs** 

#### 616 **8.3.3 PLDM with Primary PDR Repository**

617 618 619 [Figure 3](#page-19-1) shows an example of using PDRs to describe an entire PLDM platform management subsystem to an add-in card, Device M, that provides a MAP function. In this example, PDRs are collected into a central PDR Repository called the Primary PDR Repository that is provided by Device A.

620 621 622 623 The PDRs in the Primary PDR Repository represent the entire PLDM subsystem behind Device A. Thus, the MAP of Device M needs to connect only to Device A to discover and get semantic information about the monitoring and control functions for that entire subsystem. This approach can enable Device M to automatically adapt itself to the management capabilities offered by different systems.

624 625 626 627 628 629 630 Such an implementation enables the MAP to come from one party while the platform management subsystem comes from another without the need to explicitly configure the MAP with the semantic information for the subsystem. For example, the platform management subsystem represented through Device A could be built into a motherboard and the MAP of Device M provided on a PCIe add-in card from a third party. The MAP on the add-in card can use the Primary PDR Repository to automatically discover the capabilities and semantic information of the platform management subsystem and use that information to instantiate CIM objects and data structures for the subsystem.

631 632 633 634 Device A maintains the Primary PDR Repository that includes information about static sensors and effecters (such as those within Device C and within Device A itself) and integrates that information into the overall view of the platform management subsystem held in the Primary PDR Repository. This involves discovering and extracting PDRs from "Self-descriptive" devices such as Device B, and

635 636 synthesizing additional PDRs, such as association and Terminus Locator PDRs, in order to integrate the PDRs into the repository and create a coherent view of the overall subsystem.

637 638 639 Because Device M is an add-in card, it could also have its own sensors and effecters and associated PDRs that Device A would integrate into the Primary PDR Repository in the same manner that it integrates PDR information from Device B.

#### **Platform Level Data Model (PLDM) for Platform Monitoring and Control DSP0248**

<span id="page-19-0"></span>Another advantage of implementing a Primary PDR Repository is that any party with access to Device A 640

can get the full set of semantic information for the subsystem. This is useful when more than one party 641

might need to access that information — for example, if support was necessary for multiple add-in cards that provided MAP functions for different media (such as one card that provided MAP functions over 642 643

cabled Ethernet and another that provided MAP access using a wireless network connection). 644

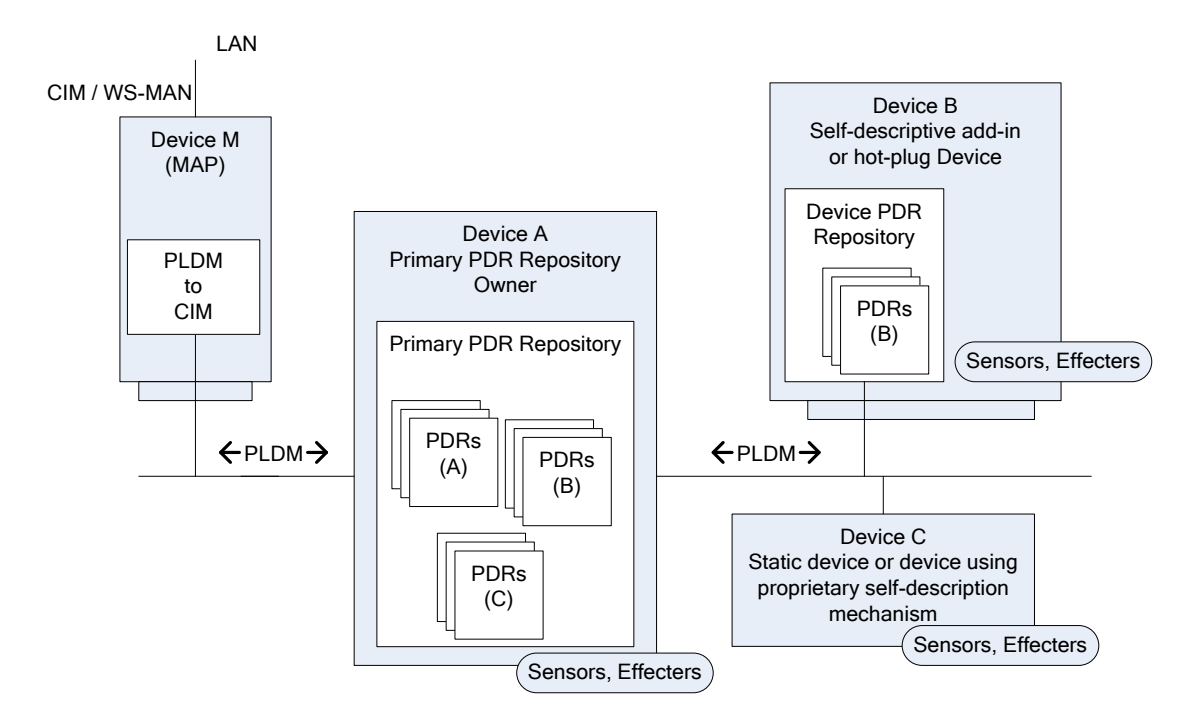

645

<span id="page-19-1"></span>646

**Figure 3 – PLDM with PDRs for Subsystem** 

## 647 **9 Entities**

648 649 650 Within the context of this specification, the term entity is used either to refer to a physical or logical entity that is monitored or controlled, or to describe the topology or structure of the system that is being monitored or controlled.

651 652 653 Examples of typical physical entities include processors, fans, memory devices, and power supplies. Examples of logical entities include logical power supplies that are formed from multiple physical power supplies (as in the case of a redundant power supply subsystem) and a logical cooling unit formed from

654 multiple physical fans.

## 655 **9.1 Entity Identification Information**

656 Individual entities are identified within PLDM PDRs using three fields: Entity Type, Entity Instance

- 657 Number, and Container ID. Together, these fields are referred to as the Entity Identification Information.
- 658 [Figure 4](#page-20-1) presents an overview of the meaning of the individual fields. The fields are discussed in more
- 659 detail in the next sections.

<span id="page-20-0"></span>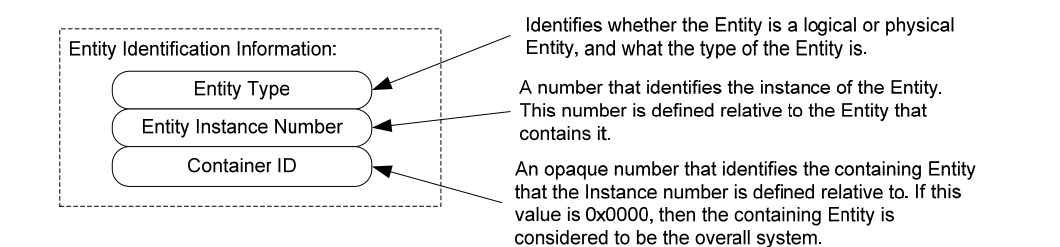

<span id="page-20-1"></span>661

#### **Figure 4 – Entity Identification Information**

662 663 664 665 The combination of Entity Type, Entity Instance Number, and Container ID must be unique for each individual entity referenced in the PDRs. These three fields are always used together in the PDRs and in the same order. The combination of the three fields is represented in the PDRs using three uint16 values in the format shown in [Figure 5](#page-20-2).

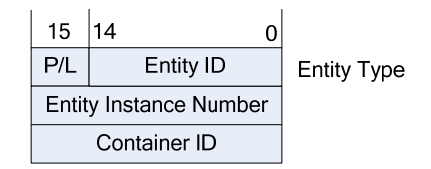

666

<span id="page-20-2"></span>667

#### **Figure 5 – Entity Identification Information Format**

#### 668 [Table 2](#page-20-3) describes the parts of the Entity Identification Information format.

<span id="page-20-3"></span>669

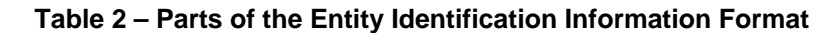

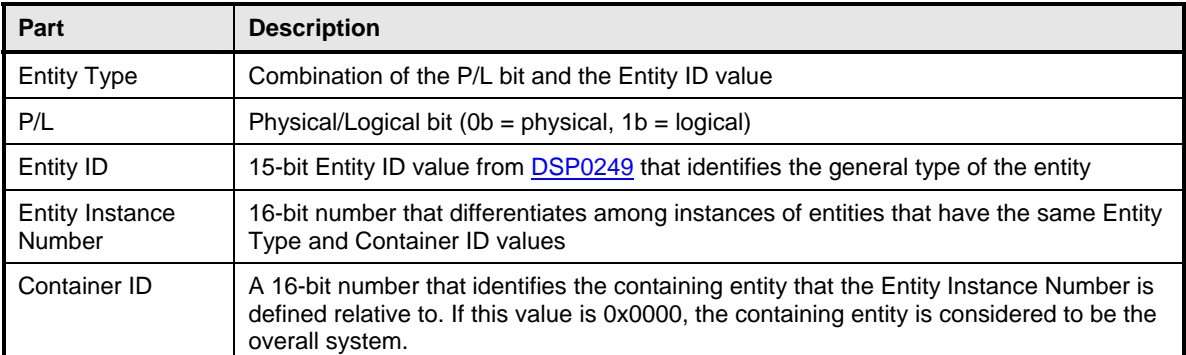

#### <span id="page-20-4"></span>670 **9.2 Entity Type and Entity IDs**

The Entity Type field is a concatenation of the physical/logical designation for the entity and the value 671

from the Entity ID enumeration that identifies the general type or category of the entity, such as whether the entity is a power supply, fan, processor, and so on. The Entity Type field indicates whether the entity 672 673

is a physical fan, logical power supply, and so on. 674

#### **Platform Level Data Model (PLDM) for Platform Monitoring and Control DSP0248**

- <span id="page-21-0"></span>The different general types of entities within PLDM are identified using an enumeration value referred to 675
- as an "Entity ID." The different types of standardized entities and their corresponding Entity ID values are 676
- 677 specified in [DSP0249.](#page-10-0)
- 678 Physical and logical entities that have the same Entity ID are considered to be different Entity Types.

#### 679 **9.2.1 Vendor-Specific (OEM) Entity IDs**

680 681 682 683 The Entity ID values include a special range of values for identifying vendor- or OEM-specific entities. In order to be interpreted, these values must be accompanied by an [OEM EntityID PDR](#page-154-1) that identifies which vendor defined the entity and, optionally, a string or strings that provide the name for the entity. Refer to [28.19](#page-154-1) for additional information about how OEM Entity IDs are used.

#### 684 **9.2.2 Logical and Physical Entities**

685 686 687 A physical entity is defined as an entity that is formed of one or more physically identifiable components. For example, a physical Power Supply could be one or more integrated circuits and associated components that together form a power supply.

688 689 690 691 692 693 A logical entity is defined as an entity that is formed when the entity or grouping of entities lacks a physical definition or a readily identifiable physical boundary or grouping that would be associated with the type of entity being represented. For example, a logical cooling device could be used to represent a combination of physical fans that forms a redundant fan subsystem, or a logical power supply could be used to represent the combination or grouping of power supplies that forms a redundant power supply subsystem.

694 695 The choice of when to use a logical or physical designation for a particular type of entity can be subtle. Consider the following questions:

- 696 697 • Is the entity or grouping of entities separately replaceable or identifiable as a single physical unit or as a set of physical units?
- 698 699 • Would the physical grouping be something that a user would typically think of as a separate physical unit that can be represented by a single type of entity?

700 701 702 703 704 705 706 For example, consider a system with a motherboard that directly supports connectors for a redundant fan configuration. The fans would typically be individually replaceable, and the motherboard would be individually replaceable, but the "redundant fan subsystem" would not be. A user would not typically consider the combination of a motherboard and fans to be the definition of a physical redundant fan subsystem because the motherboard provides many other functions beyond those that are part of the implementation of a redundant fan subsystem. The redundant fan subsystem does not have a distinct physical boundary that would let it be replaced independently from other subsystems.

#### 707 **9.3 Entity Instance Numbers**

708 709 710 A given platform often has more than one occurrence of a particular type of entity. The Entity Instance Number, in combination with the Container ID, differentiates one instance of a particular type of entity from another within the PDRs.

711 712 713 714 Entity Instance Numbers are defined in a numeric space that is associated with a particular containing entity. For example, the Entity Instance Numbers for processors contained on an add-in card are defined relative to that add-in card, whereas the Entity Instance Numbers for processors on the motherboard are defined relative to the motherboard.

- 715 The Entity Instance Number is a value that could be used when instantiating CIM objects or presenting
- 716 PLDM data as part of the "name" of the managed object. For example, if a processor entity has an Entity
- 717 Instance Number of "1", the expectation is that the entity would be presented as "Processor 1".

- <span id="page-22-0"></span>The assignment of Entity Instance Number values under a given Container ID is left up to the 718
- implementation. However, it is typical that Entity Instance Number values are allocated sequentially 719
- starting from 0 or 1 for a given Entity Type under the Container ID. 720

## <span id="page-22-2"></span>721 **9.4 Container ID**

722 The value in this field identifies a "containing Entity" that in turn defines the numeric space under which

723 Entity Instance Numbers are allocated. For example, if an add-in card has two processors on it and a

724 motherboard has two processors on it, it would be common to refer to the processors on the add-in card

- 725 726 as "Processor 1" and "Processor 2" and to the processors on the motherboard also as "Processor 1" and "Processor 2".
- 

727 728 729 730 The Container ID field provides a mechanism that locates a particular containing entity, such as "motherboard 1" or "add-in card 1". This enables the Entity Instance Numbers to be allocated relative to each particular containing Entity. The Container ID field, therefore, effectively provides a value that indicates that the "Processor 1" entity on the motherboard is a different entity than the "Processor 1"

731 entity on the add-in card.

732 In most cases, the Container ID field value points to a particular PDR that describes a "containment

733 association" that identifies a container entity (such as motherboard 1) and one or more contained entities

734 735 (such as processor 1 and processor 2). An exception occurs when an entity instance is defined only relative to the overall system, in which case the Container ID holds a special value that indicates that the

736 "system" is the container entity.

# 737 **9.5 Use of Container ID in PDRs**

738 739 740 741 742 743 744 745 With the exception of the entity that represents an overall system, all entities are contained within at least one other physical or logical entity. Each entity is thus part of a containment hierarchy that starts with the overall system as the topmost entity. A strict hierarchy is formed when each entity is only allowed to identify a single containing entity using the Container ID value. With this restriction, an entity's position in the hierarchy can be uniquely identified, and when combined with the entity type and instance information provides the unique Entity Identification Information for the entity. Thus, although a given entity may be identified as being contained within more than one container entity, only one Container ID value shall be used for the Entity Identification Information for an entity.

746 747 The Container ID points to a particular type of PDR called an Entity Association PDR that holds the information that identifies and associates a containing entity with one or more contained entities.

748 Association PDRs are described in clause [10.](#page-22-1)

749 750 751 752 The overall system is considered to be the top of the hierarchy of containment and thus does not appear as a contained entity in any Entity Association PDR. In this case, there is no explicit Entity Association PDR for the overall system. A special value (0x0000) is used for the Container ID to indicate when the overall system is the container entity.

753 754 755 756 In some cases, a particular entity may be part of more than one containment hierarchy. For example, a physical fan could be part of a logical cooling unit *and* a physical chassis. When both physical and logical containers exist for a given entity, the physical container relationship should be used for identifying the entity.

# <span id="page-22-1"></span>757 **10 PLDM Associations**

758 759 Different mechanisms are used to associate different elements of PLDM with one another. This section describes the different association mechanisms and how they're used.

#### <span id="page-23-0"></span>760 **10.1 Association Examples**

- 761 Following are some examples of associations that are covered by PDRs:
- 762 763 764 765 766 767 768 • Sensor/Effecter Semantic Information to Sensor/Effecter Access associations: Sensor and effecter PDRs describe the characteristics of a particular sensor or effecter. These records include information that can be used to identify which PLDM terminus provides the interface to the sensor, and the parameters that are used to access that sensor. These records provide a way to form an association between the semantic information for a sensor/effecter (provided by other information in the PDRs) and the access of the sensor (provided by PLDM commands for sensor or effecter access).
- 769 770 771 • Sensor/Effecter to Entity associations: A sensor or effecter monitors or controls some physical or logical entity. The PDRs provide a mechanism for associating a sensor or effecter with the entity.
- 772 773 774 775 • Entity to Entity associations: Entities have relationships with other entities, such as physical and logical containment. For example, a redundant power supply subsystem may be represented as a logical power supply that is made up of multiple physical power supplies.
- 776 • PLDM Event to PDR associations:
- 777 778 779 780 781 PLDM Event Messages identify the terminus that was the source of the message, and the sensor within the terminus that was the source of the event, but semantic information and the context for the sensor are not carried in the event information. The PDRs include information that associates the information in an event message with the semantic information that enables interpretation of the event and its context.
- 782 783 Two general mechanisms are used for specifying associations for PLDM: Internal Associations and External Associations.

#### 784 **10.2 Internal and External Associations**

785 786 787 788 789 The term "Internal Association" is used when a particular type of association is formed solely by using fields within the PDRs that directly associate PDRs with one another. For example, a value called the Terminus Handle is used in all PDRs that are associated with a particular terminus. The Terminus Handle is a form of Internal Association, where the association is "PDRs that belong to a given terminus." Internal Associations effectively associate records by defining and using a common field as a key.

- 790 791 792 793 794 795 796 797 Therefore, Internal Associations require a common field to be defined among the elements that are associated with each other. The Internal Association mechanism is efficient, but not readily extensible, because a new type of association would typically require new fields to be defined and added to the PDRs that are to be associated with one another, along with specifications that document how the field is used to form links to other records. Because the fields that support Internal Associations must be predefined as part of the PDR, internal associations are generally used only for the most fundamental and common types of associations. For other types of associations, a more generalized mechanism called "External Associations" is provided.
- 798 799 800 801 802 803 804 External Associations are formed by using a separate data structure (PDR) to associate different elements with one another. This is accomplished among the PDRs by using another PDR that is referred to as an "association PDR." The advantage of using External Associations is that they enable associations between PDRs or entities without requiring the definition of common fields among them. Thus, new types of associations can be defined without requiring changes to existing PDR definitions. The disadvantage is that External Associations require the use of at least one additional PDR to form the association.

### <span id="page-24-0"></span>805 **10.3 Sensor/Effecter to Entity Associations**

Each sensor or effecter that is described using PDRs has a corresponding Sensor or Effecter PDR that provides semantic information for individual sensors or effecters, such as information that identifies which terminus the sensor or effecter is associated with, the type of parameter that the sensor or effecter is monitoring or controlling, and so on. Included in this information is Entity Identification Information for the 806 807 808 809

entity that is associated with the sensor or effecter. (The terms Sensor PDRs and Effecter PDRs are used 810

as shorthand to refer to a general class of PDRs. The actual PDRs define separate PDRs for numeric 811

sensors, state sensors, numeric effecters, state effecters, and so on.) 812

813 [Figure 6](#page-24-1) shows a subset of the fields in the Sensor PDR for a PLDM Numeric Sensor. The Entity

814 Identification Information is represented by the fields highlighted with dashed lines. Note that from this

815 point in the document onward figures and tables will use field names as they are given in the definition of

816 the PDRs, for example "entityInstanceNumber" instead of "entity instance number".

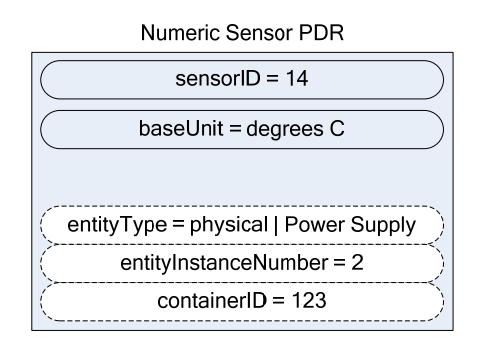

817

<span id="page-24-1"></span>818

#### **Figure 6 – Entity Identification Information in a Sensor PDR**

819 [Table 3](#page-24-2) describes the meaning of the fields shown in [Figure 6](#page-24-1).

<span id="page-24-3"></span><span id="page-24-2"></span>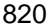

#### **Table 3 – Field and Value Descriptions for Entity Identification Information in a Sensor PDR**

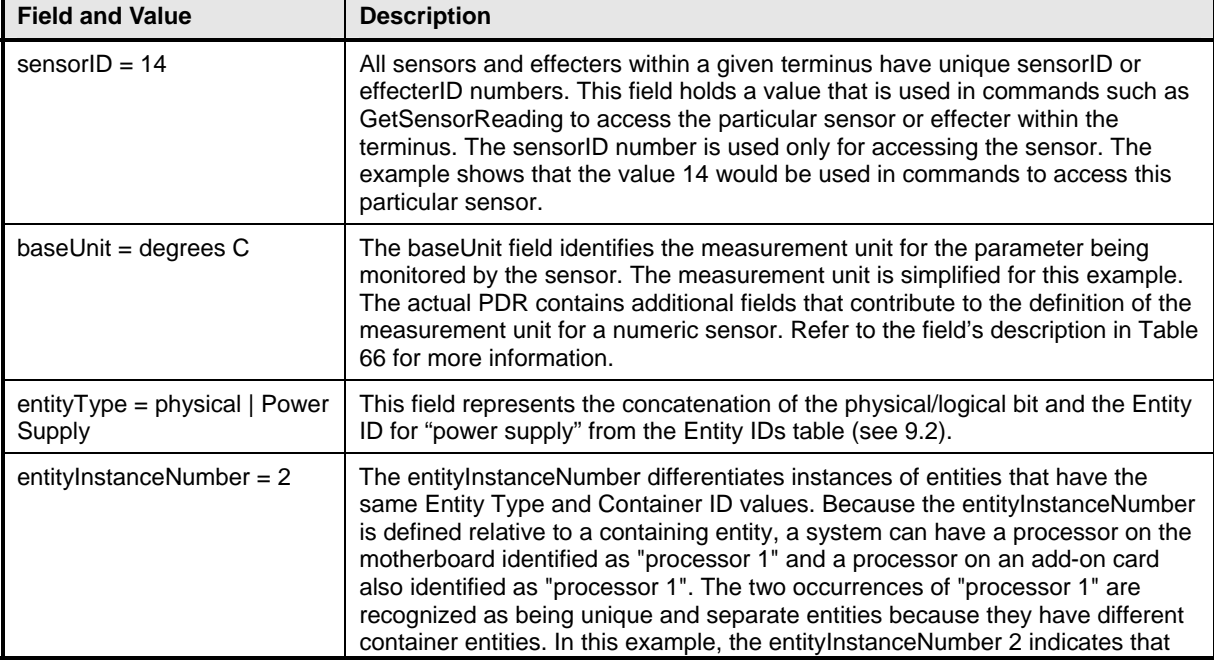

<span id="page-25-0"></span>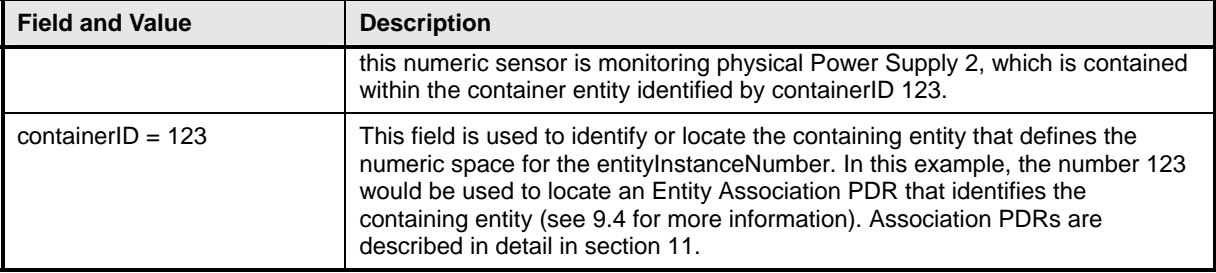

The details included in [Table 3](#page-24-2) provide a significant amount of the information that is typically used for identifying a sensor or effecter and its use within a management subsystem. For example, a string that contains the following identification information for the sensor could be derived from the Numeric Sensor PDR without referring to any additional PDRs: 821 822 823 824

- 825 "Entity(123) physical power supply 2 degrees C 1"
- 826 The information is based on the following fields:
- 827 container ID | entityType | entityInstanceNumber | baseUnit | sensorInstanceNumber

828 829 Note that an application would typically not use just the baseUnits name "degrees C" but would augment it to make it more readable. For example:

- 830 "Entity(123) physical power supply 2 Temperature 1 (Celsius)"
- 831 832 To interpret Entity(123), it is necessary to interpret the Container ID. If the Container ID is for "system," the PDR may be interpreted as follows:
- 833 "System Physical Power Supply 2 Temperature 1 (Celsius)"

834 835 If the Container ID is for an entity other than system, the Container ID information can be used to locate the Entity Association PDR that identifies the containing entity for the sensor.

# <span id="page-25-1"></span>836 **11 Entity Association PDRs**

837 Entity Association PDRs associate entities with one another.

#### 838 **11.1 Physical to Physical Containment Associations**

839 One of the most common associations is the "physical containment association." This association is used

840 to indicate that a physical entity contains one or more other physical entities. For example, the

841 association can be used to represent that a physical chassis contains multiple power supplies. [Figure 7](#page-26-1)

842 843 shows an example of selected fields within an Entity Association PDR that describes a physical containment association.

- 844 The example shows a containerID field and an associationType field in the PDR. The containerID is tied
- 845 to the identification information for the container entity, which in this example is "system physical chassis
- 846 1." The associationType field indicates that the association is a physical-to-physical containment
- 847 association.
- 848 849 The record has entries for two contained power supplies, physical Power Supply 1 and physical Power Supply 2. The Entity Identification Information for both supplies refers back to the containerID 123 for the
- 850 container entity, system physical chassis 1. Although this may appear redundant, it is done so that Entity
- 851 Identification Information within PDRs is consistently represented with the same three-field format, and
- 852 because in some types of associations the contained entity references the ID for a container entity that is
- 853 identified in a different PDR.

<span id="page-26-0"></span>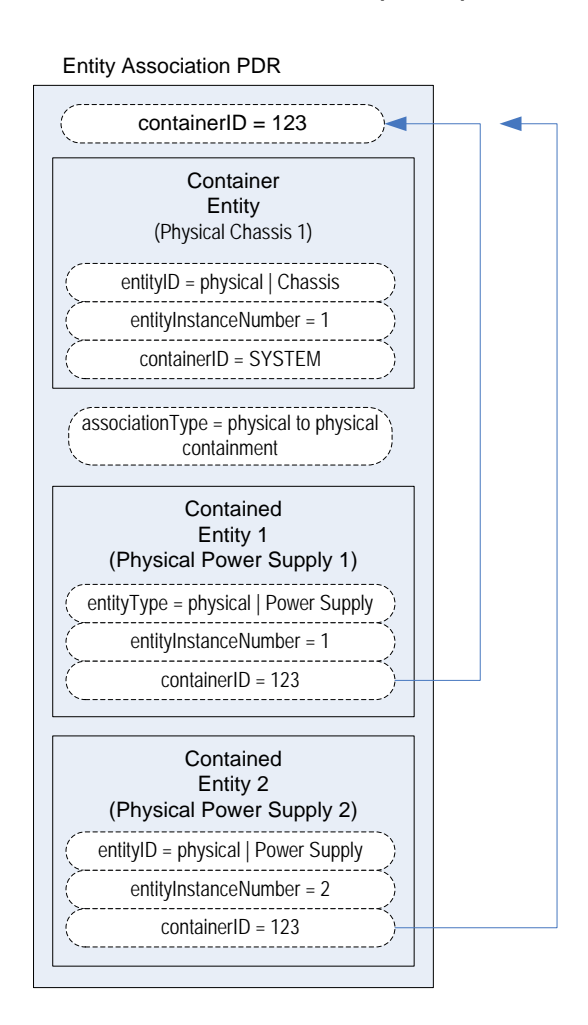

#### <span id="page-26-1"></span>855

#### **Figure 7 – Physical Containment Entity Association PDR**

856 857 Although the definition and use of the first containerID field might be confusing at first, think of the value as a single, unique number that identifies a container entity within the PLDM PDRs. The value thus

858 represents the combination of the EntityType, entityInstanceNumber, and containerID values for the

859 container entity. For example, referring to [Figure 7](#page-26-1), containerID 123 represents physical Chassis 1 (where

860 instance number 1 is defined relative to SYSTEM).

861 [Figure 8](#page-27-1) provides an illustration of how the containerID value links entities in a containment hierarchy.

<span id="page-27-0"></span>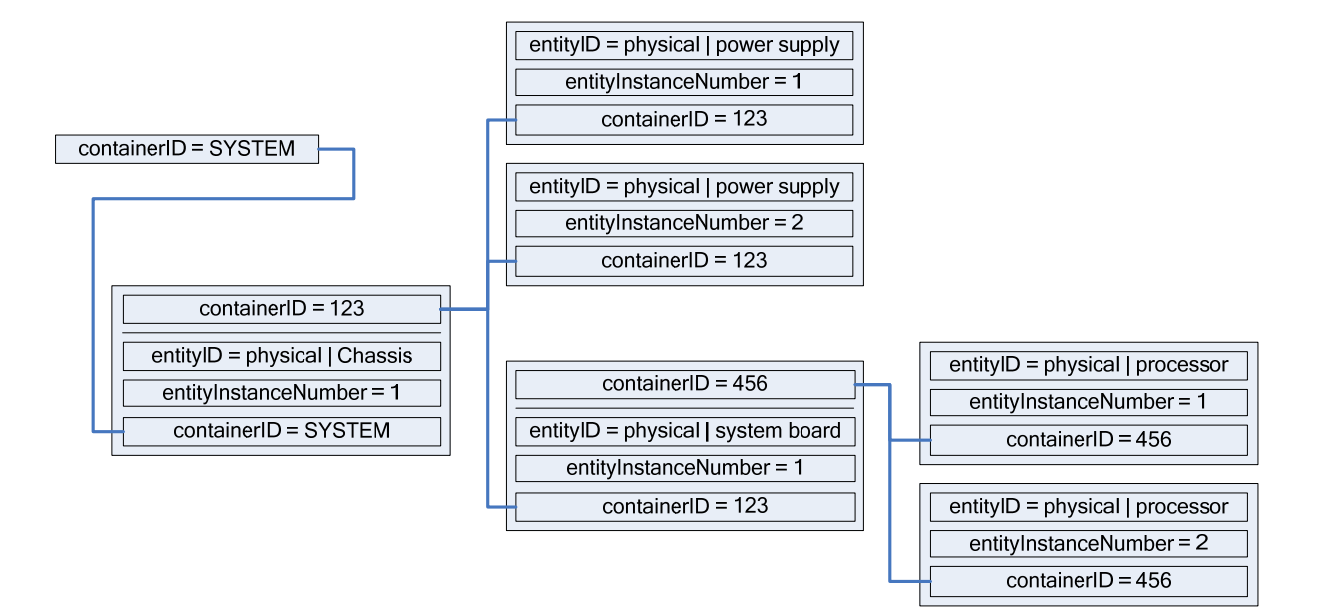

<span id="page-27-1"></span>863

**Figure 8 – containerID Relationships** 

### 864 **11.2 Entity Identification Relationships between PDRs**

865 866 867 868 869 870 [Figure 9](#page-28-1) shows the kinds of association relationships that emerge when the PDRs are used in combination. The Numeric Sensor PDR in this example has Entity Identification Information that corresponds to "Power Supply 2." The containerID information in that Numeric Sensor PDR corresponds to the containerID that is linked to Physical Chassis 1 through the Entity Association PDR. Note that Physical Chassis 1 is identified as being contained only by the overall system. Hence, its containerID is SYSTEM.

871 Putting this information together yields a view of the system that is represented by the block diagram

872 shown in [Figure 9,](#page-28-1) which shows that the system contains a physical chassis that in turn contains two

873 physical power supplies, and that each physical power supply has a temperature sensor associated with

874 it. The two temperature sensors are both referred to as "Temperature 1" because their

875 sensorInstanceNumber is defined relative to the power supply that is being monitored.

<span id="page-28-0"></span>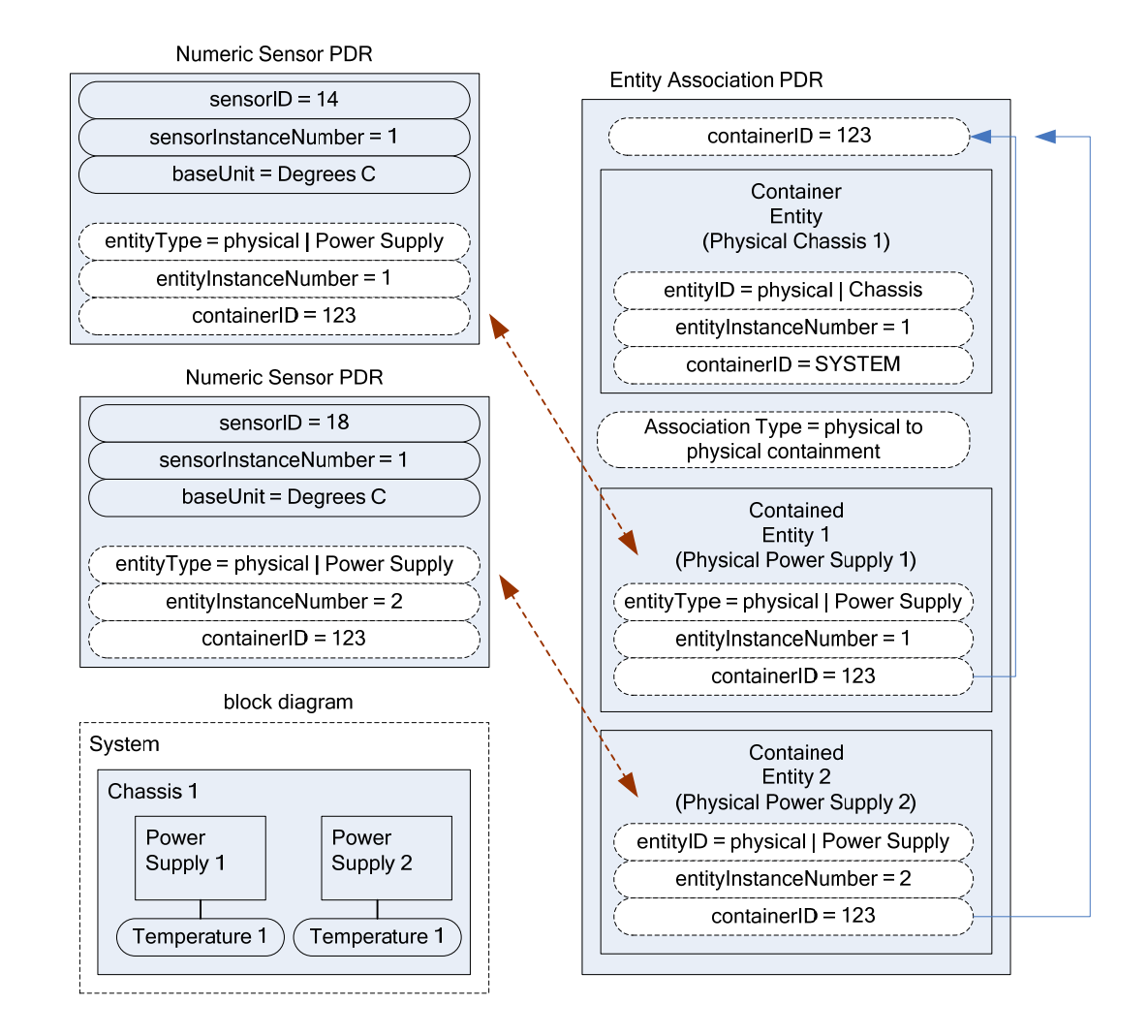

<span id="page-28-1"></span>877

#### **Figure 9 – Entity Identification Relationship between PDRs**

878 879 880 881 The Entity Identification Information can thus be used for different types of associations within the PDRs. In this example, it is used in the Numeric Sensor PDR to identify the monitored entity in a sensor-to-entity association, and it is used within an Entity Association PDR to identify a containment association between the power supplies and the chassis.

## 882 **11.3 Linked Entity Association PDRs**

883 884 885 886 Certain types of PDRs can be linked together using an Internal Association to form the equivalent of a single joint PDR. In [Figure 10](#page-29-1), the two Entity Association PDRs on the right are implicitly linked together by sharing the same containerID value. (Note that in [Figure 10,](#page-29-1) the linked PDRs are also required to have the same container entity information and associationType values.)

887 888 889 The two PDRs on the right and the large single PDR on the left represent exactly the same association relationship: the container entity "physical chassis 1" contains two physical power supplies, "power supply 1" and "power supply 2", and two physical fans, "fan 1" and "fan 2".

890 891 It is a choice of the implementation whether a single PDR or multiple PDRs are used to represent a containment association. Some implementations might want to use multiple records to make it easier to

#### **Platform Level Data Model (PLDM) for Platform Monitoring and Control DSP0248**

<span id="page-29-0"></span>develop and maintain the records. For example, if a new physical entity is added for the chassis, it might 892

be more convenient to create a new PDR and link it into the existing containment PDRs for a chassis 893

rather than extending an existing containment PDR. 894

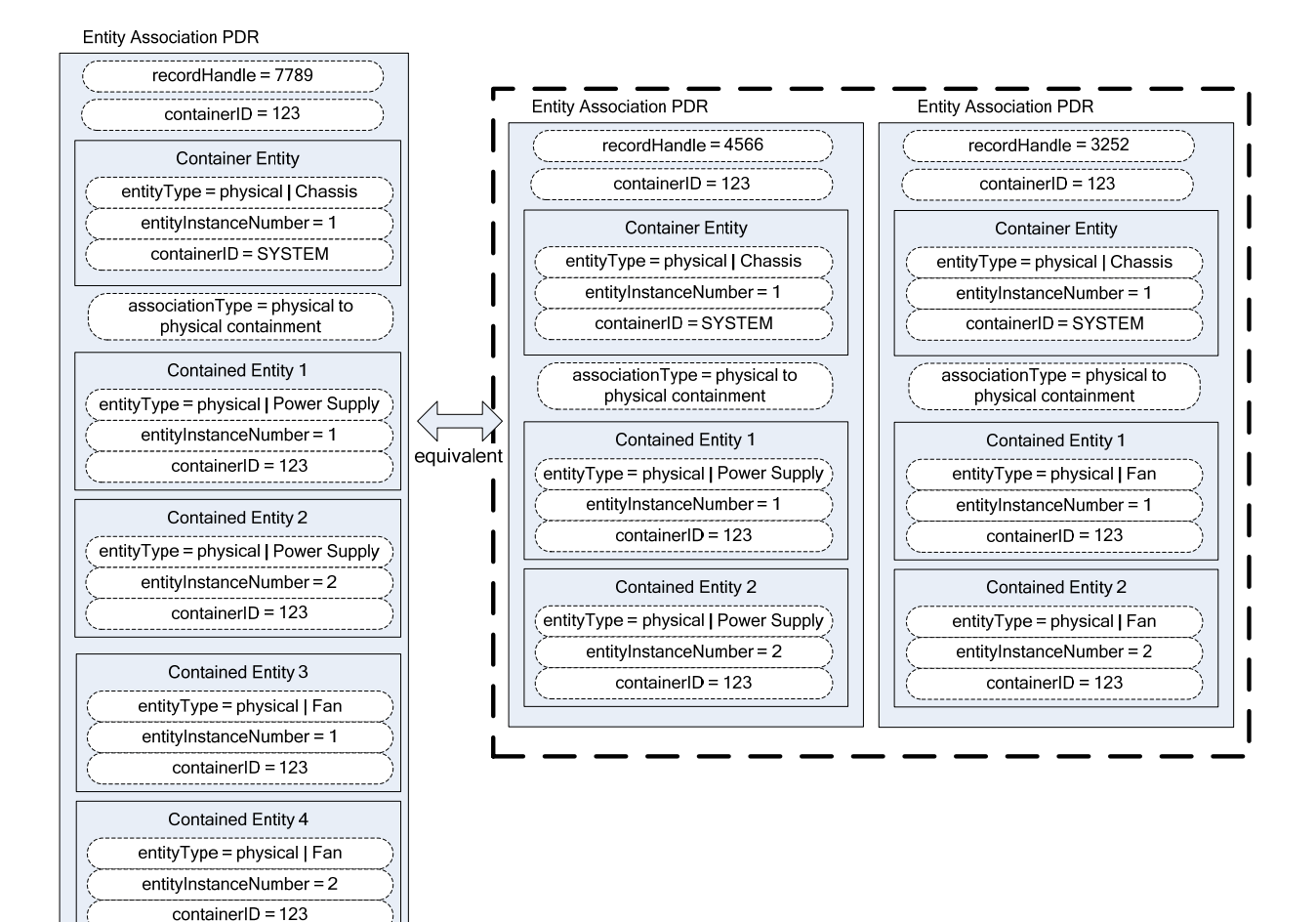

895

<span id="page-29-1"></span>896

## **Figure 10 – Linked Entity Association PDRs**

# 897 **11.4 Logical Containment Associations**

898 899 900 901 Entity Association PDRs can also be used to represent the relationship between logical entities and other entities. A logical containment association identifies which physical and logical entities are contained in a given logical container entity. A logical containment association can also consist of a physical container entity that contains logical entities.

902 903 904 This type of association is typically used to group items that have a common parameter that is monitored or controlled. For example, power supplies might be grouped into a logical power supply because they form a redundant power supply subsystem.

<span id="page-30-0"></span>The example PDR in [Figure 11](#page-30-1) shows a logical power supply 1 that contains physical power supply 1 and 905

a physical power supply 2. In this example, the containerIDs in the enclosed Entity Identification 906

Information do not reference the containerID of this overall PDR, but instead reference a container entity from a different PDR. This follows from the previous example where containerID 123 corresponds to 907 908

- physical chassis 1. The explanation for this is provided in [11.5](#page-30-2). 909
- 910 A logical containment association can have logical entities, physical entities, or both as contained entities.
- 911 The container entity must always be defined as a logical entity.

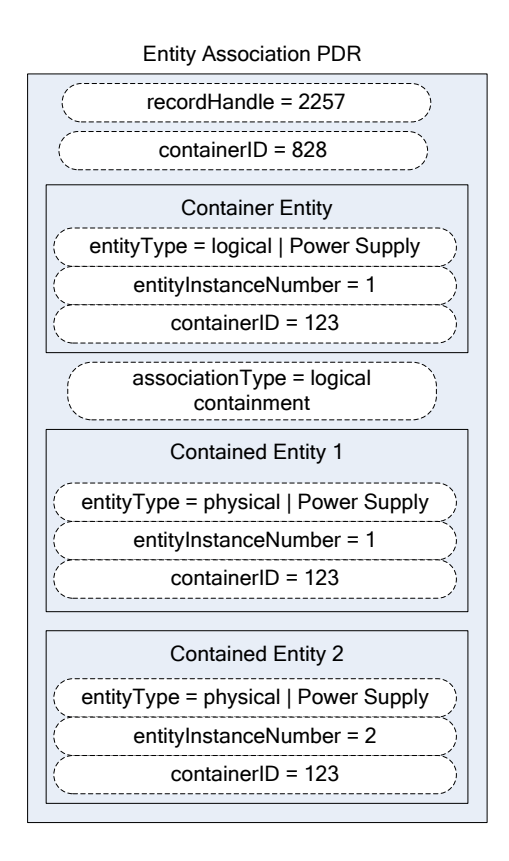

912

<span id="page-30-1"></span>913

**Figure 11 – Logical Containment PDR** 

## <span id="page-30-2"></span>914 **11.5 Sensor/Effecter Associations with Logical Entities**

915 Sensors and effecters can be associated with logical entities in the same way that they can be associated

916 917 with physical entities. [Figure 12](#page-31-1) shows a state sensor that provides redundancy status and that has a sensor-to-entity association to logical power supply 1. Note that containerID 123 follows from the previous

918 example where containerID 123 corresponds to physical chassis 1.

#### <span id="page-31-0"></span>**Platform Level Data Model (PLDM) for Platform Monitoring and Control DSP0248**

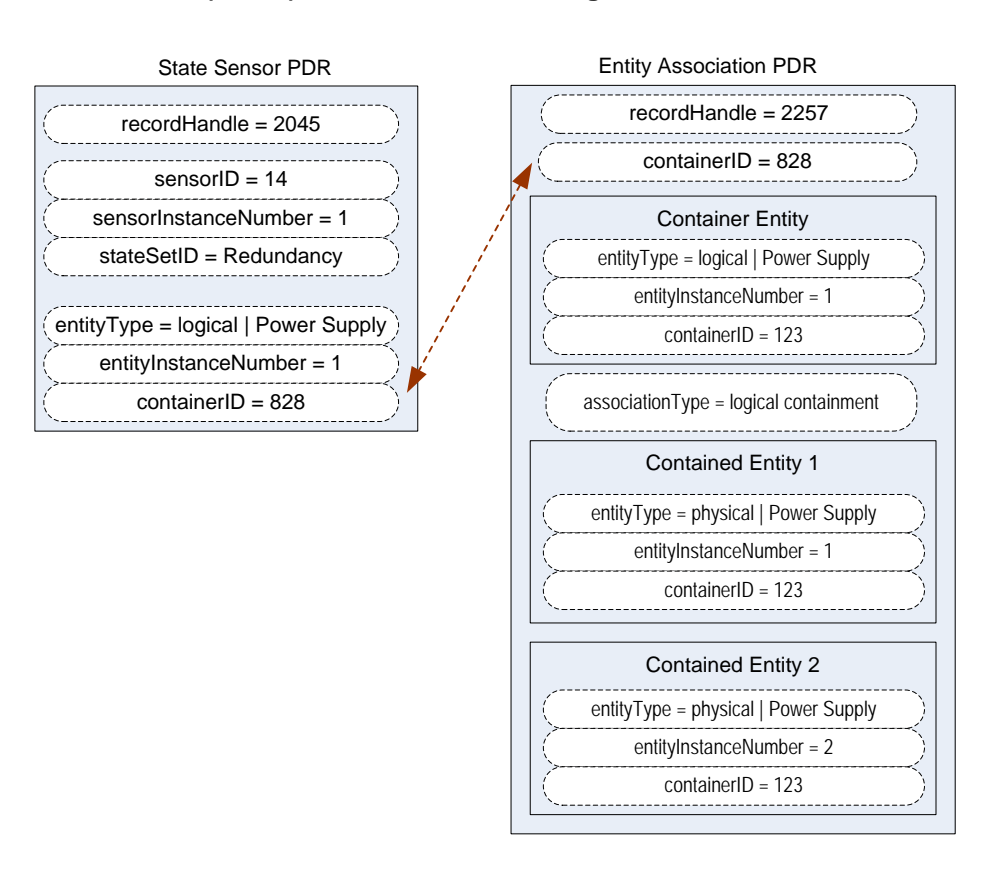

919

<span id="page-31-1"></span>920

#### **Figure 12 – Sensor/Effecter to Logical Entity Association**

#### 921 **11.6 Merged Entity Associations**

922 923 924 925 926 927 [Figure 13](#page-32-1) presents a merged example that illustrates the different aspects and types of entity associations that were introduced in previous sections [11.1](#page-24-3) through [11.5](#page-30-2). The PDRs in the top portion of [Figure 13](#page-32-1) represent sensors and physical-to-physical containment associations. The lower half of [Figure](#page-32-1)  [13](#page-32-1) has PDRs that are related to the sensor and containment associations that define a logical power supply. Together, these PDRs model a system that is represented in the block diagram shown in [Figure](#page-33-1)  [14](#page-33-1).

928 929 930 The Entity Association PDR that defines the contained entities for logical power supply 1 uses 123 as the containerID in the Entity Identification Information for the contained physical power supplies rather than 828, the containerID for the logical association, for the following reasons:

- 931 932 • An entity that is contained in both physical and logical containment associations should use the containerID that corresponds to a physical containment association.
- 933 934 935 • The Entity Identification Information values for a given entity must be the same for all references to the entity within the PDRs. A given entity cannot be identified using different container IDs in different associations.

#### **DSP0248 Platform Level Data Model (PLDM) for Platform Monitoring and Control**

<span id="page-32-0"></span>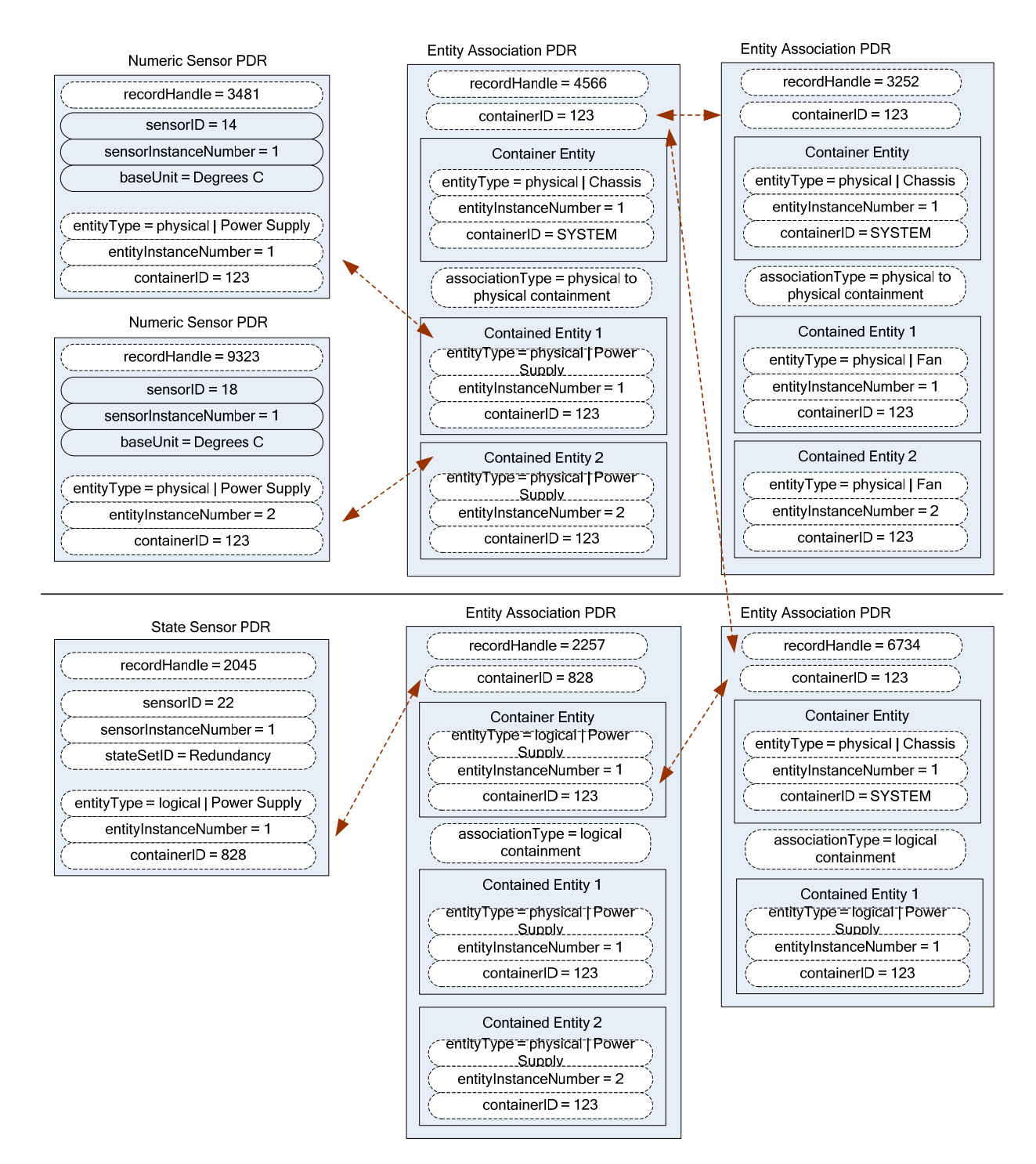

936

<span id="page-32-1"></span>937 **Figure 13 – Merged Entity Association PDR Example** 

<span id="page-33-0"></span>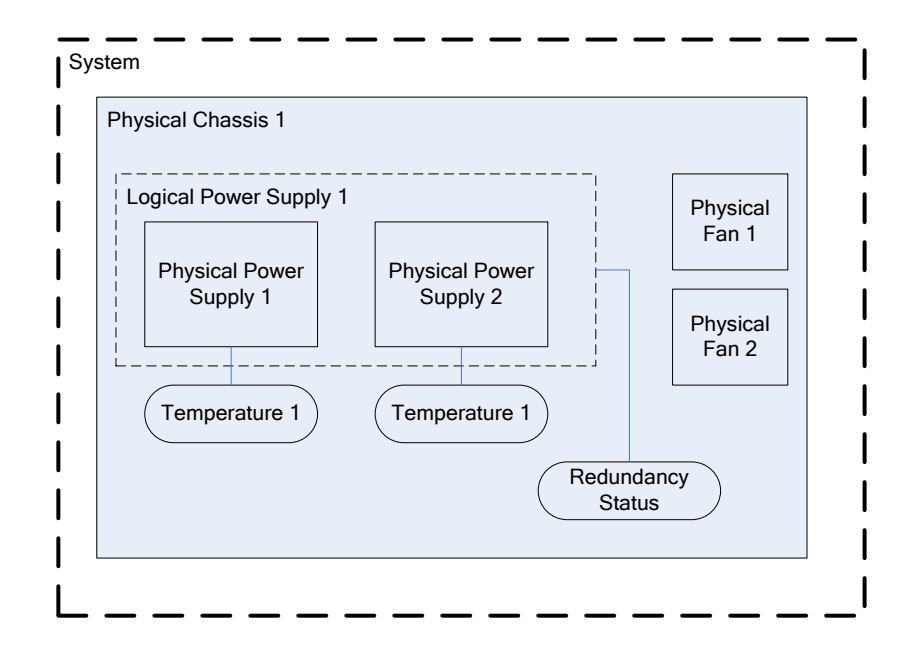

<span id="page-33-1"></span>939

#### **Figure 14 – Block Diagram for Merged Entity Association PDR Example**

#### 940 **11.7 Separation of Logical and Physical Associations**

941 942 943 944 Logical associations may be thought of as something that is layered on top of the physical association hierarchy. The previous example identifies container entity 123 (which corresponds to Physical Chassis 1) as the container entity for both physical and logical association PDRs. The types of associations are handled through separate PDRs, which separates the types of associations and helps avoid confusion

945 when a given entity is part of more than one association.

946 947 [Figure 14](#page-33-1) highlights this by showing the physical-to-physical association PDRs in the upper part of the figure and the logical containment PDRs in the lower part.

## 948 **11.8 Designing Association PDRs for Monitoring and Control**

- 949 Following is one method for creating or designing PDRs for a simple system:
- 950 1) Identify the physical entities and assign them Entity Identification Information values:
- 951 a) Identify the topmost physical container entities and give them the containerID for "system".
- 952 953 954 955 b) Assign each remaining physical entity a different containerID value using whatever approach works best for the implementation. (For example, containerID values could be assigned sequentially starting from 1, or 1000 if it necessary to have a value that is more readily distinguishable as a being a containerID.)
- 956 2) Create Entity Association PDRs for the physical-to-physical containment associations.
- 957 958 959 3) Create the Sensor PDR, Effecter PDR, or other PDRs that are associated with the physical entities, and set the Entity Identification Information based on the containment PDRs that were created earlier.

- <span id="page-34-0"></span>4) Create the PDRs for any logical entities and set the containerID value for the containing entity to the containerID for the appropriate physical container entities. 960 961
- 962 5) Create the Sensor PDR, Effecter PDR, or other PDRs that reference those logical entities.

#### 963 **11.9 Terminus Associations**

964 965 966 967 968 Many PDRs that are related to monitoring and control include a value called the PLDM Terminus Handle. This is an opaque value that is used solely within the PDRs in a given repository as a means of identifying the records that are associated with a particular terminus. The Terminus ID (TID) is a value that is used with PLDM messaging as a way to identify a particular terminus. A PDR called the PLDM Terminus Locator PDR is used to bind the PLDM Terminus Handle and the TID for a given terminus.

969 970 An overview of PLDM Terminus Handles and TIDs is given in [12.1.](#page-39-1) [Figure 15](#page-35-1) provides an illustration of the relationship of the PLDM Terminus Handle and TID and how they are used within the PDRs.

971 972 973 974 975 The association of entities with sensors and effecters is independent of the terminus that provides access to the sensor or effecter. Sensors and effecters are associated with the entity that is being monitored or controlled rather than the entity that is providing the PLDM terminus that is used to access the sensor or effecter. For example, if a system board entity has a voltage sensor and a temperature sensor, the voltage sensor could be provided through one terminus and the temperature sensor through a different

- 976 terminus. Both sensors would be associated with the same system board entity, however.
- 977 Because Entity Association PDRs may have content in them that has associations with more than one
- 978 979 terminus, the PLDM Terminus Handle is used to identify which terminus *provided* the PDR rather than which terminus *is associated with* the PDR. For example, this information can be used to identify when
- 980 981 PDR information has been provided by an add-in card so that the PDRs can be updated if the add-in card is removed. In many applications, such as mapping PLDM to CIM, the PLDM Terminus Handle
- 982 information in an Entity Association PDR can be ignored.

983 984 985 986 987 [Figure 15](#page-35-1) also shows how the PLDMTerminusHandle field is used to identify which sensor PDRs are accessed through a particular terminus. The example shows two different termini providing sensors for the system. The terminus with TID 1 is bound to PLDMTerminusHandle 1000 using the Terminus Locator PDR with recordHandle 1776; the terminus with TID 2 is bound to PLDM Terminus Handle 1001 using the Terminus Locator PDR with recordHandle 1995.

988 989 990 991 992 993 PLDMTerminusHandle 1000 is associated with the PDRs for two numeric temperature sensors that are then associated with physical power supplies 1 and 2. PLDMTerminusHandle 1001 is associated with a single redundancy state sensor that is associated with logical power supply 1. [Figure 16](#page-36-1) shows a block diagram of these relationships. Note that while this example shows different termini monitoring different entities, different termini can also provide sensors that monitor a common entity. For example, one terminus could provide voltage sensors for a processor while another terminus could provide a

994 temperature sensor for the same processor.

<span id="page-35-0"></span>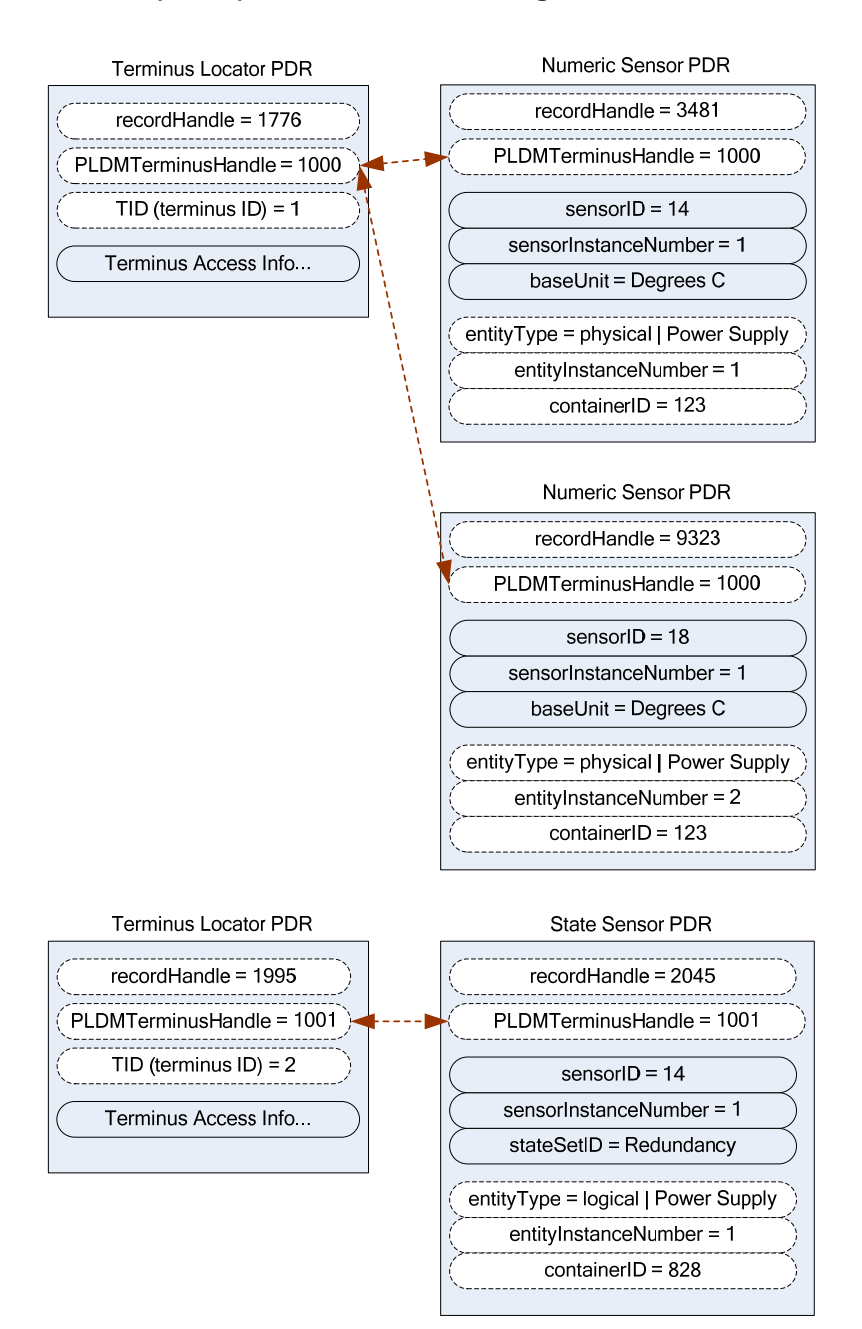

<span id="page-35-1"></span>996

#### **Figure 15 – TID and PLDM Terminus Handle Associations**

997 998 [Figure 16](#page-36-1) shows a block diagram representation of a hypothetical system that is consistent with the terminus-to-sensor associations shown in [Figure 15](#page-35-1).

999 1000 1001 1002 1003 1004 The example contains three management controllers. Management Controller 3 implements a PLDM terminus that includes a PLDM State Sensor that provides the redundancy status of logical power supply 1. Management Controller 2 implements a PLDM terminus that supports PLDM access to temperature sensors for physical power supplies 1 and 2. Management Controller 2 also holds the Primary PDR Repository for the system. Management Controller 1 represents a management controller or some other party that is accessing the PLDM subsystem. Management Controller 1 gets its view of the PLDM
- subsystem by accessing the PDRs in the Primary PDR Repository provided by Management Controller 2. Although this example shows one terminus per management controller, more than one terminus can be 1005
- implemented in a management controller. 1006 1007

1008 1009 1010 The PLDM Messaging cloud represents PLDM messaging connectivity between these three controllers. In an actual implementation, this connectivity would be accomplished using a transport protocol and physical medium that supports PLDM messaging, such as MCTP over SMBus/I<sup>2</sup>C.

1011 The example PDRs in [Figure 15](#page-35-0) are a subset of the PDRs that would be needed to represent the system

1012 shown in [Figure 16.](#page-36-0) For example, in addition to the Terminus Locator and Sensor PDRs, Entity

1013 Association PDRs would identify that physical chassis 1 contains physical power supplies 1 and 2, logical

1014 power supply 1, and a physical system board 1; that system board 1 contains Management Controllers 1,

1015 2, and 3; and so on.

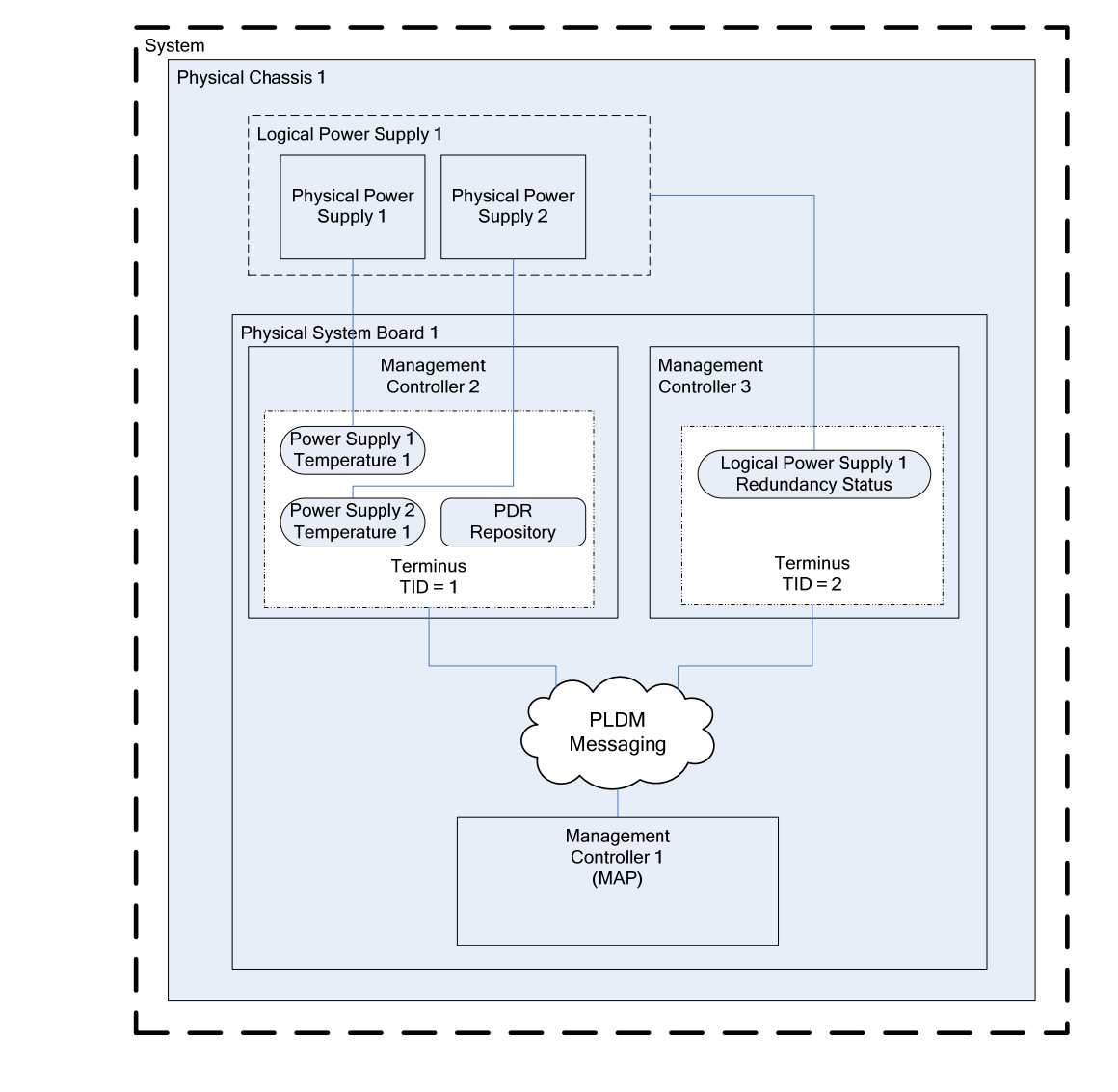

<span id="page-36-0"></span>

1016

1017 **Figure 16 – Block Diagram of Terminus to Sensor Associations** 

## 1018 **11.10 Interrupt Associations**

Platform interrupts represent logical or physical signals that may be monitored or controlled by PLDM, such as NMIs, IRQs, software interrupts, and so on. PLDM State Sensors and PLDM State Effecters can 1019 1020

be used to monitor or control platform interrupts. 1021

## 1022 **11.10.1 Interrupt Association PDR**

1023 1024 1025 1026 1027 PLDM includes a type of Association PDR called an Interrupt Association PDR that can be used to identify the relationship between one or more interrupt source entities and the target entity for a platform interrupt. The Interrupt Association PDR also identifies which sensor or effecter is associated with the source entity. (Because a given target may receive interrupts from multiple sources, the sensor or effecter is typically associated with the source entity rather than the target entity.)

- 1028 Two kinds of interrupts can be monitored by a state sensor:
- 1029 1030 • **Received** interrupt associations identify when an interrupt target entity has received an interrupt from an interrupt source entity.
- 1031 1032 • **Requested** interrupt associations identify when an interrupt source has issued an interrupt request to an interrupt target entity.

1033 1034 1035 Received interrupts and requested interrupts have different state sets. Thus, received and requested interrupts are differentiated by the state set that is used with the sensor. Effecters will typically use only the state sets for requested interrupts.

#### 1036 **11.10.2 Interrupt Association Example**

1037 1038 1039 1040 This section presents an example of using an Interrupt Association PDR. In this example, processor 1 is the interrupt target entity that is associated with PCIe Bus 1 and Management Controller 2 as potential interrupt source entities. Management Controller 1 provides the implementation of two sensors that report whether interrupts have been received from those sources.

1041 1042 1043 For this example, assume that each state sensor detected that an interrupt occurred and subsequently generated an event message on that state change. The event message itself indicates only that "Sensor 14 in TID 2 has entered state x". The PDRs are used to interpret this information as follows:

- 1044 1045 1) The TID that is received in the event message is used to locate the PLDM Terminus Locator record for the terminus. From this, the PLDMTerminusHandle is obtained.
- 1046 1047 1048 1049 2) The PLDMTerminusHandle and sensorID value are used to locate the State Sensor PDR for the sensor that triggered the event message. This PDR indicates that the stateSetID equals the "Interrupt" state set. The state set definition indicates that the value "x" means "received interrupt detected".
- 1050 1051 1052 3) The Entity Identification Information in the State Sensor PDR indicates that the interrupt is associated with Management Controller 1, which implies that Management Controller 1 is the source entity for the interrupt.
- 1053 1054 4) At this point, the combination of the information in the event message and the state sensor PDR yields the following interpretation of the event message:
- 1055 1056 – "Sensor 14 in TID 2 has detected that an interrupt has been received from Management Controller 1".
- 1057 1058 1059 5) This information does not identify the target of the interrupt, however. To identify the target, the PLDMTerminusHandle and sensorID are used to locate the Interrupt Association PDR that identifies the target.

1060 1061 The format of the Interrupt Association PDR in [Figure 17](#page-38-0) is similar to that of the containment association PDRs shown earlier. The main difference is that sensorID information is provided in conjunction with the

Entity Identification Information for the interrupt source entities. This additional information is required 1062

because a given source entity may be the source of more than one interrupt. The sensorID information provides the mechanism for differentiating different interrupts from the same interrupt source entity. 1063

1064

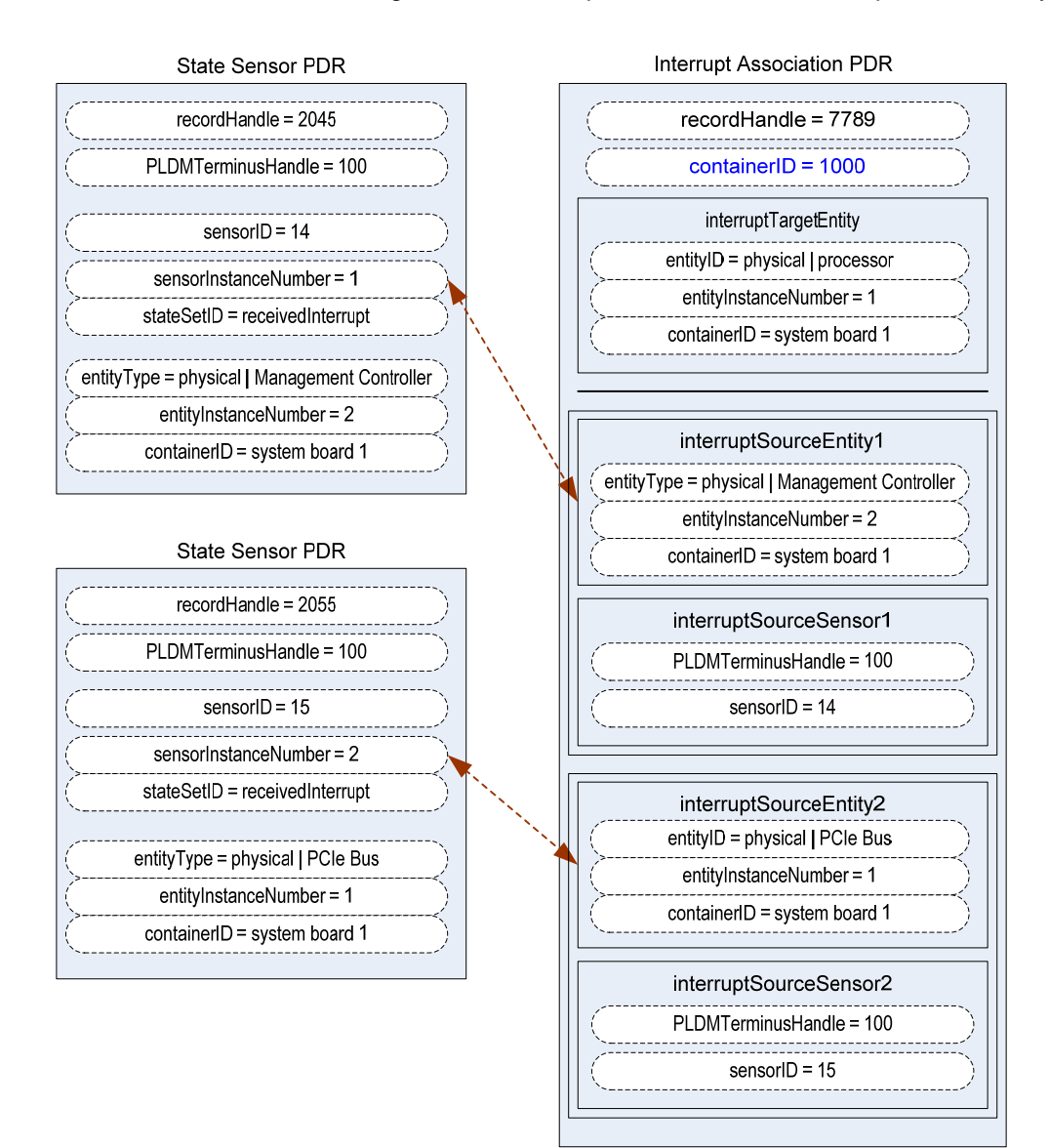

1065

<span id="page-38-0"></span>1066

## **Figure 17 – Received Interrupt Association Example**

# 1067 **12 PLDM Terminus**

1068 1069 1070 1071 1072 A PLDM terminus is the point of communication termination for PLDM messages and the PLDM functions associated with those messages. A terminus must be uniquely identifiable so that PLDM PDRs can associate semantic information with it. Additionally, a terminus must be identifiable when it generates asynchronous messages, such as event messages. This identification is accomplished through a value called the Terminus ID (TID).

## 1073 **12.1 TIDs, PLDM Terminus Handles, and Terminus Locator PDRs**

The TID is primarily used in PLDM messages to identify which terminus generated an asynchronous message, such as an event message. The PLDM Terminus Handle is a value that is used within a PDR Repository to identify PDRs that are associated with a particular terminus. Thus, the PLDM Terminus Handle is defined only within the scope of a particular PDR Repository. A PDR called the Terminus Locator PDR is used to associate a TID with a Terminus Handle. The Terminus Locator PDR also 1074 1075 1076 1077 1078

#### includes information that describes how the terminus is accessed using PLDM messaging. 1079

## 1080 **12.2 Requirements for Unique TIDs**

- 1081 The assignment of unique TIDs to termini is required in the following situations:
- 1082 1083 • Unique TIDs are required for implementations that use PDRs for describing sensors, effecters, and associations within and among termini.
- 1084 1085 • Unique TIDs are required when an implementation exposes a PLDM Event Log in order to discriminate events from different termini when reading the log.

## 1086 **12.3 Terminus Messaging Requirements**

1087 PLDM termini that meet this specification must implement PLDM Request (command) and Response messages per [DSP0240](#page-10-0). Additionally, a Management Controller that implements the Event Receiver function must be able to accept and process at least one Event Message request while it is processing other (non-Event Message) requests. Similarly, a device that generates Event Messages must be able to accept an incoming request while it is waiting for the response for the event message. 1088 1089 1090 1091

1092 1093 It is recommended that a terminus can accept and track requests from multiple requesters if the terminus is used in an implementation where it is likely to receive simultaneous requests from multiple parties.

## 1094 **12.4 Terminus Locator PDRs**

1095 1096 1097 1098 The Terminus Locator PDR forms the association between a TID and PLDM Terminus Handle for a terminus. The Terminus Locator PDR thus binds a given terminus and the semantic information that is provided through the PDRs for the terminus. [Figure 18](#page-40-0) illustrates the relationship between a TID and PLDM Terminus Handle.

1099 1100 1101 The Terminus Locator PDR also provides additional information about a terminus, such as how it can be accessed through PLDM messages (hence the name "Terminus Locator"), and whether the terminus and set of PDRs associated with that terminus should be considered present.

- 1102 1103 1104 If the terminus has a UID or UUID, the Terminus Locator PDR may also hold a copy of the UID/UUID value. This value provides an additional mechanism to help verify that the PDRs associated with the terminus are correct for the particular terminus instance.
- 1105 1106 1107 The relationship between the PDRs and PLDM Messaging to and from a a given terminus is identified using the following data in the Terminus Locator PDR. (This information is expressed using multiple fields within the actual record format.)
- 1108 1109 • The PLDM Terminus Handle is used to identify PDRs that are associated to a particular terminus. It is used only within the scope of a particular PDR Repository.
- 1110 1111 1112 • The TID identifies a terminus for PLDM messaging, particularly for identifying messages that come from a given terminus. A PLDM Terminus Locator PDR associates the TID with the PLDM Terminus Handle that is used for accessing the PDRs that are associated with the terminus.
- 1113 1114 • The Terminus Access Info consists of a list of protocols and additional information, such as addressing, which enables a party to send PLDM messages to the terminus.

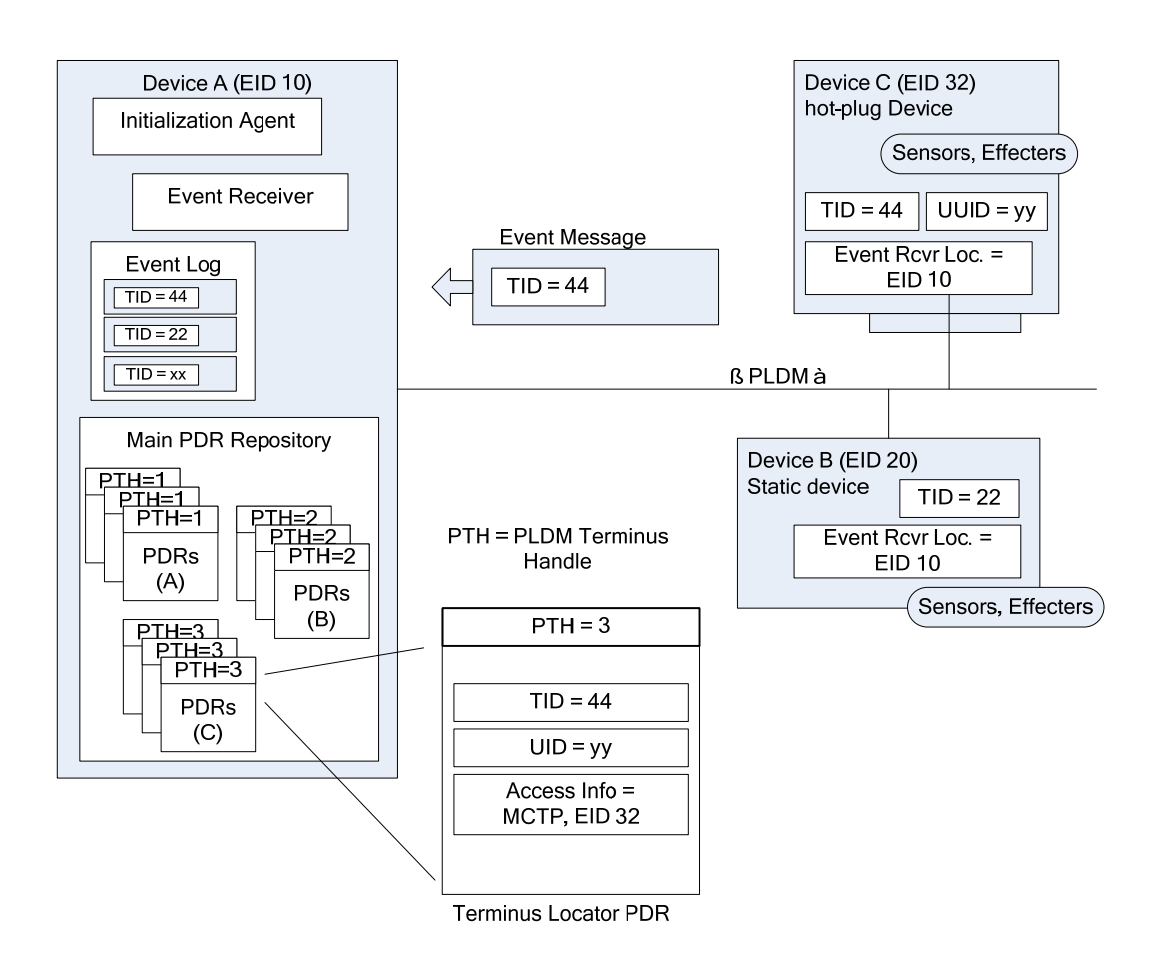

1115

<span id="page-40-0"></span>1116

#### **Figure 18 – Example of TID and PLDM Terminus Handle Relationships**

### 1117 **12.5 Enumerating Termini**

1118 1119 A party that accesses the Primary PDR Repository can use the PDRs to enumerate the termini by listing and examining the Terminus Locator PDRs.

#### 1120 **12.5.1 General**

- 1121 To support alternative platform configurations and hot-plug devices, the PDR Repository may have PDRs
- 1122 in it for termini that might not be present. This enables the PDR Repository to hold a superset of
- 1123 information for the possible termini that might be installed in the system. This helps enable
- 1124 implementations that support different configurations of termini using a preconfigured, static set of PDRs.
- 1125 1126 1127 To support this, the Terminus Locator PDR contains a field that indicates whether the record itself is valid. A terminus may also have a state sensor associated with it that reports whether the terminus is present and available for use (described in [12.5.3\)](#page-41-0).
- 1128 1129 1130 The following rules apply to using Terminus Locator PDRs for enumerating termini. When it is stated that a terminus should be ignored, it is not an error condition. It means that the status of the terminus is unknown and from a PLDM point-of-view should be treated as if it did not exist at all.
- 1131 1132 • A terminus must have a Terminus Locator PDR that is marked as valid in order to be considered present. Only one Terminus Locator PDR is allowed to be valid at a time for a given
- PLDM Terminus Handle within a PDR Repository. It is an error condition if multiple Terminus Locator PDRs exist and are simultaneously marked as valid for a given PLDM Terminus Handle. 1133 1134 1135
- 1136 1137 1138 If the terminus has a sensor associated with it that reports Terminus State, the sensor must indicate that the terminus is present. Otherwise, the terminus and its associated PDRs should be ignored.
- 1139 1140 1141 • If the terminus has a sensor associated with it that reports Terminus State and the Terminus State information cannot be accessed because the operationalState of the sensor is not "enabled", the terminus and its associated PDRs should be ignored.

## 1142 **12.5.2 Unlisted or Absent Termini**

- 1143 PDRs for a particular terminus should be ignored under the following conditions:
- 1144 • The PDR does not have an associated Terminus Locator PDR.
- 1145 1146 • The PDR is related to a terminus that has an associated Terminus Locator PDR that is marked invalid or is not present based on a presence sensor.
- 1147 1148 References to termini (for example, PLDM Terminus Handles) should be ignored under the following conditions:
- 1149 • The reference does not have an associated Terminus Locator PDR.
- 1150 1151 • The reference is associated with a Terminus Locator PDR that is marked invalid or is not present based on a presence sensor.
- 1152 These conditions do not apply to OEM or vendor-defined PDRs.

#### <span id="page-41-0"></span>1153 **12.5.3 Terminus Presence Using Terminus State Sensors**

1154 In some implementations, termini may need to be added or removed as devices are added to or removed

1155 from the platform or as platform configurations are changed. This can be handled by updating the validity

1156 field in the Terminus Locator PDRs or by updating the PDRs to add or remove Terminus Locator PDRs.

1157 Correspondingly, other PDRs that are associated with the terminus may also be updated, added, or

1158 removed. Updating PDRs may not be warranted in some implementations, such as when the

1159 implementation would have otherwise been able to use a static configuration of PDRs.

1160 A more dynamic way of indicating terminus presence is to associate a terminus with a "Terminus State

1161 Sensor". A Terminus State Sensor is a type of PLDM Composite State Sensor that is associated with a

1162 logical entity of type "PLDM Terminus" using a sensor to entity association. The sensor returns state set

1163 enumerations for "Presence status" and "Operational status". A Terminus State Sensor may be

1164 1165 implemented as a sensor at the terminus itself, or it may be implemented as a sensor under another terminus.

# 1166 **13 PLDM Events**

1167 1168 PLDM events are primarily related to changes of PLDM sensor states or states that are related to the operation of PLDM or the PLDM subsystem itself.

1169 NOTE: PLDM events are not the same as CIM indications. There will typically not be a one-to-one correspondence

1170 between PLDM events and CIM indications. In some cases, a PLDM event may trigger a MAP to generate indications

1171 or entries in a CIM record log, while in other cases a PLDM event may be used solely to update CIM properties to

1172 eliminate or reduce polling by the MAP, or to report information about the internal health or operation of the PLDM

1173 subsystem that is not exposed through CIM.

## 1174 **13.1 PLDM Event Messages**

PLDM Event Messages are PLDM monitoring and control messages that are used by a PLDM terminus to asynchronously report PLDM events to a central party called the PLDM Event Receiver. 1175 1176

## 1177 **13.2 PLDM Event Receiver**

1178 The destination for event messages within PLDM is called the Event Receiver. The Event Receiver

1179 function is implemented by a PLDM terminus within the platform management subsystem. Multiple termini

1180 1181 can send Event Messages to the Event Receiver function. The SetEventReceiver command is used to give the location of the Event Receiver function to termini that generate event messages.

1182 1183 A PLDM subsystem implementation can have only one PLDM Event Receiver function enabled at a given time. It is expected that typical implementations will always assign the same Event Receiver location.

1184 However, the location of the Event Receiver function is allowed to be changed during PLDM subsystem

1185 operation. For example, some implementations may do this to support a failover of the Event Receiver

1186 function, or to migrate it to a management controller that is hot plugged into the system, and so forth.

## 1187 **13.3 PLDM Event Logging**

1188 PLDM Event Logging defines an interface through which event messages that have been received at the

1189 Event Receiver can be saved in an area of storage called the PLDM Event Log for later retrieval. Event

1190 logging includes mechanisms for storing and time-stamping event records, determining characteristics of

1191 the log (such as its capacity), and reading and clearing the contents of the log.

1192 Additionally, "virtual" PLDM Event Messages may be internally generated within the terminus that is

1193 1194 providing the PLDM Event Log function and directly logged without appearing as PLDM Event Messages on any external interface.

- 1195 A PLDM subsystem shall contain only one PLDM Event Log function.
- 1196 Additional information about event logging is provided in section [23](#page-84-0).

## 1197 **13.4 PLDM Event Log Clearing Policies**

1198 The PLDM Event Log can use different policies for automatically clearing entries from the log [\(Table 4\)](#page-42-0).

1199 1200 The active policy is configured through the SetPLDMEventLogPolicy command. Refer to the specification of this command for policy support requirements.

<span id="page-42-0"></span>1201

#### **Table 4 – PLDM Event Log Clearing Policies**

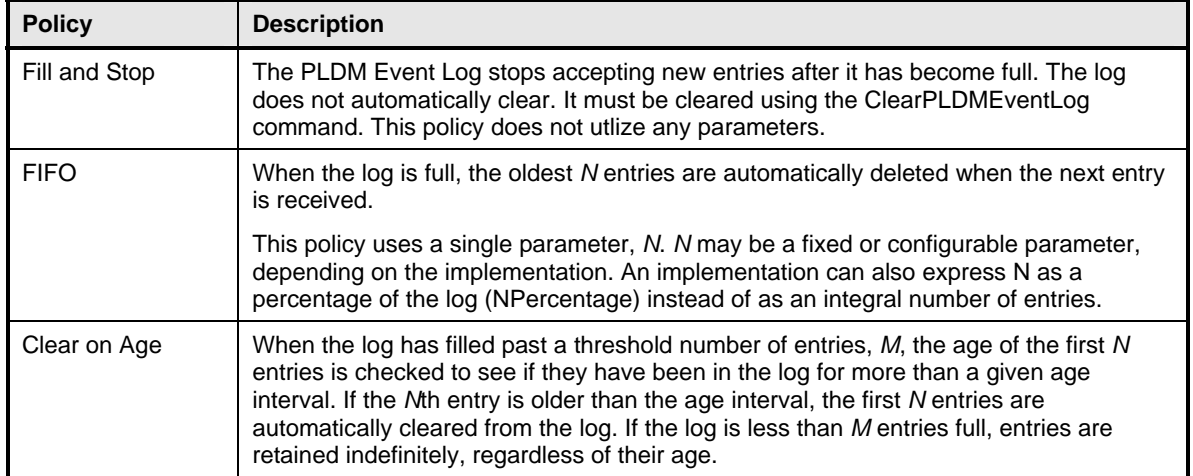

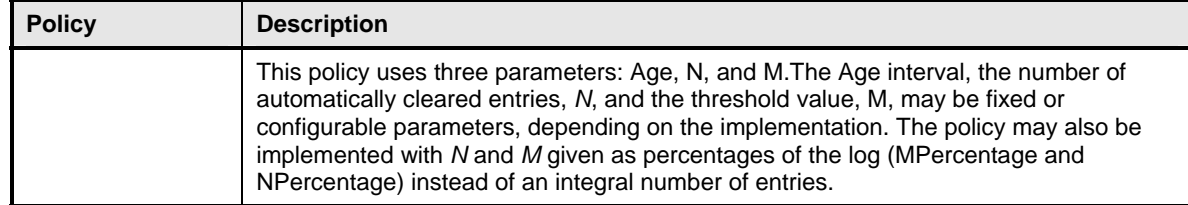

## 1202 **13.5 Oldest and Newest Log Entries**

Unless otherwise specified, when the terms *old*, *older*, *oldest*, *new*, *newer*, and *newest* are used to refer to PLDM Event Log entries, the terms refer to the time that the event was entered into the log rather than the time stamp of the entry. This is because the setting of the log time stamp clock might be changed during system operation, making it possible for temporally newer log entries to have time stamps that refer to an older time than temporally older entries. 1203 1204 1205 1206 1207

## 1208 **13.6 Event Receiver Location**

1209 1210 1211 1212 1213 1214 1215 The information that is used by a given terminus to send messages to the Event Receiver function (such as addressing) is referred to as the Event Receiver Location information. Event Receiver Location information is transport dependent; for example, for MCTP the information would consist of the EID (MCTP Endpoint ID) of the Event Receiver. Additionally, the Event Receiver Location information may vary on a per-terminus basis, depending on the requirements of the transport and medium. The PLDM Transport binding specifications define how the Event Receiver Location is set for a particular transport and medium.

1216 1217 1218 PLDM supports a SetEventReceiver command that enables the Event Receiver Location information to be delivered to termini that generate event messages. This approach provides the following characteristics:

- 1219 1220 It eliminates the need to specify a well known address for the Event Receiver function for each different medium and transport.
- 1221 • It supports assigning the Event Receiver function to a different location, which could be used to
- 1222 – support failover of the Event Receiver function to another device
- 1223 1224 – enable the Event Receiver function to be handled by an alternative device that gets added into the system
- 1225 1226 support a situation in which the Event Receiver function is on a medium where its address changes during PLDM operation
- 1227 1228 • It provides a mechanism that helps synchronize the generation of event messages with the availability of the Event Receiver function.
- 1229 **13.7 PLDM Event Log Entry Formats**
- 1230 [Table 5](#page-43-0) shows the general format that is used for all PLDM Event Log entries.
- <span id="page-43-0"></span>1231

#### **Table 5 – PLDM Event Log Entry Format**

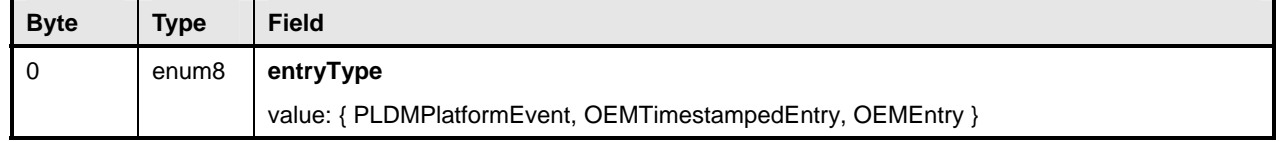

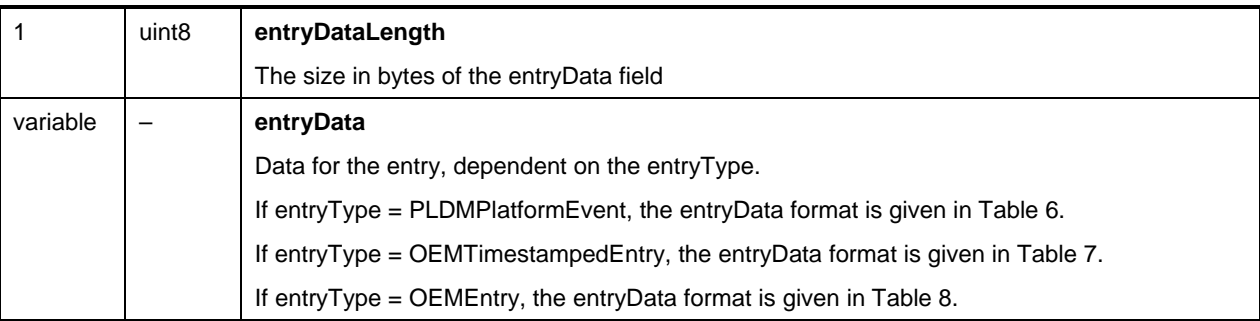

## 1232 **13.8 PLDM Platform Event Entry Data Format**

[Table 6](#page-44-0) specifies the format used for the entryData field in PLDM Event Log entries that use the PLDMPlatformEvent value for the entryType field. 1233 1234

#### <span id="page-44-0"></span>1235 **Table 6 – Platform Event Entry Data Format**

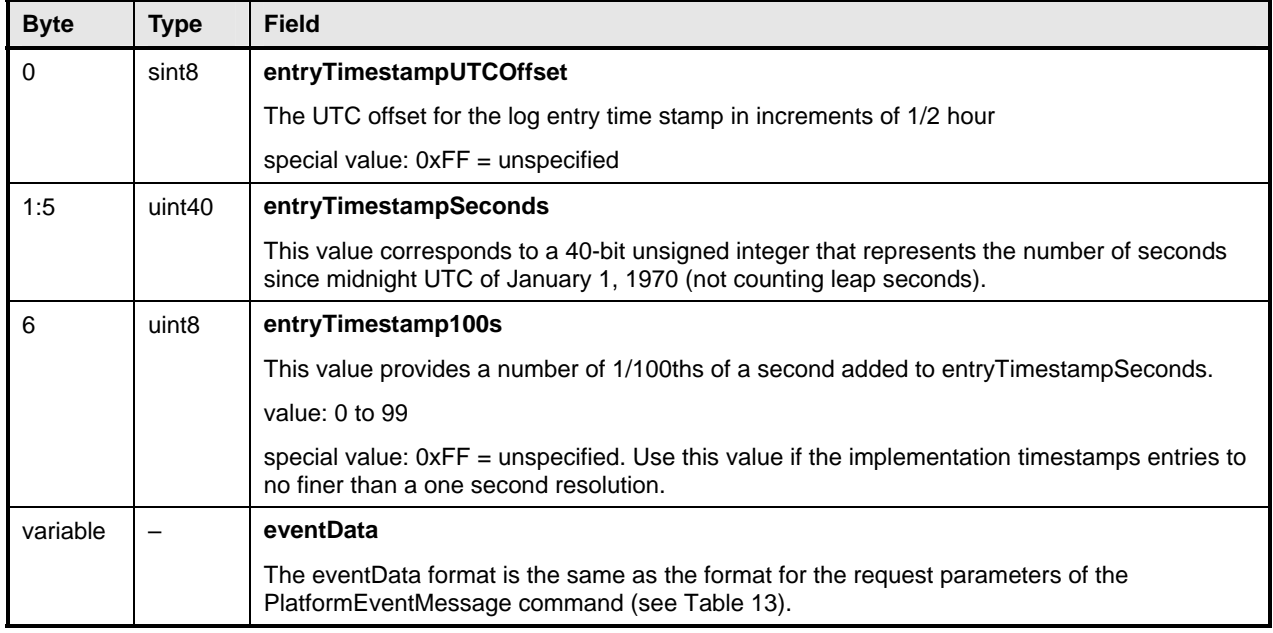

## 1236 **13.9 OEM Timestamped Event Entry Data Format**

[Table 7](#page-44-1) specifies the format used for the entryData field in PLDM Event Log entries that use the OEMTimestampedEntry value for the entryType field. 1237 1238

<span id="page-44-1"></span>

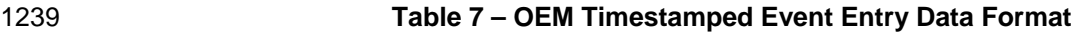

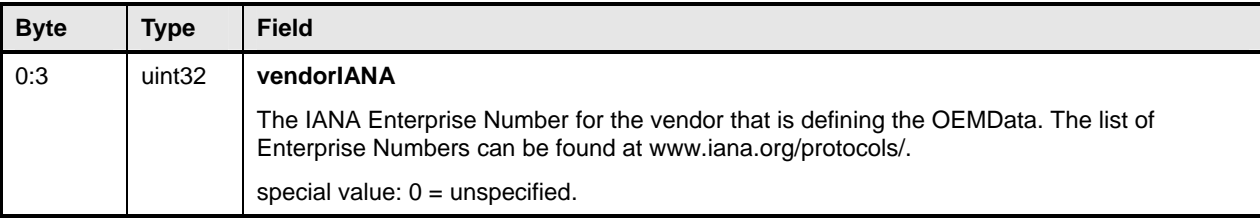

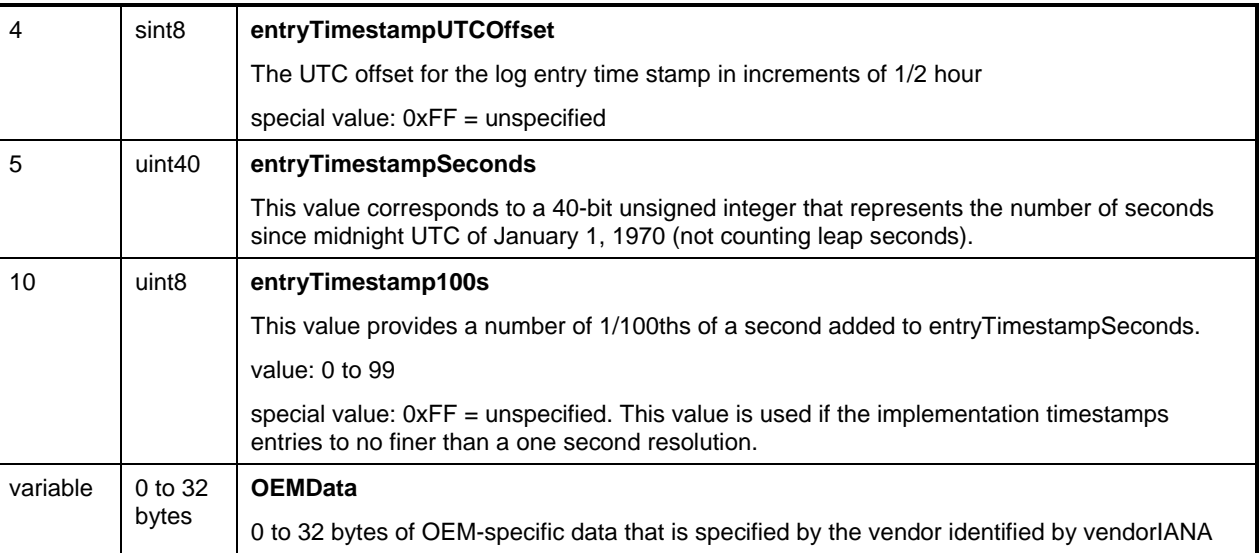

## 1240 **13.10 OEM Event Entry Data Format**

[Table 8](#page-45-0) specifies the format used for the entryData field in PLDM Event Log entries that use the 1241

OEMEntry value for the entryType field. The format is similar to the OEM Timestamped Event Entry Data 1242

format (shown in [Table 7](#page-44-1)), except that it does not include PLDM-defined time stamp fields. 1243

<span id="page-45-0"></span>1244

#### **Table 8 – OEM Event Entry Data Format**

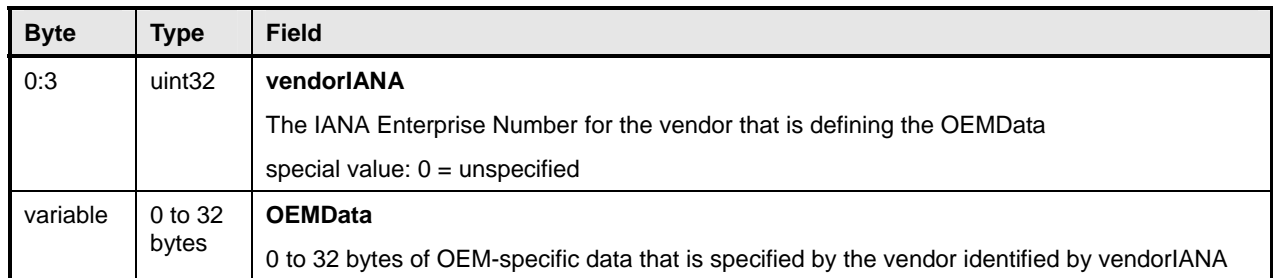

## 1245 **14 Discovery Agent**

The Discovery Agent function is responsible for discovering termini, assigning them unique TID values, and assigning them the address of the Event Receiver function. 1246 1247

1248 1249 1250 If the implementation is maintaining a Primary PDR Repository, the Discovery Agent may also be required to automatically create or update PDRs to support devices such as hot-plug devices that may be dynamically added or removed from the system. This includes the following actions:

- 1251 • creating records such as Terminus Locator PDRs
- 1252 • extracting Device PDR information and merging it into the Primary PDR Repository
- 1253 1254 • updating associating records to link Device PDR information into the overall context of the platform management subsystem

1255 1256 Any OEM PDRs in the Device PDR information that are identified to be copied to the Primary PDR Repository are also added to the Primary PDR Repository by the Discovery Agent.

## 1257 **14.1 Assignment of TIDs and Event Receiver Location**

Following are the support requirements for assignment of TIDs and the launching of the Initialization Agent by a Discovery Agent within a PLDM implementation: 1258 1259

- 1260 All termini must support the SetTID command.
- 1261 1262 1263 • All termini that generate PLDM Event Messages shall support the SetEventReceiver command. Termini that do not generate PLDM Event Messages are not required to support the SetEventReceiver command.
- 1264 1265 1266 1267 • The Discovery Agent function is responsible for discovering termini and assigning them unique TID values. (A default TID setting may be pre-configured for a PLDM terminus if the terminus is statically configured into the platform. This setting must be able to be overridden using the SetTID command.)
- 1268 1269 1270 1271 1272 • The Initialization Agent function is responsible for initializing PLDM sensors and effecters and setting Event Receiver location information into the termini. (A default Event Receiver setting may be pre-configured for a PLDM terminus if the terminus is statically configured into the platform. This setting must be able to be overridden using the SetEventReceiver command.)The Initialization Agent function is described in more detail in section [15](#page-49-0).
- 1273 1274 • When PDRs are used, the Initialization Agent is also responsible for maintaining corresponding Terminus Locator PDR information.
- 1275 1276 • A terminus must have its Event Receiver information set before it can begin to issue PLDM Event Messages.
- 1277 1278 1279 • A terminus that has standby power should retain its TID and Event Receiver settings. When the terminus comes back online, it can use that information for event messaging without requiring Event Receiver re-initialization.
- 1280 1281 • A terminus should retain its TID and Event Receiver settings during a given PLDM subsystem operation.
- 1282 1283 1284 1285 • Termini that are to be rediscovered (that is, termini that are not statically configured into the system and may lose PLDM communication temporarily, which might occur in different platform power states) must have a separate unique and persistent ID that can be associated with the terminus. For example, if a terminus is hot-plug, it should have a universally unique ID (UUID).
- 1286 1287 1288 • TIDs are not required to persist or remain constant across PLDM subsystem restarts, unless the system is using PDRs or exposes a PLDM Event Log. In such cases, TIDs must be persistently stored by the termini or reassigned to the same value by the Discovery Agent function.
- 1289 1290 • A MAP or other entity that is accessing a PLDM subsystem should not cache TIDs because TIDs might change if the PLDM subsystem is reset or reinitialized.
- 1291 1292 • Termini on hot-plug cards must have a UUID or be associated with a terminus on the same card that has a UUID.
- 1293 1294 1295 • Implementations that do not use PDRs can assign TIDs in any manner, including not assigning them at all. In this case, the implementation must define its own mechanisms for identifying and tracking termini and event messages from termini.

## <span id="page-46-0"></span>1296 **14.2 UUIDs for Devices in Hot-Plug or Add-in Card Applications**

1297 1298 1299 1300 1301 If the device is intended to be used on an add-in or hot-plug card, it may be required to support a universally unique ID (UUID) depending on higher-level system requirements or initiatives. In general, add-in cards that plug into standardized I/O connections and are used in multiple vendor systems, such as PCIe add-in cards, are required to use UUIDs so that multiple instances of the same card can be detected.

## <span id="page-47-1"></span>1302 **14.3 UID Implementation**

If a terminus is required to have a unique ID (UID), how the UID is implemented depends on the component and how the device manufacturer intends the device to be used in a system. For example, it is the device manufacturer's choice whether the entire UID must be configured by the system integrator after purchasing the device, or a number of pre-configured UIDs in the device are selectable by a pin or non-volatile configuration selection, or the UID is permanently embedded in the device. Typically, each device will have fuses, PROM, EPROM/EEPROM, or some other non-volatile mechanism for holding the unique ID that is configured either during device manufacture or when the device is integrated into a system. 1303 1304 1305 1306 1307 1308 1309 1310

## 1311 **14.4 More Than One Terminus in a Device**

1312 1313 1314 The Terminus Locator PDR contains a containerEntity field that can be used to identify the entity that contains the terminus. This field provides the mechanism to identify when multiple termini are within the same device or are located within the same entity.

## 1315 **14.5 Examples of PDR and UUID Use with Add-in Cards**

1316 [Figure 19](#page-47-0) and [Figure 20](#page-49-1) present examples of how Device PDRs, UUIDs, and Terminus Locator PDRs

1317 work together to identify PLDM termini on add-in cards, such as hot-plug add-in cards, that may be

1318 dynamically inserted or removed during PLDM subsystem operation. Both examples illustrate MCTP-

1319 based implementations. However, the approach may be extrapolated to other transport types.

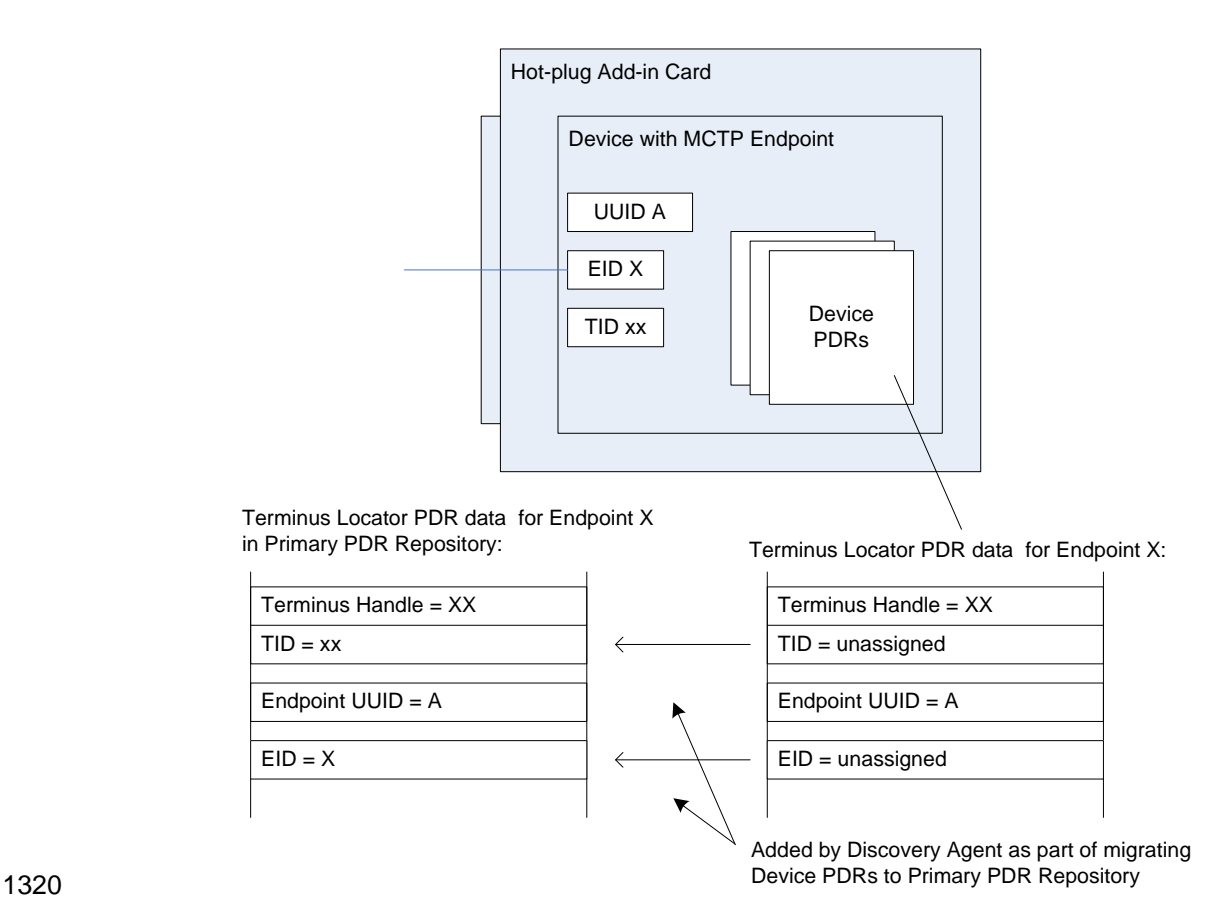

<span id="page-47-0"></span>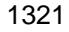

1321 **Figure 19 – Hot-Plug Add-in Card with Single PLDM Terminus** 

- [Figure 19](#page-47-0) shows an add-in card that has a single PLDM terminus that is accessed through a single MCTP 1322
- endpoint. The terminus is persistently and uniquely identified within the PLDM subsystem by a UUID that 1323
- is associated with the endpoint and the terminus. This UUID is recorded in a partially filled-in Terminus 1324
- Locator PDR that is part of the Device PDRs that are provided by the add-in card. The UUID can also be read by issuing a GetTerminusUID command to the terminus. The Device PDRs also report the presence 1325 1326
- of and semantic information about sensors, effecters, and other functions on the add-in card. 1327

1328 1329 1330 1331 The Terminus Locator PDR from the Device PDRs returns "unassigned" values for the Endpoint ID (EID) and Terminus ID (TID) fields because those values are unavailable before the card has been discovered and initialized by MCTP and the PLDM Discovery Agent within the PLDM subsystem. It also eliminates the need for the terminus to update those Device PDRs whenever TID or EID values are assigned or

- 1332 changed. The Discovery Agent sets the TID for the terminus and adds the EID and TID values to the
- 1333 Terminus Locator Record PDRs when they are integrated into the Primary PDR Repository. The
- 1334 Discovery Agent then synthesizes other PDRs as necessary to link the add-in card into the overall
- 1335 semantic information of the PLDM subsystem. For example, the Discovery Agent may create association
- 1336 PDRs that associate the add-in card with a particular bus and connector within the system.
- 1337 1338 1339 The Discovery Agent is also responsible for keeping those records up-to-date if EID assignments change during PLDM subsystem operation and for deleting or invalidating the PDRs that are associated with the card and its termini if it detects that the card has been removed.
- 1340 [Figure 20](#page-49-1) shows an add-in card that has several MCTP endpoints, each with its own PLDM terminus.
- 1341 One terminus is within an MCTP Bridge device that provides the Device PDRs for all the termini on the
- 1342 card. Additionally, the MCTP Bridge provides a UUID that identifies the overall card for MCTP. All MCTP endpoints are defined relative to MCTP Bridge function based on the position of their routing information
- 1343
- 1344 in the routing table.

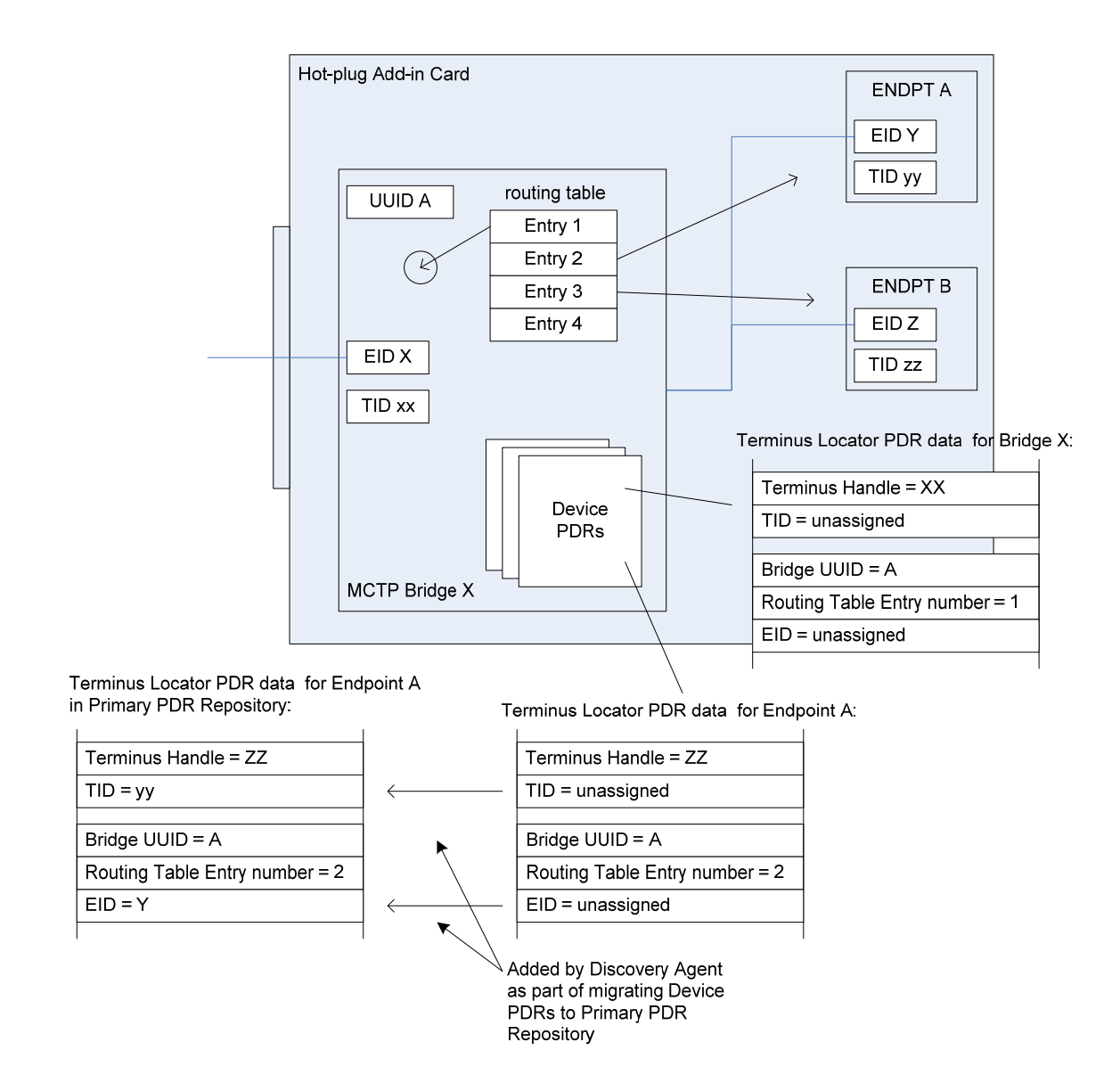

1345

<span id="page-49-1"></span>1346

#### **Figure 20 – Hot-Plug Add-in Card with Multiple PLDM Termini**

1347 1348 1349 1350 1351 1352 1353 In [Figure 20](#page-49-1), the MCTP Bridge itself is associated with the first routing table entry, Endpoint A is associated with the second entry, and Endpoint B is associated with the third entry. The Device PDRs hold Terminus Locator PDRs for each terminus that is on the add-in card. These PDRs uniquely identify each terminus using two pieces of information: the UUID of the MCTP Bridge and the position of a routing table entry that is associated with the terminus. The routing table entry positions must not change during PLDM subsystem operation. This approach eliminates the need for Endpoints A and B to have their own support for UUIDs.

# <span id="page-49-0"></span>1354 **15 Initialization Agent**

1355 1356 This section describes the role and operation of the Initialization Agent function in a PLDM subsystem that uses PDRs.

## 1357 **15.1 General**

PLDM sensors are not required to completely self-initialize and enable themselves upon PLDM 1358

- subsystem startup or upon power state changes of the device that is hosting the sensor. Thus, low-cost devices are not required to have non-volatile configuration resources. Additionally, the mechanism 1359 1360
- provides options for overriding default configurations of sensors and event generation. 1361

1362 1363 1364 1365 1366 The Initialization Agent is a function that initializes message generation and sensor configuration as described by Sensor Initialization PDRs. The Initialization Agent function normally runs whenever the platform management subsystem is first powered up, upon system Hard and Soft Resets, and on certain other transitions. Fields in the Sensor Initialization PDRs indicate the system transitions on which a given sensor is initialized.

- 1367 1368 The Initialization Agent is also responsible for setting the Event Receiver Location information and enabling event message generation.
- 1369 The Sensor Initialization PDRs hold information that describes the default threshold values, states, and
- 1370 event generation settings for sensors that are initialized by the Initialization Agent function. Sensor
- 1371 Initialization PDRs are required only for sensors that are initialized by the Initialization Agent. Sensors that
- 1372 are self-initializing or are initialized through some mechanism that is outside the PLDM specifications do
- 1373 not need Sensor Initialization PDRs.
- 1374 1375 The Initialization Agent function thus eliminates the need for all sensors to retain their own non-volatile storage for their default settings, and also provides a mechanism to retrigger any events that may have
- 1376 been transmitted before the Event Receiver function was ready to accept them.
- 1377 Only one Initialization Agent function is supported within a given PLDM subsystem. The Initialization
- 1378 1379 Agent shall be implemented behind the same terminus that provides the Primary PDR Repository for the PLDM subsystem.

## 1380 **15.2 PLDM and Power State Interaction**

- 1381 1382 1383 The Initialization Agent may need to re-initialize certain sensors or termini as the result of a change of system power state. An implementation should avoid requiring the Initialization Agent to execute because of low-latency power state transitions, such as transitions between ACPI S0 and S1, or S1 and S2 states.
- 1384 1385 The implementation should instead ensure that termini retain their settings across low-latency power state transitions.
- 1386 1387 The Sensor Initialization PDRs include a field that tells the Initialization Agent upon which system transitions a given sensor should be initialized.

## 1388 **15.3 RunInitAgent Command**

1389 1390 1391 1392 1393 1394 1395 1396 PLDM does not specify a particular mechanism for an implementation to use to detect when to run the Initialization Agent function. For example, it does not specify how a management controller would detect a system hard reset or power-up transition. In some implementations, it will be useful to have another management controller, system firmware, or another entity decide that the Initialization Agent should run. For example, system firmware may decide that the Initialization Agent should be run after a BIOS update. To enable this, PLDM defines a RunInitAgent command that can be used to launch the Initialization Agent "on demand." The command includes a parameter that can select a subset of Sensor Initialization PDRs to be used.

## 1397 **15.4 Recommended Initialization Agent Steps**

1398 1399 The following presents an outline of the steps for an Initialization Agent in a system implementation that includes Initialization PDRs.

#### **Platform Level Data Model (PLDM) for Platform Monitoring and Control DSP0248**

- 1400 1) Stop the Event Receiver function from accepting events received from any interface but the system 1401 (host) interface.
- 1403 1404 1405 1402 2) Scan the PDR Repository for Terminus Locator PDRs. Collect a list of valid termini that require initialization. (A field in the Terminus Locator PDR indicates whether any sensors/effecters in the terminus require initialization, and, if so, whether event messaging should be enabled after the controller has been initialized.)
- 1406 3) For each terminus in the list, perform the following actions:
- 1407 1408 Turn off Event Generation by using the SetEventReceiver command. If a terminus does not respond to the SetEventReceiver command, take that terminus off the list.
- 1409 1410 1411 Use the GetTID command to determine whether the terminus has a TID. If so, leave that value unchanged unless it is already assigned to another terminus. If not, use the SetTID command to assign a TID to the terminus.
- 1412 1413 1414 Scan the PDR Repository for Initialization PDRs (for example, numeric sensor initialization PDRs or state sensor initialization PDRs) that are associated for the terminus. For each PDR that is found, perform the following actions:
- 1415 1416 – Set the sensor type, sensor thresholds, and hysteresis as directed by the PDR using the SetSensorThresholds and SetSensorHysteresis commands.
- 1417 1418 – Use the appropriate enabling command (for example, SetNumericSensor Enables if the sensor is a numeric sensor) to enable scanning and event generation per the PDR.
- 1419 4) Enable the Event Receiver function to accept event messages.
- 1421 1422 1423 1420 5) For each terminus with a Terminus Locator PDR, enable event message generation using the SetEventReceiver command or leave it disabled (A field in the Management Controller Device Locator record indicates whether event messaging should be enabled after the controller has been initialized.)

# 1424 **16 Terminus and Event Commands**

1425 1426 1427 This section describes the commands that are used by PLDM termini that implement PLDM monitoring and control as defined in this specification. The command numbers for the PLDM messages are given in section [30.](#page-159-0)

- 1428 1429 If a PLDM terminus is implemented to provide access to any of the capabilities of this specification, the Mandatory/Conditional (M/C) requirements shown in [Table 9](#page-51-0) apply.
- <span id="page-51-0"></span>1430

| Command              | M/C          | <b>Reference</b> |
|----------------------|--------------|------------------|
| SetTID (see DSP0240) | м            | See 16.1.        |
| GetTID (see DSP0240) | м            | See 16.2.        |
| GetTerminusUID       | $C^{[1]}$    | See 16.3.        |
| SetEventReceiver     | $C^{[2][3]}$ | See 16.4.        |
| GetEventReceiver     | $C^{[2]}$    | See 16.5.        |
| PlatformEventMessage | [2][4]       | See 16.6.        |

**Table 9 – Terminus Commands** 

 $1431$  See section [16.3.](#page-52-2)

<sup>[2]</sup> Mandatory for termini that generate PLDM Event Messages.

1433 1434

<sup>[3]</sup> Sending the SetEventReceiver command is Mandatory for termini that implement the Initialization Agent function.

<sup>1432</sup> 

1435 1436 Accepting the PlatformEventMessage is Mandatory for termini that implement the Event Receiver function.

## <span id="page-52-0"></span>1437 **16.1 SetTID Command**

1438 The SetTID command is used to set the TID for a PLDM terminus. This command is typically used by the 1439 PLDM Discovery Agent function. This command is defined in [DSP0240.](#page-10-0)

## <span id="page-52-1"></span>1440 **16.2 GetTID Command**

1441 The GetTID command is used to retrieve the present TID setting for a PLDM terminus. This command is 1442 defined in [DSP0240.](#page-10-0)

## <span id="page-52-2"></span>1443 **16.3 GetTerminusUID Command**

1444 The GetTerminusUID command is used to obtain a unique ID for the terminus when it is necessary to

1445 differentiate between different instances of identical devices that hold the terminus (such as two otherwise

1446 identical add-in cards), or when it is necessary to track a particular terminus that may be "relocated," such

1447 as a terminus on an add-in card that is moved from one slot to another.

1448 The GetTerminusUID command shall be supported by a terminus when the terminus is on a hot-

1449 1450 pluggable or other add-in card where the platform management subsystem implementation is expected to discover and automatically adopt PLDM capabilities in the terminus (such as sensors) without requiring

1451 separate configuration steps to be taken outside of PLDM. See [14.3](#page-47-1) and [14.2](#page-46-0) for more information.

1452 1453 If more than one terminus is on the same card, only the terminus that provides PDRs for the add-in card is required to support the GetTerminusUID command. [Table 10](#page-52-3) describes the format of the command.

<span id="page-52-3"></span>1454

**Table 10 – GetTerminusUID Command Format** 

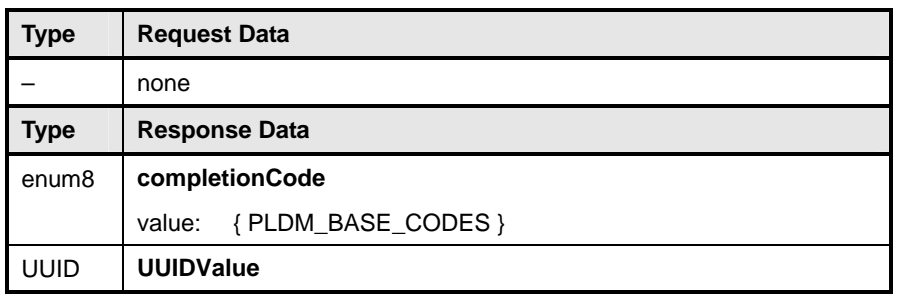

#### Platform Level Data Model (PLDM) for Platform Monitoring and Control DSP0248

## <span id="page-53-0"></span>1455 **16.4 SetEventReceiver Command**

The SetEventReceiver command is used to set the address of the Event Receiver into a terminus that generates event messages. It is also used to globally enable or disable whether event messages are generated from the terminus. [Table 11](#page-53-1) describes the format of the command. 1456 1457 1458

<span id="page-53-1"></span>1459

#### **Table 11 – SetEventReceiver Command Format**

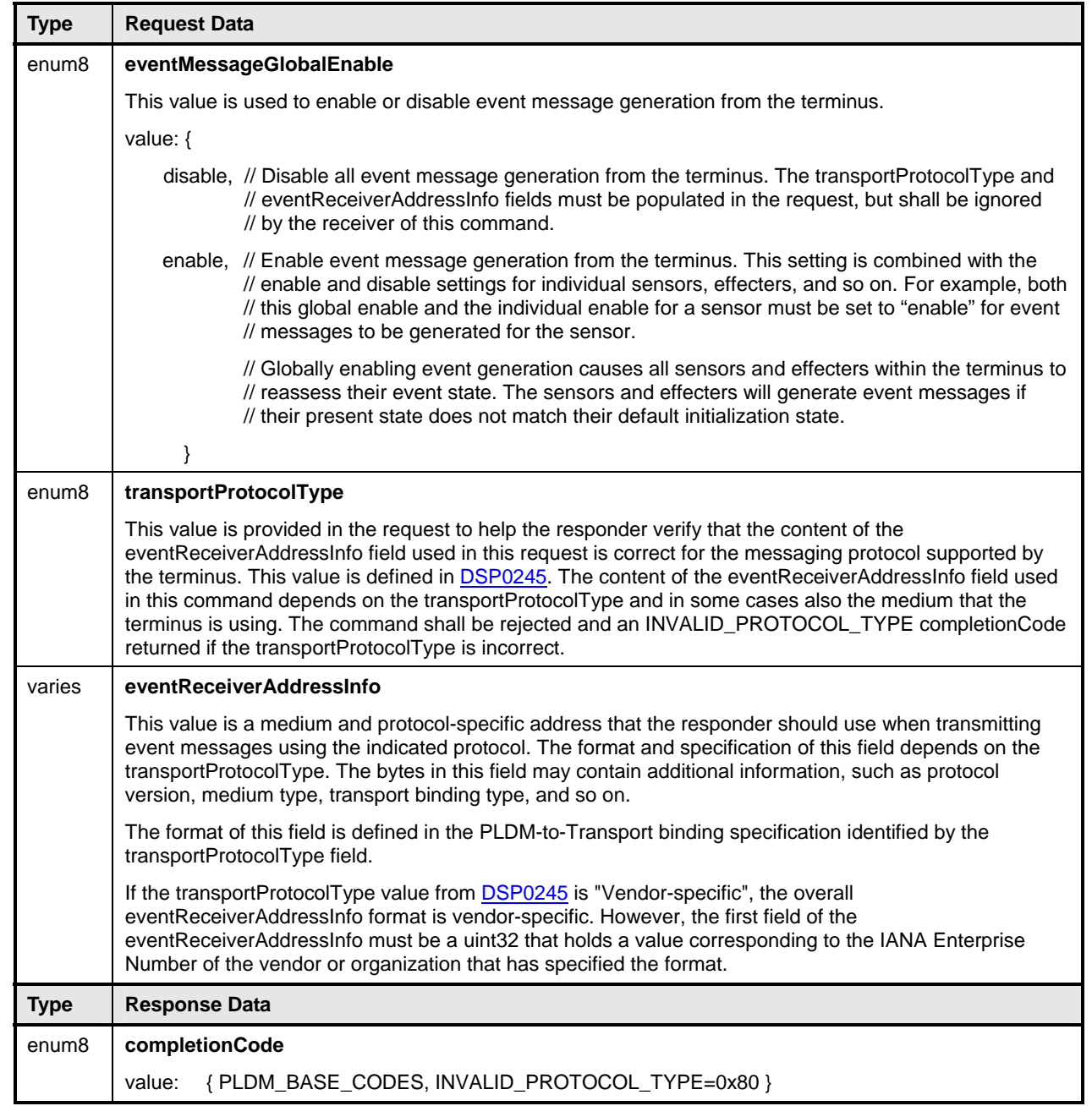

# <span id="page-54-0"></span>1460 **16.5 GetEventReceiver Command**

The GetEventReceiver command is used to verify the values that were set into an Event Generator using the SetEventReceiver command. [Table 12](#page-54-1) describes the format of the command. 1461 1462

<span id="page-54-1"></span>1463

#### **Table 12 – GetEventReceiver Command Format**

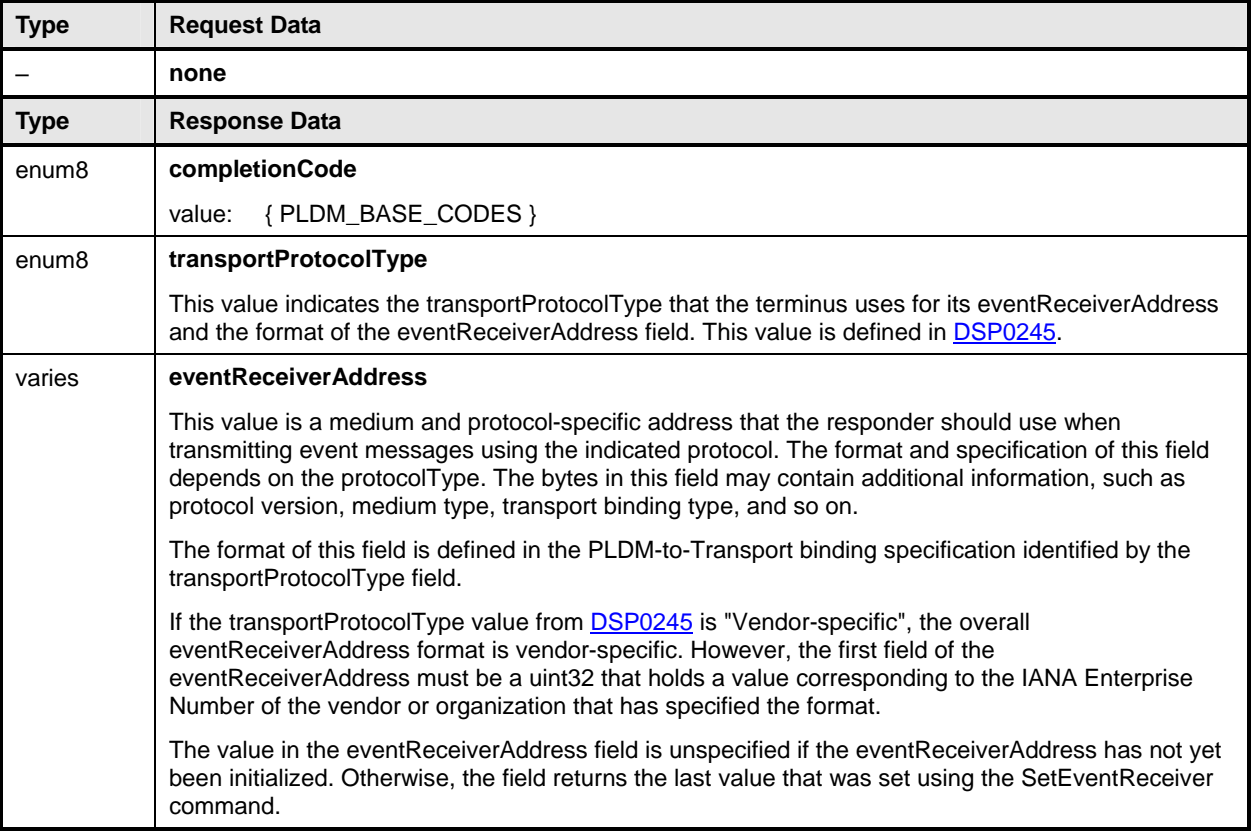

#### Platform Level Data Model (PLDM) for Platform Monitoring and Control DSP0248

## <span id="page-55-1"></span>1464 **16.6 PlatformEventMessage Command**

PLDM Event Messages are sent as PLDM request messages to the Event Receiver using the 1465

PlatformEventMessage command. Because PLDM requests have associated responses, this approach provides a positive acknowledgement that the event message was received. [Table 13](#page-55-0) describes the 1466 1467

1468 format of the command.

<span id="page-55-0"></span>1469

#### **Table 13 – PlatformEventMessage Command Format**

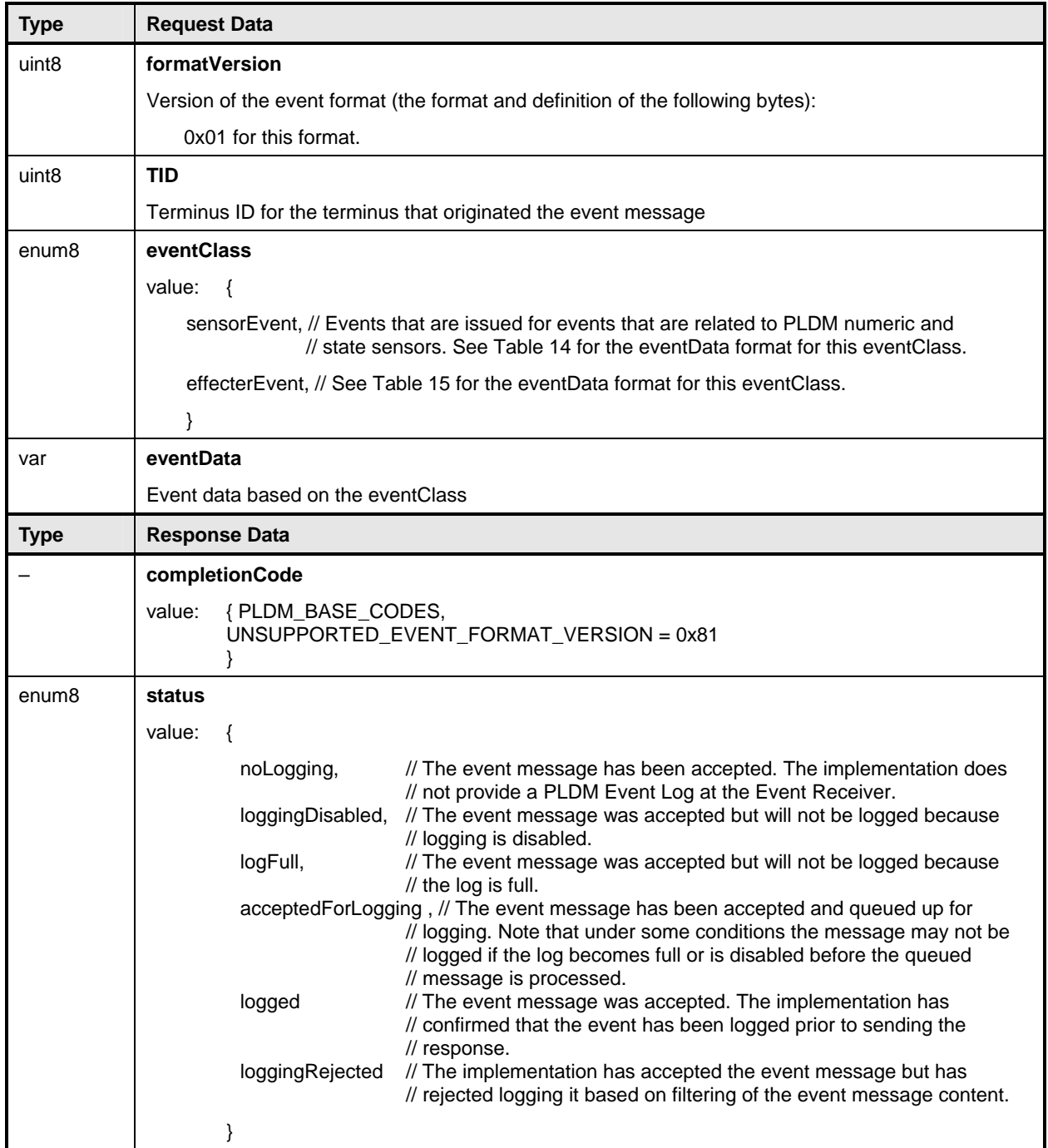

## 1470 **16.7 eventData Format for sensorEvent**

[Table 14](#page-56-0) defines the format of the eventData field in PLDM Event Messages for the sensorEvent class. 1471

This field includes event data for PLDM state sensor and numeric sensor events, and for events related to changes of the sensor's operational state. 1472 1473

#### <span id="page-56-0"></span>1474 **Table 14 – sensorEvent Class eventData Format**

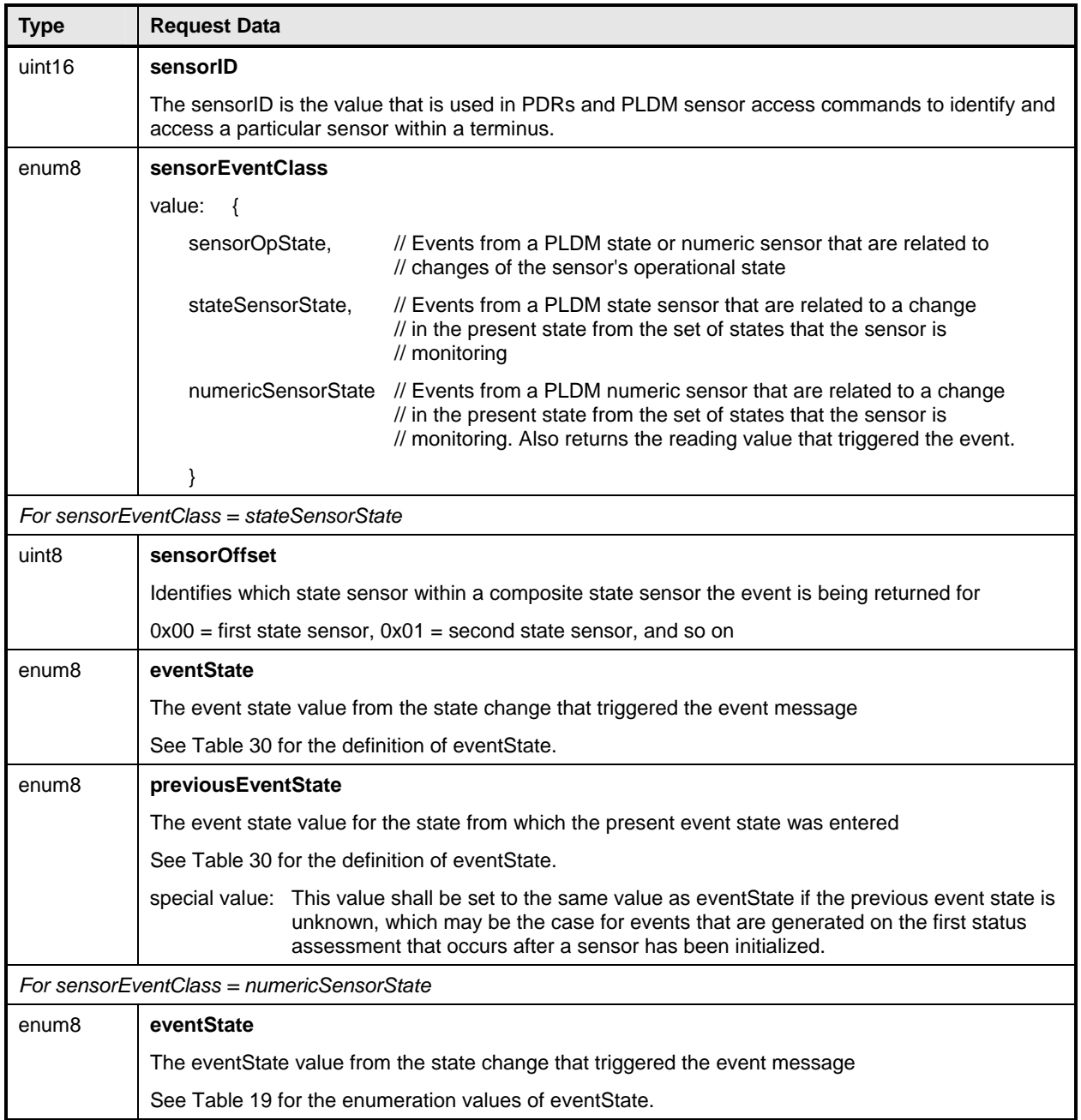

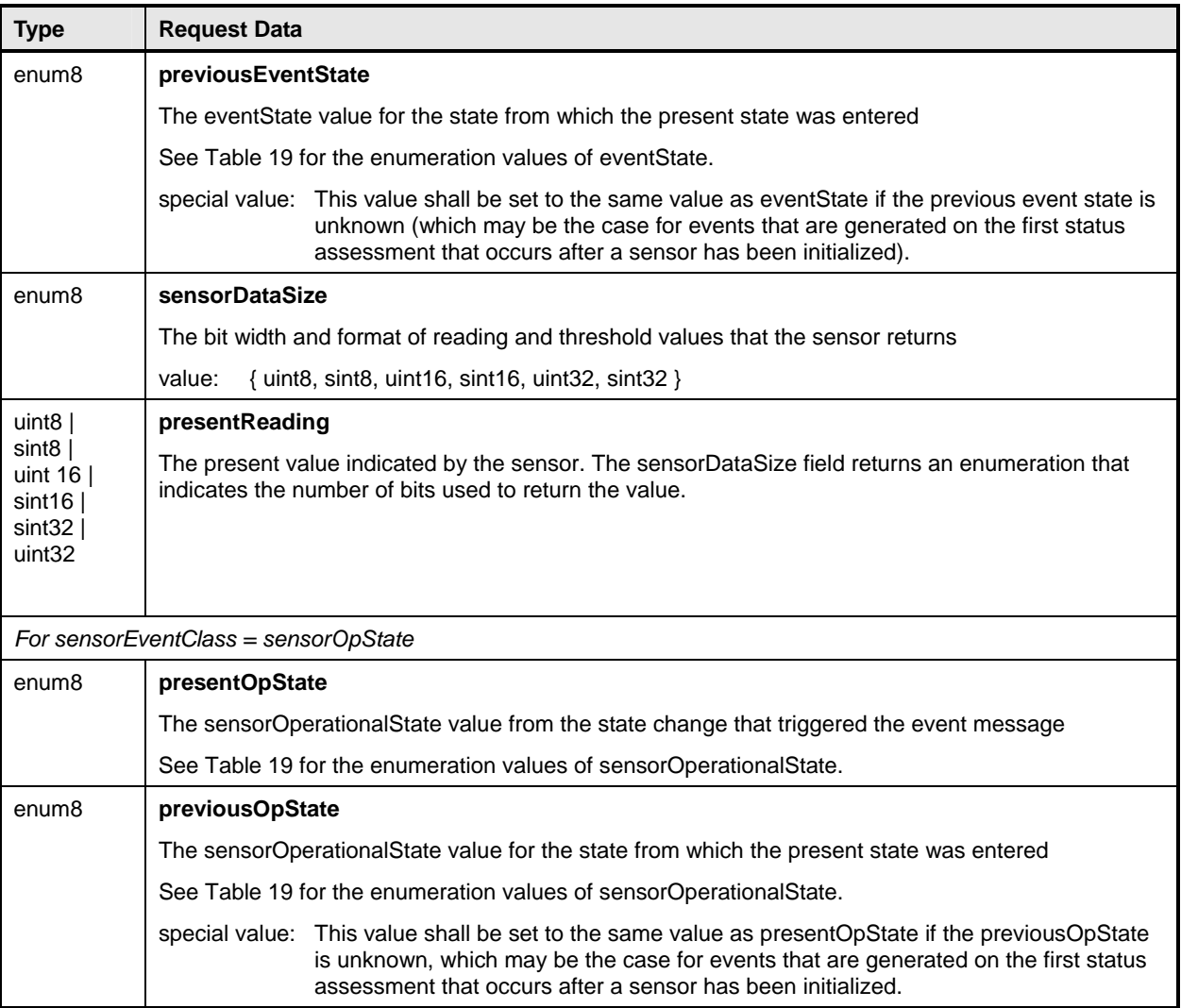

# 1475 **16.8 eventData Format for effecterEvent**

[Table 15](#page-57-0) defines the format of the eventData field in PLDM Event Messages for the effecterEvent class. 1476

This field supports events for changes of the effecter's operational state. 1477

## <span id="page-57-0"></span>1478 **Table 15 – effecterEvent Class eventData Format**

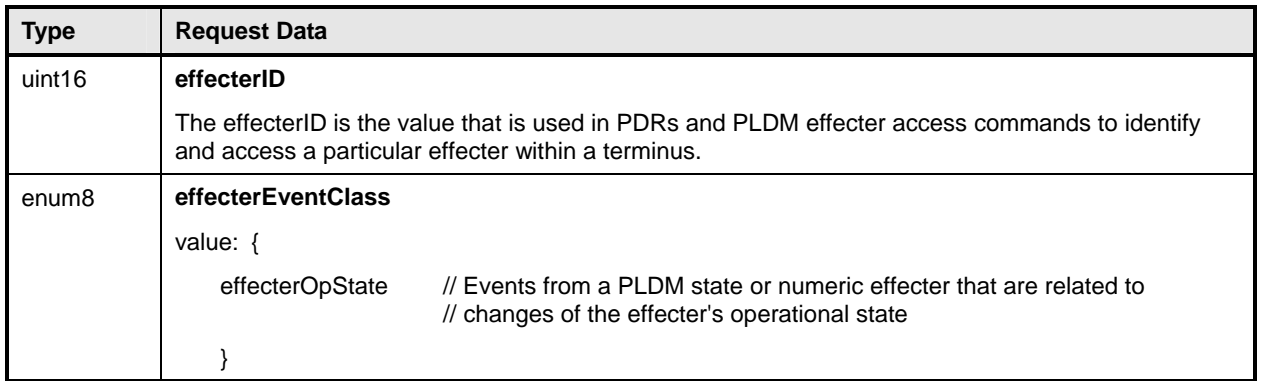

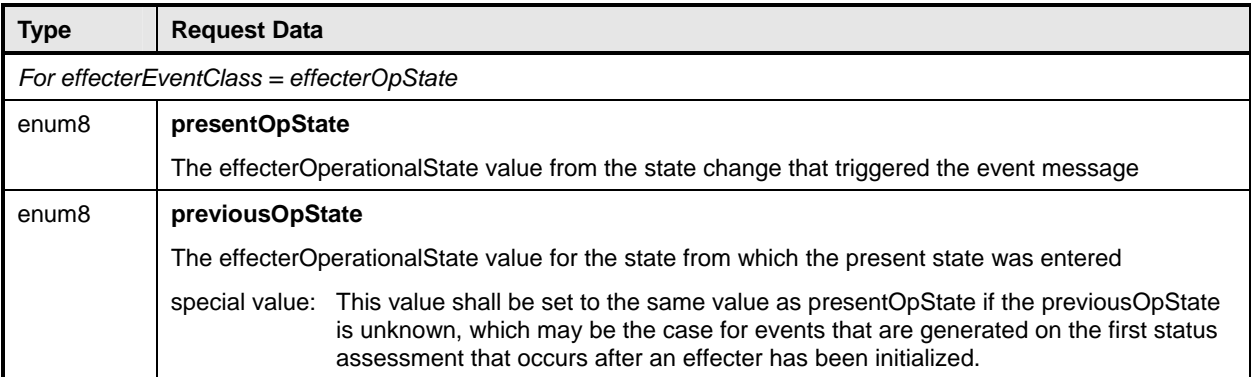

# 1479 **17 PLDM Numeric Sensors**

This section provides information the describes the characteristics and operation of PLDM Numeric Sensors. 1480 1481

## 1482 **17.1 Sensor Readings, Data Sizes**

1483 1484 1485 1486 1487 1488 PLDM Numeric Sensors can return a present reading value. The value is returned as a binary integer. The size of this integer and whether it is signed can vary on a per-sensor basis. The PLDM GetSensorReading command includes a parameter in its response that indicates the format used for returning the reading. The same format is used for any thresholds and hysteresis values that are used for request or response parameters. Additionally, the data size is supported in PDR information for the sensor.

## 1489 **17.2 Units and Reading Conversion**

1490 1491 1492 The sensor commands do not intrinsically identify what type of unit, such as volts, amps, or RPM, is used for the sensor's present reading value. Additionally, the value may require scaling to convert the value to normalized units, such as millivolts (mV), nanoseconds, and so on.

1493 1494 1495 1496 1497 1498 1499 1500 For example, microcontrollers commonly incorporate an 8-bit analog-to-digital (A/D) converter. If the converter is monitoring a signal where the 0x00 value of the conversion corresponds to 0 volts and a 0xFF reading corresponds to 4.00 volts, each count of the converter corresponds to a value of 4.0/255  $\sim$ 15.686274 mV per count. Converting a particular reading from counts into volts requires multiplying the reading by a conversion factor. A reasonable guideline is that the conversion factor should be accurate to at least 4 times the resolution of the converter. In this case, the resolution of the converter is 1 part in 255, which would require the accuracy of the conversion factor to be to better than 1 part in 1020, which rounds up to four significant digits, or 15.69 mV per count.

1501 1502 1503 1504 1505 1506 To avoid the need for a floating point format for sensor readings and the need for multibyte multiplications and divisions in simple devices, PLDM readings are returned as "raw" integers that are converted to normalized units by the consumer of the reading data by using a specified conversion formula and sensor-specific conversion factors. The consumer of the PLDM sensor reading data will be a device serving a role such as a MAP that has more resources for doing mathematical operations. This approach avoids burdening simple devices with the conversion task.

1507 1508 1509 The conversion formula is specified in [27.7.](#page-119-0) The conversion factors must be provided by the vendor or designer of the particular sensor implementation. The PDR for a numeric sensor supports returning conversion factors and the type of units (volts, amps, and so on) used for a particular numeric sensor.

## 1510 **17.3 Reading-Only or Threshold-Based Numeric Sensors**

A particular instance of a PLDM Numeric Sensor can return just a numeric reading or a numeric reading 1511

*and* a threshold-based status. These sensors are referred to as "reading-only" or "threshold-based" numeric sensors. 1512 1513

## 1514 **17.4 Readable and Settable Thresholds**

1515 A given instance of a PLDM Numeric Sensor may have thresholds that are readable through the

- 1516 GetSensorThresholds command or that are settable through the SetSensorThresholds command. The
- 1517 PDR information can indicate whether a particular numeric sensor uses thresholds and, if so, which
- 1518 thresholds are supported and whether they are settable.

## <span id="page-59-0"></span>1519 **17.5 Update / Polling Intervals and States Updates**

1520 1521 1522 A sensor may periodically collect internal readings and status (that is, it may poll for updates) and respond to a GetSensorReading request with the last collected values, or it may collect the values "on demand" upon receiving the request.

- 1523 An updateInterval value in the PDR for the sensor provides a way for the requester to determine the
- 1524 1525 maximum time from when a sensor was re-armed or accessed to when the subsequent eventState or reading update should have occurred.
- 1526 1527 1528 1529 1530 1531 For a sensor that polls for updates, the updateInterval corresponds to the nominal polling interval,  $\pm 50\%$ . (The ±50% variation is to accommodate manufacturing variations between devices implementing sensors and variations in firmware-based polling intervals.) There is no requirement for a sensor's polling interval to be synchronized (restarted) when a re-arm occurs. A sensor is also allowed to take as long as two polling intervals before updating its state following a re-arm (one interval to recognize the re-arm, and one interval to collect and apply the updated state).
- 1532 1533 For a sensor that updates "on demand," the updateInterval indicates the maximum time, ±50%, from receiving a GetSensorReading command to when a reading and status update should occur. If the sensor can update itself within the PLDM Request-to-response time (refer to [DSP0240\)](#page-10-0), either an updateInterval value of 0 or the actual update interval may be used in the PDR. 1534 1535
- 1536 1537 1538 If the updateInterval for a given sensor is longer than the PLDM Request-to-response time, the updateInterval must be specified and the sensorOperationalStatus must be returned as "initializing" while the sensor is performing its initial state assessment after being enabled or re-armed.
- 1539 1540 1541 Because a sensor is allowed to take up to two polling intervals to update after a re-arm, and because the variation is allowed to be ±50%, it may take as long as three nominal polling intervals (two nominal intervals times 1.5) plus a PLDM Request-to-response time before the effect of a re-arm is realized.

## <span id="page-59-1"></span>1542 **17.6 Thresholds, Present State, and Event State**

1543 1544 PLDM Numeric Sensors that are threshold-based have associated thresholds against which the reading is compared.

## 1545 **17.6.1 Threshold Severity Levels**

1546 1547 Each threshold is associated with a severity that is related to how far the threshold is from the normal range of the sensor. Unless otherwise specified, the severity level is generally based on the view that a

1548 sensor is monitoring parameters that are associated with a physical entity. [Table 16](#page-60-0) describes the

1549 threshold severity levels.

<span id="page-60-0"></span>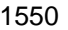

#### 1550 **Table 16 – Threshold Severity Levels**

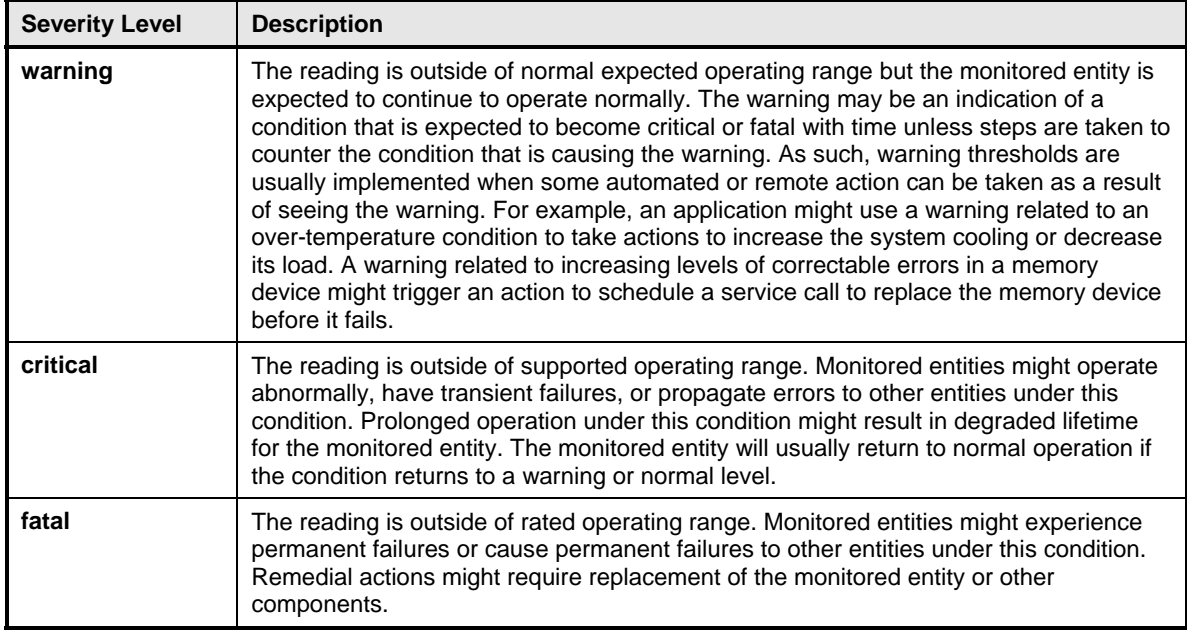

## 1551 **17.6.2 Upper and Lower Thresholds**

A given threshold for a PLDM Numeric Sensor can either be an upper or a lower threshold. Upper thresholds are for tracking events that become more severe as the reading becomes more positive numerically. Lower thresholds are for events that become more severe as the reading becomes more negative numerically. 1552 1553 1554 1555

1556 1557 1558 1559 1560 PLDM has three upper thresholds: upper warning, upper critical, and upper fatal. Similarly, PLDM has three lower thresholds: lower warning, lower critical, and lower fatal. By convention, these thresholds occur in the following order: lower fatal, lower critical, lower warning, upper warning, upper critical, and upper fatal. Lower fatal corresponds to the most negative threshold value, and upper fatal corresponds to the most positive threshold value. This order is illustrated in [Figure 21](#page-62-0) on page [63](#page-62-0).

1561 1562 1563 1564 1565 A sensor is not required to implement all thresholds. For example, a sensor that monitors for an overvoltage condition may implement only an upper critical threshold. A sensor that is monitoring a low-RPM condition may implement only lower warning and lower critical thresholds. A temperature sensor may implement both upper and lower thresholds so that it can track both over-temperature and undertemperature conditions.

## 1566 **17.6.3 Present State**

1567 1568 1569 1570 1571 1572 1573 1574 1575 A PLDM Numeric Sensor that uses thresholds returns a presentState value that is based on a simple numeric comparison of the present reading against the sensor to the thresholds and returns the threshold range with which the reading is associated. The presentState value is updated solely based on a numeric comparison of the present reading to the thresholds. For upper thresholds, the presentState value is based on whether the present reading is greater than or equal to the threshold value. For lower thresholds, the presentState value is based on whether the present reading is less than or equal to the threshold value. For example, if the presentState value is greater than or equal to the value for upper critical threshold but is less than the value for upper fatal threshold, the presentState value will be UpperCritical.

#### 1576 **17.6.4 Event State**

The eventState field of a PLDM Numeric Sensor is updated based on transitions between the different 1577

monitored states of the sensor. Unlike presentState, the eventState value includes the effect of the 1578

hysteresis setting. If the hysteresis value for the sensor is equal to one count of the reading, the 1579

eventState and presentState values will be the same. Otherwise, the eventState setting may vary from the presentState due to the effect of hysteresis. See [17.9](#page-61-0) for more information about hysteresis and its 1580 1581

1582 relationship to eventState.

1583 1584 The eventState behavior is also affected by whether the sensor implementation is manual- or auto-rearm (see [17.7\)](#page-61-1).

## <span id="page-61-1"></span>1585 **17.7 Manual Re-arm and Auto Re-arm Sensors**

1586 1587 The event state tracking for a sensor can be either auto re-arm or manual re-arm. An auto re-arm sensor updates its eventState automatically whenever the sensor detects that a state transition has occurred.

1588 1589 A manual re-arm sensor retains the most severe event state transition that it has detected since the time the sensor was initialized or since the last time the eventState value was explicitly cleared (using the

1590 rearm operation in the GetSensorReading command). If a new state is assessed that has the same

1591 criticality as the previous state, the most recently assessed value shall be returned. For example, if the

1592 previous value was upperCritical and the presentState value is lowerCritical, then upperCritical shall be

1593 returned.

1594 Thus, auto re-arm sensors automatically update their status on *any* detected state transition, while

- 1595 1596 1597 manual re-arm sensors automatically update their eventState value only on detecting a worsening (increasing severity) transition (or upon a transition to a different state of equivalent severity as the previous state).
- 1598 Re-arming of numeric sensors is done through the GetSensorReading command. Re-arming causes the
- 1599 sensor to internally enter its "initializing" operating state until it next updates its presentState and
- 1600 eventState. (This update may happen so quickly that the temporary entry into the initializing state is never
- 1601 reflected in the sensorOperationalState parameter of the GetSensorReading command.)

## 1602 **17.8 Event Message Generation**

1603 1604 1605 1606 1607 A PLDM Numeric Sensor that supports and is enabled to generate event messages shall generate them whenever an Event State (eventState) change is detected. To detect changes in the Event State, the sensor implementation must do periodic polling or incorporate some other asynchronous mechanism, such as the occurrence of an interrupt, which causes the sensor to obtain a new reading, the eventState to update and an event message to be generated.

## <span id="page-61-0"></span>1608 **17.9 Threshold Values and Hysteresis**

1609 Threshold settings for PLDM Numeric Sensors are required to be ordered from numerically most negative

1610 1611 1612 to most positive in the following order: lower fatal, lower critical, lower warning, upper warning, upper critical, upper fatal. The hysteresis value is always subtracted from the "upper" thresholds and added to the "lower" thresholds.

1613 Thus, hysteresis is always applied on the transition from a more severe state to a less severe state. For

1614 example, assume that a sensor has a hysteresis value of 2, has an upper critical threshold set to 80, and

- 1615 is presently in the "upper warning" state. The sensor will transition to the "upper critical" state when it
- 1616 detects that the reading value reaches a value that is greater than or equal to the threshold setting of 80.
- 1617 The sensor is now in the "upper critical" state. To return to the "upper warning" state, the reading has to
- 1618 drop to 78 (80 minus the hysteresis value of 2).
- [Figure 21](#page-62-0) helps further describe and illustrate the relationships between thresholds, hysteresis, 1619
- eventState, and presentState for numeric sensors. 1620

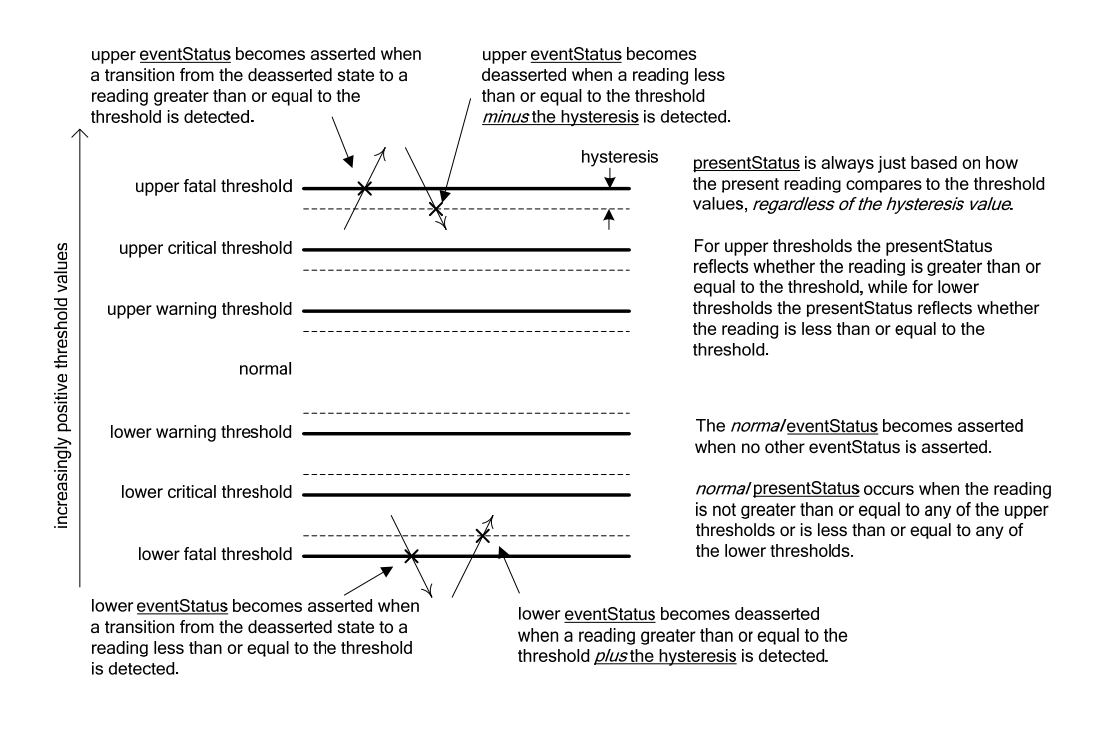

<span id="page-62-0"></span>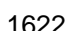

1621

1622 **Figure 21 – Numeric Sensor Threshold and Hysteresis Relationships** 

# 1623 **18 PLDM Numeric Sensor Commands**

This section describes the commands for accessing PLDM Numeric Sensors per this specification. The command numbers for the PLDM messages are given in section [30](#page-159-0). 1624 1625

1626 1627 If PLDM numeric sensors are implemented, the Mandatory/Optional/Conditional (M/O/C) requirements shown in [Table 17](#page-63-0) apply.

<span id="page-63-0"></span>1628

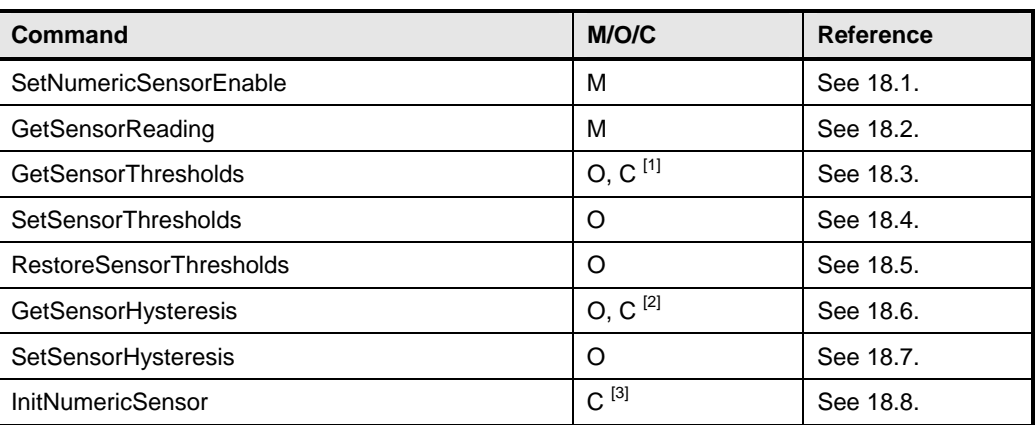

#### **Table 17 – Numeric Sensor Commands**

<sup>[1]</sup> The GetSensorThresholds command is required if the SetSensorThresholds command is implemented. Otherwise, the command is optional.

1631 1632

1633 1634

1629 1630

> <sup>[2]</sup> The GetSensorHysteresis command is required if the SetSensorHysteresis command is implemented. Otherwise, the command is optional.

[3] The InitNumericSensor command is required if the sensor requires initialization following any one of the conditions identified in the initConditions field of the PLDM Numeric Sensor Initialization PDR.

## <span id="page-63-1"></span>1635 **18.1 SetNumericSensorEnable Command**

1636 1637 1638 1639 The SetNumericSensorEnable command is used to set the operating state of the sensor itself and whether the sensor generates event messages. Changing this state affects only the operation of the sensor; it has no effect on the operational state of the entity or parameter that is being monitored. Event message generation is optional for a sensor. [Table 18](#page-63-2) describes the format of the command.

<span id="page-63-2"></span>1640

## **Table 18 – SetNumericSensorEnable Command Format**

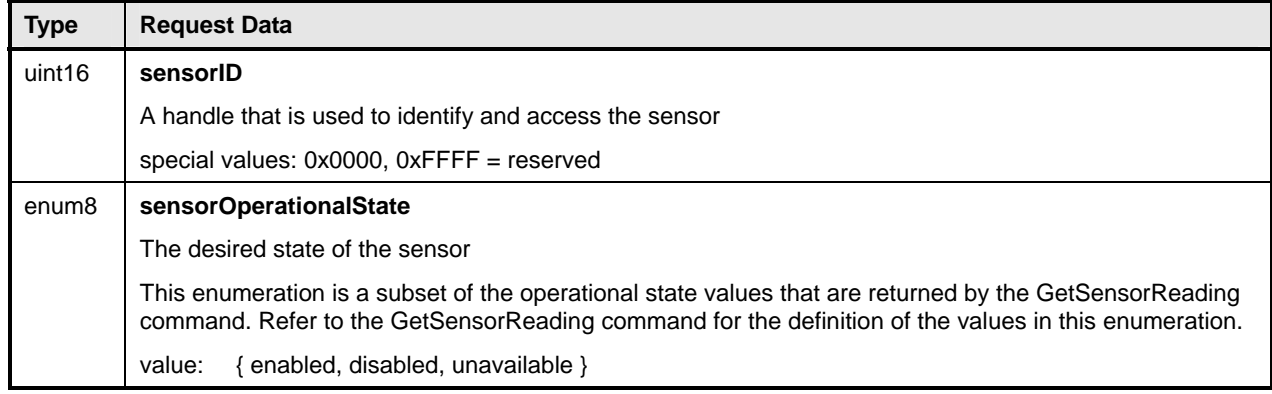

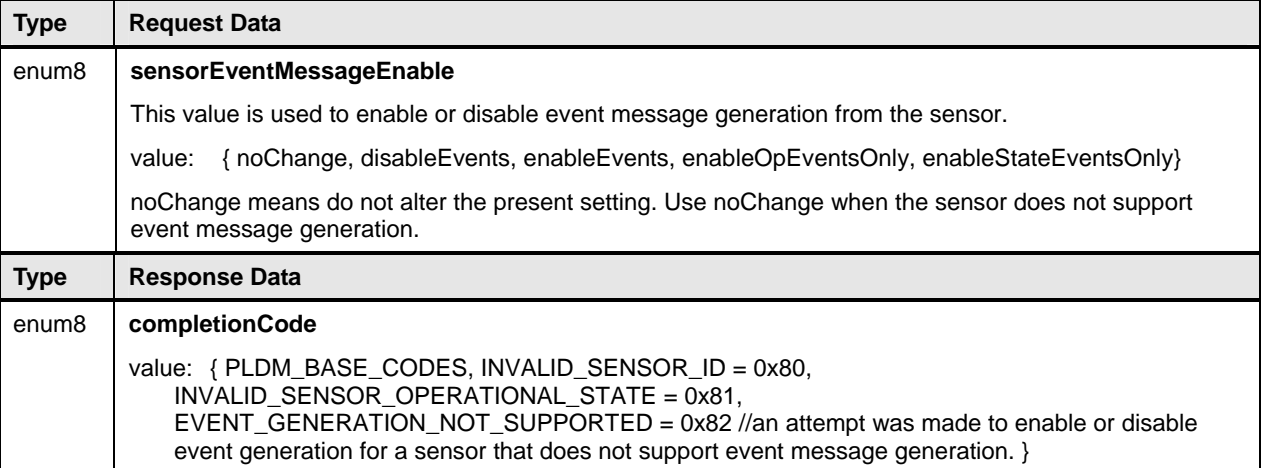

# <span id="page-64-1"></span>1641 **18.2 GetSensorReading Command**

The GetSensorReading command is used to get the present reading and threshold event state values 1642

from a numeric sensor, as well as the operating state of the sensor itself. [Table 19](#page-64-0) describes the format of 1643 1644 the command.

<span id="page-64-0"></span>1645

#### **Table 19 – GetSensorReading Command Format**

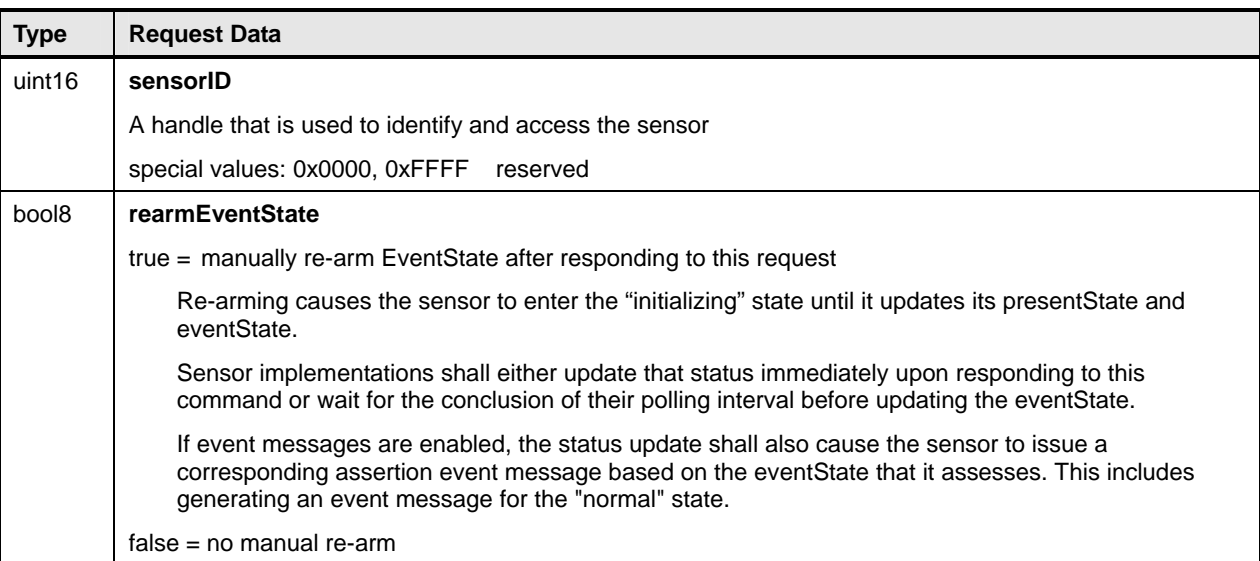

1646

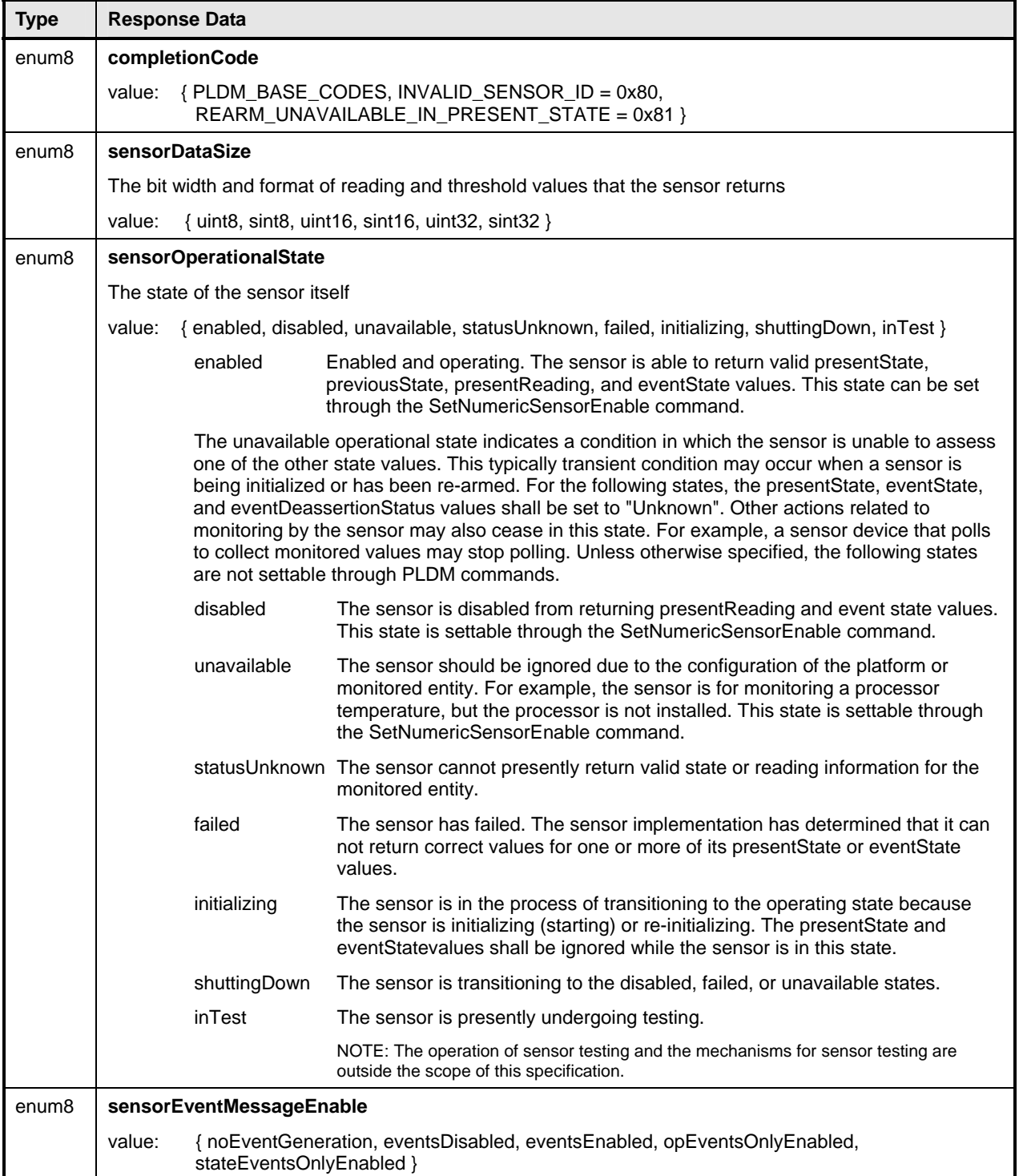

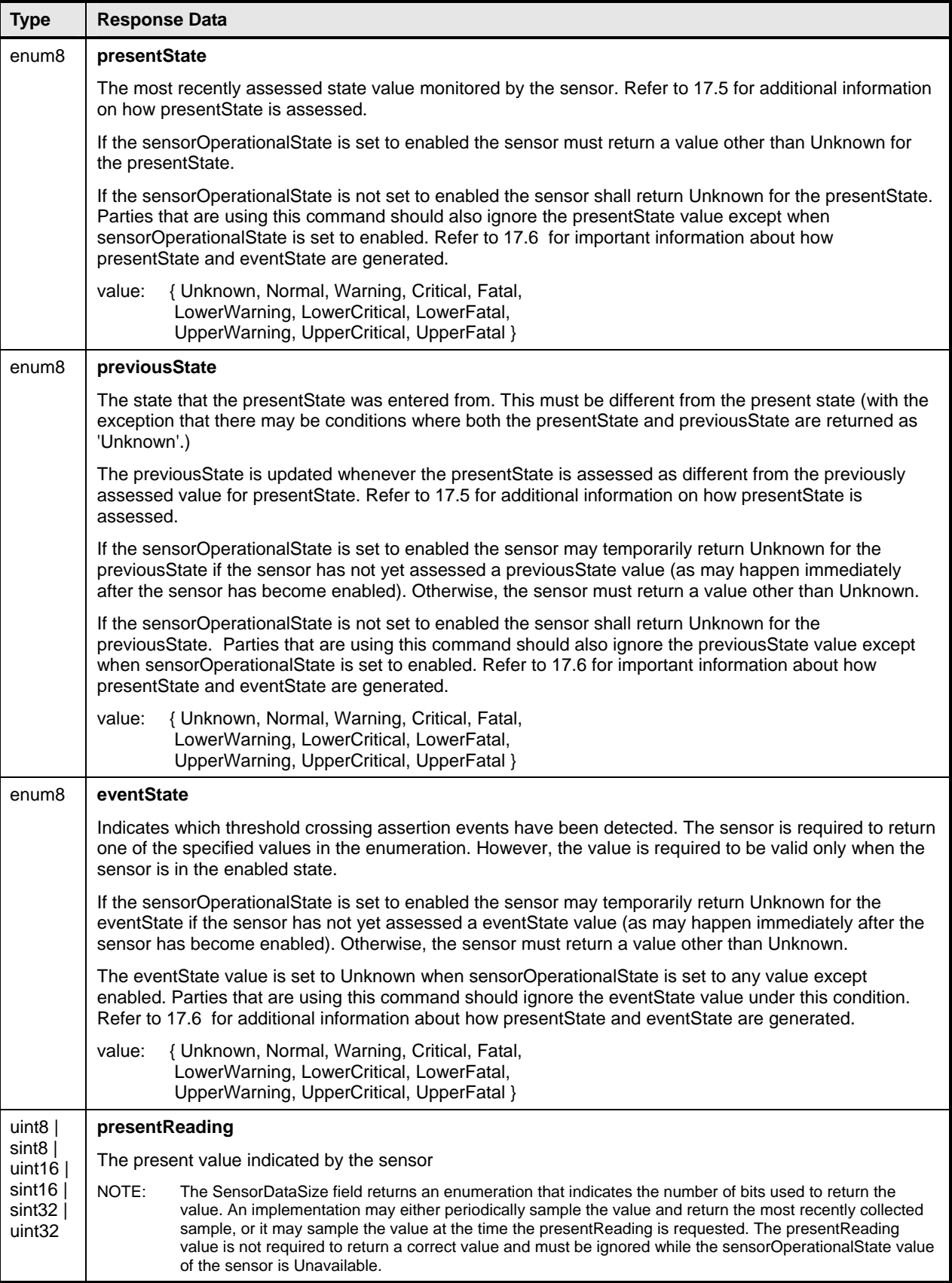

## <span id="page-67-0"></span>1647 **18.3 GetSensorThresholds Command**

The GetSensorThresholds command is used to get the present threshold settings for a PLDM Numeric 1648

- Sensor. [Table 20](#page-67-1) describes the format of the command. 1649
- <span id="page-67-1"></span>1650

#### **Table 20 – GetSensorThresholds Command Format**

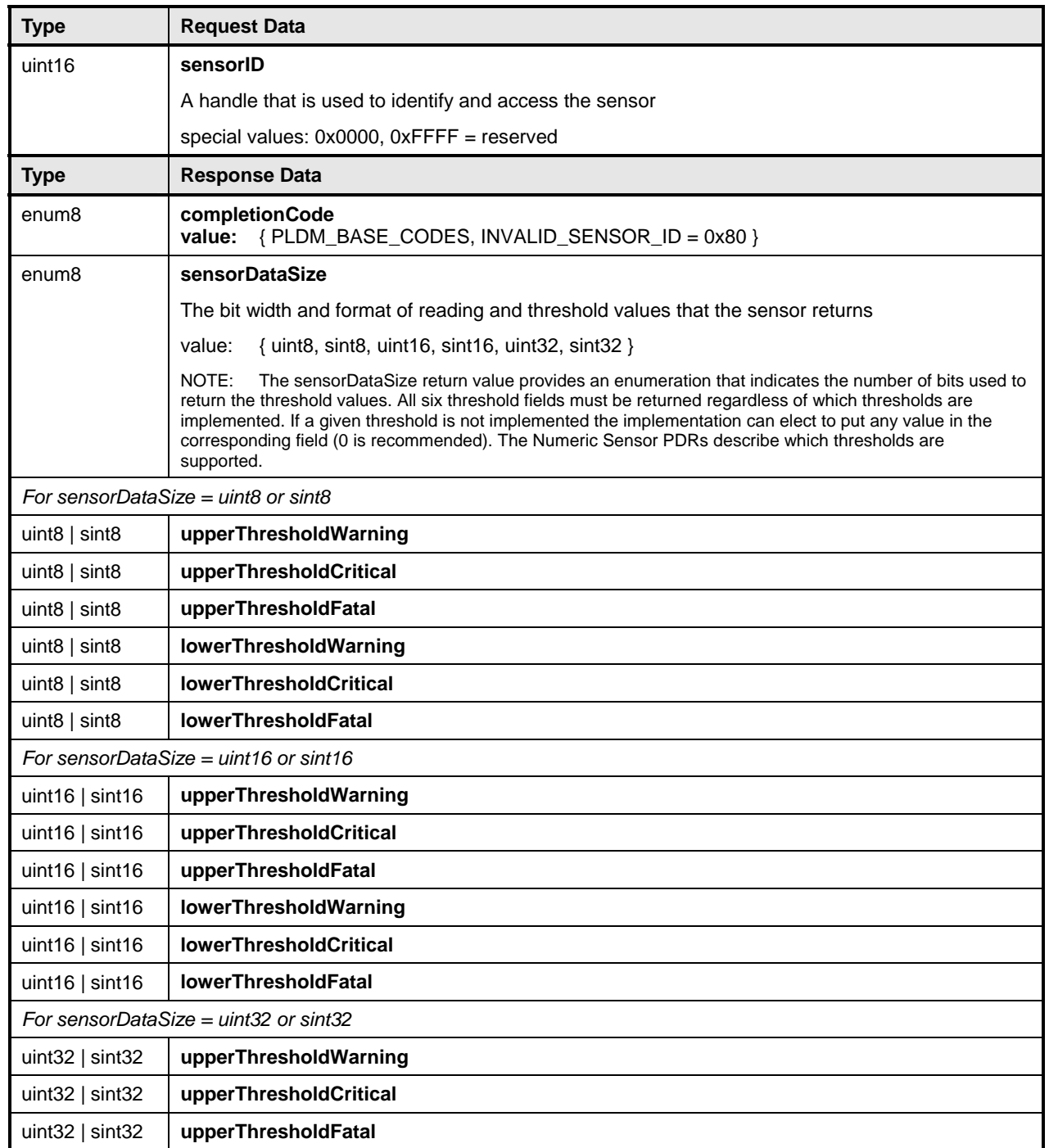

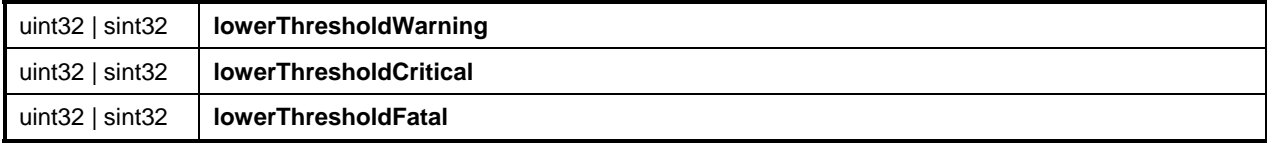

## <span id="page-68-0"></span>1651 **18.4 SetSensorThresholds Command**

The SetSensorThresholds command is used to set the thresholds of a PLDM Numeric Sensor. Values for all threshold parameters must be provided. However, if a particular threshold is not supported by the sensor, the value passed in the corresponding parameter is ignored. To avoid unintended event transitions, it is recommended that the sensor be disabled while changing threshold settings. 1652 1653 1654 1655

1656 1657 Threshold values may be volatile or non-volatile. The level of volatility is reflected in the PDR for the sensor.

1658 [Table 21](#page-68-1) describes the format of the command.

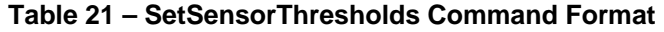

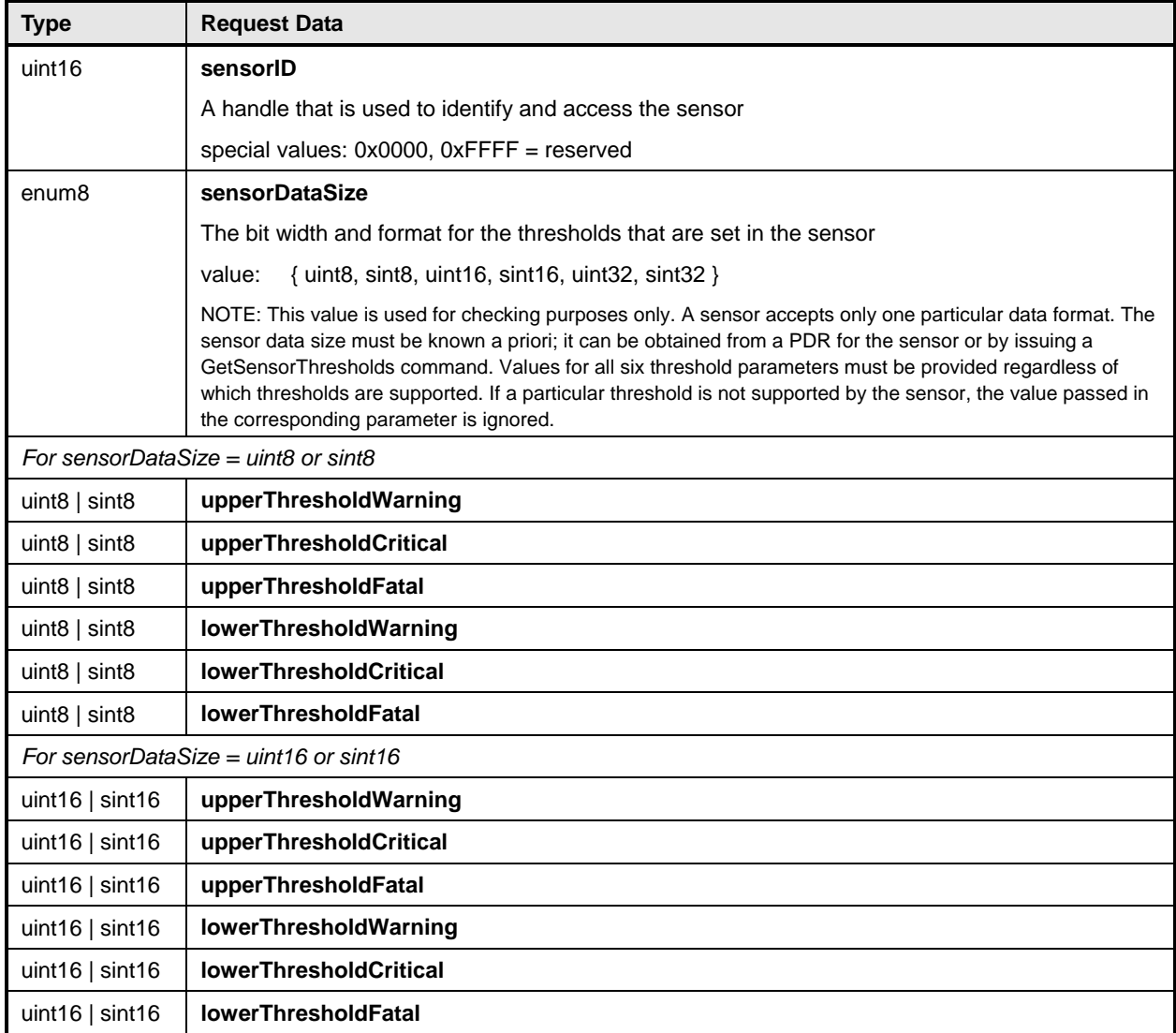

<span id="page-68-1"></span><sup>1659</sup> 

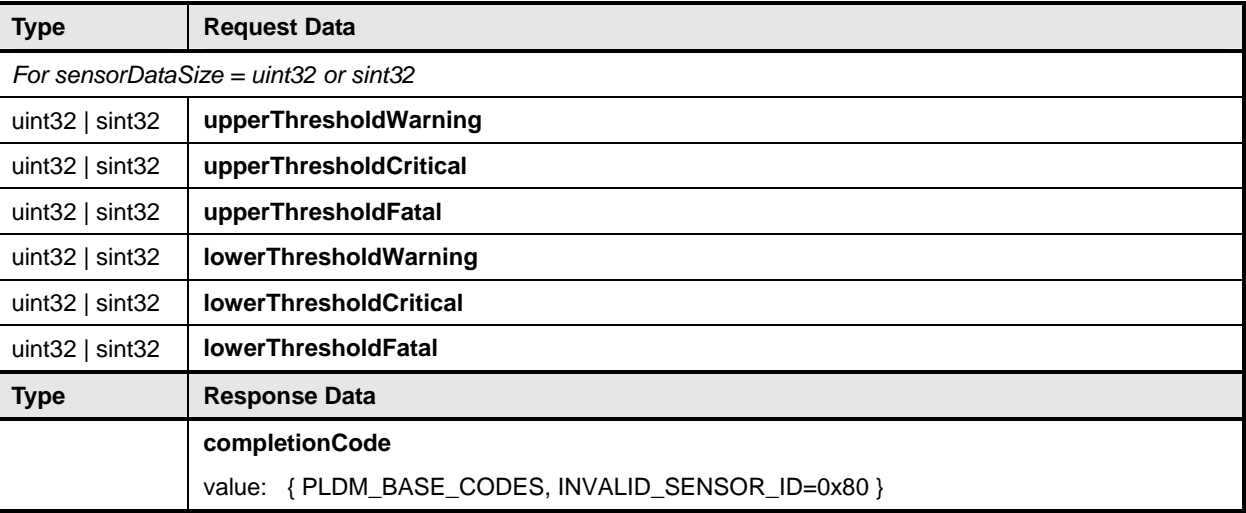

## <span id="page-69-0"></span>1660 **18.5 RestoreSensorThresholds Command**

The RestoreSensorThresholds command restores default thresholds for the device. [Table 22](#page-69-2) describes the format of the command. 1661 1662

#### <span id="page-69-2"></span>1663 **Table 22 – RestoreSensorThresholds Command Format**

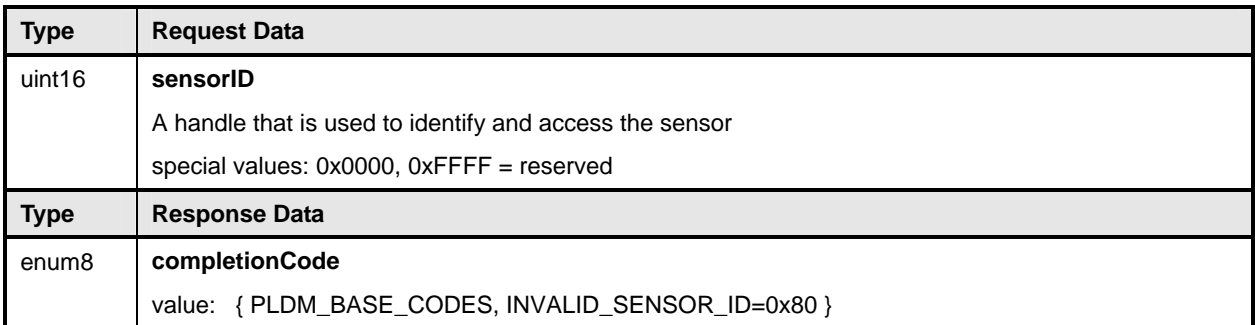

## <span id="page-69-1"></span>1664 **18.6 GetSensorHysteresis Command**

The GetSensorHysteresis command is used to read the present hysteresis setting for a PLDM Numeric Sensor. The hysteresis value uses the same units, data size, and conversion factors that are specified for 1665 1666

the reading from the sensor. [Table 23](#page-69-3) describes the format of the command. 1667

<span id="page-69-3"></span>1668

#### **Table 23 – GetSensorHysteresis Command Format**

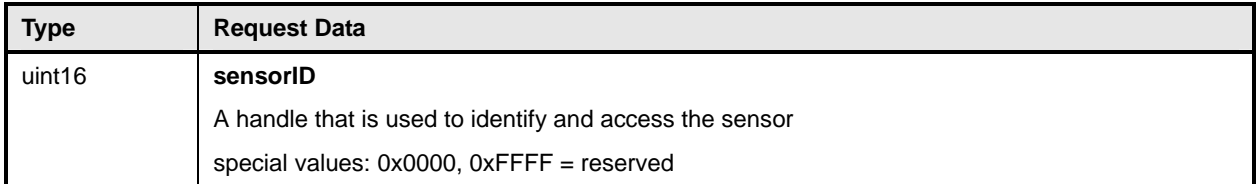

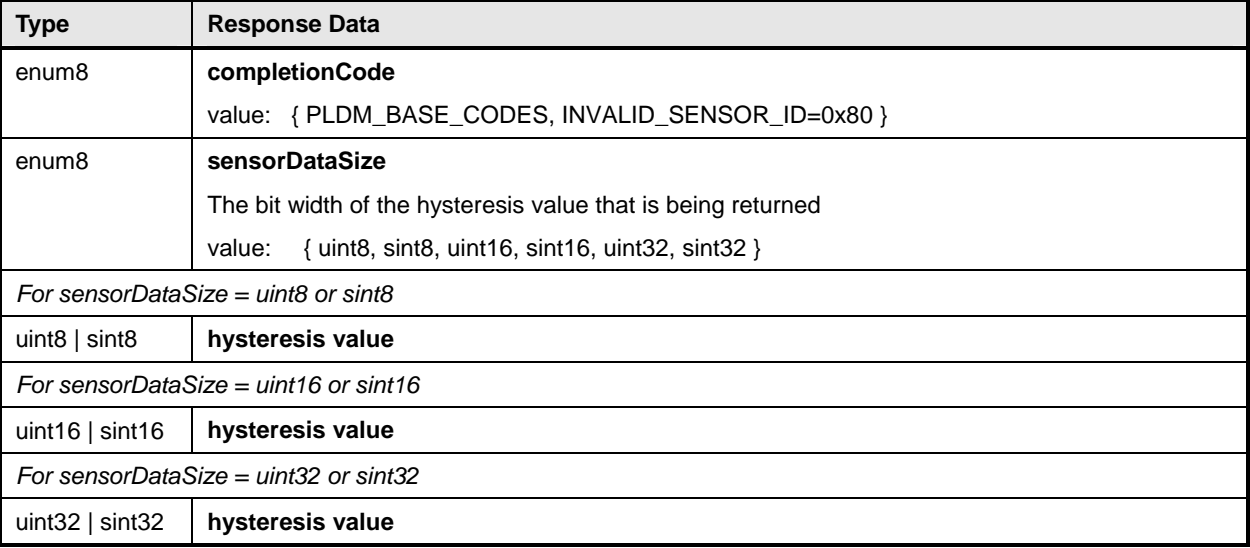

## <span id="page-70-0"></span>1669 **18.7 SetSensorHysteresis Command**

The SetSensorHysteresis command is used to set the present hysteresis setting for a PLDM Numeric 1670

Sensor. The hysteresis value uses the same units, data size, and conversion factors that are specified for 1671

the reading from the sensor. It is recommended that the sensor be disabled while changing the hysteresis setting. [Table 24](#page-70-1) describes the format of the command. 1672 1673

<span id="page-70-1"></span>1674

#### **Table 24 – SetSensorHysteresis Command Format**

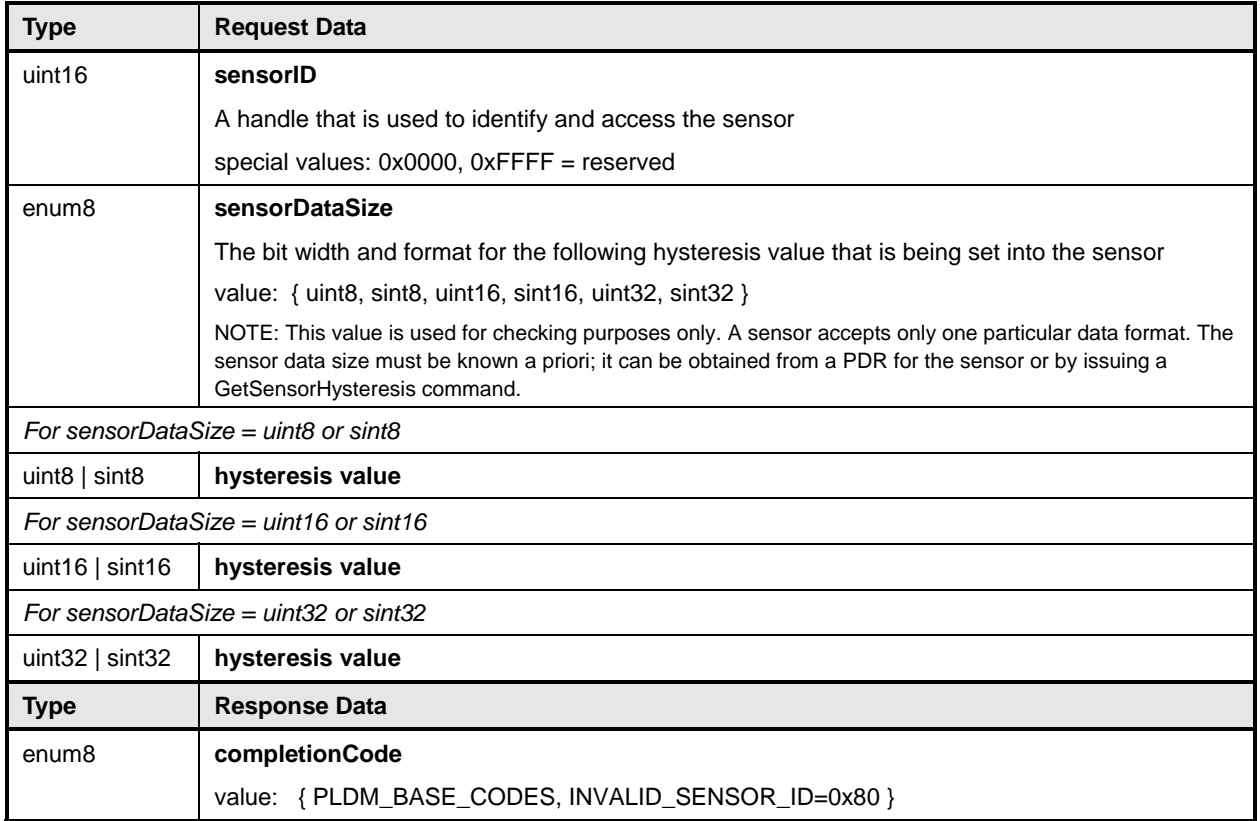

## <span id="page-71-0"></span>1675 **18.8 InitNumericSensor Command**

The InitNumericSensor command is typically used by the Initialization Agent function (see section [15](#page-49-0)) to initialize PLDM Numeric Sensors. The command may also be used as an interface for "virtual sensors," which do not actually poll and update their own state but instead rely on another management controller or system software to set their state. 1676 1677 1678 1679

1680 1681 1682 1683 Implementations should avoid virtual sensors that require initialization by the Initialization Agent function. Conflicts could occur if the sensor needs to be accessed by the Initialization Agent function at the same time it is being accessed as a virtual sensor. Typically, however, a virtual sensor would not require initialization by the Initialization Agent function.

1684 [Table 25](#page-71-1) describes the format of the command.

<span id="page-71-1"></span>1685

#### **Table 25 – InitNumericSensor Command Format**

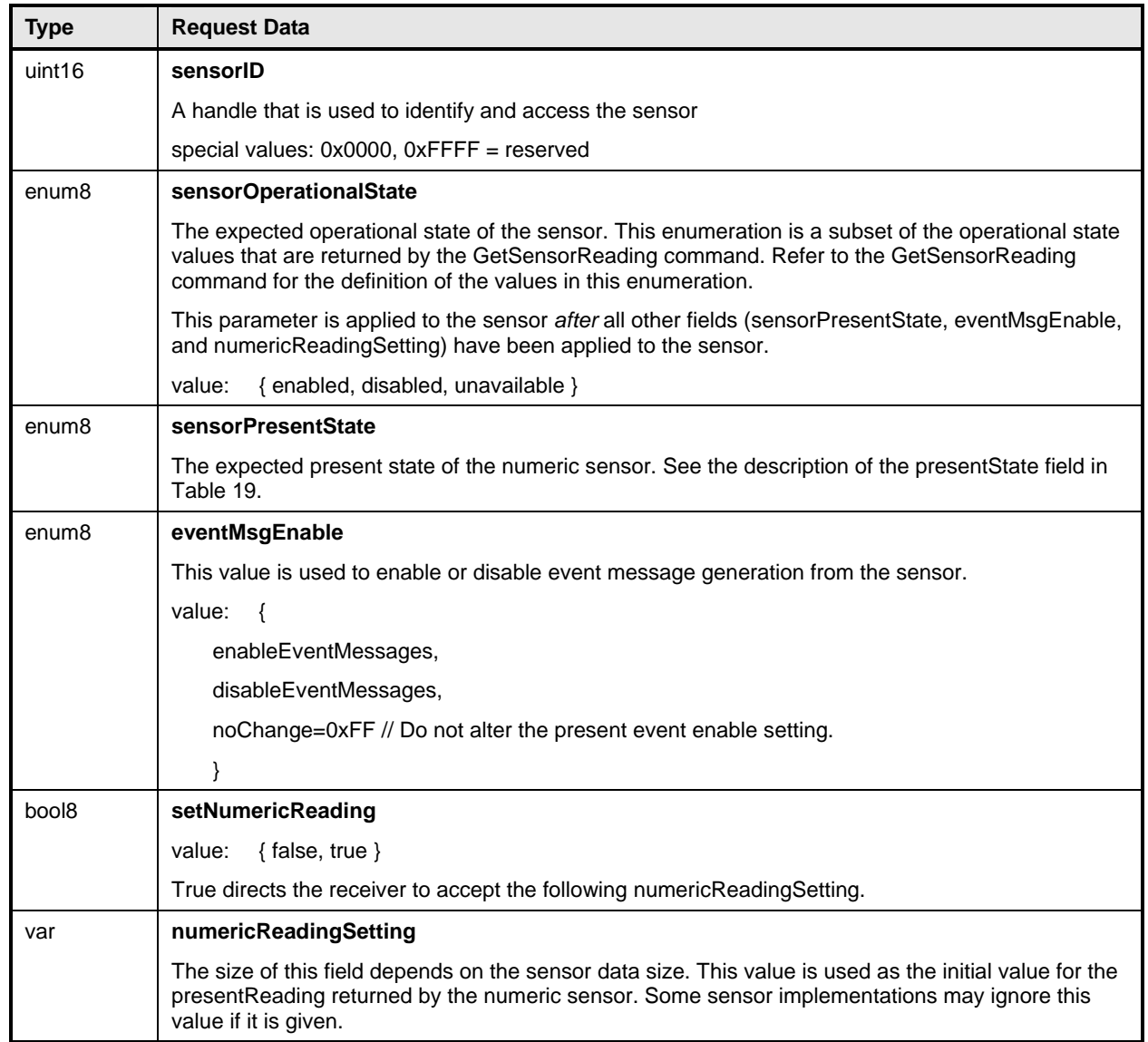
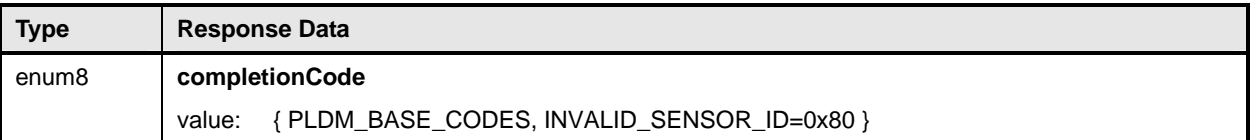

# 1686 **19 PLDM State Sensors**

PLDM State Sensors are used to return a status from one or more state sets. A state set is simply the name of an enumeration that is a collection of a set of related platform states. Common state sets are 1689 defined in **DSP0249**. 1687 1688

1690 1691 1692 A PLDM State Sensor that returns values from only a single state set is referred to as a simple state sensor. A state sensor that returns values from more than one state set is referred to as a composite state sensor.

1693 1694 This specification also includes support for the definition of vendor-specific state sets using the OEM State Set PDR. (See [28.10](#page-138-0) for more information.)

# 1695 **20 PLDM State Sensor Commands**

1696 1697 This section describes the commands for accessing PLDM State Sensors per this specification. The command numbers for the PLDM messages are given in section [30](#page-159-0).

- 1698 1699 If PLDM State Sensors are implemented, the Mandatory/Conditional (M/C) requirements shown in [Table](#page-72-0)  [26](#page-72-0) apply.
- <span id="page-72-0"></span>1700

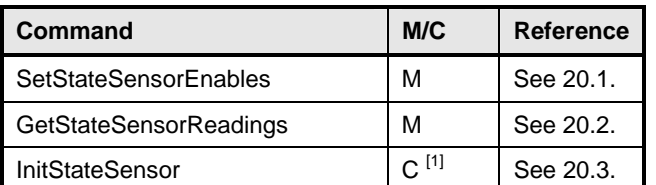

**Table 26 – State Sensor Commands** 

1701 **Required for sensors that are to be initialized through the Initialization Agent function.** 

# <span id="page-72-1"></span>1702 **20.1 SetStateSensorEnables Command**

1703 1704 The SetStateSensorEnables command is used to set enable or disable sensor operation and event message generation for sensors within a PLDM Composite State Sensor. Event message generation is

1705 optional for a sensor. [Table 27](#page-72-2) describes the format of the command.

## <span id="page-72-2"></span>1706

## **Table 27 – SetStateSensorEnables Command Format**

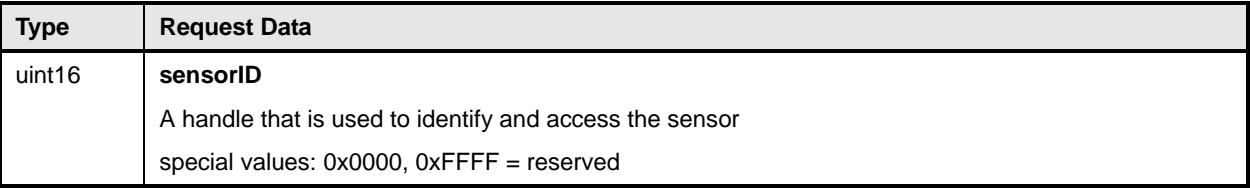

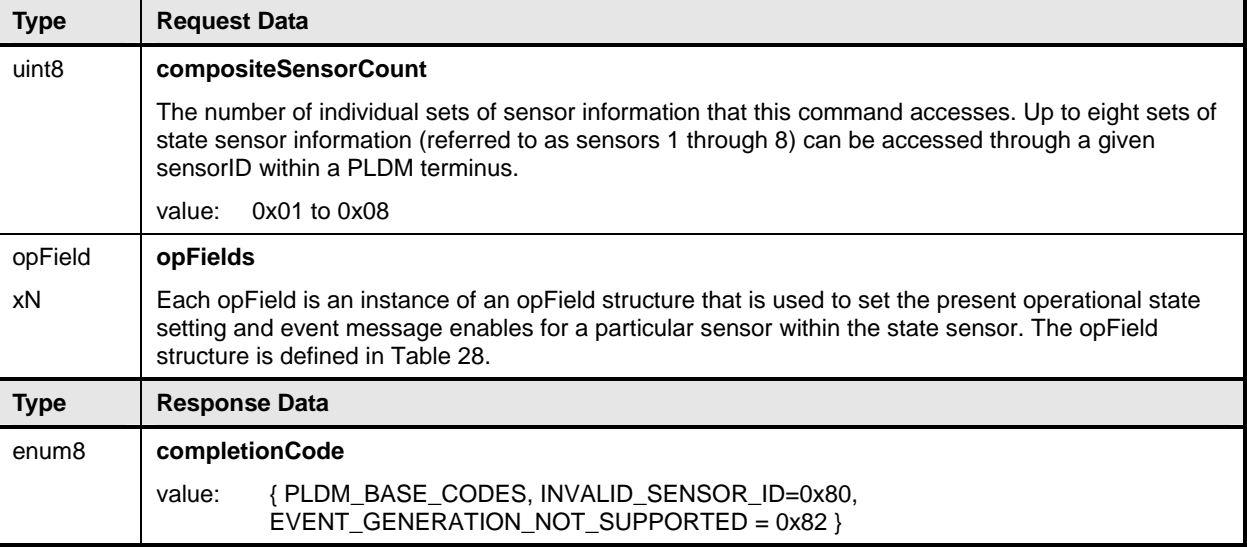

## <span id="page-73-1"></span>1707 **Table 28 – SetStateSensorEnables opField Format**

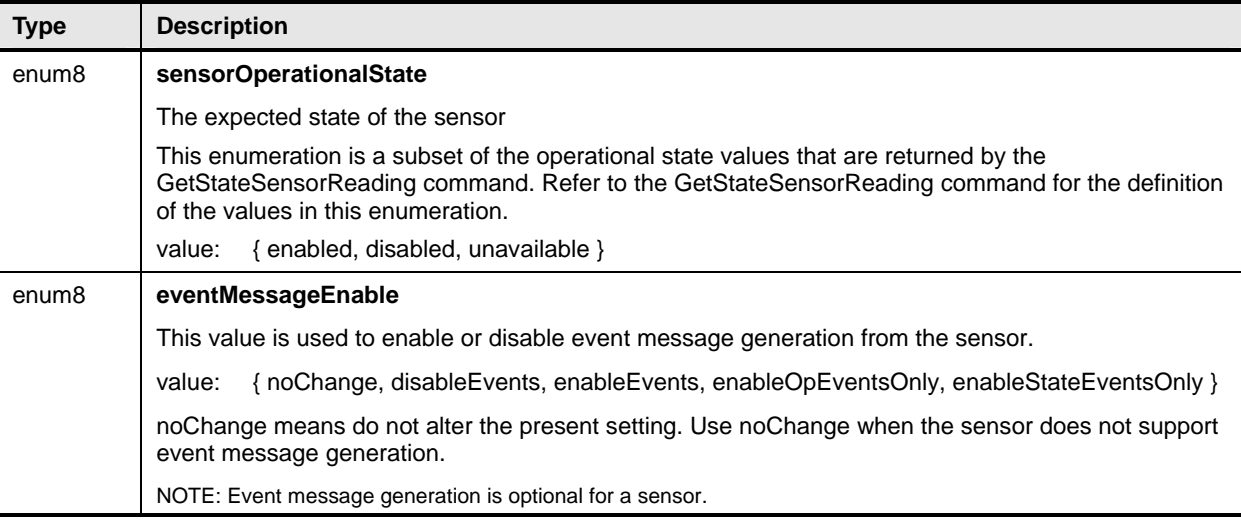

# <span id="page-73-0"></span>1708 **20.2 GetStateSensorReadings Command**

- The GetStateSensorReadings command can return readings for multiple state sensors (a PLDM State Sensor that returns more than one set of state information is called a composite state sensor). 1709 1710
- 1711 State information is returned as a sequence of one to N "stateField" structures. The first stateField
- 1712 1713 structure is referred to as the structure for the sensor at offset 0, second is for the sensor at offset 1, and so on.
- 1714 1715 The same number of stateField structures must be returned and in the same sequence during platform management subsystem operation, regardless of the operational status of the sensors.
- 1716 [Table 29](#page-74-0) describes the format of the command.

## <span id="page-74-0"></span>1717 **Table 29 – GetStateSensorReadings Command Format**

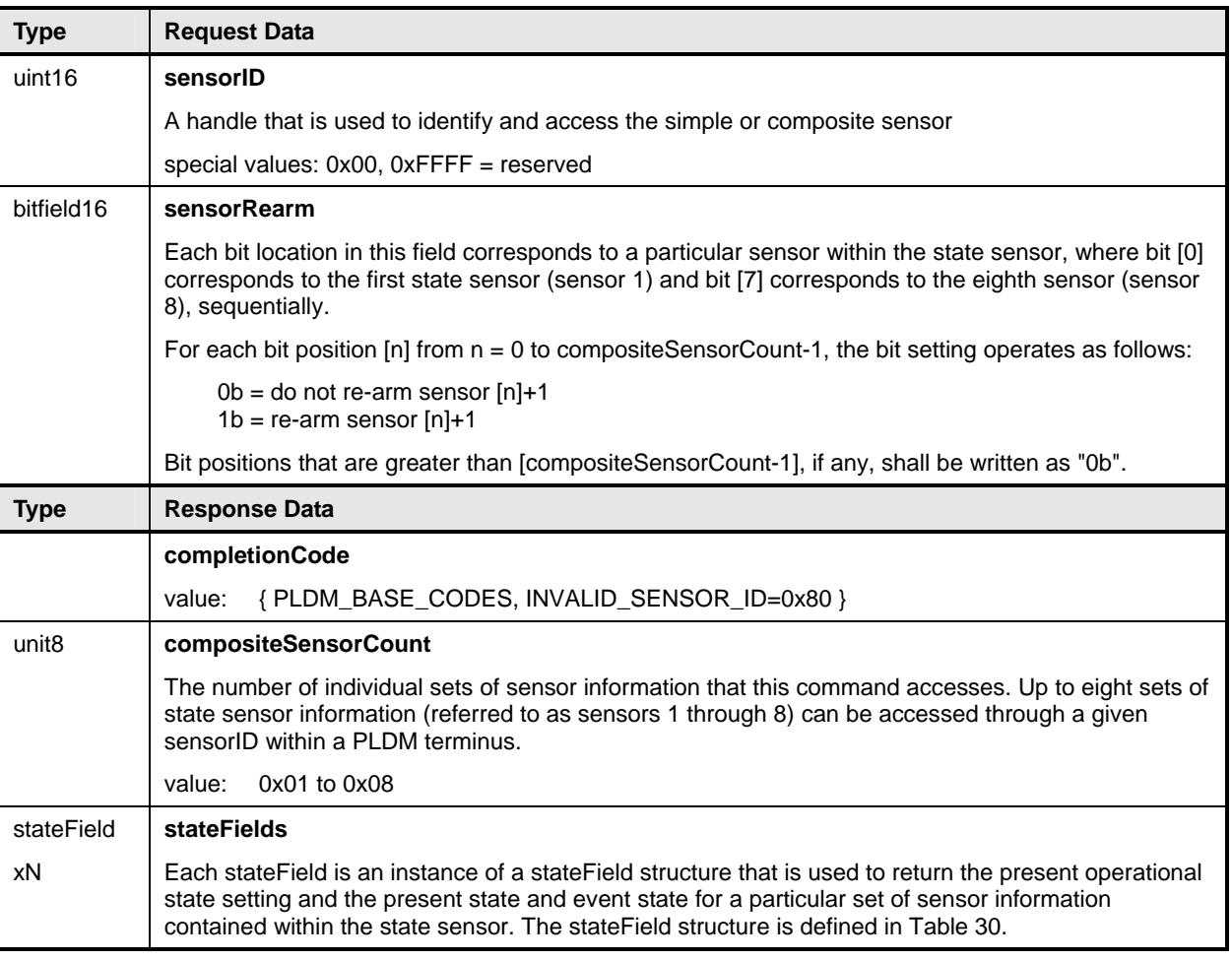

# <span id="page-74-1"></span>1718 **Table 30 – GetStateSensorReadings stateField Format**

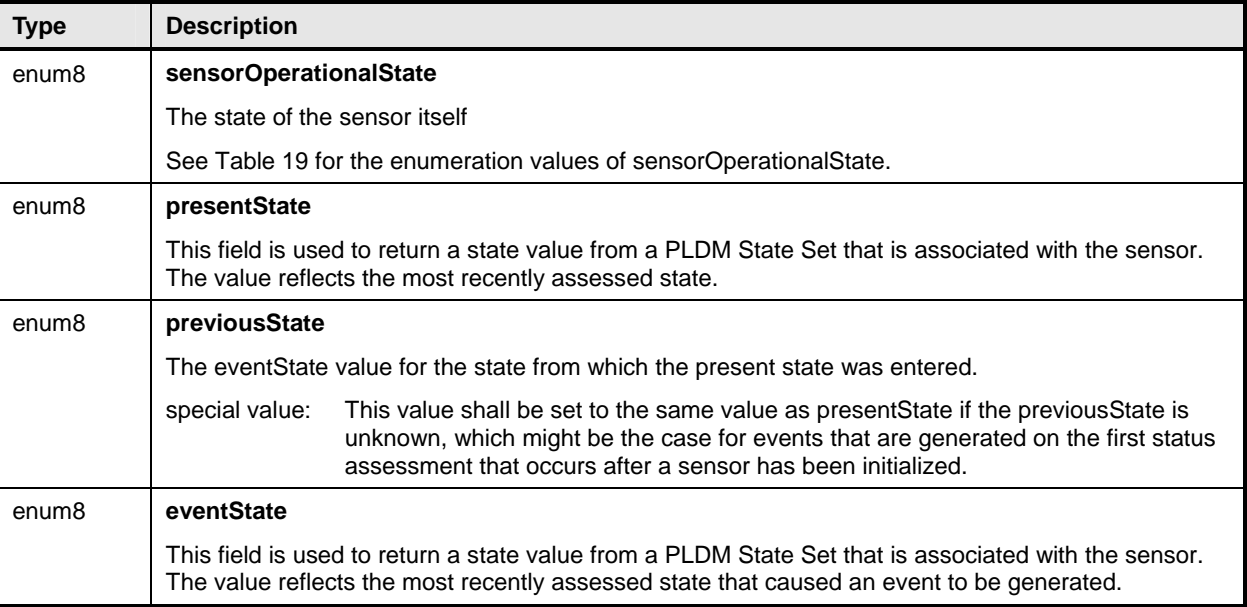

# <span id="page-75-0"></span>1719 **20.3 InitStateSensor Command**

The InitStateSensor command is typically used by the Initialization Agent function (see section [15](#page-49-0)) to 1720

initialize PLDM State Sensors. The command may also be used as an interface for virtual sensors, which 1721

do not actually poll and update their own state but instead rely on another management controller or system software to set their state. 1722 1723

1724 1725 1726 1727 Implementations should avoid virtual sensors that require initialization by the Initialization Agent function. Conflicts could occur if the sensor needs to be accessed by the Initialization Agent function at same time it is being accessed as a virtual sensor. Typically, however, a virtual sensor would not require initialization by the Initialization Agent function.

- 1728 [Table 31](#page-75-1) describes the format of the command.
- <span id="page-75-1"></span>1729

## **Table 31 – InitStateSensor Command Format**

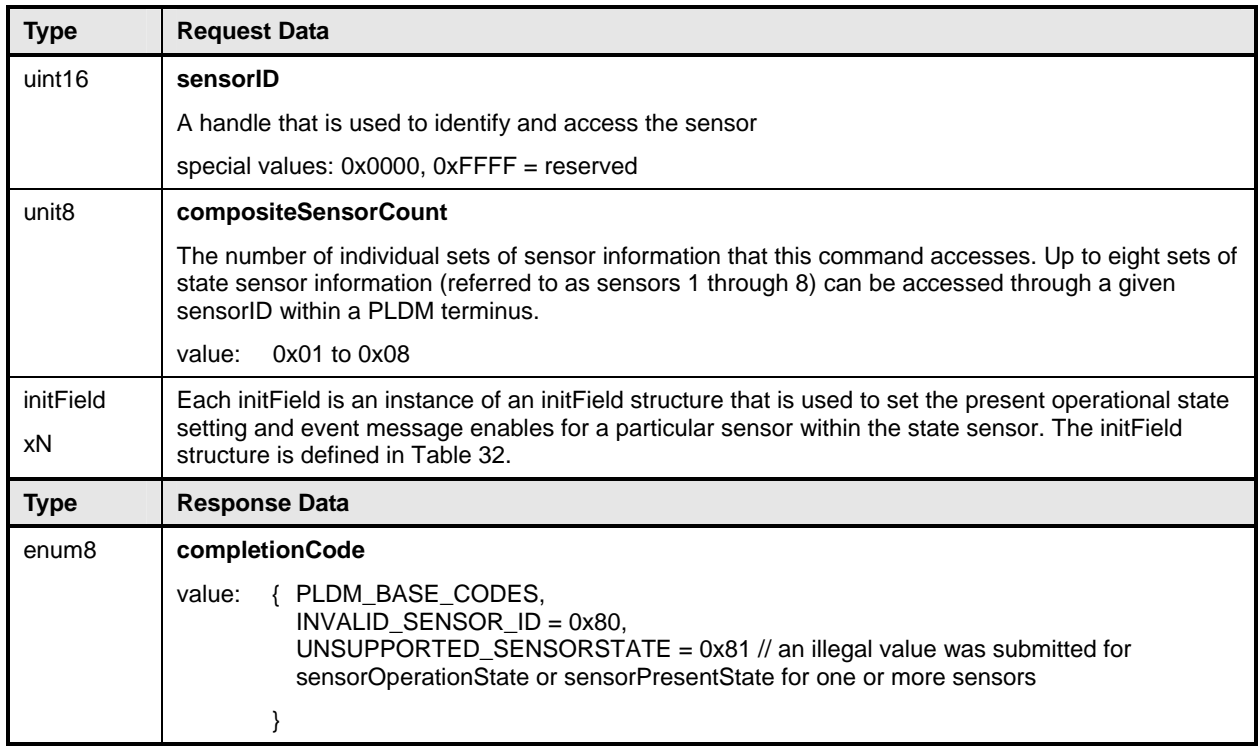

## <span id="page-75-2"></span>1730 **Table 32 – InitStateSensor initField Format**

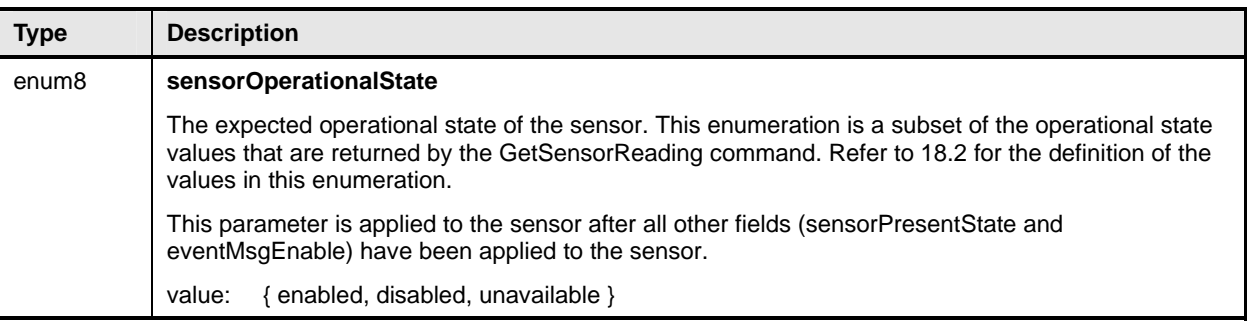

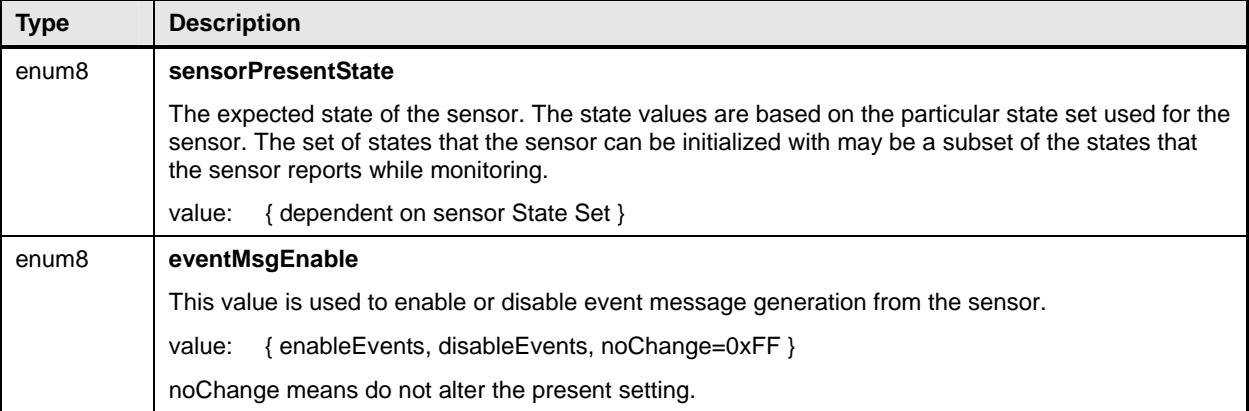

# 1731 **21 PLDM Effecters**

PLDM effecters provide a general mechanism for controlling or configuring a state or numeric setting of an entity. PLDM effecters are similar to PLDM sensors, except that entity state and numeric setting values are written into an effecter rather than read from it. 1732 1733 1734

1735 PLDM commands are specified for writing the state or numeric setting to an effecter. Effecters are

1736 1737 identified by and accessed using an EffecterID that is unique for each effecter within a given terminus. Corresponding PDRs provide basic semantic information for effecters, such as what type of states or

1738 numeric units the effecter accepts, what terminus and EffecterID value are used to access the effecter,

1739 which entity the effecter is associated with, and so on.

# 1740 **21.1 PLDM State Effecters**

1741 1742 1743 1744 1745 1746 PLDM State Effecters provide a regular command structure for setting state information in order to change the state of an entity. Effecters use the same PLDM State Sets definitions as PLDM State Sensors, but instead of using the state set information to interpret the value that is read from a sensor, the state sets are used to define the value to write to an effecter. Like PLDM Composite State Sensors, PLDM State Effecters can be implemented and accessed as composite state effecters where a single EffecterID is used to access a set of state effecters. This enables multiple states to be set using a single

1747 command and to share a single PDR that provides the basic information for the effecters.

# 1748 **21.2 PLDM Numeric Effecters**

1749 PLDM Numeric Effecters provide a regular command structure for setting a numeric value for a

1750 1751 1752 controllable parameter of an entity. Numeric effecters use the same definition of units as the units for readings returned by numeric sensors (see [27.2](#page-110-0)). For example, a numeric effecter could be used to set a value for revolutions per second.

# 1753 **21.3 Effecter Semantics**

1754 1755 An effecter has a meaning or use that is associated with what an effecter does or is used for. This will be referred to as the "effecter semantic", or just the "semantic."

1756 1757 1758 Although PLDM effecters provide a straightforward mechanism for setting a state or numeric value for an entity, conveying the semantic of how that state or numeric value affects the entity, or how the setting should be used, is not always straightforward.

## **Platform Level Data Model (PLDM) for Platform Monitoring and Control DSP0248**

- Suppose a numeric effecter is defined for setting a fan speed. A PDR for the numeric effecter can readily indicate that the effecter is for "Physical Fan 1", and that "Fan 1" is contained by Processor 1. The PDR can also indicate that the units for the setting are "RPM". However, this does not convey what the RPM is 1759 1760 1761
- actually doing. For example, is the RPM a speed limit or a target speed? 1762
- 1763 1764 1765 1766 Additionally, other information may be necessary for understanding how the effecter is to be used. If a fan speed needs to be set because one or more temperatures have become too high, how does the user of PLDM know which temperatures are associated with the fan, and what RPM value should be set for a particular temperature?
- <span id="page-77-0"></span>
	- 1767 1768 The information required to describe the meaning and use of an effecter can vary significantly depending on how generic or specific the use is to the platform implementation. The level of generality of effecter
	- 1769 semantics in PLDM is categorized as shown in [Table 33.](#page-77-0)
	- 1770

## **Table 33 – Categories for Effecter Semantics**

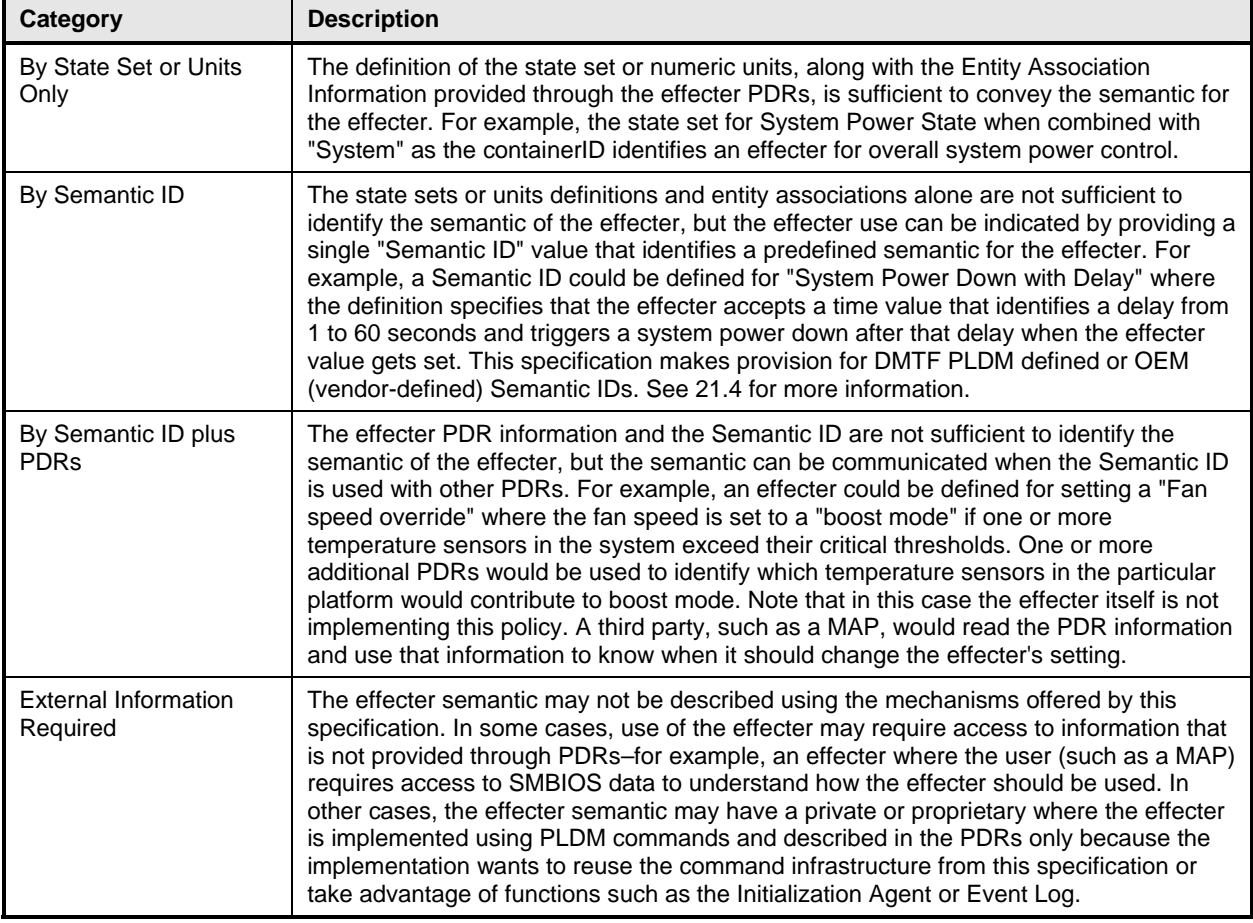

The most generic and efficient use of effecters comes when they fall into the state sets or units only category and use standard state set or units definitions. The second most generic and efficient use of effecters is when they use a standard defined Semantic ID. Thus, if new standard effecter semantics need to be defined, it should be first examined whether a new state set or units definition should be 1771 1772 1773 1774

added to the specifications, or whether a new Semantic ID should be added. 1775

# <span id="page-77-1"></span>1776 **21.4 PLDM and OEM Effecter Semantic IDs**

Effecter Semantic ID values are specified in [DSP0249](#page-10-0). A range of values is reserved for definition by the DMTF PLDM specifications and another range of values is available for OEM (vendor defined) effecter 1777 1778

- semantics. When the OEM range is used, the semantic is identified and optionally named using an OEM 1779
- Effecter Semantic PDR. The use of the OEM Effecter Semantic PDR is similar to how OEM units, entities, and state sets are defined within the PDRs. 1780 1781

# 1782 **22 PLDM Effecter Commands**

- 1783 1784 This section describes the commands for accessing PLDM effecters per this specification. The command numbers for the PLDM messages are given in section [30.](#page-159-0)
- 1785 1786 If PLDM Numeric Effecters or PLDM State Effecters are implemented, the Mandatory (M) requirements shown in [Table 34](#page-78-0) apply.

<span id="page-78-0"></span>1787

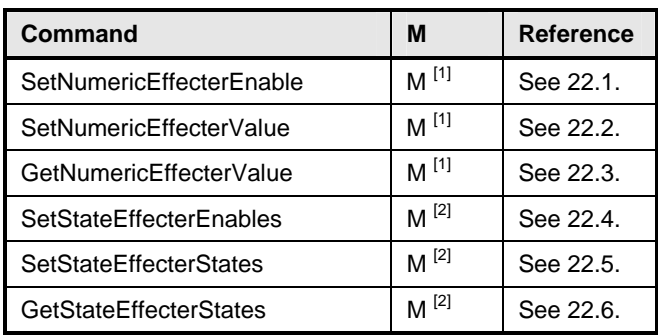

## **Table 34 – State and Numeric Effecter Commands**

1788 **Participal EXECUTE:** 11 Required if one of more numeric effecters are implemented

1789

## <sup>[2]</sup> Required if one or more state effecters are implemented

# <span id="page-78-1"></span>1790 **22.1 SetNumericEffecterEnable Command**

1791 The SetNumericEffecterEnable command is used to enable or disable effecter operation. A disabled

1792 effecter cannot have its state updated. An effecter may have a default state that it automatically returns to

1793 when it is disabled. An effecter may also be able to be returned to its default state through the

1794 SetStateNumericEffecterValue command. The PLDM Numeric Effecter PDR can describe a numeric

1795 effecter and whether it has a default state.

1796 [Table 35](#page-79-1) describes the format of this command.

# <span id="page-79-1"></span>1797 **Table 35 – SetNumericEffecterEnable Command Format**

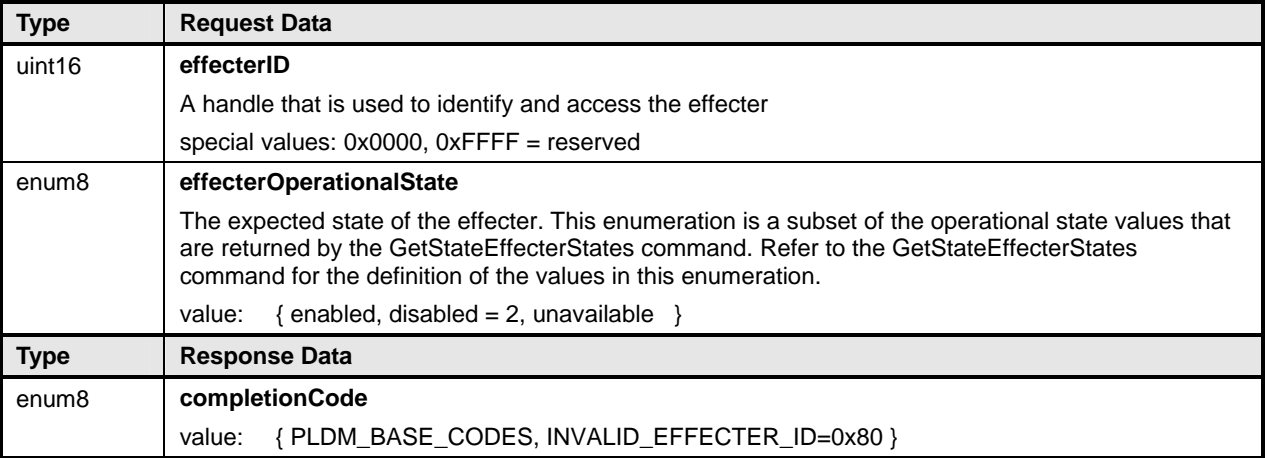

# <span id="page-79-0"></span>1798 **22.2 SetNumericEffecterValue Command**

The SetNumericEffecterValue command is used to set the value for a PLDM Numeric Effecter. [Table 36](#page-79-2) describes the format of this command. 1799 1800

## <span id="page-79-2"></span>1801 **Table 36 – SetNumericEffecterValue Command Format**

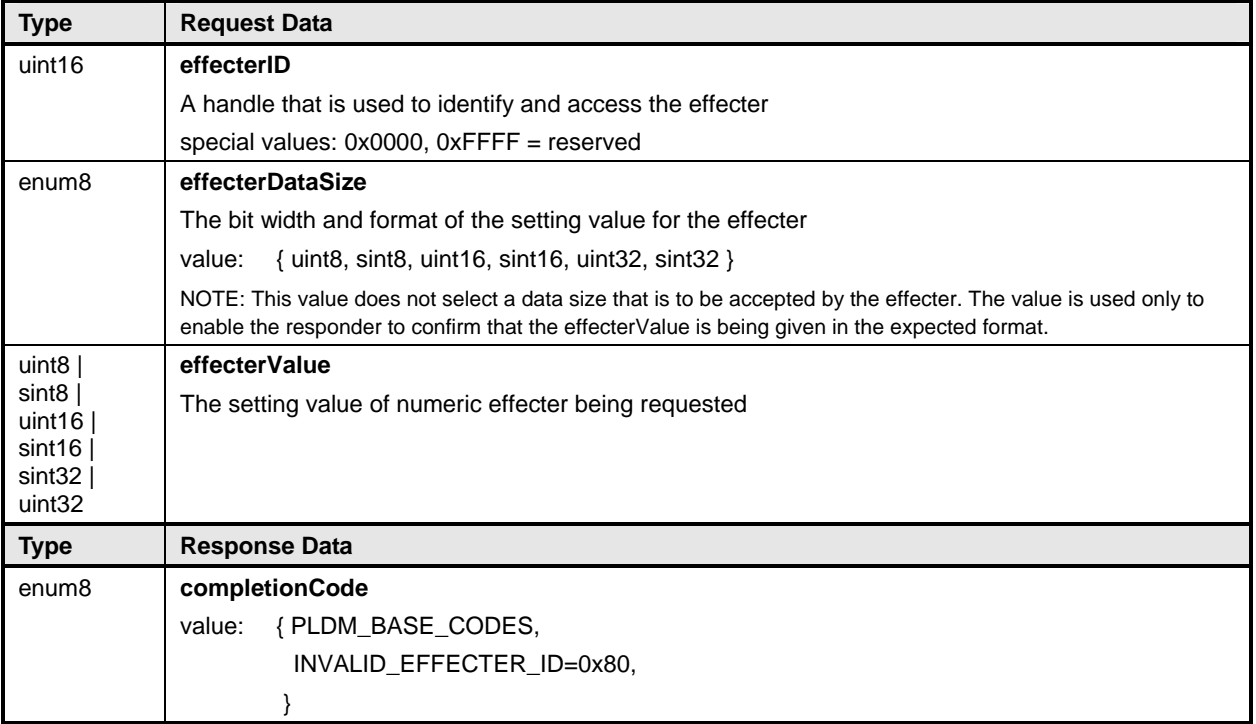

# <span id="page-80-0"></span>1802 **22.3 GetNumericEffecterValue Command**

The GetNumericEffecterValue command is used to return the present numeric setting of a PLDM Numeric Effecter. [Table 37](#page-80-1) describes the format of this command. 1803 1804

<span id="page-80-1"></span>1805

### **Table 37 – GetNumericEffecterValue Command Format**

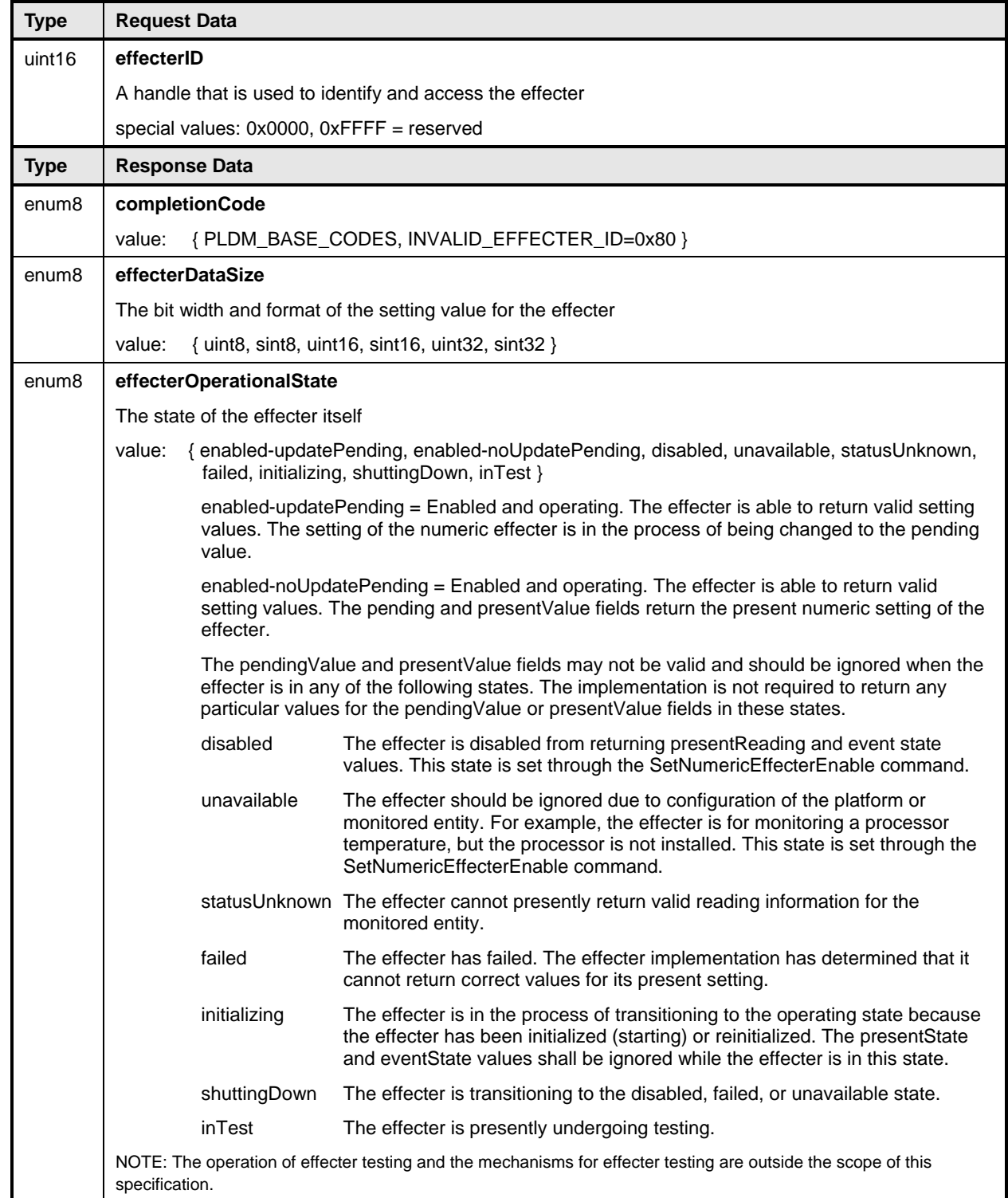

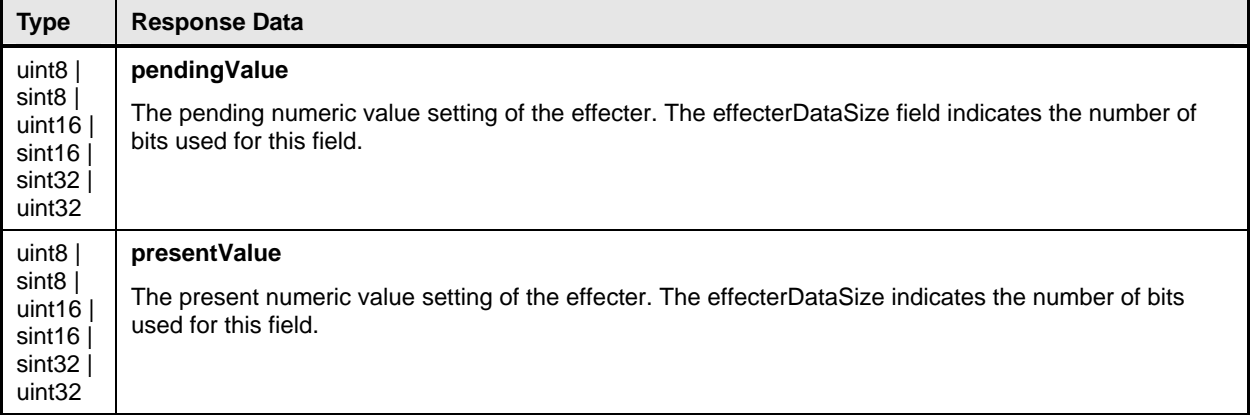

# <span id="page-81-0"></span>1806 **22.4 SetStateEffecterEnables Command**

The SetStateEffecterEnables command is used to enable or disable effecter operation. A disabled effecter cannot have its state updated. An effecter may have a default state that it automatically returns to when it is disabled. An effecter may also be able to be returned to its default state through the SetStateEffecterStates command. The PLDM State Effecter PDR describes a state effecter and whether it has a default state. [Table 38](#page-81-1) describes the format of this command. 1807 1808 1809 1810 1811

## <span id="page-81-1"></span>1812

## **Table 38 – SetStateEffecterEnables Command Format**

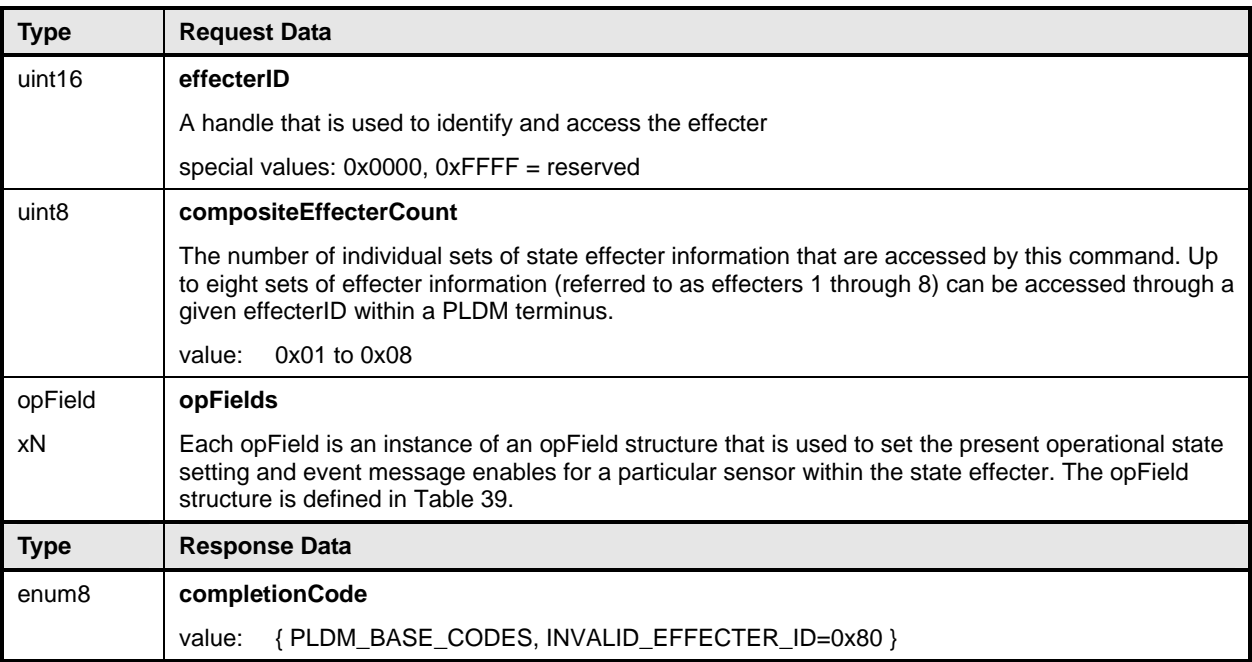

## <span id="page-82-1"></span>1813 **Table 39 – SetStateEffecterEnables opField Format**

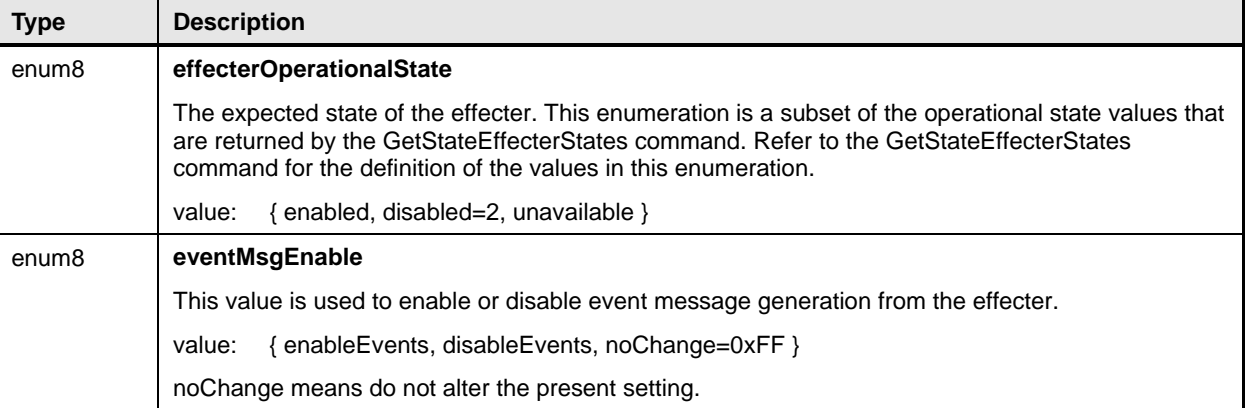

# <span id="page-82-0"></span>1814 **22.5 SetStateEffecterStates Command**

The SetStateEffecterStates command is used to set the state of one or more effecters within a PLDM 1815

- State Effecter. [Table 40](#page-82-2) describes the format of this command. 1816
- <span id="page-82-2"></span>1817

### **Table 40 – SetStateEffecterStates Command Format**

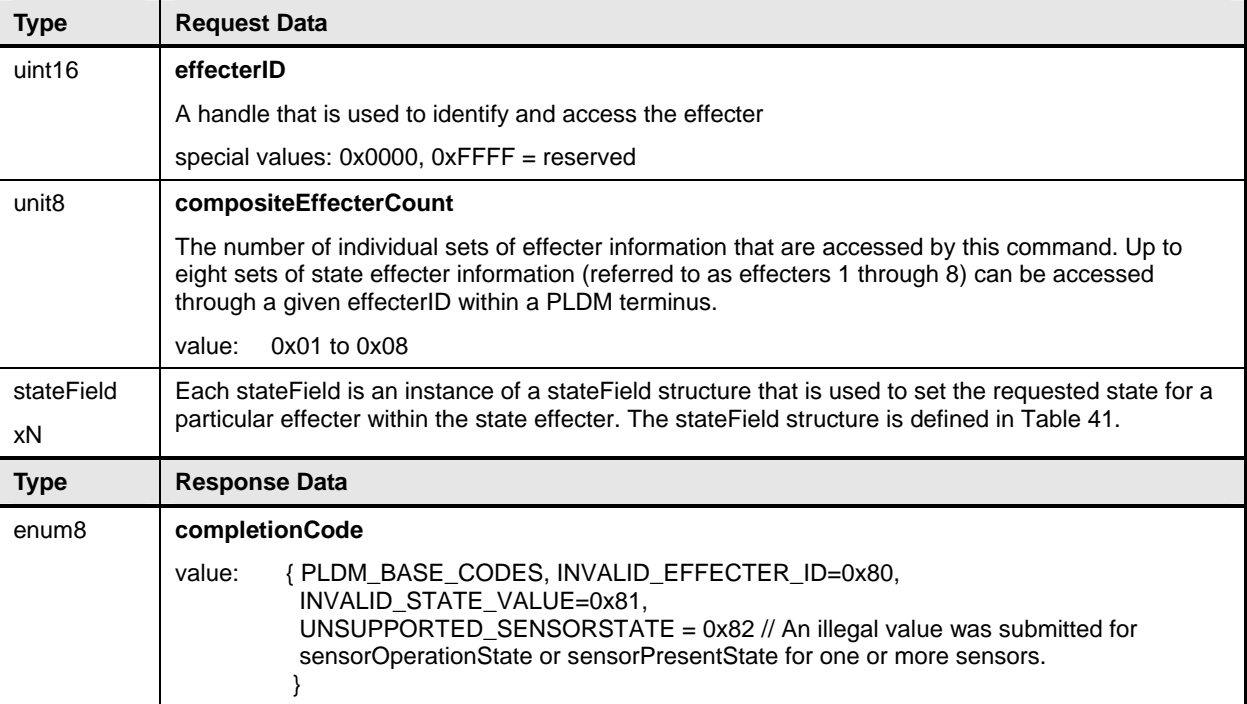

## <span id="page-83-1"></span>1818 **Table 41 – SetStateEffecterStates stateField Format**

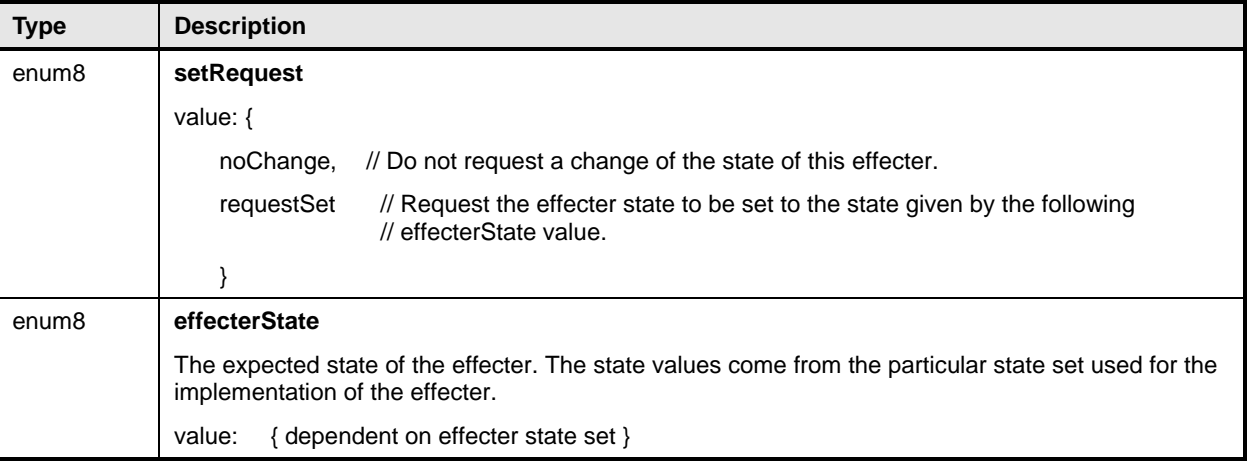

# <span id="page-83-0"></span>1819 **22.6 GetStateEffecterStates Command**

The GetStateEffecterStates command is used to get the present state of an effecter. [Table 42](#page-83-2) describes the format of this command. 1820 1821

## <span id="page-83-2"></span>1822 **Table 42 – GetStateEffecterStates Command Format**

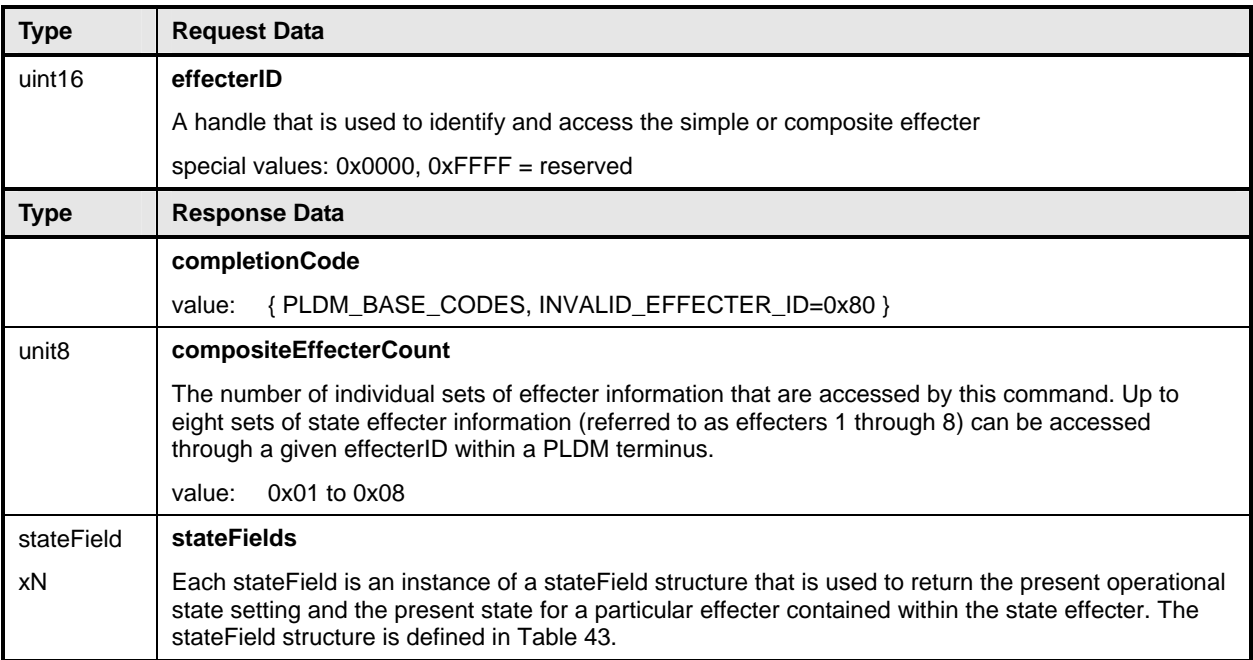

<span id="page-84-0"></span>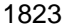

## 1823 **Table 43 – GetStateEffecterStates stateField Format**

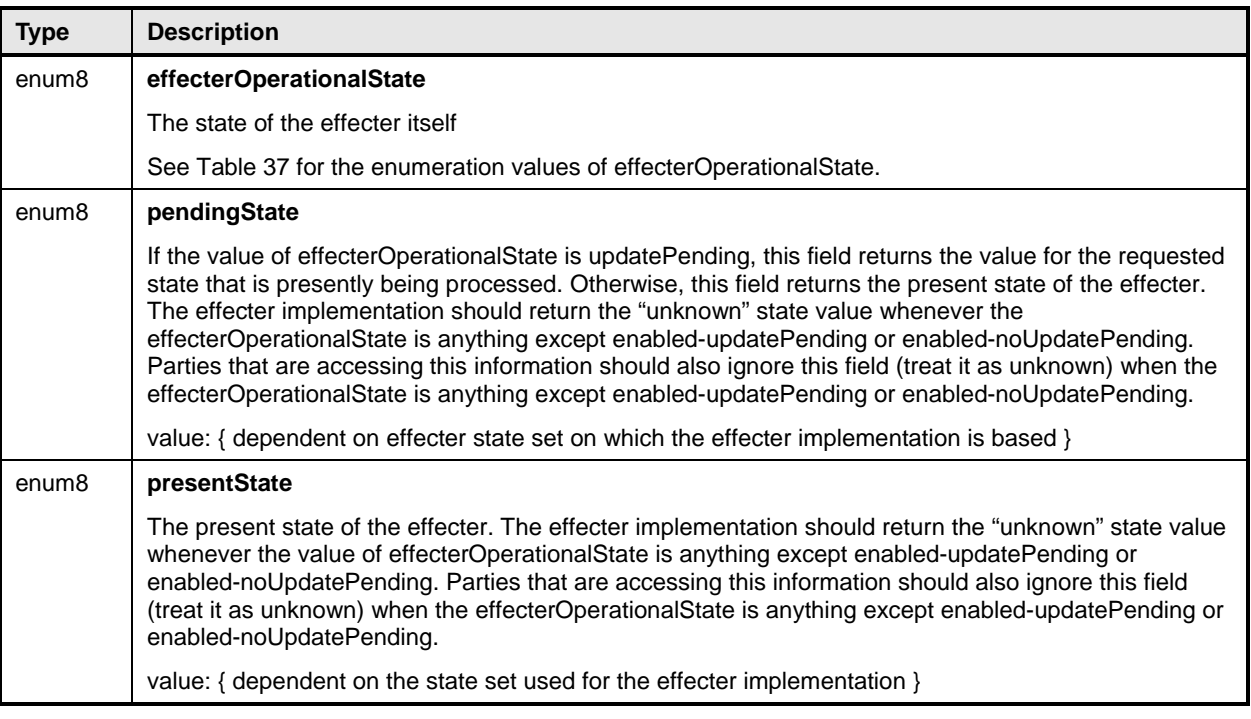

# 1824 **23 PLDM Event Log Commands**

This section describes the commands for accessing a PLDM Event Log per this specification. The command numbers for the PLDM messages are given in section [30](#page-159-0). 1825 1826

1827 1828 1829 The PLDM Event Log is typically accessed through the same PLDM terminus as the Event Receiver. However, this is not mandatory. The PDRs include information that describes which terminus is used to access the PLDM Event Log.

- 1830 1831 If a PLDM Event Log is implemented, the Mandatory/Optional/Conditional (M/O/C) requirements shown in [Table 44](#page-84-1) apply.
- <span id="page-84-1"></span>1832

# **Table 44 – PLDM Event Log Commands**

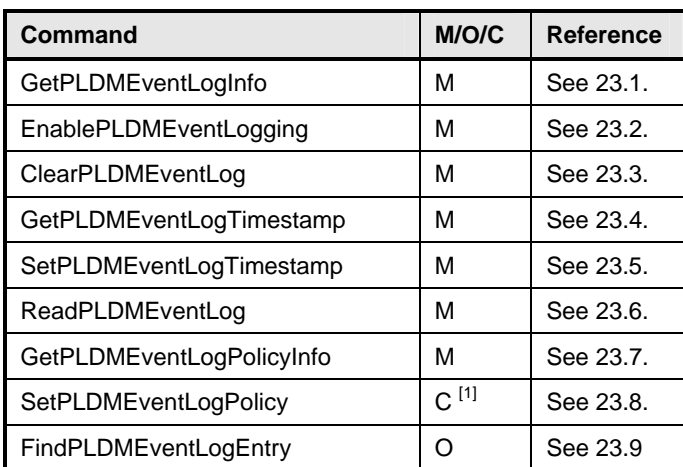

1833 **Required if the PLDMEventLog implementation supports configurable policy parameters** 

# <span id="page-85-0"></span>1834 **23.1 GetPLDMEventLogInfo Command**

The GetPLDMEventLogInfo command returns basic information about the PLDM Event Log, such as its operational status, percentage used, and time stamps for the most recent add and erase actions. [Table](#page-85-1)  1835 1836 1837 [45](#page-85-1) describes the format of the command.

<span id="page-85-1"></span>1838

### **Table 45 – GetPLDMEventLogInfo Command Format**

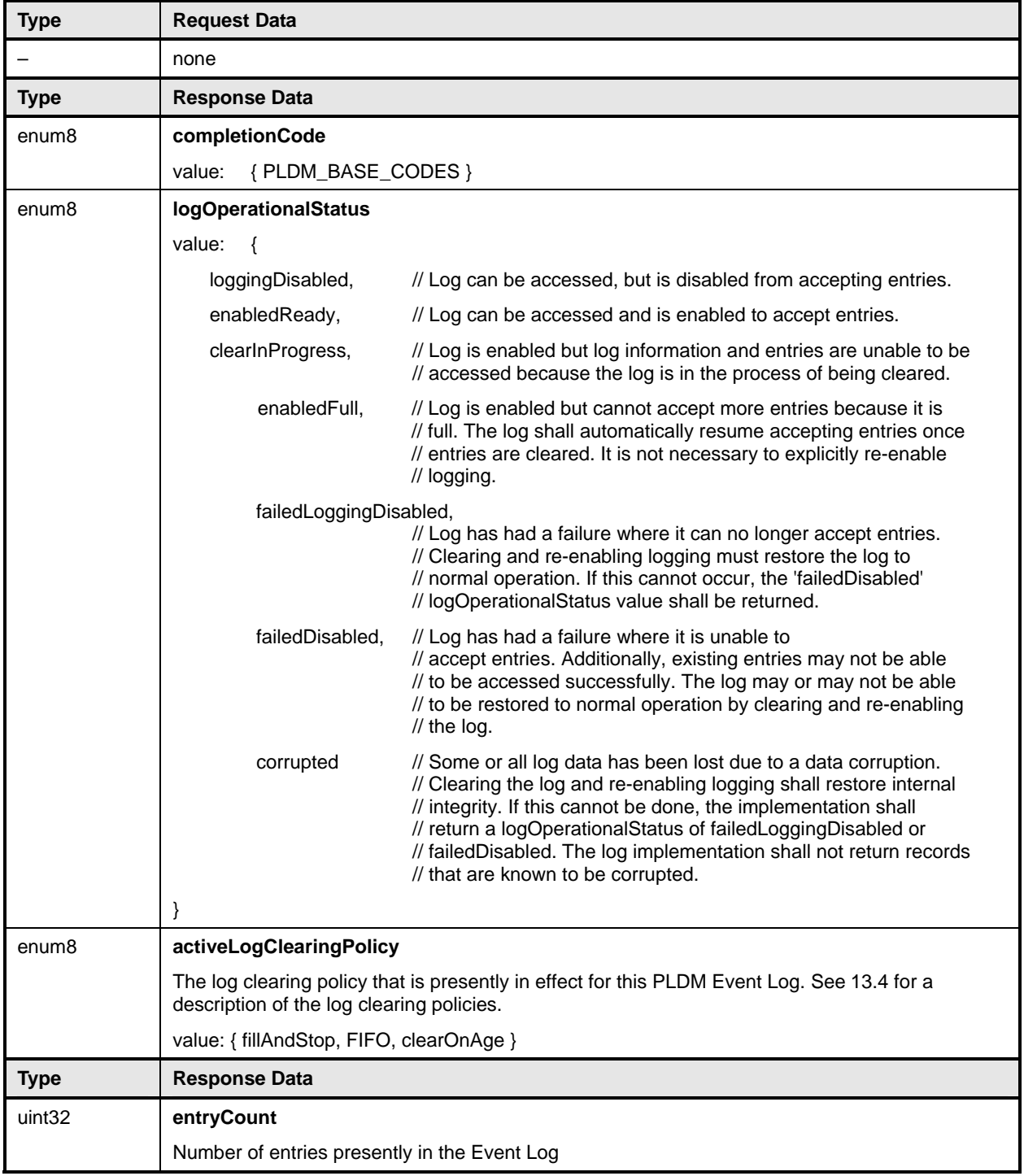

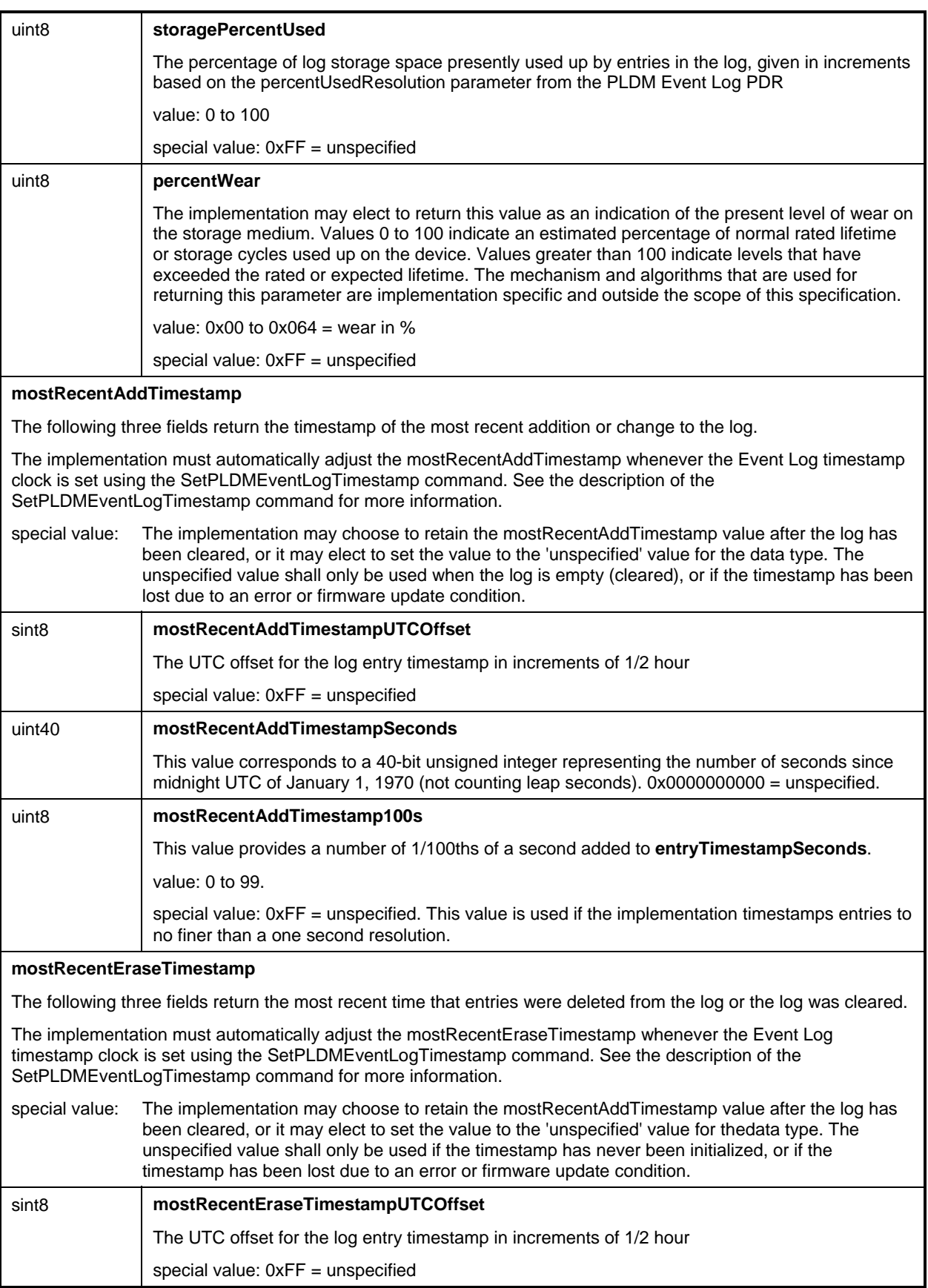

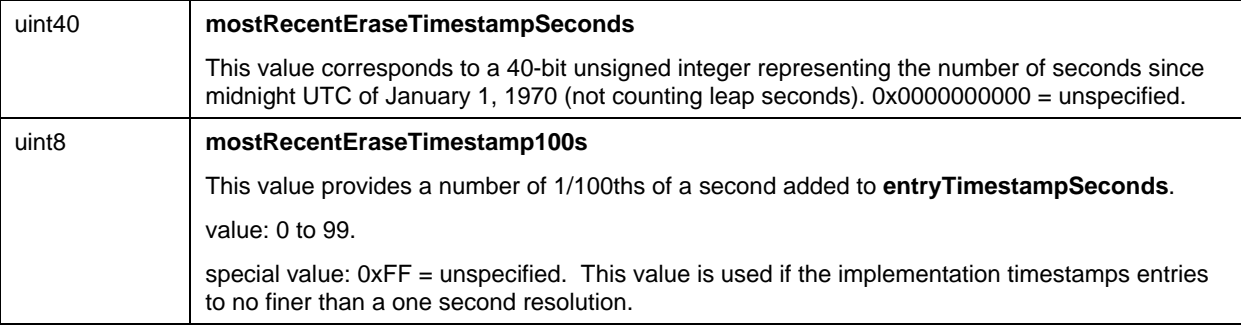

# <span id="page-87-0"></span>1839 **23.2 EnablePLDMEventLogging Command**

The EnablePLDMEventLogging command is used to enable or disable the PLDM Event log from logging 1840

events. The log can be accessed and cleared while in the disabled state unless the logOperationalStatus 1841

is "failed", in which case logging may not be able to be enabled. [Table 46](#page-87-2) describes the format of the 1842

1843 command.

#### <span id="page-87-2"></span>1844

## **Table 46 – EnablePLDMEventLogging Command Format**

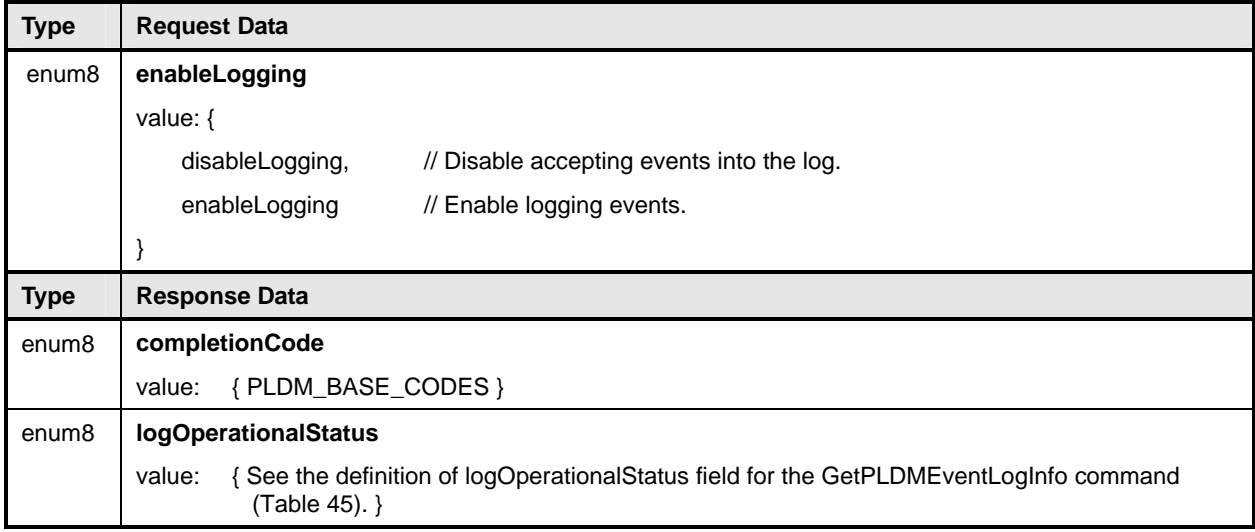

# <span id="page-87-1"></span>1845 **23.3 ClearPLDMEventLog Command**

The ClearPLDMEventLog command is used to clear the contents of the PLDM Event Log. The execution of this command does not affect whether logging is enabled or disabled. Depending on the subsystem and its implementation, it is possible that events may be received or be in the process of being received during the terminus' execution of this command. If event logging is enabled, a terminus should continue to accept events while it is processing this command. It is recognized that in some implementations clearing the log device may take a significant amount of time. The number of events that an implementation may support queuing up while the log is being cleared is implementation dependent. [Table 47](#page-87-3) describes the 1846 1847 1848 1849 1850 1851 1852 1853 format of this command.

<span id="page-87-3"></span>1854

### **Table 47 – ClearPLDMEventLog Command Format**

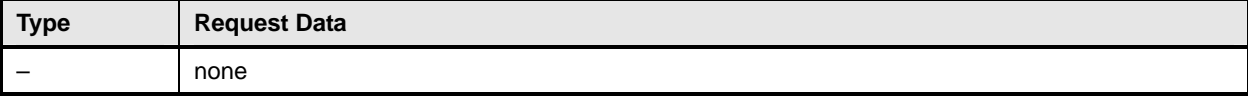

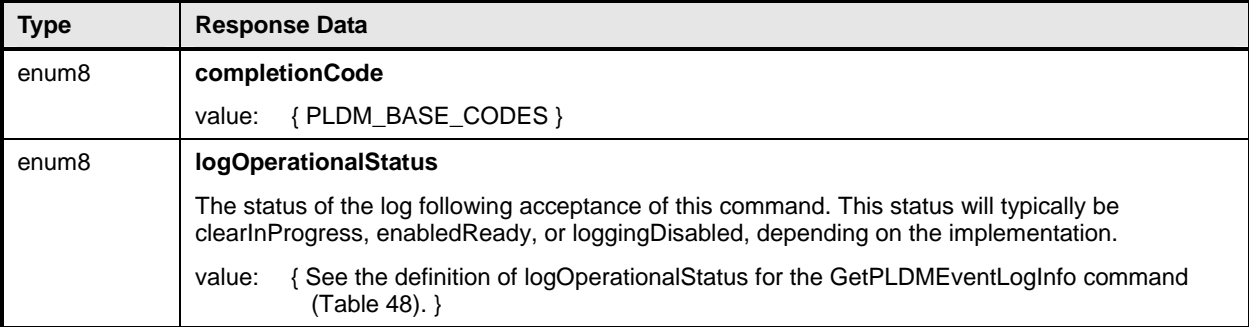

# <span id="page-88-0"></span>1855 **23.4 GetPLDMEventLogTimestamp Command**

The GetPLDMEventLogTimestamp command returns a snapshot of the present PLDM Event Log Timestamp time. [Table 48](#page-88-1) describes the format of this command. 1856 1857

<span id="page-88-1"></span>1858

## **Table 48 – GetPLDMEventLogTimestamp Command Format**

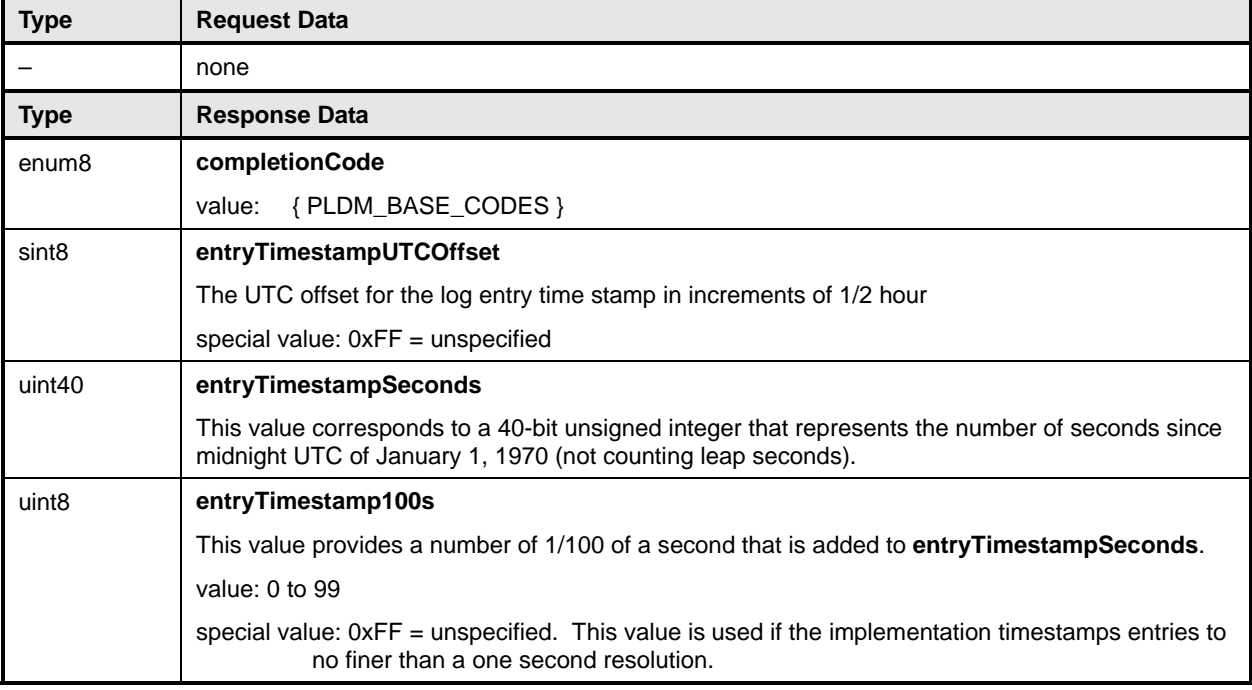

## **Platform Level Data Model (PLDM) for Platform Monitoring and Control DSP0248**

# <span id="page-89-0"></span>1859 **23.5 SetPLDMEventLogTimestamp Command**

1860 The SetPLDMEventLogTimestamp command can be used to set the PLDM Event Log Timestamp time.

1861 Some implementations may not implement the ability to set the time stamp to 1/100 of a second

1862 resolution and will round the time up or down to match the resolution that it supports. Therefore, the time

1863 stamp value in the response may vary from what was submitted because of rounding. The returned value

1864 may also vary due to delays in command response processing within the terminus.

1865 1866 Implementations are required to support a 1 second or finer resolution for the time stamp. [Table 49](#page-89-1) describes the format of this command.

<span id="page-89-1"></span>1867

### **Table 49 – SetPLDMEventLogTimestamp Command Format**

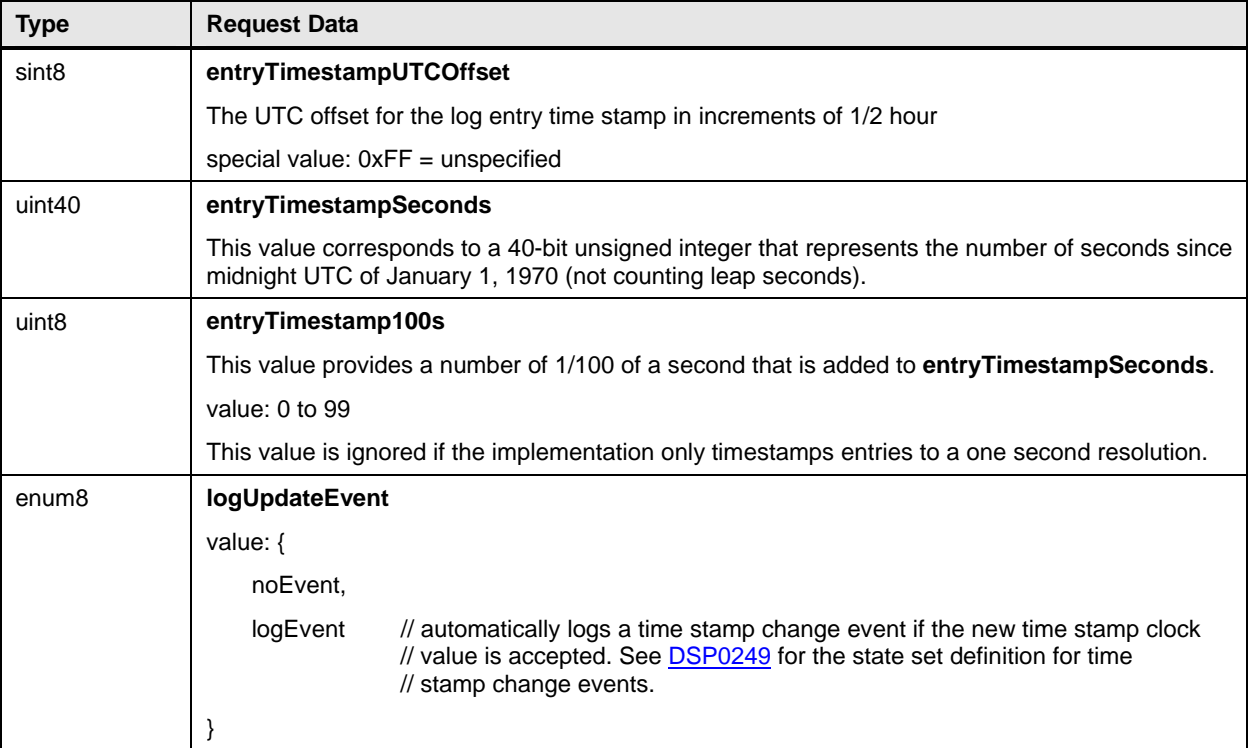

1868

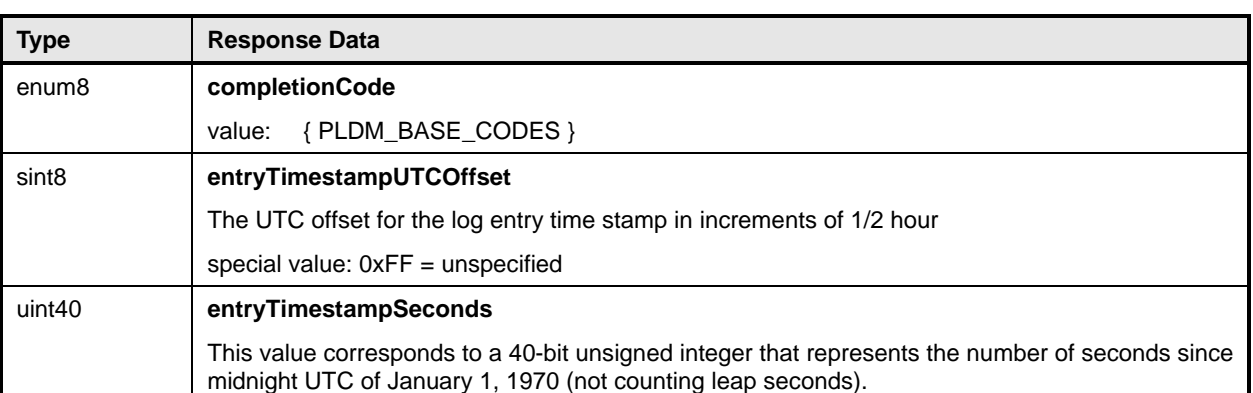

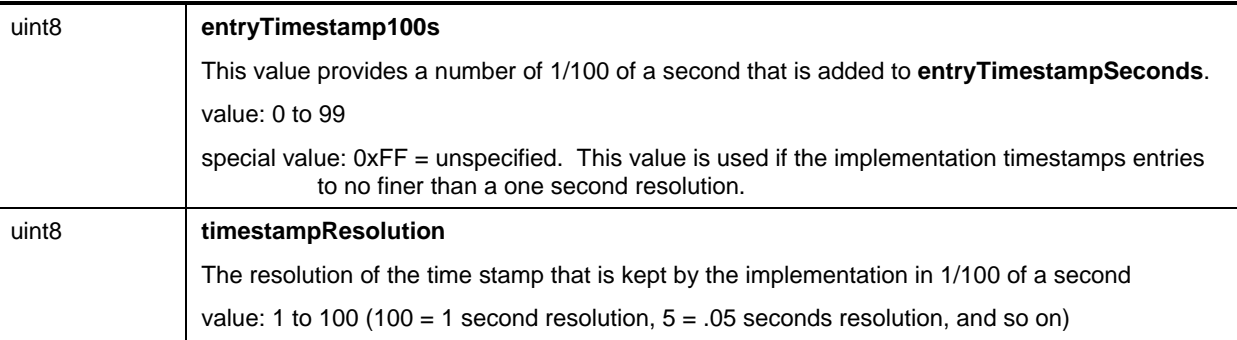

# <span id="page-90-0"></span>1869 **23.6 ReadPLDMEventLog Command**

The ReadPLDMEventLog command can be used iteratively to read all or part of the entries in the PLDM Event Log. Entries are returned one at a time. The data for one or more entries may be requested. [Table](#page-90-1)  1870 1871 1872 [50](#page-90-1) describes the format of this command.

- 1873 To use the command to start reading from the first entry in the log:
- 1874 Set entryID to 0 and transferOperationFlag to GetFirstPart.
- 1875 Issue the command to get the first portion of data for the first entry in the log.
- 1877 1876 • Take the nextEntryID and nextTransferOperationFlag data from the response and use it as the entryID and transferOperationFlag for the next request.
- 1878 Repeat this until the desired number of entries has been read or the end of the log has been reached.

1879 1880 1881 1882 The FindPLDMEventLogEntry command can be used to get the entryID for an entry that is at an offset into the log, or that has a timestamp that is older or newer than a given value. This entryID can then be used in the ReadPLDMEventLog command, along with setting transferOperationFlag = GetFirstPart, to begin reading the log starting with the found entry.

<span id="page-90-1"></span>1883

### **Table 50 – ReadPLDMEventLog Command Format**

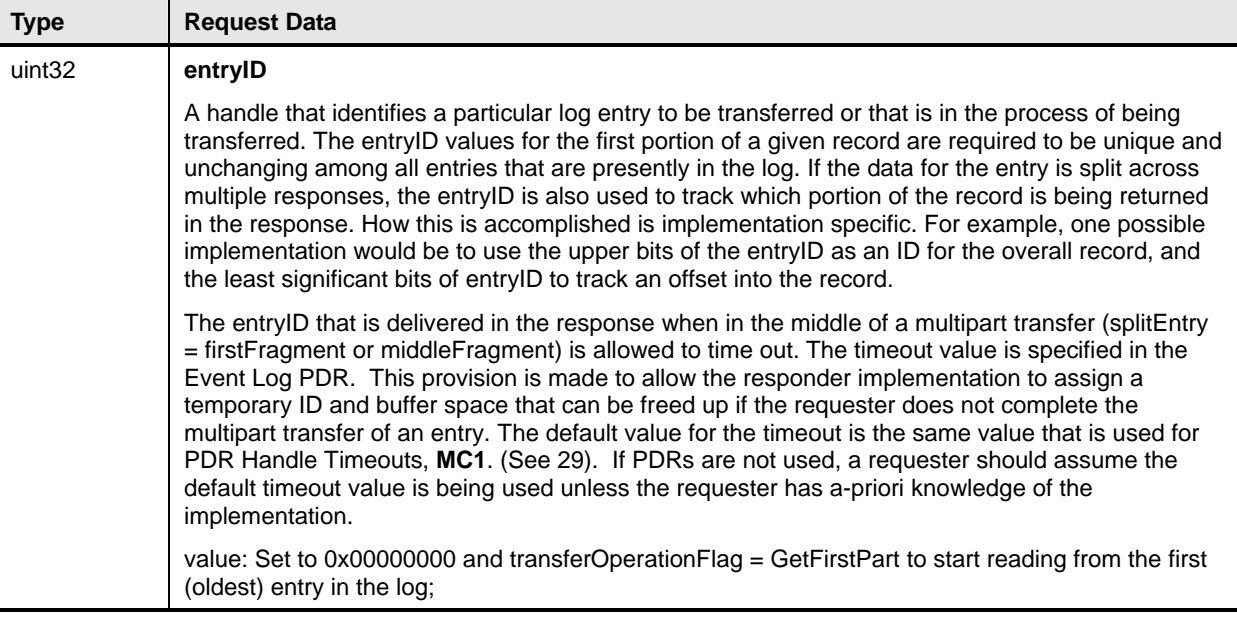

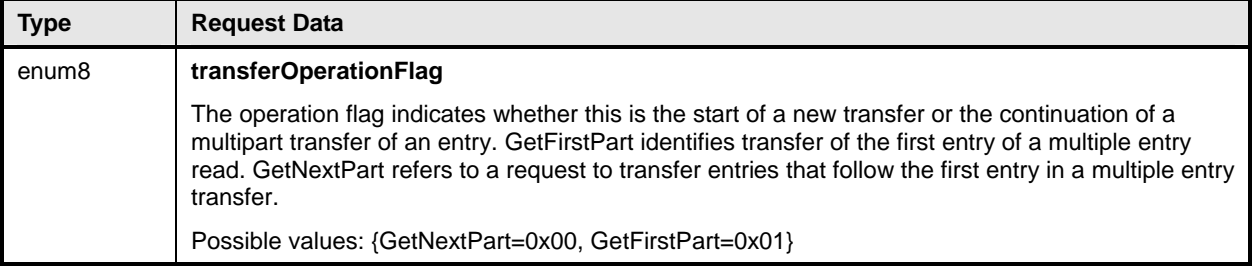

1884

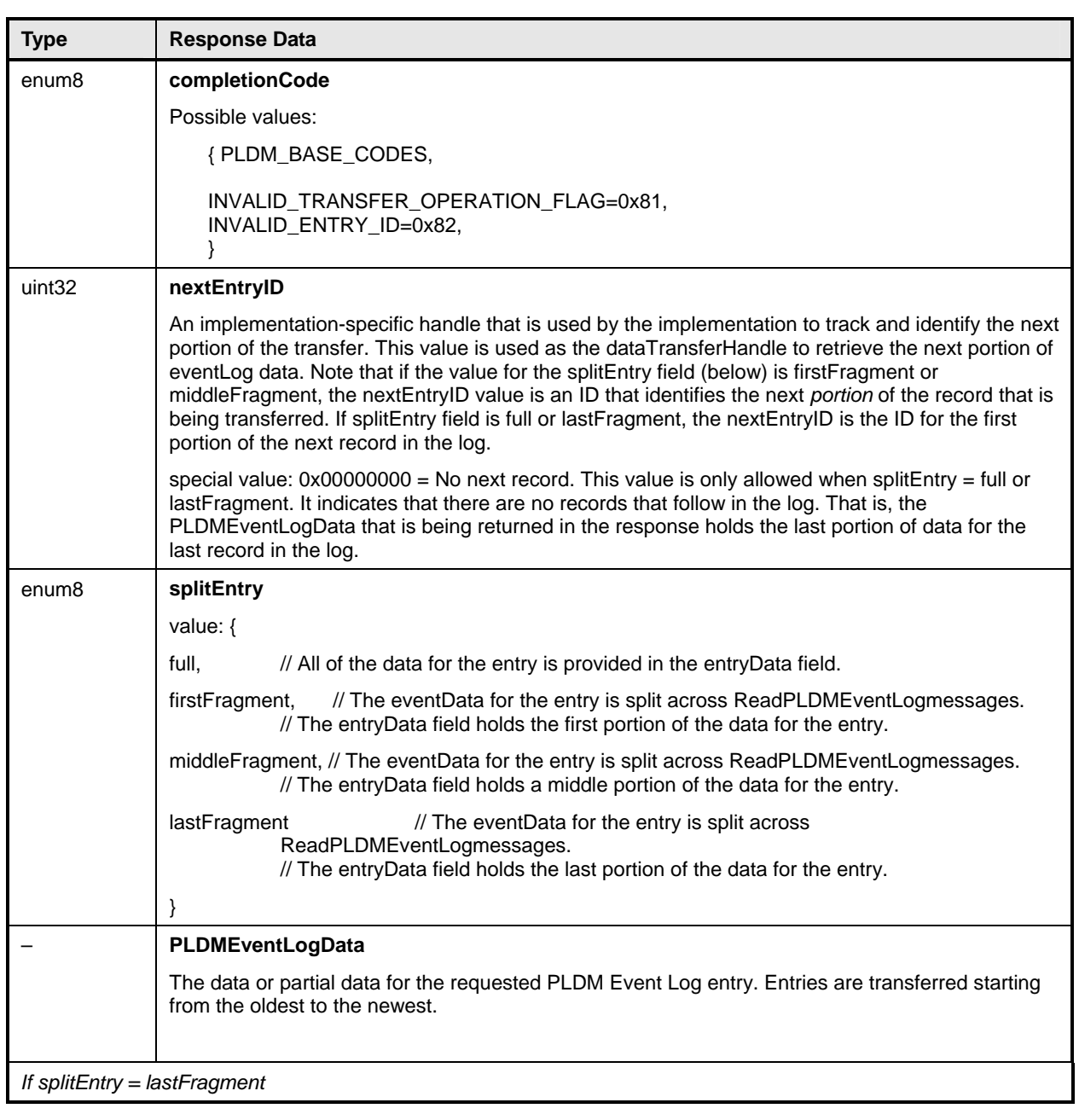

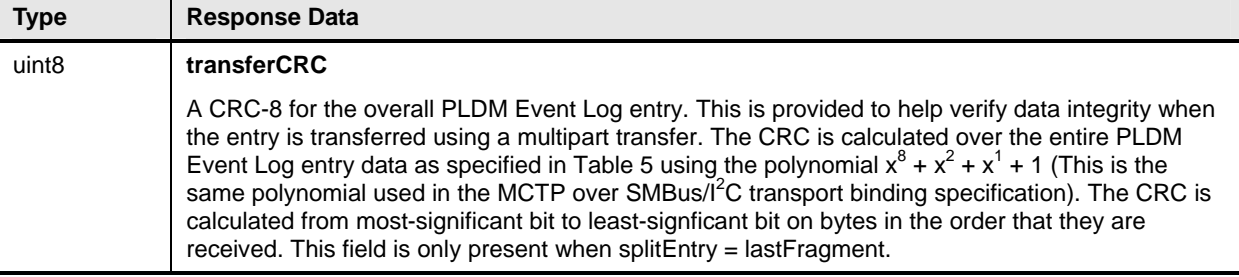

## 1885 **Table 51 – PLDMEventLogData Format**

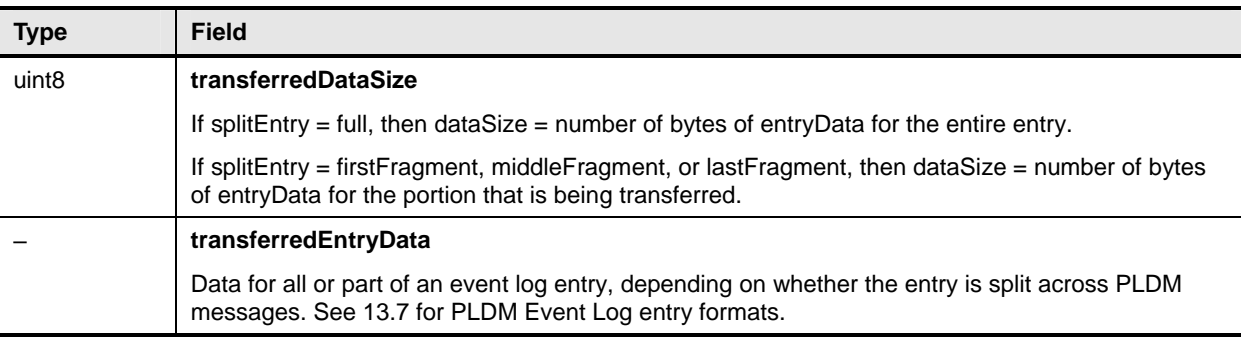

# <span id="page-92-0"></span>1886 **23.7 GetPLDMEventLogPolicyInfo Command**

The GetPLDMEventLogPolicyInfo command returns details about the different log clearing policies that are supported for the particular PLDM Event Log implementation. [Table 52](#page-92-1) describes the format of this 1887 1888 1889 command.

#### <span id="page-92-1"></span>1890

## **Table 52 – GetPLDMEventLogPolicyInfo Command Format**

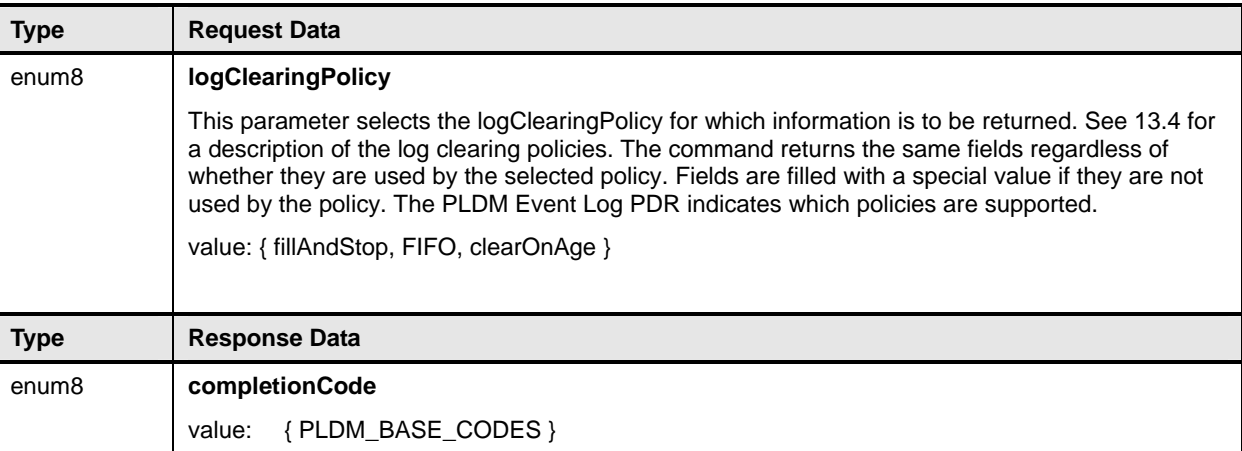

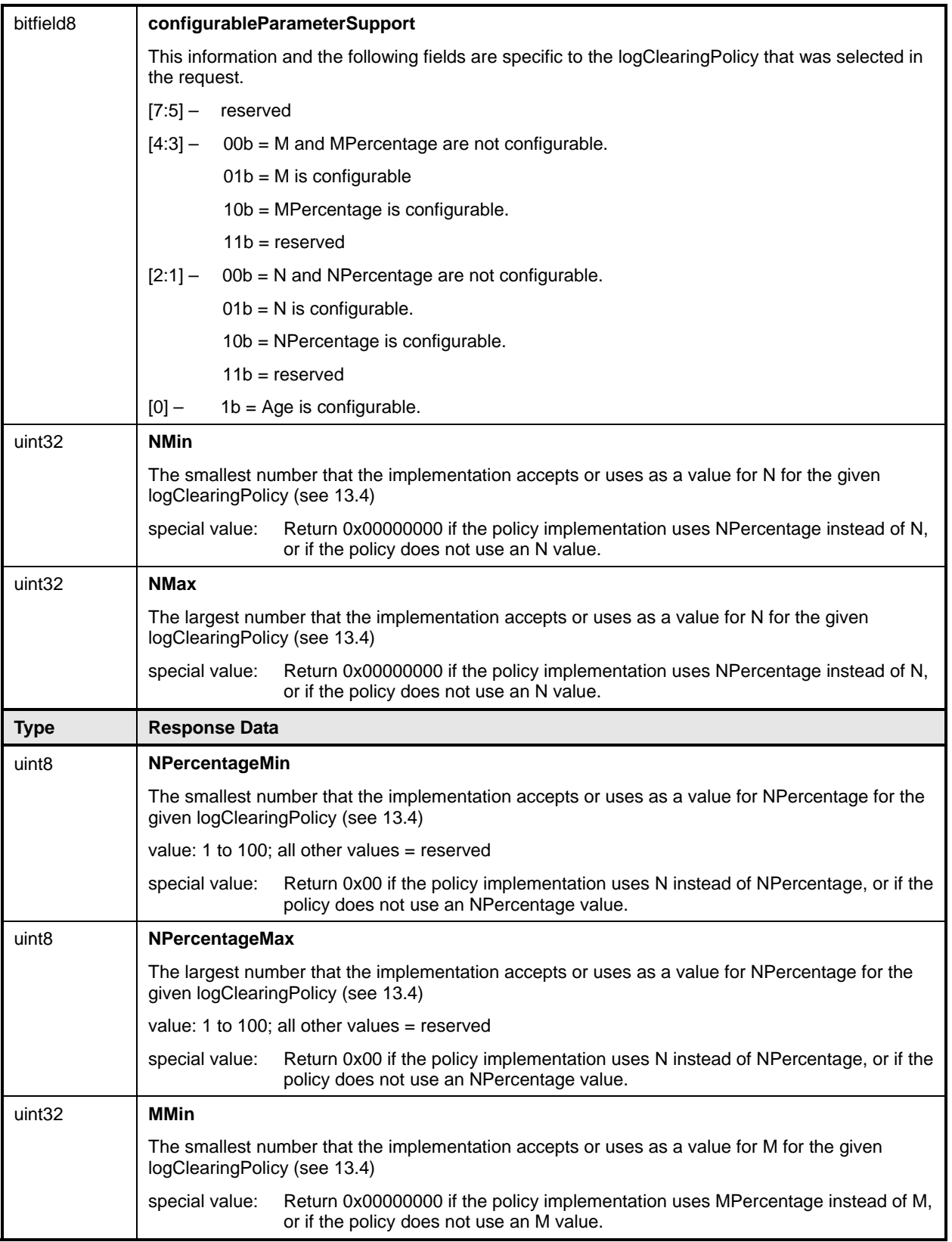

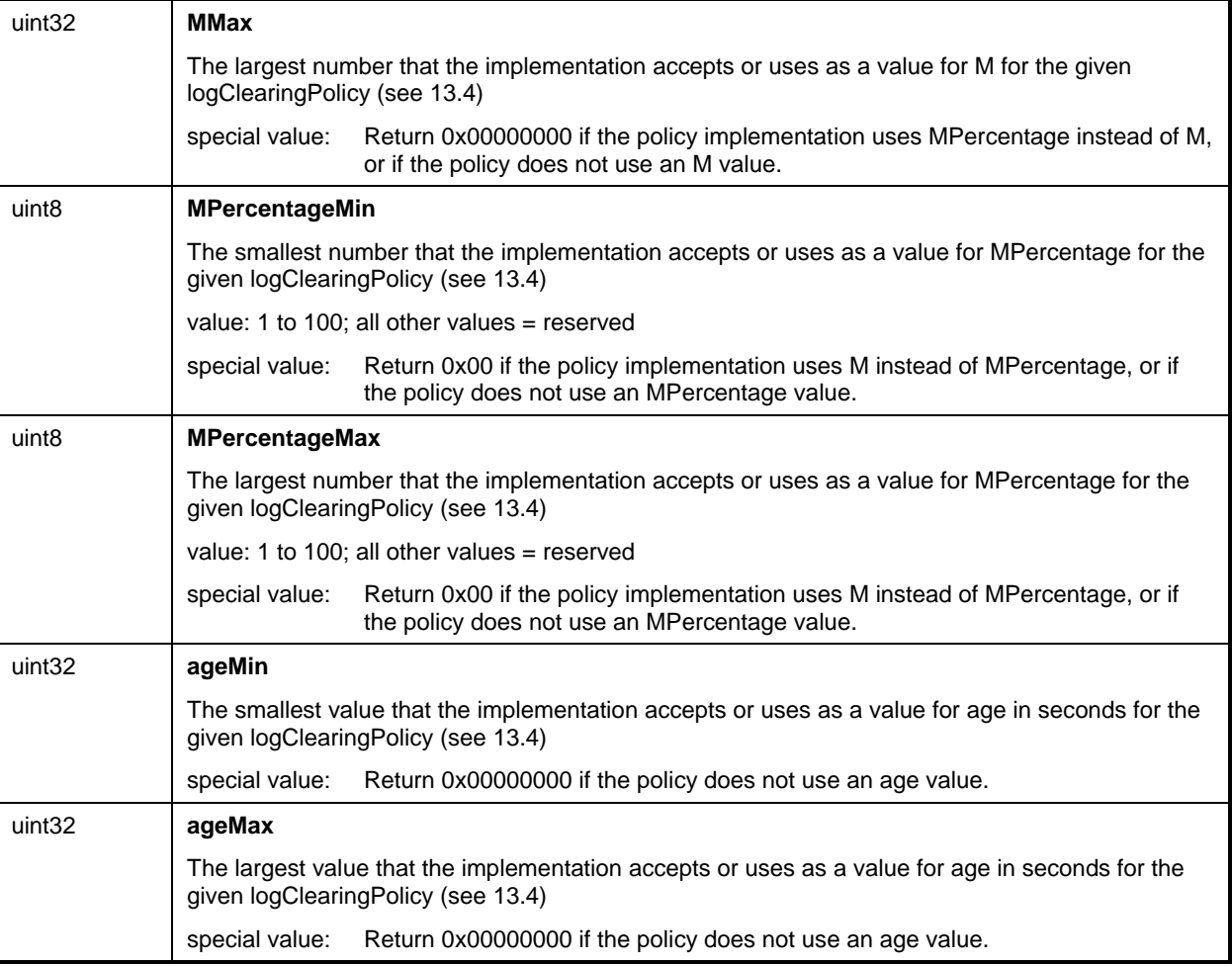

# <span id="page-94-0"></span>1891 **23.8 SetPLDMEventLogPolicy Command**

The SetPLDMEventLogPolicy command is used to select and configure the PLDM Event Log clearing policies. [Table 53](#page-94-1) describes the format of the command. 1892 1893

<span id="page-94-1"></span>1894

## **Table 53 – SetPLDMEventLogPolicy Command Format**

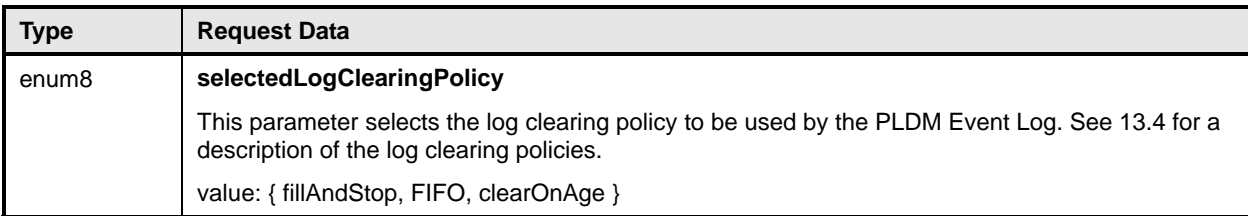

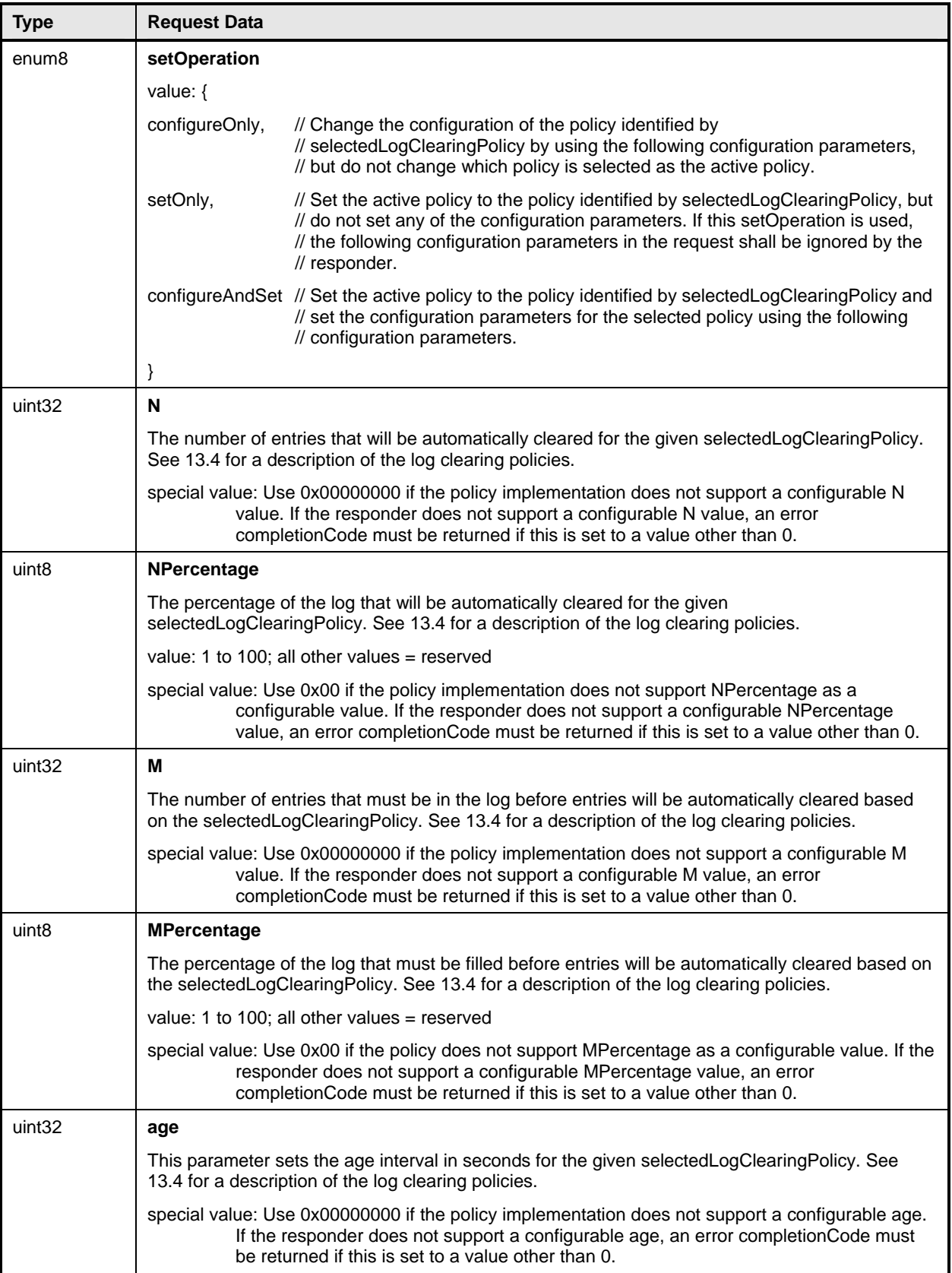

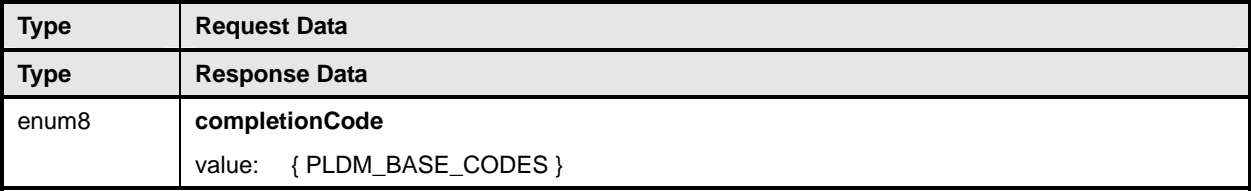

# <span id="page-96-0"></span>1895 **23.9 FindPLDMEventLogEntry Command**

This command can be used to obtain the Entry ID value for the first entry in the Event Log that meets the identified search parameter. This value can then be used in the ReadPLDMEventLog command to start reading the log from that entry onward. The search parameters support finding the first entry that is newer or older than a specified timestamp value, or the entry that corresponds to a particular offset from the start or the present end of the log. [Table 54](#page-96-1) describes the format of this command. 1896 1897 1898 1899 1900

<span id="page-96-1"></span>1901

## **Table 54 – FindPLDMEventLogEntry Command Format**

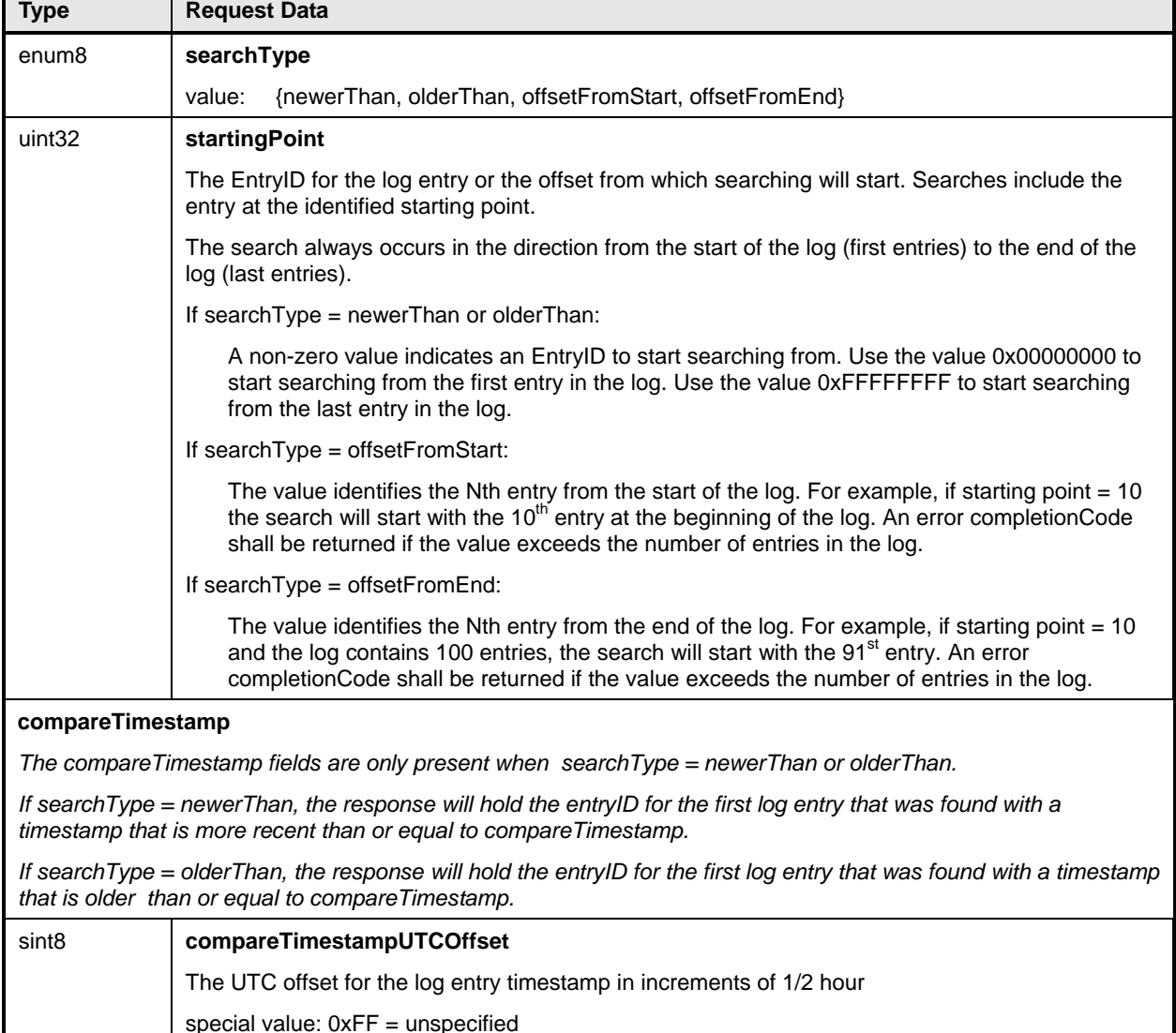

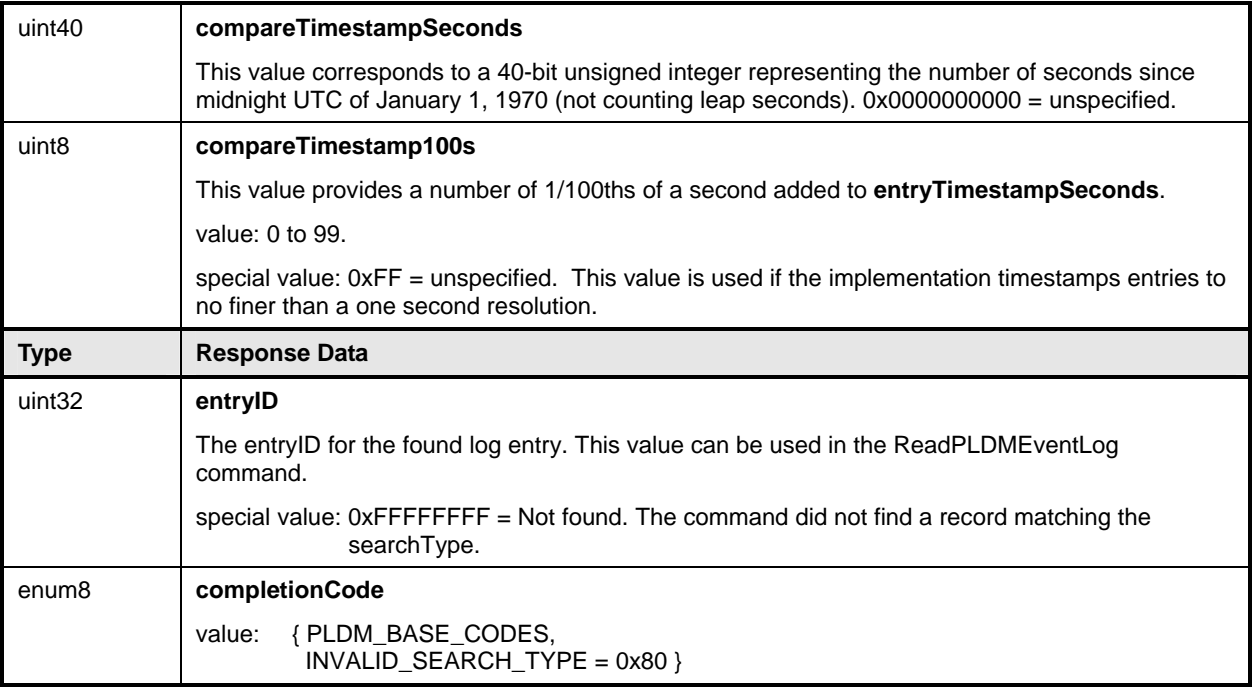

# 1902 **24 PLDM State Sets**

PLDM State Sets are specified enumerations for sets of state information that can be returned from PLDM state sensors. State sets may also be used to provide a common definition for state information used by other parts of PLDM. 1903 1904 1905

1906 1907 1908 The state sets are the basis of state data that can be mapped as a data source into CIM properties that return state information, and also provide state information that can be used for monitoring and controlling the operation of PLDM itself.

PLDM State Sets are defined in **DSP0249**. This specification defines a numeric ID for each different state set, defines the enumeration values for the states that make up the set, and provides definitions for each state within the set. Because the state sets are expected to be extended over time as new CIM properties are defined, the state sets are maintained in a separate document to allow them to be extended without having to revise other PLDM specifications. 1909 1910 1911 1912 1913

# 1914 **25 Platform Descriptor Records (PDRs)**

1915 1916 PLDM can return collections of semantic and association information about the platform by using collections of information called Platform Descriptor Records (PDRs). This information can include

1917 records that return semantic information about sensors, such as their sensor resolution, tolerance,

- 1918 accuracy, and conversion factors, as well as records that return information about the associations
- 1919 1920 between sensors and monitored entities, management controllers, effecters, and other platform associations or capabilities.
- 1921 1922 PDRs are called descriptor records because they are mainly used to describe the subsystem, rather than to control it or configure it.

# 1923 **25.1 PDR Repository Updates**

A PDR Repository is not necessarily a static set of records. A platform that includes hot plug devices or supports field updates may have its PDRs change over time as devices are added or removed. Even if the implementation of a particular platform management subsystem is static, the PDRs must still be generated and installed so that they represent the semantic information and relationships of the particular platform implementation. 1924 1925 1926 1927 1928

1929 1930 1931 1932 PLDM does not specify the mechanisms by which PDRs get generated, installed, or updated. This was done intentionally to allow the vendor of the PDR Repository devices to create update or configuration utilities that are appropriate for the particular implementation. PLDM does, however, specify how the information is accessed and used.

# 1933 **25.2 Internal Storage and Organization of PDRs**

1934 1935 1936 1937 1938 The PLDM specifications do not place any requirements on how PDRs are internally stored or organized within the device or devices that implement the PDR Repository. PDRs may be compressed, stored with additional pointers, sorted, cross indexed, split, replicated, and so on, as long as the information meets the byte order and formats specified for the PDR commands. The byte order and formats for PDRs are specified in tables for the different PDR types in section [28](#page-120-0).

## 1939 **25.3 PDR Types**

1940 PDRs are identified by a PDR Type value that is given in a field in the header for each different PDR.

1941 PDR types include type values for records that identify PDRs for PLDM numeric and state sensors,

1942 1943 records that direct sensor initialization, records that describe PLDM effecters, and so on. The PDR Type values are given in [Table 64](#page-121-0).

## 1944 **25.4 PDR Record Handles**

1945 All PDRs are assigned an opaque numeric value called the recordHandle. This value is used for

1946 accessing individual PDRs within the PDR Repository. Additional information about recordHandles and

1947 their use is provided in the specification of the GetPDR command (see [26.2](#page-100-0)).

## <span id="page-98-0"></span>1948 **25.5 Accessing PDRs**

1949 1950 For most implementations, PDR data rarely changes. A party that uses PDR information may want to cache certain information to reduce the need for accessing the PDR Repository. The

1951 GetPDRRepositoryInfo command provides time stamps that can be used to identify whether any record

1952 1953 data in a particular PDR Repository has changed. If a change is detected the party can then update its cached information as necessary.

# 1954 **26 PDR Repository Commands**

1955 1956 This section describes the commands for accessing PDRs from a PDR Repository per this specification. The command numbers for the PLDM messages are given in section [30.](#page-159-0)

1957 1958 If a PDR Repository is implemented, the Mandatory/Optional/Conditional (M/O/C) requirements shown in [Table 55](#page-99-0) apply.

### <span id="page-99-0"></span>1959 **Table 55 – PDR Repository Commands**

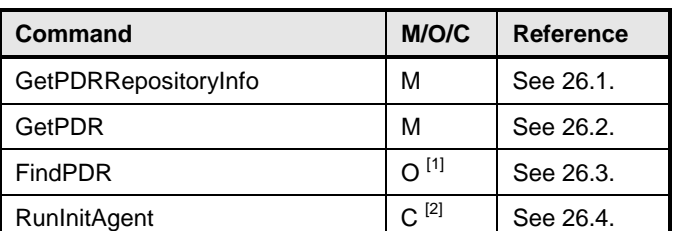

<sup>[1]</sup> Because this command reduces or eliminates the need to 'walk' the PDRs in order to find particular records, it is recommended for Primary PDR Repositories that include multiple entity-association hierarchies, use a wide range of PDR types, incorporate a large number of PDRs, or where specific PDRs, such as OEM PDRs, need to be accessed by entities that do not care about other PDRs types. 1960 1961 1962 1963

<sup>[2]</sup> The RunInitAgent command is required for the terminus that provides the primary PDR Repository.

## <span id="page-99-1"></span>1965 **26.1 GetPDRRepositoryInfo Command**

1966 1967 1968 1969 The GetPDRRepositoryInfo command returns information about the size and number of records in the PDR Repository of a particular PLDM terminus, and time stamps that indicate the last time that an update to the repository occurred. Two time stamps are returned, one that indicates whether any PLDM standard PDRs have changed, and another that indicates whether any OEM PDRs (if any) have changed.

1970 See [25.5](#page-98-0) for more information about accessing PDRs. [Table 56](#page-99-2) describes the format of this command.

<span id="page-99-2"></span>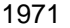

1964

### **Table 56 – GetPDRRepositoryInfo Command Format**

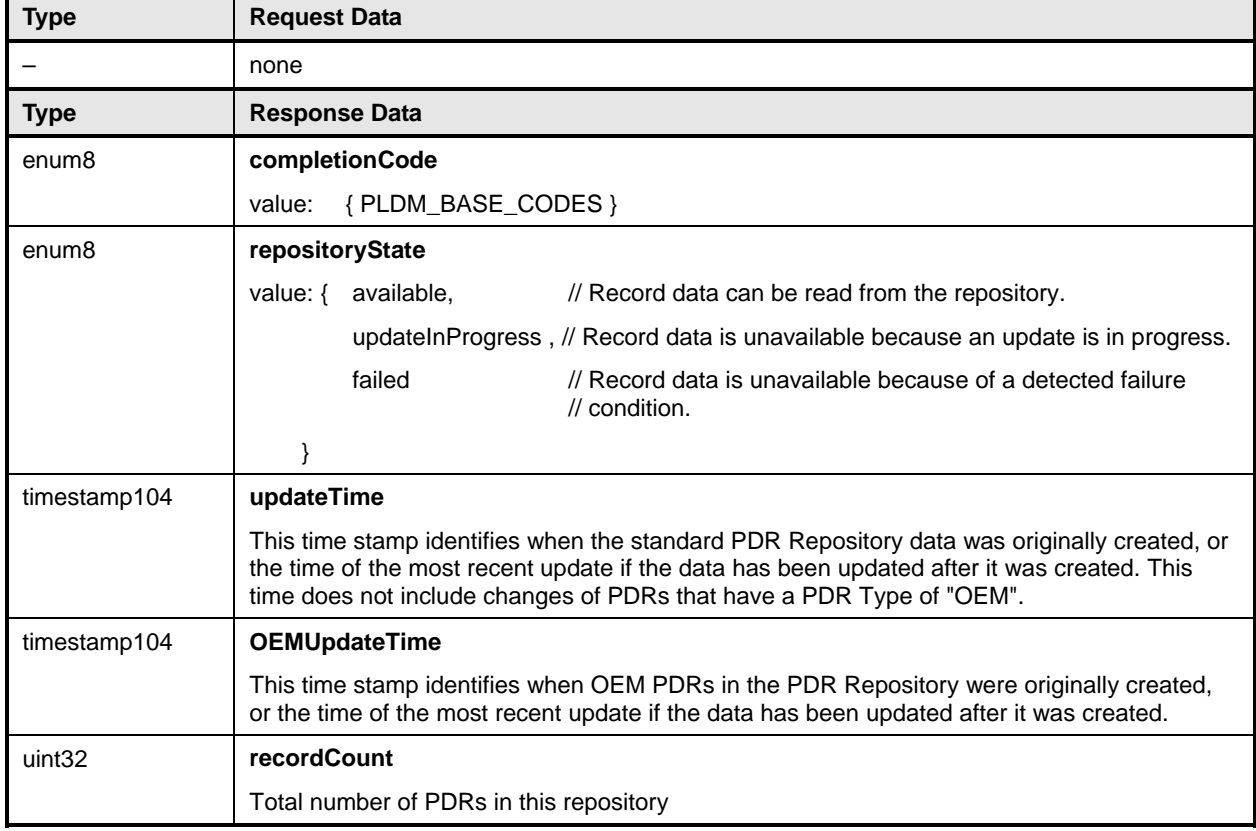

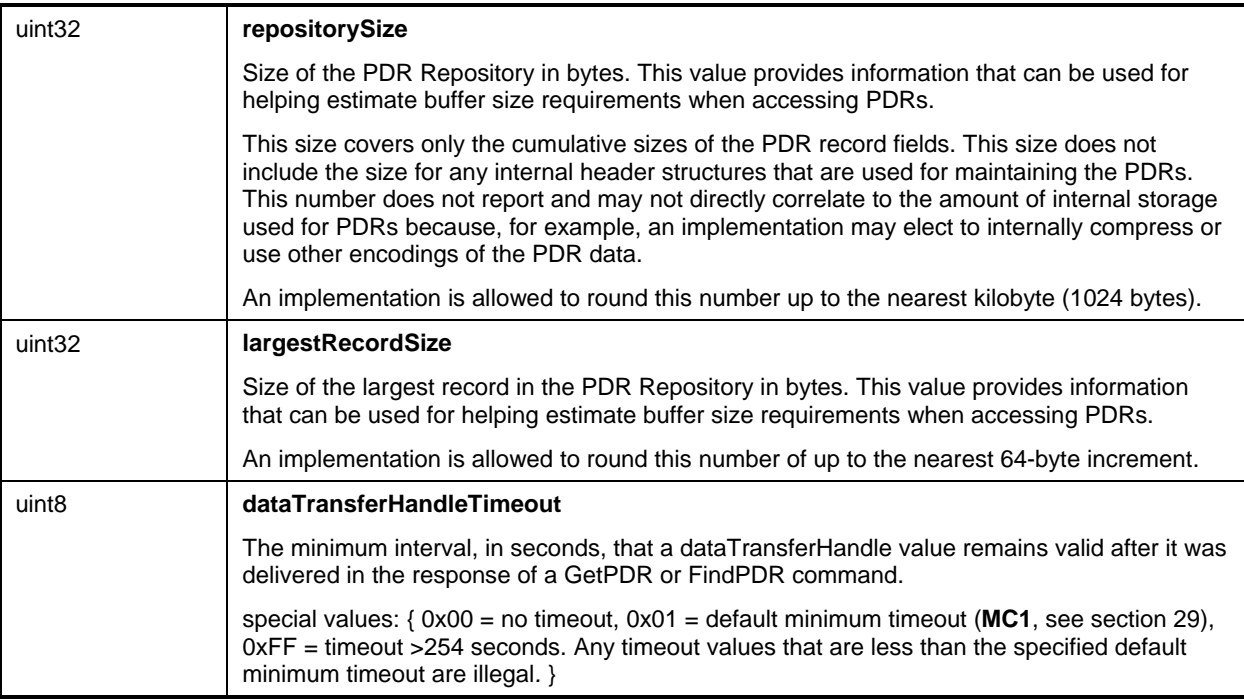

# <span id="page-100-0"></span>1972 **26.2 GetPDR Command**

The GetPDR command is used to retrieve individual PDRs from a PDR Repository. The record is 1973

identified by the PDR recordHandle value that is passed in the request. The command can also be used to dump all the PDRs within a PDR Repository. 1974 1975

# 1976 **26.2.1 GetPDR Command Format**

- 1977 [Table 57](#page-100-1) describes the format of the GetPDR command.
- <span id="page-100-1"></span>1978

## **Table 57 – GetPDR Command Format**

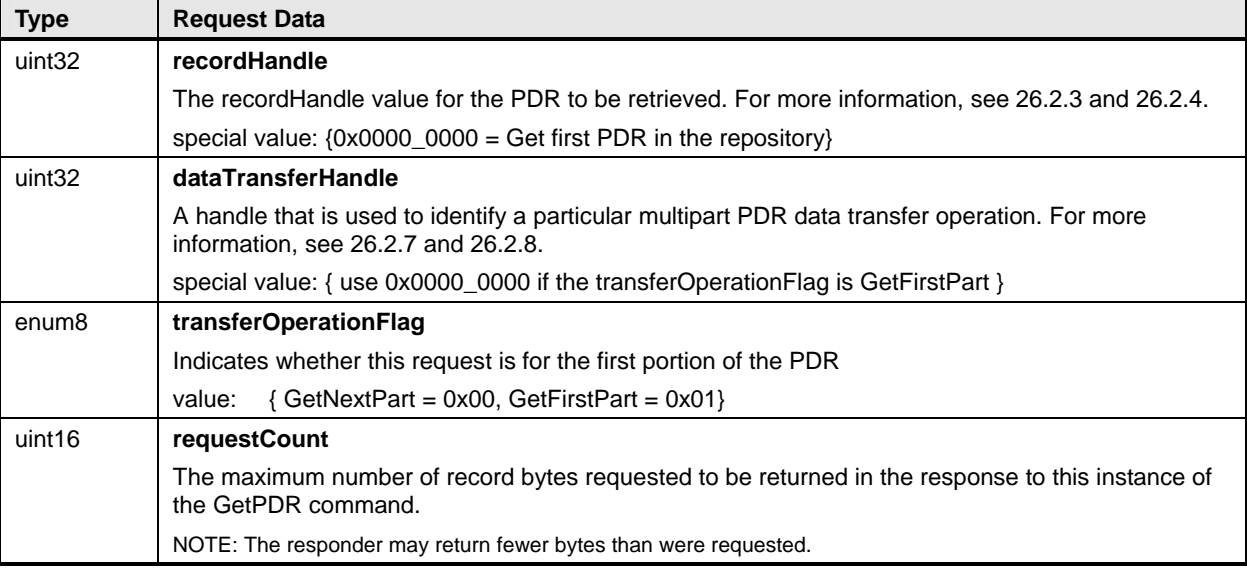

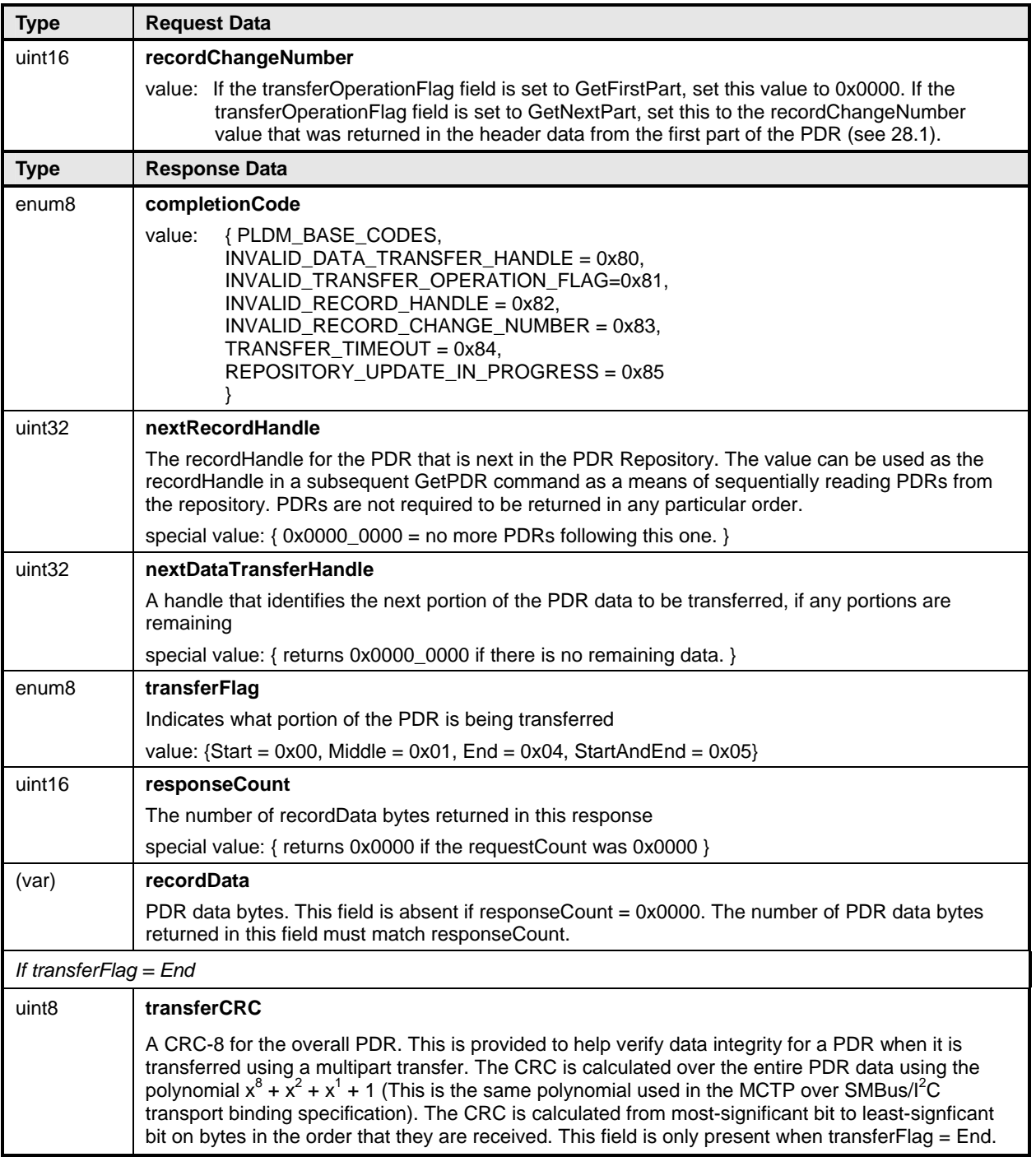

# 1979 **26.2.2 Single-Part and Multipart Transfers**

The data from a given PDR may be accessed using a single-part or multipart transfer. A single transfer occurs when the entire PDR content is delivered using a single GetPDR command response. A multipart transfer is required when the record data exceeds either the amount of data that the responder can return using a single response, or when it exceeds the amount of data that the requester can accept in a single response. In this case, the GetPDR command is used iteratively to retrieve the first portion of the record and then subsequent portions. Additional information and requirements for multipart transfers is provided 1986 in [26.2.7](#page-103-0). 1980 1981 1982 1983 1984 1985<br>1986

Partial transfers from the beginning of a record are allowed. That is, a requester is not required to read out an entire record if only the beginning portion of the record data is of interest. 1987 1988

## <span id="page-102-0"></span>1989 **26.2.3 PDR recordHandle**

1990 1991 1992 1993 The recordHandle is an opaque value that is used by the implementation of the PDR Repository to identify individual records and to track where the next data of a multipart transfer will come from. This value is obtained from the response data of a previous instance of the GetPDR command. A special value of 0x0000 0000 is used to retrieve the first PDR in the repository.

1994 1995 Some implementations may use the recordHandle as a direct offset into storage memory, others may use it as offset that is relative to the start of the PDR data, and others may use it as a table or list index.

## <span id="page-102-1"></span>1996 **26.2.4 PDR recordHandle Retention**

1997 1998 1999 2000 2001 2002 The recordHandle values that are used to access a particular PDR may change when the recordChangeNumber is changed. recordHandle values are also not guaranteed to endure across connections to the given PLDM terminus that is implementing the command. A party that needs to reestablish a connection to the terminus must assume that any PDR recordHandle values that it previously had are no longer valid. If any multipart transfers were not completed before the connection was reestablished, those transfers must be restarted from the beginning.

## 2003 **26.2.5 PDR recordChangeNumber**

2004 2005 2006 2007 2008 The recordChangeNumber provides a mechanism for preventing the use of invalid PDR data if a record's data gets updated while the record was in the process of being read out. The mechanism helps ensure that a requester does not get the first parts from an earlier version of the record and remaining parts from a later version of the record. The recordChangeNumber can also be used to help a requester scan and identify which PDRs may have changed after an update to the PDR Repository has occurred.

2009 2010 2011 2012 To accomplish this, the PDR recordChangeNumber that is returned in the GetPDR response is required to change whenever the data of a PDR changes during a multipart access of the PDR. The party that is accessing a PDR gets the recordChangeNumber when the first part of the record is returned. This number is then used as one of the input parameters when retrieving the remaining parts of the record.

2013 2014 2015 The PLDM responder compares this number against the present recordChangeNumber that is associated with the record. If there is a mismatch, the PLDM responder returns an error completionCode. The requester can then handle the error by starting the PDR transfer over.

2016 2017 2018 2019 2020 2021 It is recommended that an implementation update the recordChangeNumber only for records that have changed due to an update. However, implementations may elect to update the recordChangeNumber for some or all unchanged records. This latter approach can be used for small and simple implementations in which PDR exits and updates are rare, but should be avoided in large implementations in which the party that is accessing the PDR data may see significant delays due to the unnecessary re-reading and handling of PDRs that have not actually changed.

# 2022 **26.2.6 PDR Repository Time Stamp and PDR Repository Locking**

2023 2024 2025 2026 2027 The recordChangeNumber mechanism protects against inconsistent data only on a per record basis; it does not automatically protect against inconsistencies that may occur due to individual updates of interrelated records. For example, if record A and B are interrelated and both need synchronized updates, it is possible that a party could access the records at a time when A has been updated but B has not. The individual records would be correct, but their interrelationship could be incorrect.

2028 2029 2030 The party that is updating the PDRs can lock the repository while updates are occurring (the mechanisms used for updating and locking the PDRs are outside this specification). In this case, commands such as the GetPDR command will return an error completionCode indicating that the repository records are

inaccessible because an update is in progress. Update-in-progress status is also available in the GetPDRRepositoryInfo command. 2031 2032

2033 2034 2035 2036 A party that updates records in a PDR Repository while PLDM command handling is active must either lock the PDRs and update the time stamp and recordChangeNumber values before making the repository available, or it must update the time stamp and recordChangeNumber values as each individual updated record is made available through PLDM.

2037 2038 2039 2040 2041 The PDR Repository has a time stamp that can be read using the GetPDRRepositoryInfo command. The time stamp value is updated whenever changes are made to the repository. A party that is accessing multiple PDRs and relying on an interrelationship between those records should check the time stamp value after retrieving the records to verify that a repository update did not occur while the records were being accessed.

2042 2043 If an update has occurred while records were being read, the records should either be re-read or their recordChangeNumber values checked to see if they have changed. Because the recordChangeNumber

2044 is in the beginning portion of a PDR, it is not necessary to read the entire record to get the value.

## <span id="page-103-0"></span>2045 **26.2.7 Multipart PDR Transfers**

2046 2047 2048 The command is intended to support multipart transfer of PDR data only in a sequential manner, starting from the beginning of the PDR. Random access to a middle portion of a PDR is not required by implementations, nor is it intentionally supported as an option in this specification.

2049 2050 2051 2052 2053 The dataTransferHandle value is therefore required to remain valid only for use with the next GetNextPart operation from a given requester. Although many implementations will likely return the same data for an identical sequence of PDR access commands regardless of the ID of the requester, an implementation may allocate and track dataTransferHandles on a per-requester basis. The dataTransferHandle information given to one requester might not be usable by another requester.

## <span id="page-103-1"></span>2054 **26.2.8 PDR dataTransferHandle Retention**

2055 2056 2057 2058 The dataTransferHandle value for a multipart transfer is required to remain valid for at least MC1 seconds after it has been delivered in a response. After this interval, an implementation may elect to implement a timeout and terminate the multipart transfer. To support this, an implementation would use some aspect of the recordHandle value to track the particular multipart transfer in progress.

2059 2060 2061 2062 The provisions that allow a dataTransferHandle value to become invalid or expire allow implementations the option of temporarily queuing PDR data in memory and freeing up that memory if the record data is no longer being accessed. The provisions eliminate the need for the recordHandle values for a given request to remain valid indefinitely.

# 2063 **26.2.9 Multipart PDR Transfer Termination and Timeouts**

- 2064 2065 No formal release mechanism exists for multipart PDR transfers. Multipart transfers may be terminated by the responder under the following conditions:
- 2066 2067 2068 • The responder implementation may restrict a given requester to having only one PDR transfer in process at a time. If the requester starts a different transfer, the earlier multipart transfer that was in progress may be aborted.
- 2069 2070 • The responder implementation may terminate any multipart PDR transfer in progress following expiration of the PDR dataTransferHandle retention interval, MC1.
- 2071 • Execution of the Initialization Agent function may terminate a multipart PDR transfer in progress.

## 2072 **26.2.10 Reuse of Prior Request Values**

Except for the first part of a PDR, an implementation is not required to support returning a previously transferred portion of a PDR after the transfer has progressed to a later portion. For example, if the first three portions of a PDR have been transferred, the implementation may not allow a re-transfer of the second portion without restarting the transfer from the beginning. If an implementation does accept request parameters that were used for reading an earlier portion of a given PDR, it must return the same PDR data that was returned for the original request. 2073 2074 2075 2076 2077 2078

# <span id="page-104-0"></span>2079 **26.3 FindPDR Command**

2080 2081 2082 The FindPDR command is provided to improve the efficiency of common types of access to a Primary PDR Repository. The FindPDR command is primarily designed to provide operations that can assist a MAP in using information from the PDRs to instantiate CIM objects and associations.

2083 2084 2085 2086 The FindPDR command returns the PLDMHandleType and PLDMHandle values for a particular PDR or set of PDRs, depending on the parameters that were passed in the request. The response can also include the first portion of the PDR data. The response from the FindPDR command can then be used with the GetPDR command to read the PDR or the remaining portions of the PDR.

2087 2088 2089 To reduce implementation and validation complexity, the FindPDR command does not provide a generic search engine but supports only a limited number of different preconfigured queries that are restricted to using particular key fields within the PDRs.

2090 2091 2092 2093 2094 2095 For example, the FindPDR command can be used to find all the PDRs that have a particular PLDMTerminusHandle, or Entity Association PDRs that have a common Container ID. It can also be used to find Numeric Sensor PDRs that share a particular type of monitored numeric unit, such as temperature, or state sensors that use a particular state set. However, the FindPDR command does not support less common operations such as finding records that have a particular hysteresis value setting or state sensors that implement a particular state from within a state set.

2096 2097 2098 The findParameters field holds the PDRType-specific search fields. The format of findParameters is identified by the parameterFormatNumber that is passed in the request. The findParameters value may be applicable to more than one PDRType. The parameterFormatNumber and PDRType field in the

2099 request are used together to identify which PDRs should be searched. [Table 59](#page-107-0) lists the values for

2100 parameterFormatNumber and the PDRType values that are associated with each

2101 2102 parameterFormatNumber. [Table 60](#page-108-0) lists the different PDR fields that make up the findParameters value for each different parameterFormatNumber.

2103 If the PDRType field value is set to 0, all of the PDRType values that are specified for the

2104 2105 parameterFormatNumber in [Table 59](#page-107-0) are searched. Otherwise, only PDRs that have the given PDRType value are searched.

2106 For example, if PDRType = 0 and parameterFormatNumber = 7, all PDRs with PDRType values that are

2107 identified for searching with parameterFormatNumber = 7 are searched: Numeric Effecter Initialization,

2108 State Effecter Initialization, and Effecter Auxiliary Names. If the PDRType is set to the value for State

2109 Effecter Initialization PDR, only State Effecter Initialization PDRs are searched.

2110 2111 The findParameters value is included in each request to eliminate the need for implementations to retain the findParameters value when a multi-PDR find operation is being done.

2112 [Table 58](#page-105-0) describes the format of this command.

## <span id="page-105-0"></span>2113 **Table 58 – FindPDR Command Format**

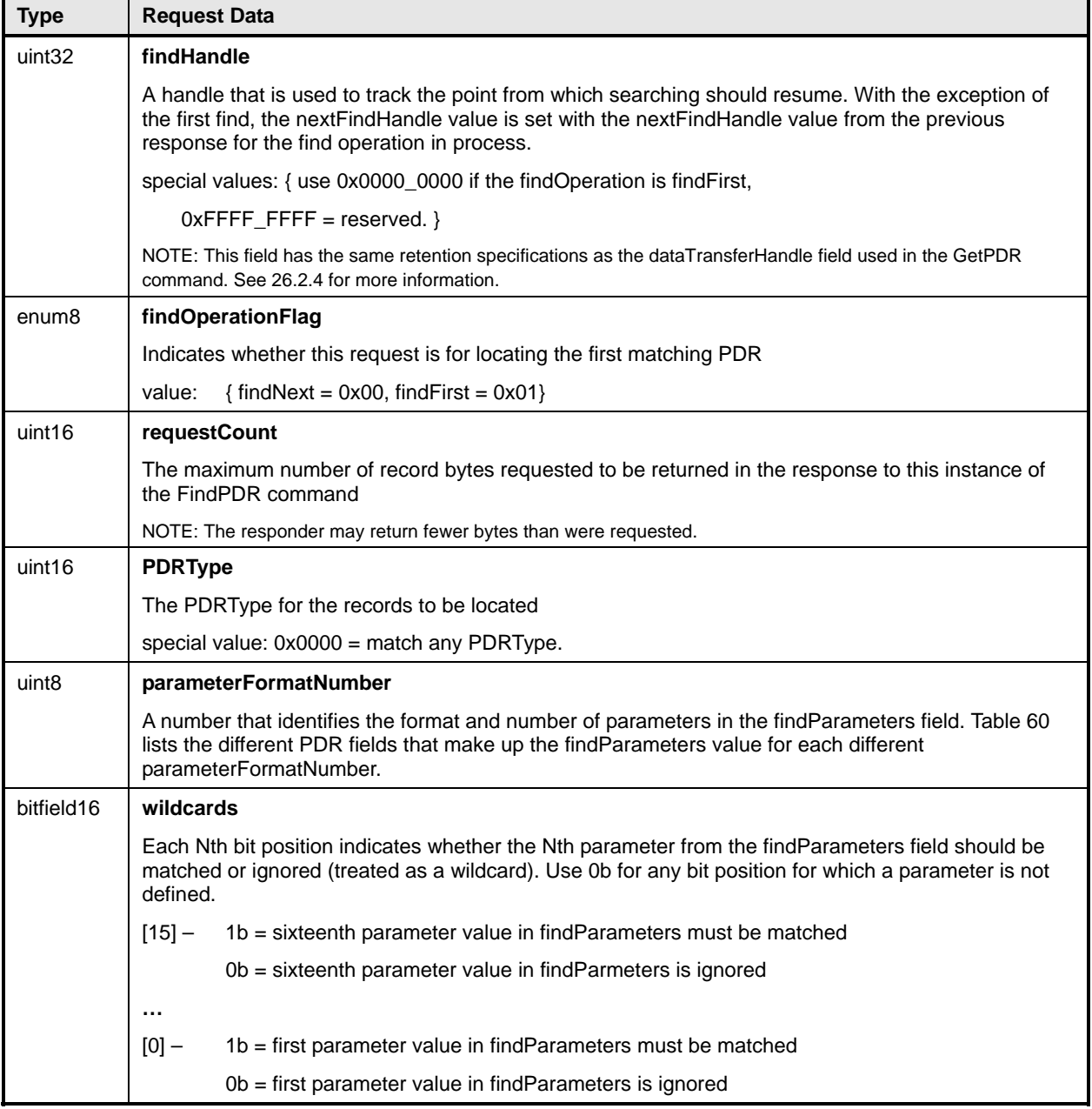

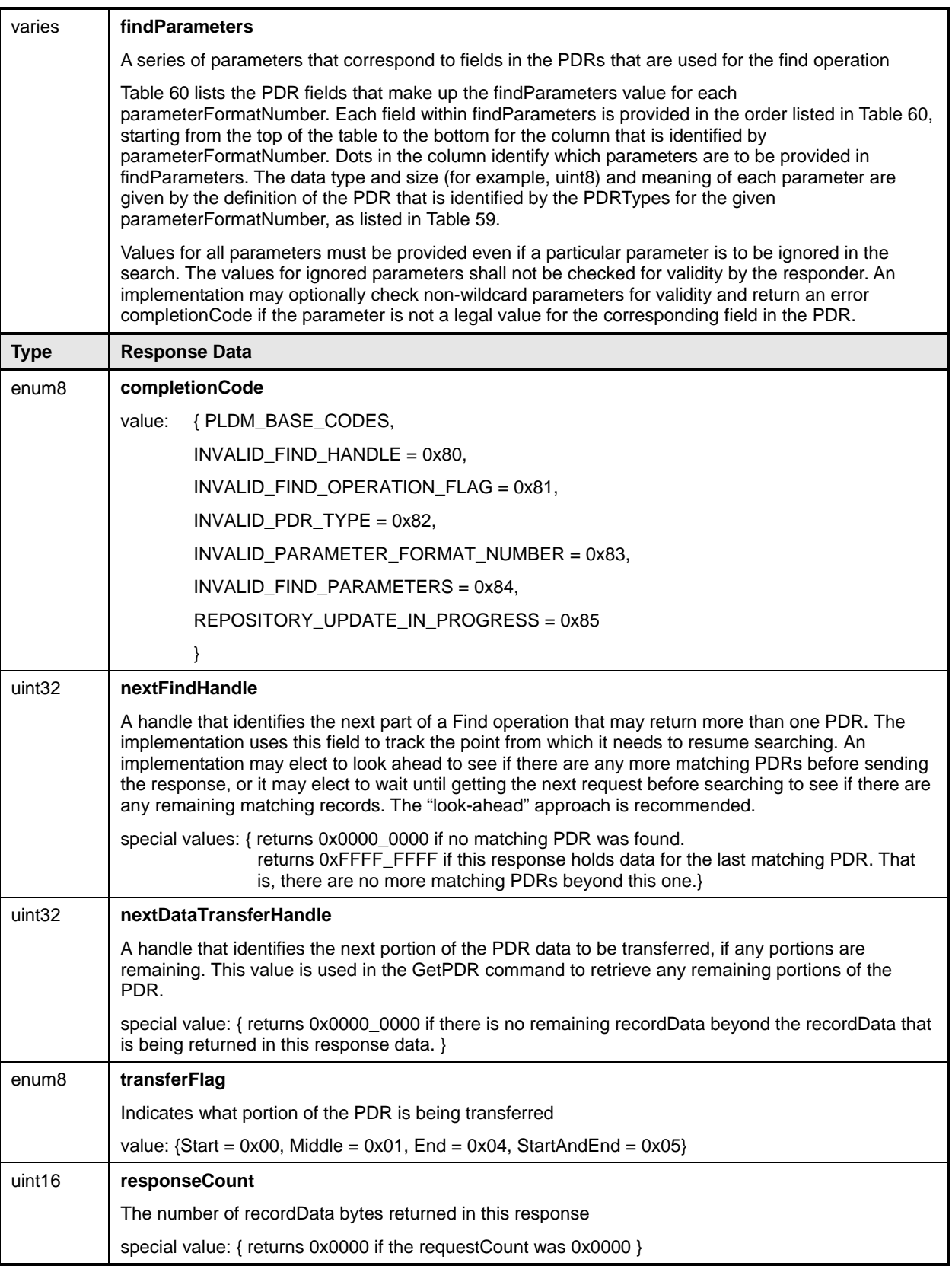

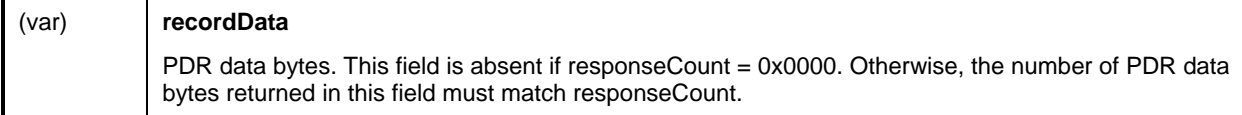

## <span id="page-107-0"></span>2114 **Table 59 – FindPDR Command Parameter Format Numbers**

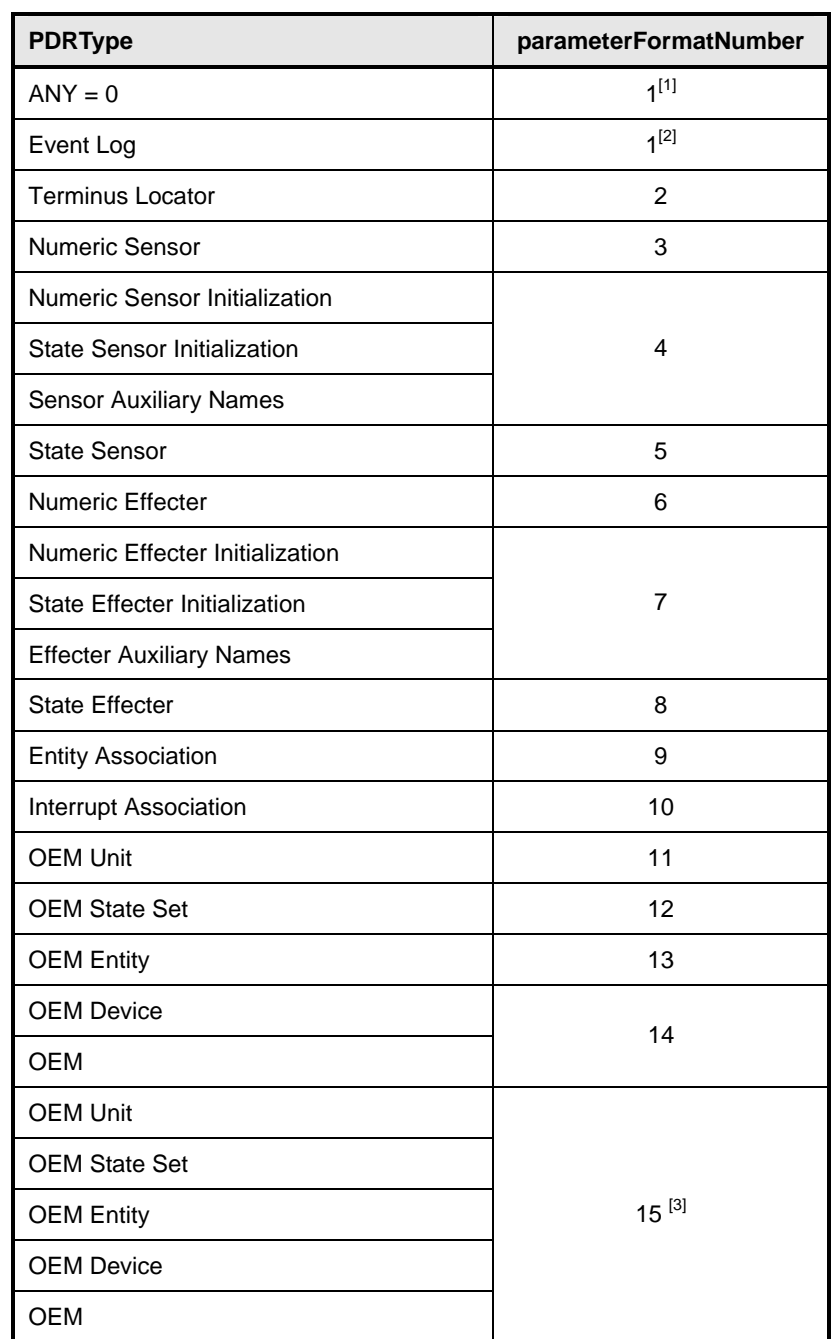

 $^{[1]}$  The entire contents of the repository can be read by using this format along with PDRType = ANY and PLDMTerminusHandle set for "wildcard." 2115 2116

2117 <sup>[2]</sup> The PLDMTerminusHandle parameter must be set for "wildcard" when using this format to search for Event Log PDRs.

2118 2119  $^{[3]}$  This search format can be used to return all PDRs that have any of the indicated "OEM" PDRType values or all PDRs that have any of the indicated "OEM" PDRType values and match a particular vendorIANA.
## 2120 **Table 60 – FindPDR Command Parameter Formats**

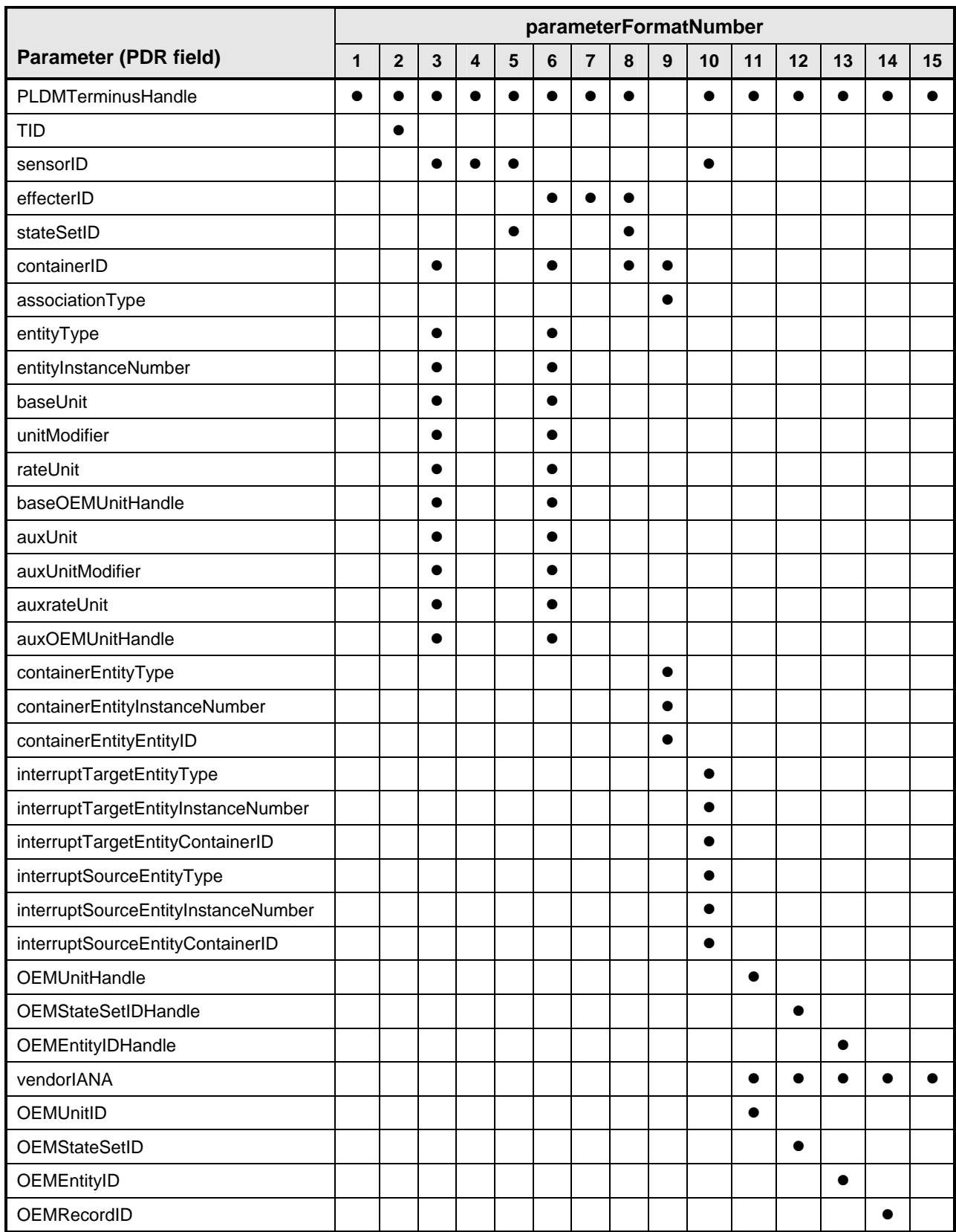

## 2121 **26.4 RunInitAgent Command**

The RunInitAgent command directs the terminus that provides the Primary PDR Repository to run the Initialization Agent function. This command can be used to trigger a re-initialization of the monitoring and control capabilities in the PLDM subsystem. [Table 61](#page-109-0) describes the format of the command. 2122 2123 2124

<span id="page-109-0"></span>2125

#### **Table 61 – RunInitAgent Command Format**

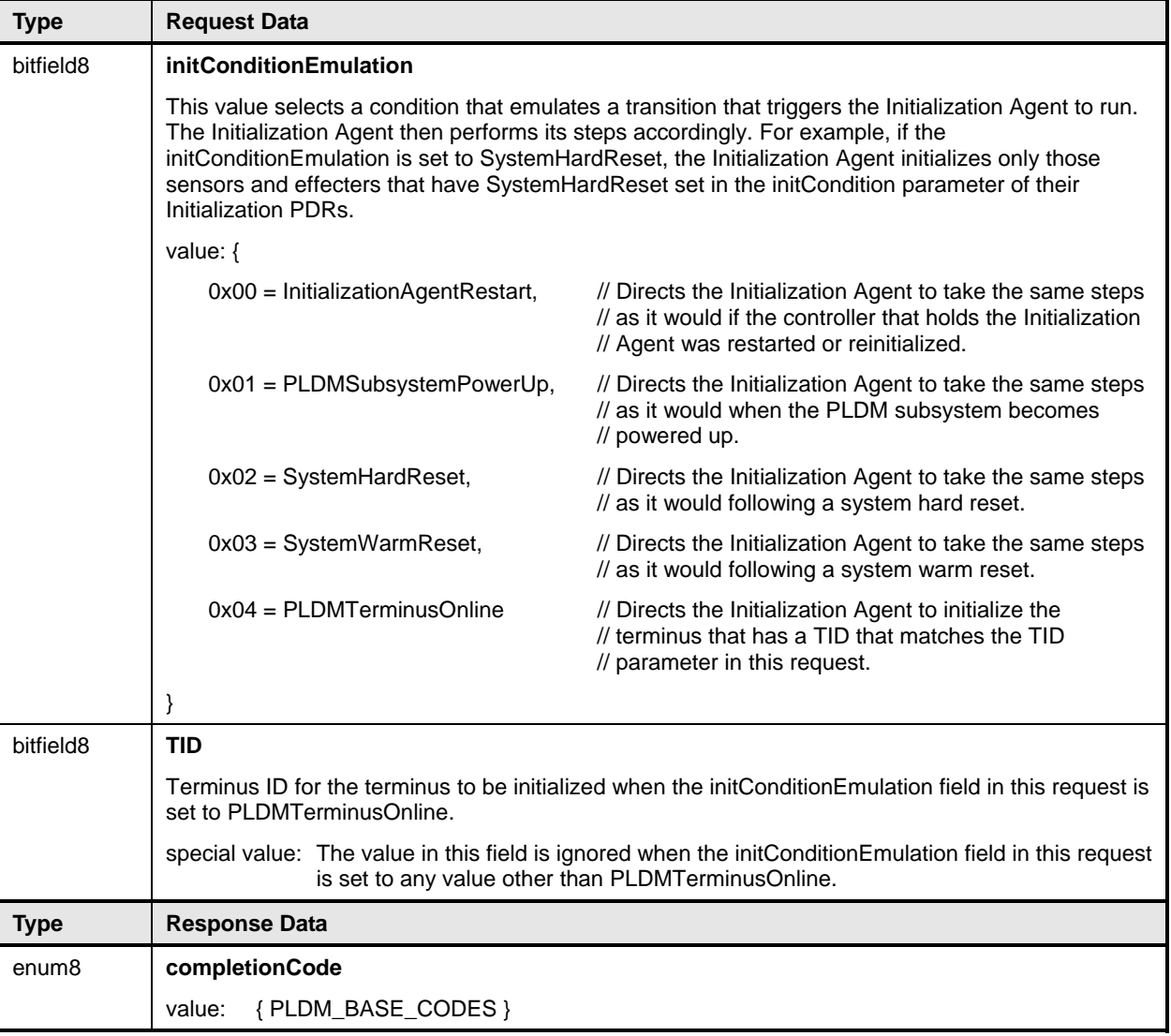

## 2126 **27 PDR Definitions**

This section describes certain important characteristic parameters that are provided within the PDRs for interpreting the readings and settings of sensors and effecters. 2127 2128

## 2129 **27.1 Sensor Types**

2130 PLDM contains two basic types of sensors that are described using PDRs:

- The PLDM Numeric Sensor is used to obtain a numeric value for a monitored parameter. The sensor definition also optionally includes returning state information based on whether the numeric reading has crossed one or more defined threshold levels. 2131 2132 2133
- 2134 2135 2136 2137 • The PLDM State Sensor/PLDM Composite State Sensor is used to obtain the present state of a monitored parameter. The PLDM sensor access commands allow an implementation to provide multiple sets of state information using a single access command. When this is done, the implementation is referred to as providing a Composite State Sensor.

## <span id="page-110-1"></span>2138 **27.2 Effecter Types**

- 2139 PLDM contains two basic types of effecters that are described using PDRs:
- 2140 2141 2142 • The PLDM Numeric Effecter is used to set a numeric value for a monitored parameter. The effecter definition also optionally includes returning state information based on whether the numeric reading has crossed one or more defined threshold levels.
- 2143 2144 2145 2146 • The PLDM State Effecter/PLDM Composite State Effecter is used to set the present state of a monitored parameter. The PLDM effecter access commands allow an implementation to provide multiple sets of state information using a single access command. When this is done, the implementation is referred to as providing a Composite State Effecter.

## 2147 **27.3 State Sets**

2148 2149 2150 State information is returned using an enumeration called a "state set." Each state set has a different ID number. This number is used within the PDRs to identify what particular state set a sensor or effecter is using. See section [24](#page-97-0) for more information.

## 2151 **27.4 Sensor and Effecter Units**

2152 2153 This section and following sections describe the fields that are used within PDRs to define and describe sensor and effecter units and related characteristics such as accuracy, tolerance, and resolution.

2154 2155 The type of units that are associated with the value that a sensor returns or monitors, or that an effecter controls, such as volts or amps, is identified in the PDRs by a sensorUnits enumeration, listed in [Table](#page-111-0) 

2156 2157 [62](#page-111-0). Unless otherwise indicated, the units apply to all numeric properties of the sensor, such as the sensor reading, threshold values, and resolution.

2158 Vendor defined units are identified by a special value for OEMUnit. A special PDR called the OEM Unit

<span id="page-110-0"></span>2159 2160 PDR is used to define the meaning of the OEMUnit when it is used in the PDRs that describe a sensor or effecter. Refer to [28.9](#page-137-0) for more information about how OEMUnits are used in PDRs.

## <span id="page-111-0"></span>2161 **Table 62 – sensorUnits Enumeration**

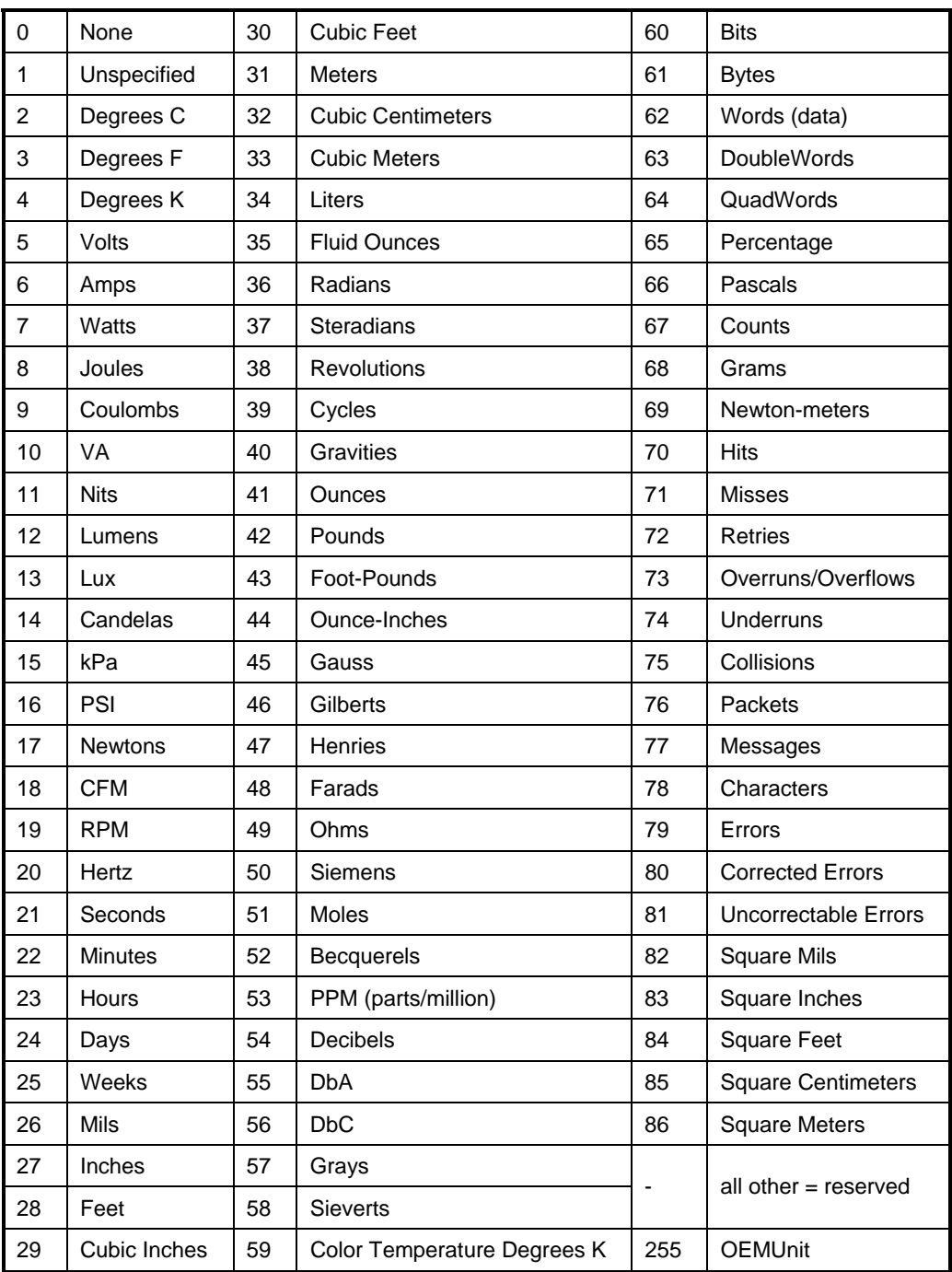

#### 2162 **27.4.1 Base Units**

The base unit of measurement associated with the reading values returned by a PLDM Numeric Sensor or set into a PLDM Numeric Effecter is represented by the combination of three fields from the PDR for the sensor: baseUnits, unitModifier, and rateUnits. These fields are interpreted according to the following formula: 2163 2164 2165 2166

- 2167 **Sensor/Effecter Units = baseUnit \* 10unitModifier rateUnit**
- 2168 2169 For example, if baseUnits is Volts and the unitModifier is -6, the units of the values returned are microvolts.

2170 If the rateUnits property is set to a value other than None, the units are further qualified as rate units. In

2171 2172 the preceding example, if rateUnits is set to Per Second, the values returned by the sensor are in microvolts/second.

#### 2173 **27.4.2 Auxiliary Units**

2174 In some cases, additional modification of the base unit of the sensor might be required. For example,

2175 acceleration is commonly given in units such as "meters per second per second". The PDRs include a

2176 2177 provision for modifying the base units with an additional set of units called auxiliary units. Auxiliary units are defined by three elements: auxUnit, auxUnitModifier, and auxRateUnit. These elements are used in

- 2178 combination with the base units as follows:
- 2179 Sensor/Effecter Units = baseUnit \* 10<sup>unitModifier</sup> [rel] auxUnit \* 10<sup>auxUnitModifier</sup> rateUnit auxRateUnit
- 2180 [rel] is the relationship between the base unit and the auxiliary unit, as follows:
- 2181 rel = enum8 { dividedBy, multipliedBy}
- 2182 And:
- 2183 dividedBy implies a "/" or "per" relationship, such as "per foot"
- 2184 multipliedBy implies a "\*" operation, such as "foot\*lbs (foot-lbs)"
- 2185 auxUnit and auxRateUnit shall not be used if an equivalent definition can be made using only base units.

#### 2186 **27.4.3 Units for Use with CIM**

2187 2188 Developers are cautioned that PLDM units may include types of units that are not presently supported by standard CIM objects such as CIM\_Sensor. PLDM supports additional types of units because certain

2189 types of sensors or effecters may be used within a platform management subsystem but are not exposed

2190 through CIM, or are mapped into CIM using proprietary CIM extensions. Parties developing platform

2191 management subsystems in which sensors are intended to be exposed as CIM objects should first verify

2192 which types of sensors and units are supported by CIM and the CIM profiles.

## 2193 **27.4.4 OEM (Vendor-Defined) Sensor Units**

2194 2195 2196 2197 2198 OEM (vendor-defined) sensor units are identified in PLDM sensor PDRs when the OEMUnit value from [Table 62](#page-111-0) is used for the baseUnit or auxUnit. The semantic information of an OEMUnit can then be further described using an OEM Sensor Units PDR that is associated with the particular sensor that is returning the OEMUnit. Multiple OEM Sensor Units PDRs can be defined if there is a need for defining more than one type of OEM unit. Additionally, multiple PLDM Sensor PDRs can be associated with a

2199 particular OEM Sensor Units PDR.

## 2200 **27.5 Counters**

A counter is a numeric sensor that returns a value that returns a count. PLDM does not define any requirements on whether a counter must increment, decrement, or both, or whether it does so sequentially or monotonically, and so on. 2201 2202 2203

2204 2205 2206 2207 Many common types of counters can use predefined sensor unit values, such as Hits, Misses, Corrected Errors, Uncorrected Errors, and others. If no predefined unit fits, it is recommended that the auxiliary sensor unit (auxUnit) be designated using the predefined unit "Counts" in the PDR for the sensor, and that an OEM unit type is defined for the base unit.

2208 2209 2210 For example, if an implementation needed a counter for "widgets," it would be noted that no predefined sensor unit type for "widgets" exists. In this case, an OEM Unit PDR for "widgets" is created and used for the base unit type, and "Counts" is used as the auxUnit.

2211 2212 2213 Counters enable a party that accesses PDR information for the sensor to get a partial interpretation of the sensor semantics. Thus, although the party interpreting the sensor may not know what a widget is, it will know that the sensor is returning Counts of something.

## <span id="page-113-0"></span>2214 **27.6 Accuracy, Tolerance, Resolution, and Offset**

2215 The PDRs for numeric sensors and effecters include fields for reporting the accuracy, tolerance, and

2216 2217 2218 resolution associated with the numeric value for the reading or setting. This section provides definitions for accuracy, tolerance, and resolution as used within this specification and information on how the values are calculated and used. Accuracy, tolerance, and resolution are summarized as follows:

- 2219 2220 **Accuracy** An error in the reading that scales proportionally with the magnitude of the input. Typically given as  $a \pm$  percentage of the reading.
- 2221 2222 2223 **Tolerance** A ± error in the reading that, unlike accuracy, does not scale with the magnitude of the reading. Tolerance typically comes from a combination of quantization (round off) errors including errors due to offsets in the measurement.
- 2224 **Resolution** The nominal size of the "steps" between sequential reading values.

2225 2226 2227 Accuracy specifies a degree of error that varies in proportion to the reading, and tolerance specifies a constant error. The combination of these two generally provides enough flexibility to cover a range of conversion errors in most linear analog-to-digital (A/D) converters.

2228 2229 2230 Although other error types, such as non-linearity, can exist in converters, the contribution of those errors can be accounted for by increasing the size of the reported values for tolerance, accuracy, or both as necessary.

#### 2231 **27.6.1 Additional Information about Numeric Sensor / Effecter Tolerance**

2232 2233 2234 2235 2236 2237 2238 2239 2240 2241 2242 Tolerance can be considered to be a constant portion of the quantization error in the conversion of an analog input to a numeric sensor. Consider a sensor where 0x00 ideally corresponds to 0.000 to 0.500 V and 0x01 corresponds to 0.500 V to 1.000 V. When the input is 0.500 V exactly, the sensor could either report 0x00 or 0x01. Now assume that the input is 0.501 V. Ideally, this would result in a value of 0x01 from the sensor, but because of offsets in an implementation, it is possible that some implementations could return either a value of 0x00 or 0x01. If 0x00 is reported, the sensor is effectively returning a value that is -1 count from ideal. It is possible that the sensor implementation could be asymmetric with respect to tolerance. For example, a sensor implementation may sometimes map 0.501 V to 0x00, but would never map anything less than 0.500 V to 0x01. In this case, the tolerance would be +0 counts and -1 counts. Generally, an implementation is subject to both positive and negative offsets because of component manufacturing variation, noise, and so on. Thus, it is common to see a tolerance of  $\pm$  1 count.

#### 2243 **27.6.2 Examples of Accuracy, Tolerance, and Resolution Use**

[Figure 22](#page-114-0) shows an example of a "3-bit" (eight step) converter. In this example, the converter is hooked up for monitoring a nominal signal that can vary from 0.0 V to 8.0 V. The resolution is defined as the size of the steps between nominal readings. The resolution is 1.0 V because there is 1.0 V difference between 2244 2245 2246

each successive reading value. 2247

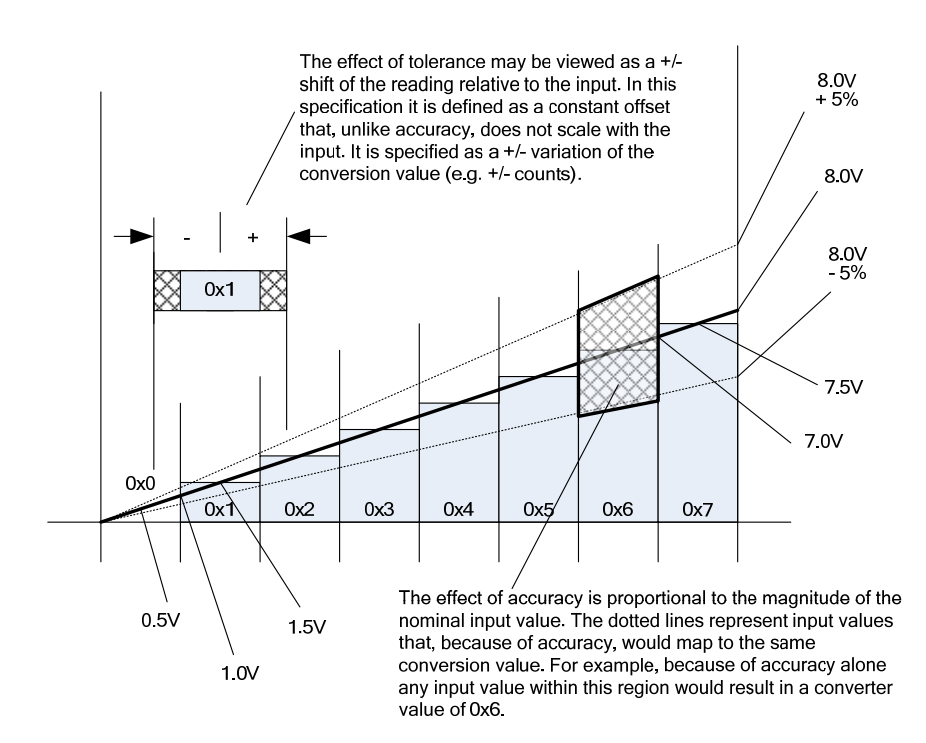

2248

<span id="page-114-0"></span>2249

**Figure 22 – Accuracy, Tolerance, and Resolution Example** 

2250 2251 2252 2253 2254 In this example, the input value that corresponds to a reading of 0x0 is actually centered around 0.50 V. not 0.0 V. That is, the meaning of a reading of 0x0 does not mean 0.0 V, as might be expected, but actually means "0.5 V plus or minus 0.5 V". This represents a typical way that A/D converters are connected in systems. It is a common mistake to assume that a reading of zero actually corresponds to 0.0 V.

- 2255 2256 If this converter had no additional offsets or accuracy errors, the reading values would correspond to input values as follows:
- 2257  $0x0 \to 0$  V to 1.0 V (0.5 V  $\pm$  0.5 V)
- 2258  $0x1 \rightarrow 1.0$  V to 2.0 V (1.5 V  $\pm$  0.5 V)
- 2259  $0x2 \rightarrow 2.0$  V to 3.0 V (2.5 V  $\pm$  0.5 V)
- 2260  $0x3 \rightarrow 3.0 \text{ V}$  to 4.0 V (3.5 V  $\pm$  0.5 V)
- 2261  $0x4 \rightarrow 4.0 \text{ V}$  to 5.0 V (4.5 V  $\pm$  0.5 V)
- 2262  $0x5 \rightarrow 5.0 \text{ V}$  to 6.0 V (5.5 V  $\pm$  0.5 V)
- 2263  $0x6 \rightarrow 6.0 \text{ V}$  to 7.0 V (6.5 V  $\pm$  0.5 V)

#### **Platform Level Data Model (PLDM) for Platform Monitoring and Control DSP0248**

- 2264 0x7  $\rightarrow$  7.0 V to 8.0 V (7.5 V  $\pm$  0.5 V)
- 2265 2266 If these readings were converted to their corresponding nominal input voltage (Vin) values, the formula would be as follows:
- 2267 Vin(nominal)  $\rightarrow$  (resolution \* reading) + 1/2 resolution
- 2268 Note that this follows the Cartesian coordinate formula for a line:  $y = Mx + B$

2269 2270 2271 2272 2273 2274 Now, suppose that the implementation could add a negative D.C. offset of 0.5 V to the input. Then the center point for a reading of 0.0 V would correspond to 0.0 V, and a reading of 0x0 would correspond to a range of 0.0 V  $\pm$  0.5 V instead of 0.0 V to 1.0 V. In this case, the conversion would then be V = (resolution \* reading) + 0.0 V. There is now no offset relative to the center of the reading value because of a D.C. offset. If the converted negative offset of 4.0 V was connected to the input, a reading of 0x0 would now correspond to -3.5 V  $\pm$  0.5 V and a reading of 111b would correspond to 3.5 V  $\pm$  0.5 V.

2275 2276 2277 2278 It is very common for an A/D converter implementation to have a D.C. offset that needs to be accounted for when converting a reading to the corresponding nominal input value. The party that implements the hardware for the sensor needs to provide this offset value as well at the resolution (step size per count) so that the basic conversion of the reading can be accomplished.

2279 2280 2281 2282 After the basic conversion of the reading is done, the effects of accuracy and tolerance may need to be taken into account. For example, if someone is depending on the reading to determine whether something has failed, it is important to understand how much error might be in the reading so that a failure is not falsely assessed for a healthy component.

2283 2284 2285 2286 2287 For PLDM, the effects of accuracy and tolerance are considered to be orthogonal to one another and additive. First consider the effect of accuracy. Suppose the accuracy of the sensor is specified as  $\pm 5\%$ . Using that figure, a value of 001b will nominally correspond to 1.5 V  $\pm$  5%, but because of quantization and accuracy, any value from 1.0 V  $\pm$  5% to 2.0 V  $\pm$  5% (a range of 0.95 V to 2.10 V) could result in a reading of 0x1.

2288 2289 2290 2291 2292 The next step is to factor in tolerance. The quantization within a converter is never perfect; some slight variation always exists in the comparison points that yield a particular converter output. Instead of the conversion ranges being evenly spaced as shown in [Figure 22](#page-114-0), some ranges may be a little wider and others a little narrower. The effect of this is that in an actual implementation, borderline values such as 1.99 V or 2.01 V, for example, may sometimes yield a value of 0x1 and sometimes 0x2.

2293 2294 2295 Tolerance in PLDM is defined as an error in the quantization that is applied to all counts of the converter equally. Because PLDM sensors are all specified as returning integer values, any errors in the reading will always result in an integral number of counts. Thus, tolerance is specified as a +/- effect on the count.

2296 2297 2298 2299 2300 2301 2302 2303 2304 2305 The tolerance value is typically used to account for quantization errors in A/D conversion circuitry that occur because of effects such as D.C. voltage offsets within the circuit. For example, suppose the input to an A/D converter that monitors voltage was shifted up by a constant amount, as would be the case if a D.C. offset was added to the input. Per the figure, if a D.C. offset error of 0.25 V were added when converting, the input reading 0x01 would represent a range that actually goes from 0.75 V to 1.75 V instead of the nominal range 1.0 V to 2.0 V. This means that an input between 0.75 V and 1.0 V will cause a reading of 0x1 to be returned instead 0x0. Thus, because of this offset error, the reading would be one count higher than it was intended to be for inputs in that range. Similarly, with the same offset, a reading of 0x2 would correspond to an input of 1.75 V to 2.75 V, and so an input between 1.75 V and 2.00 V would also result in a reading that is one count higher than intended.

2306 2307 2308 2309 This does not mean that all conversions are off by one count. In this example, the reading is incorrect only for inputs that are in the range caused by the offset. A reading of 0x1 would be correctly returned for an input of 1.5 V. The reading can thus be incorrect by 0 counts or +1 counts depending on what range the input value is in. In this case, the tolerance would be specified as +1/-0 counts.

- Manufacturing variations and tolerances in A/D conversion circuitry mean that both positive and negative 2310
- offsets are possible. This is why it is typical to see a specification of  $\pm$  1 count for tolerance. In many 2311
- implementations, tolerance is specified as  $\pm$  1 count for these types of conversions. Because resolution is given in units of 1 count, tolerance and resolution may sometimes appear to equate to the same value. 2312 2313
- However, tolerance and resolution should not be misinterpreted as being the same thing. 2314
- 2315 2316 2317 Lastly, in some cases PLDM Numeric Sensors will return values such as counts or other measurements that to not use a conversion process that can introduce errors in the reading. In this case, the tolerance is specified as  $\pm$  0 counts.

## 2318 **27.6.3 Accuracy, Tolerance, and Resolution Relationship to Thresholds**

- 2319 2320 2321 2322 2323 Accuracy, tolerance, and resolution must all be taken into account to generate a threshold that does not generate a "false positive" (a false indication of a failure). For example, if accuracy, tolerance, and resolution are not taken into account when calculating the threshold for a warning level, it is possible that an input could be assessed as being within the warning range when the input was actually near the limit of the normal range.
- 2324 2325 2326 2327 2328 A consequence of avoiding false positives is that for a particular range a value that is actually within the intended warning range can be assessed as being within the normal range. That is, false positives are avoided at the cost of having the possibility of 'false negatives'. However, in most implementations it is considered better to avoid the false alarms that false positives would cause. Whether to design thresholds to avoid false positives or false negatives is a choice of the system implementation.
- 2329 2330 Because it is the more common case, the following examples describe how thresholds may be calculated to avoid false positives.

2331 2332 2333 2334 EXAMPLE: An 8-bit A/D converter monitoring a 5.0 V nominal signal where the sensor has been designed such that the 5.0 V level corresponds to a reading of C0h and the 0.0 V level corresponds to a reading of 00h (as shown by [Figure 23A](#page-117-0)). Assume the converter implementation has a specified worst-case accuracy of  $\pm$  4%, and a tolerance of  $\pm$ 1 count.

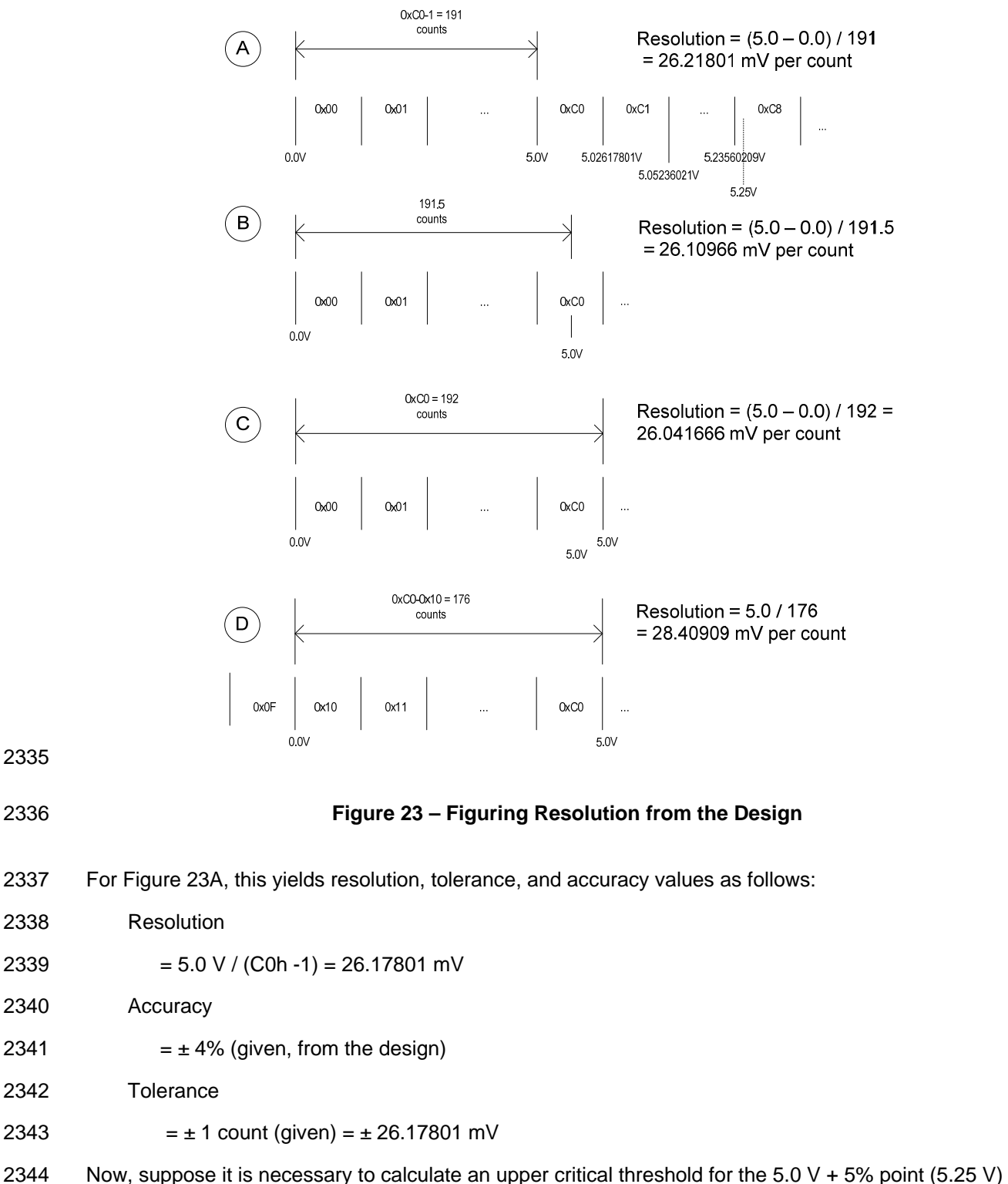

<span id="page-117-0"></span>2344 2345 2346 2347 where this threshold will not produce "false positives" (falsely return 'critical') across the range of accuracy, tolerance, and resolution. The following example shows steps that can be used to calculate a threshold suitable for a PLDM Numeric Sensor:

- Step 1: Divide the target threshold value by the resolution to find how many counts correspond to 5.25 V: 2348 2349
- 2350 2351 2352 5.25 V / 26.17801 mV = 200.55 counts (which puts the 5.25 V point within the nominal range of reading 0xC8, as shown in [Figure 23](#page-117-0)A)
- 2353 Step 2: Factor in the tolerance:
- 2354 2355 2356 2357 2358 2359 **Important:** Because tolerance is specified as an error, a "+" count for tolerance means that the reading may be higher than it should be, and a "-" count means that the reading may be lower than it should be. To account for these errors, the "-" tolerance value should be added to upper thresholds, and the "+" tolerance value subtracted from lower thresholds. This is particularly important when the plus and minus tolerance values are different from one another.
- 2360  $200.55 + 1 = 201.55$  counts
- 2361 Step 3: Account for the effect of accuracy:
- 2362 201.55 \* 1.04 = 209.612 counts
- 2363 Step 4: Round up (because an A/D converter cannot give a non-integer count)
- 2364  $209.612 \rightarrow 210$  counts = 0xD2

2365 2366 2367 2368 This yields a Threshold value of 210 which corresponds to 5.497 V. This shows that even though a threshold of 5.25 V is being targeted, it is necessary to set the threshold to a value that, because of the effects of accuracy, tolerance, and resolution, could allow the actual monitored value to be as high as 5.497 V in some implementations before a threshold match would be detected.

2369 2370 The calculations for lower thresholds are the same, except that negative values for the accuracy, tolerance, and resolution are used.

2371 2372 2373 2374 2375 2376 2377 [Figure 23](#page-117-0) illustrates what to be aware of when deriving the values for resolution from an implementation. To get an accurate value for resolution, it is important to know whether the input values that correspond to a particular reading are given as values that are at the point of change (quantization point) between successive readings, are a nominal "center point" of a reading, or a combination of the two. (The difference in the resolution value between [Figure 23A](#page-117-0) and [Figure 23C](#page-117-0) is almost 0.5%. This shows that a non-trivial amount of error could be introduced if the implementer uses the wrong calculation point for its implementation).

2378 2379 Lastly, area D in [Figure 23](#page-117-0) shows that offsets in the implementation also need to be taken into account. Offset adds a new first step to the threshold calculation:

2380 2381 Step 0: Take the target threshold and subtract (or add, depending on the implementation) the D.C. offset value before calculating the counts for the threshold.

## <span id="page-119-0"></span>2382 **27.7 Numeric Reading Conversion Formula**

The following formula is used with data from the Numeric Sensor PDR to convert the corresponding PLDM Numeric Sensor's raw reading to the units specified in the Numeric Sensor PDR. 2383 2384

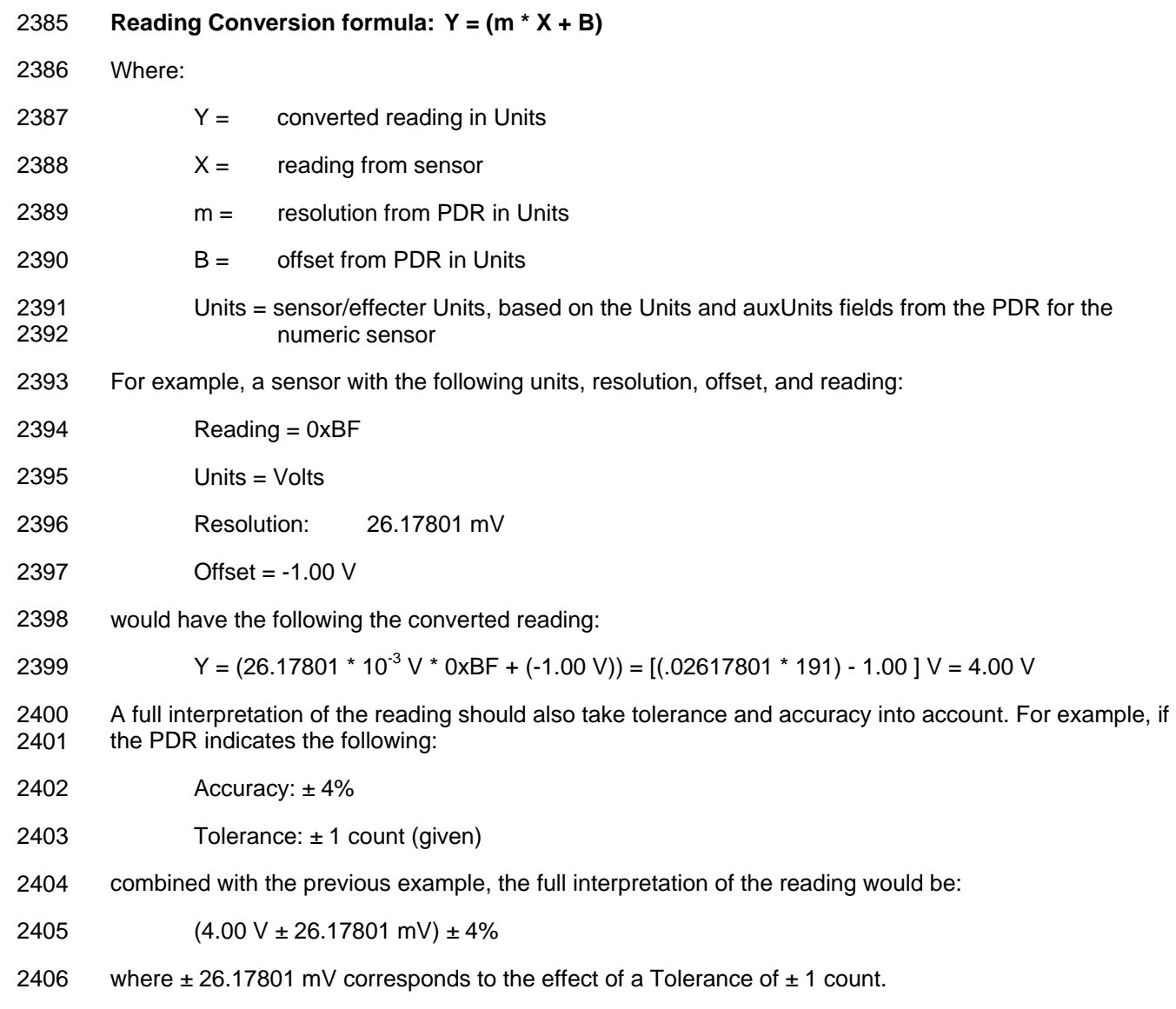

### 2407 **27.7.1 Rounding**

2408 2409 2410 2411 Some precision may often be lost in the conversion of binary to decimal. For example, the previous conversion that was shown as 4.00 V actually calculates out to 3.99999991 V using the given value for the resolution, but the result was rounded up to 4.00. This raises a question about how much rounding should be applied, or how many digits of precision should be used for a converted value.

<span id="page-119-1"></span>2412 2413 2414 The number of digits of precision for the converted value can be based on the overall size of the binary number. For example, an eight-bit unsigned value has a range of 0 to 255, which is three decimal digits. Thus, rounding the converted reading to three significant digits is appropriate.

## 2415 **27.8 Numeric Effecter Conversion Formula**

A reverse process from that used to convert a sensor reading is used to generate the raw value to be set into a PLDM Numeric Effecter. In this case, the formula is as follows: 2416 2417

#### 2418 2419 **Setting Conversion formula: X = Round [ (Y - B) / m ]**  Where:

- 2420  $X =$  integer setting value for the effecter
- 2421  $Y =$  target setting in Units
- 2422  $m =$  resolution from PDR in Units
- 2423  $B =$  offset from PDR in Units
- 2424 Round = rounding operation to round the value in [ ] to the nearest integer value
- 2425 2426 Units = sensor/effecter Units, based on the Units and auxUnits fields from the Numeric Effecter PDR

## 2427 **28 Platform Descriptor Record (PDR) Formats**

2428 2429 This section defines the content and format of the PDRs that are used for supporting sensor monitoring and control in PLDM.

## <span id="page-120-1"></span>2430 **28.1 Common PDR Header Format**

2431 2432 2433 All PDRs have a common, fixed format header followed by variable length record data. The size and definition of the bytes within the PDR data field are specific to each PDR Type. [Table 63](#page-120-0) describes the format of the common PDR header.

- 2434 2435 The PDR data length can vary on a per record basis. It is generally recommended that the definition of PDRs of a given type use a fixed length when practical.
- 2436 The header fields are not shown in the succeeding PDR format sections.
- <span id="page-120-0"></span>2437

#### **Table 63 – Common PDR Header Format**

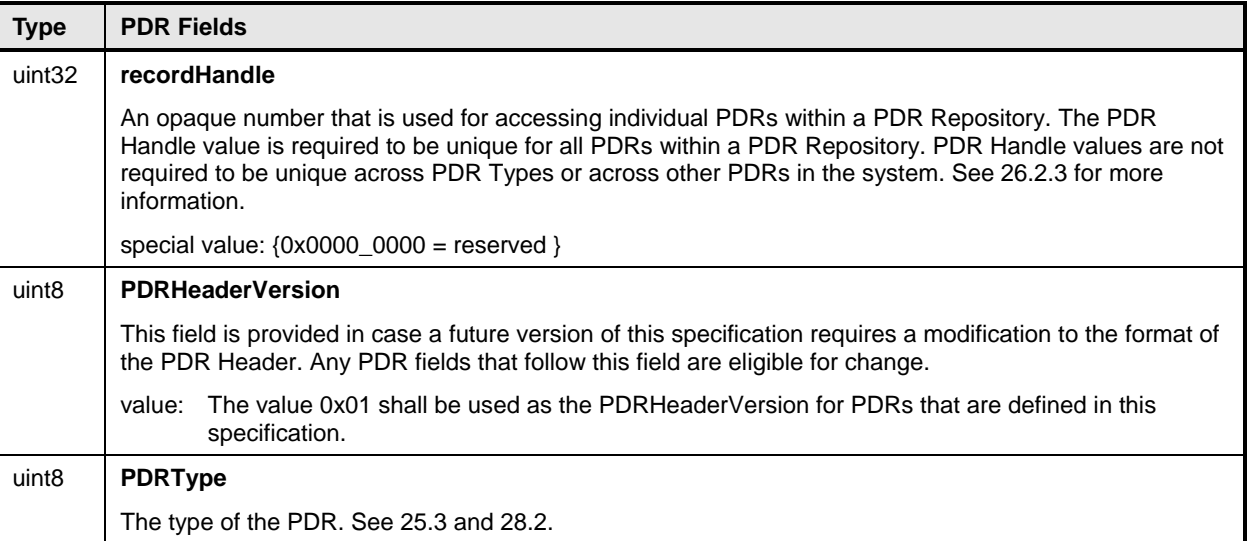

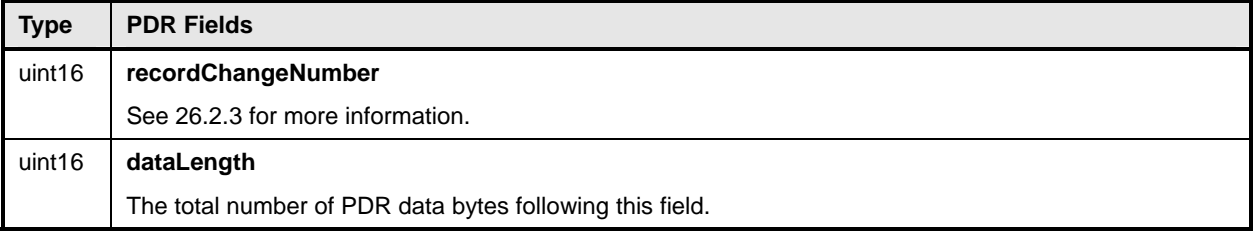

## <span id="page-121-0"></span>2438 **28.2 PDR Type Values**

[Table 64](#page-121-1) lists the different types of PDRs defined in this document and the corresponding PDR Type 2439

values used for those PDRs. Unspecified values are reserved for future definition by this specification. 2440

<span id="page-121-1"></span>

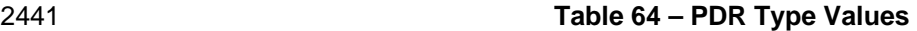

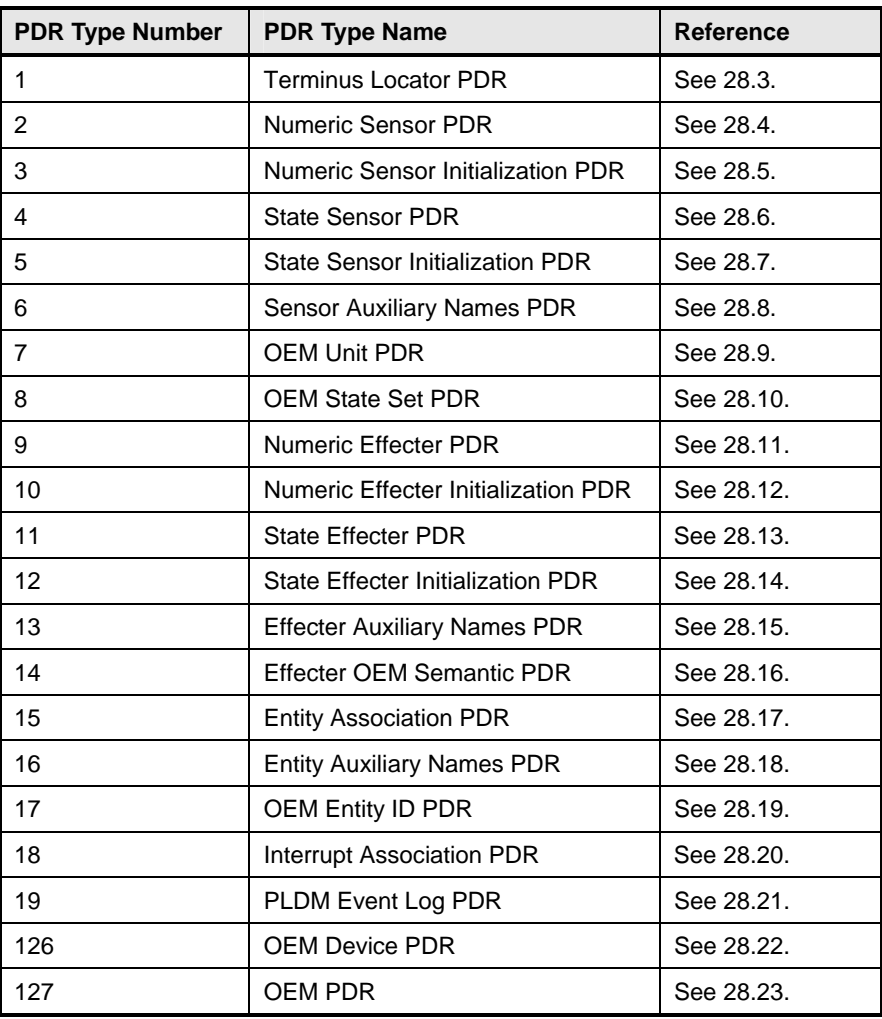

## <span id="page-121-2"></span>2442 **28.3 Terminus Locator PDR**

The Terminus Locator PDR provides information that associates a PLDMTerminusHandle with values that uniquely identify the device or software that contains the PLDM terminus. [Table 65](#page-122-0) describes the format 2443 2444 2445 of this PDR.

## <span id="page-122-0"></span>2446 **Table 65 – Terminus Locator PDR Format**

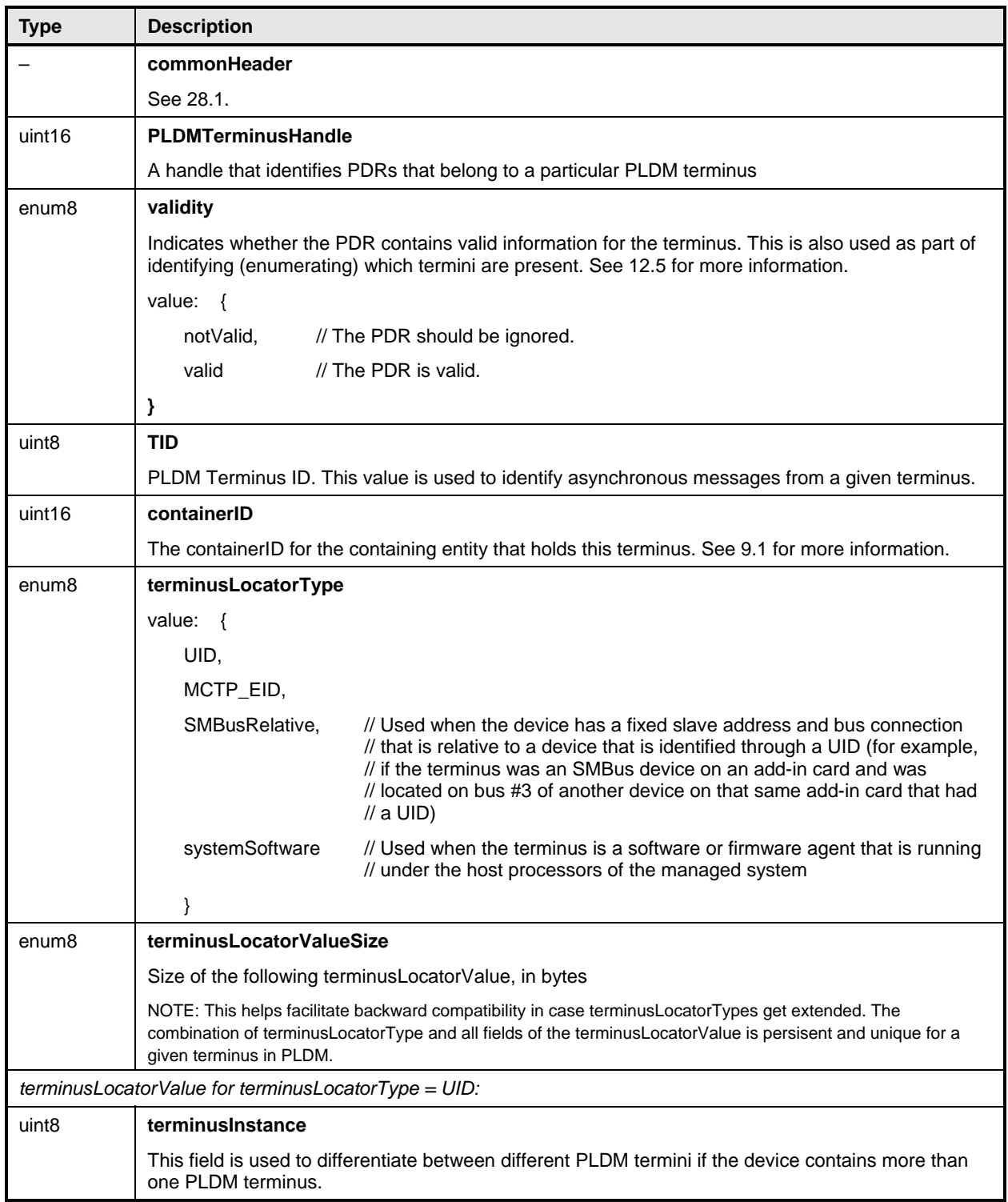

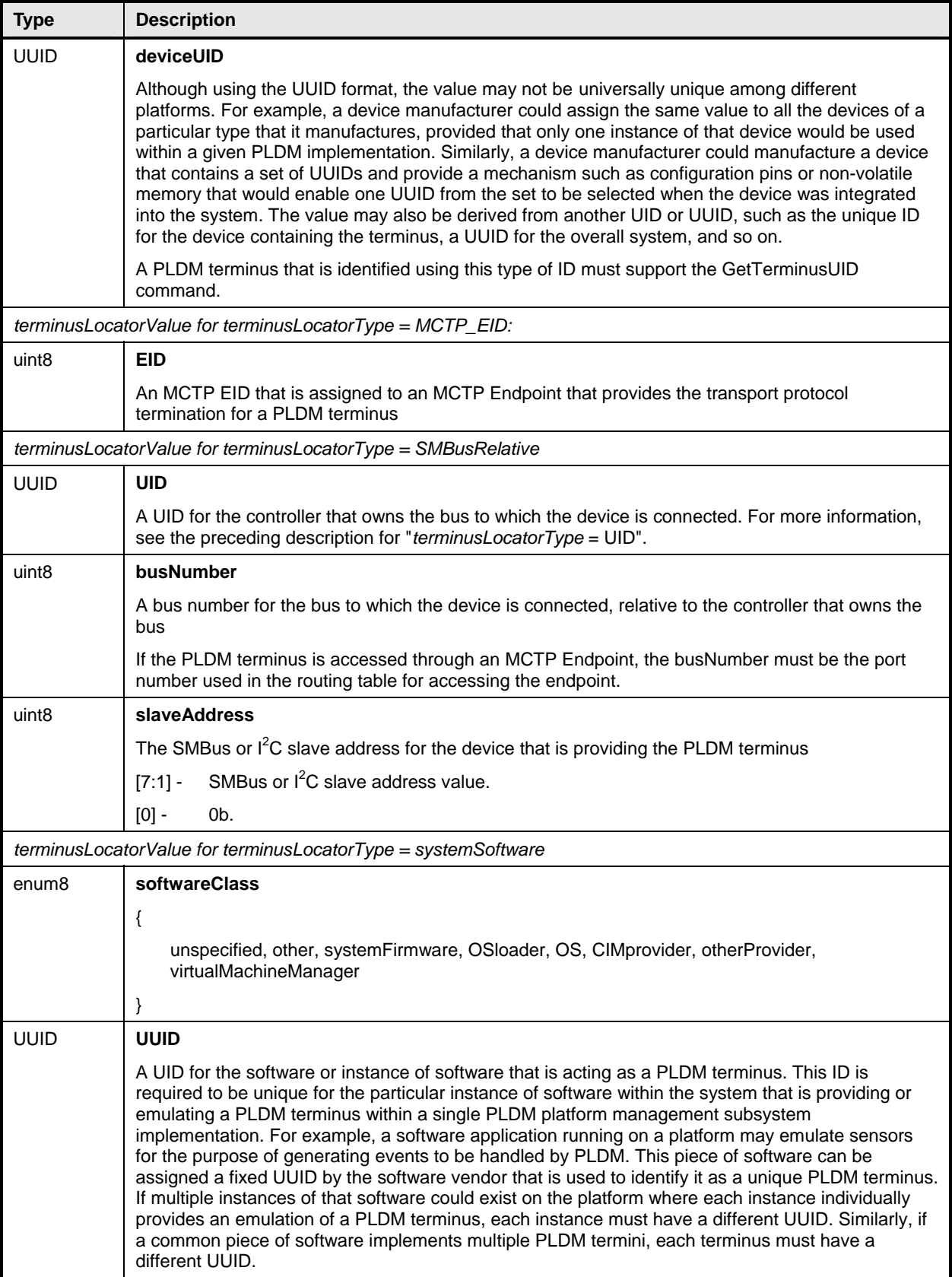

## <span id="page-124-0"></span>2447 **28.4 Numeric Sensor PDR**

The Numeric Sensor PDR is primarily used to describe the semantics of a PLDM Numeric Sensor to a party such as a MAP. It also includes the factors that are used for converting raw sensor readings to normalized units. The record also identifies the Entity that is being monitored by the sensor. [Table 66](#page-124-1) 2448 2449 2450 2451 describes the format of this PDR.

<span id="page-124-1"></span>2452

#### **Table 66 – Numeric Sensor PDR Format**

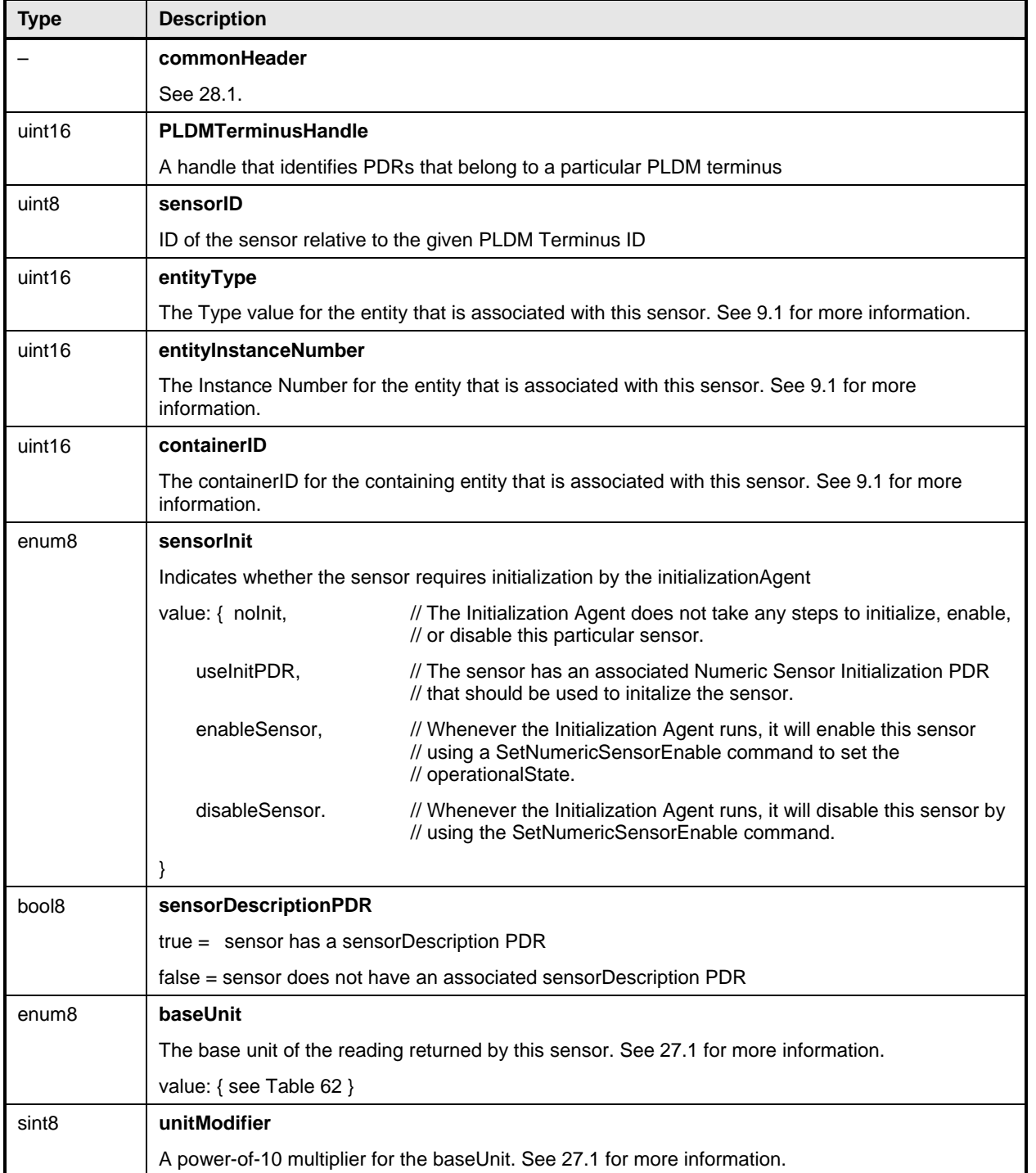

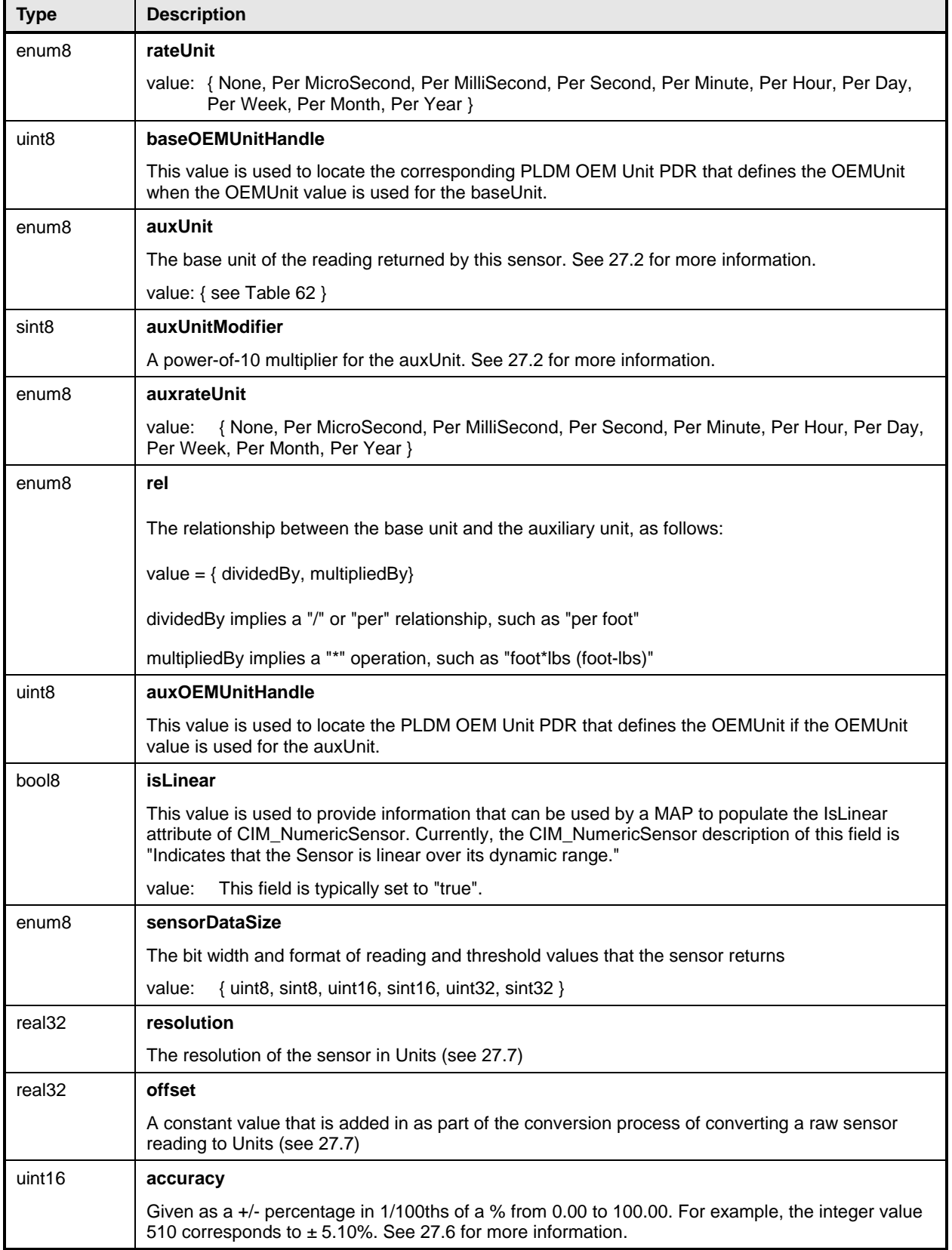

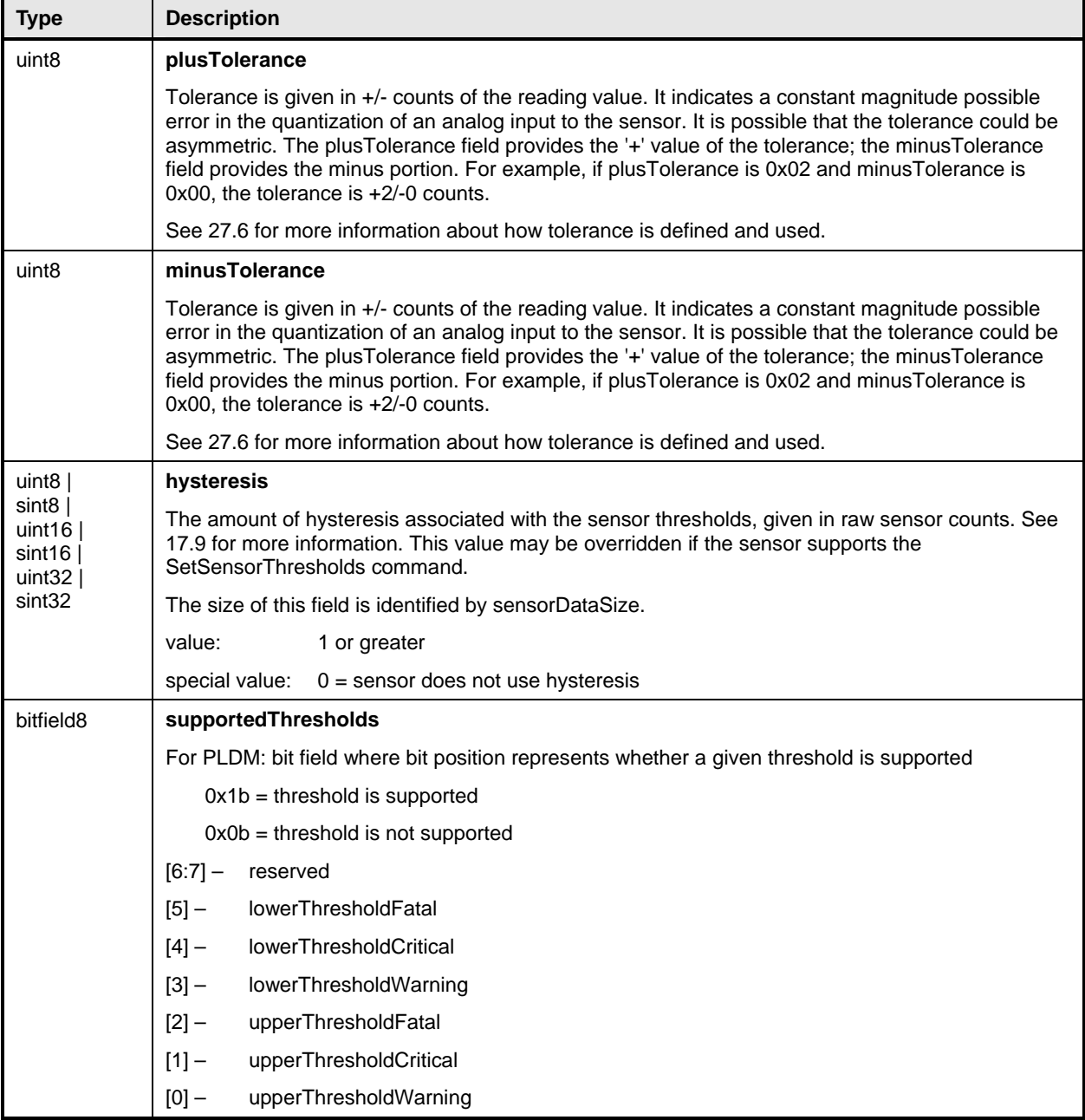

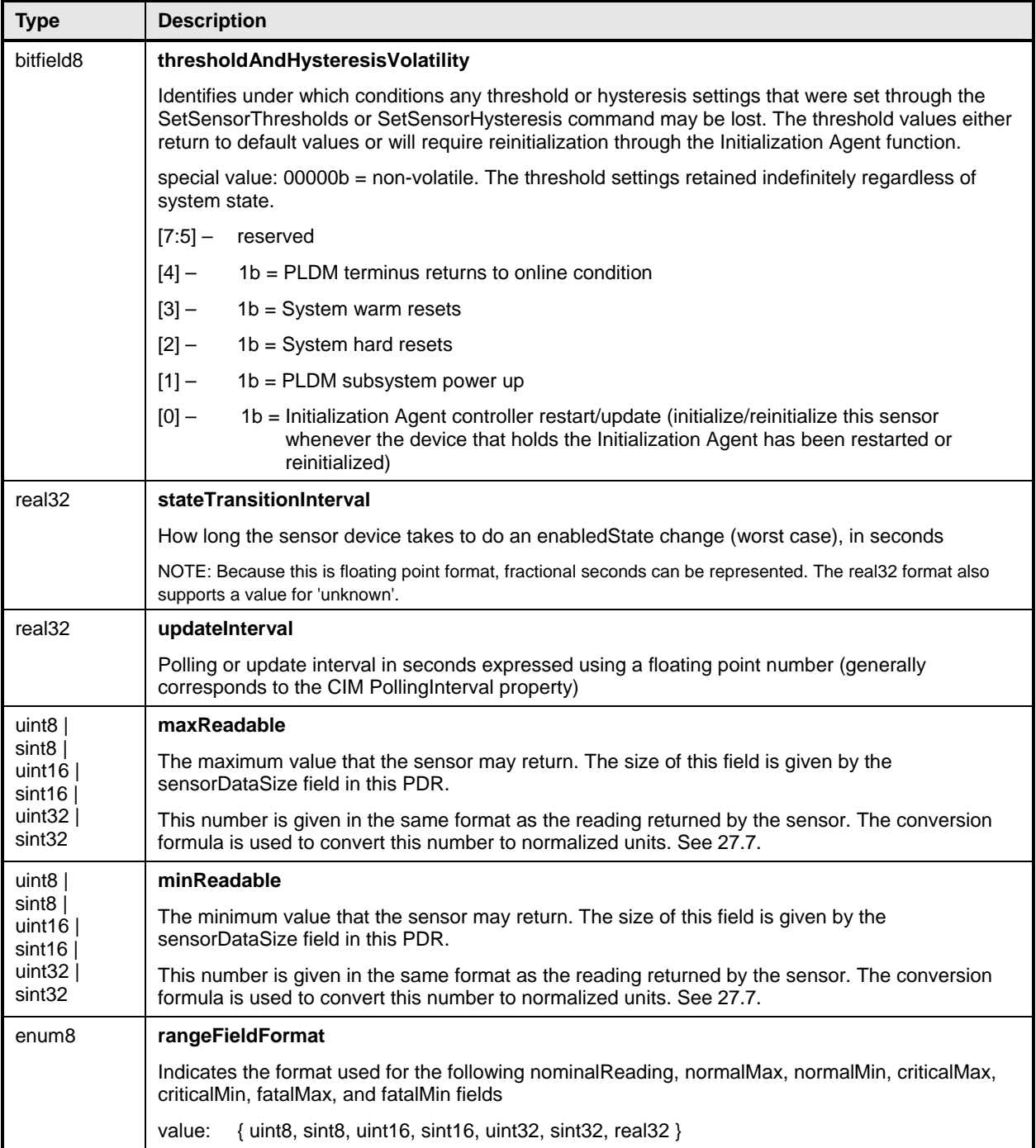

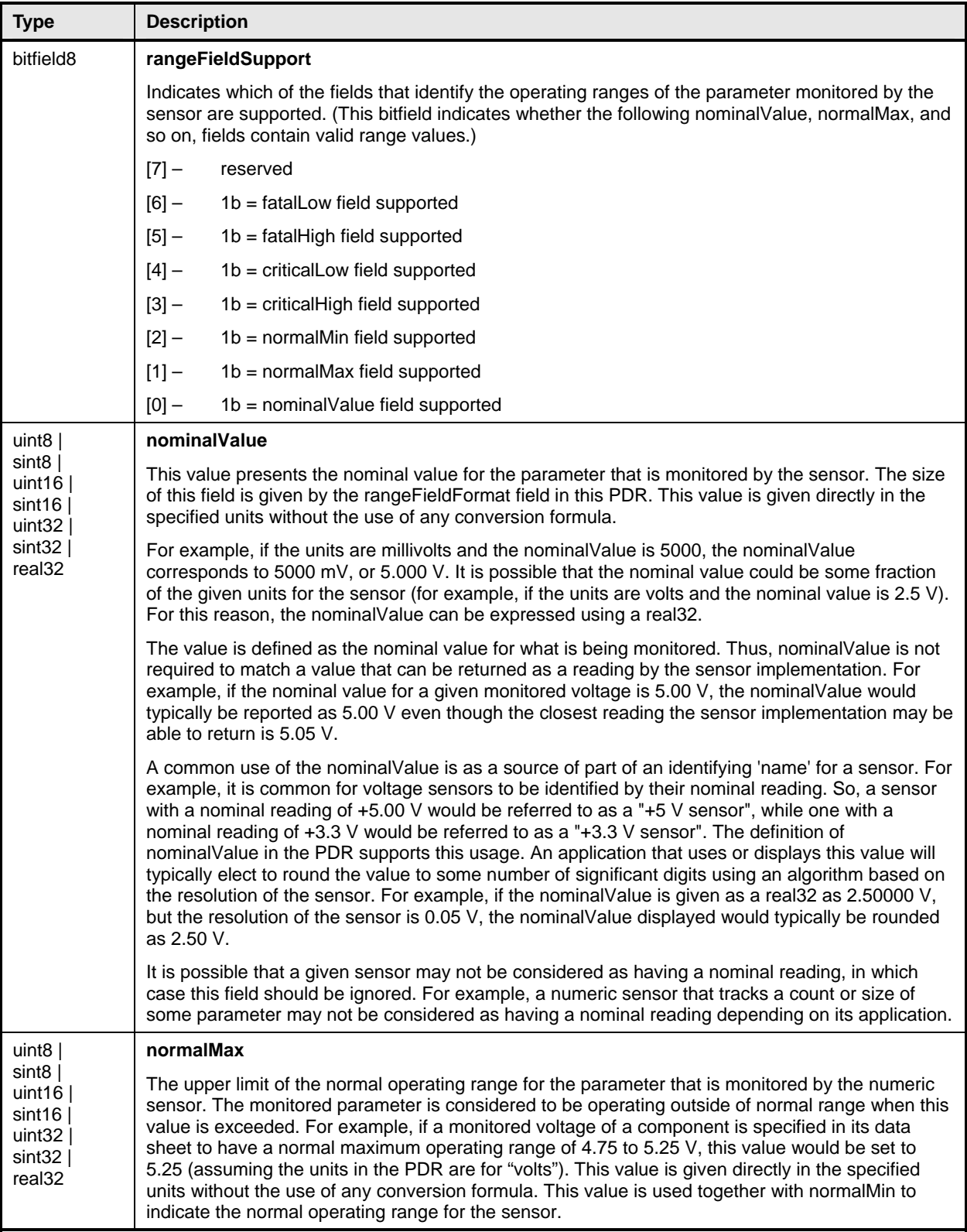

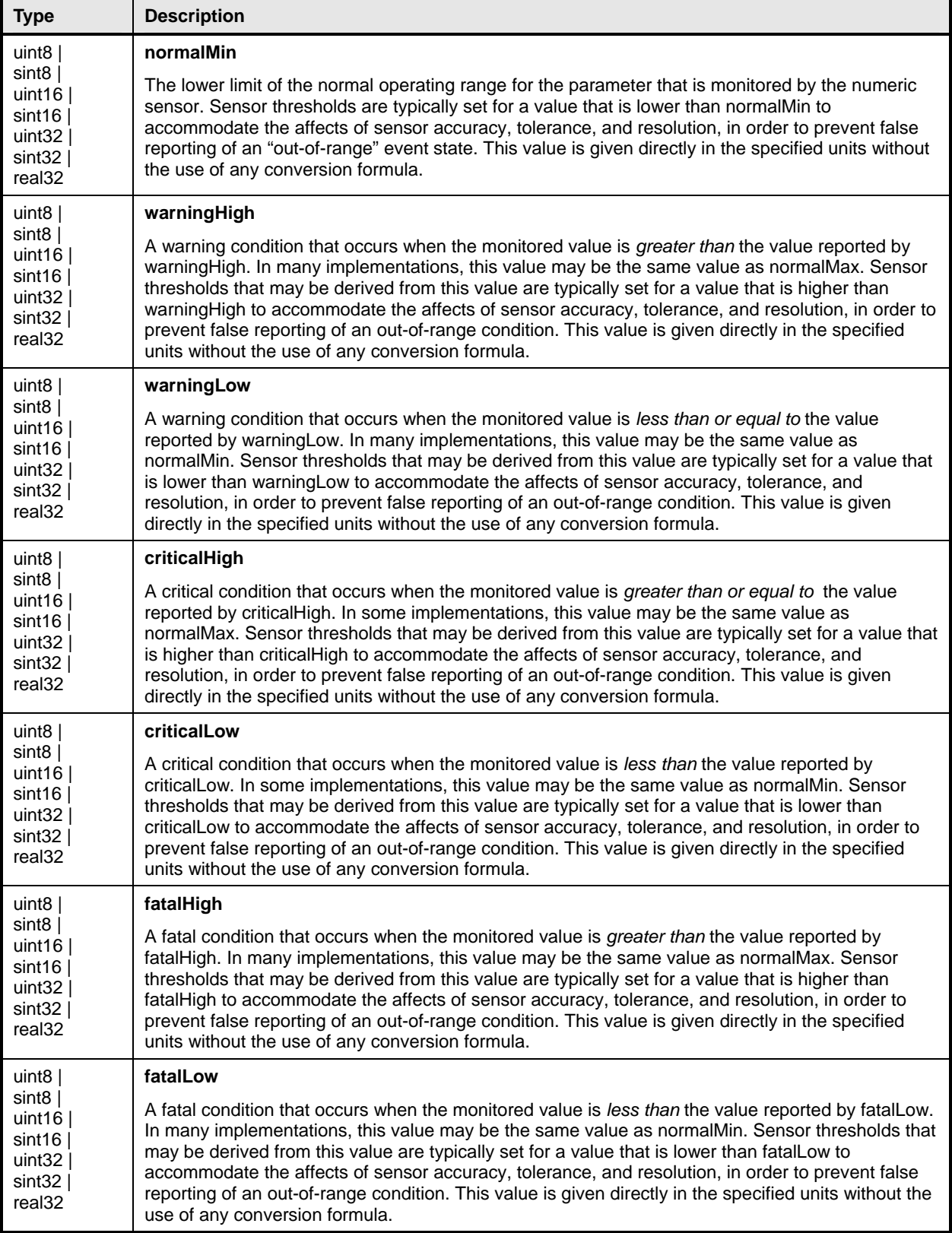

# <span id="page-130-0"></span>2453 **28.5 Numeric Sensor Initialization PDR**

The Numeric Sensor Initialization PDR is used when a PLDM Numeric Sensor requires initialization by a PLDM Initialization Agent. [Table 67](#page-130-1) describes the format of this PDR. 2454 2455

<span id="page-130-1"></span>2456

#### **Table 67 – Numeric Sensor Initialization PDR Format**

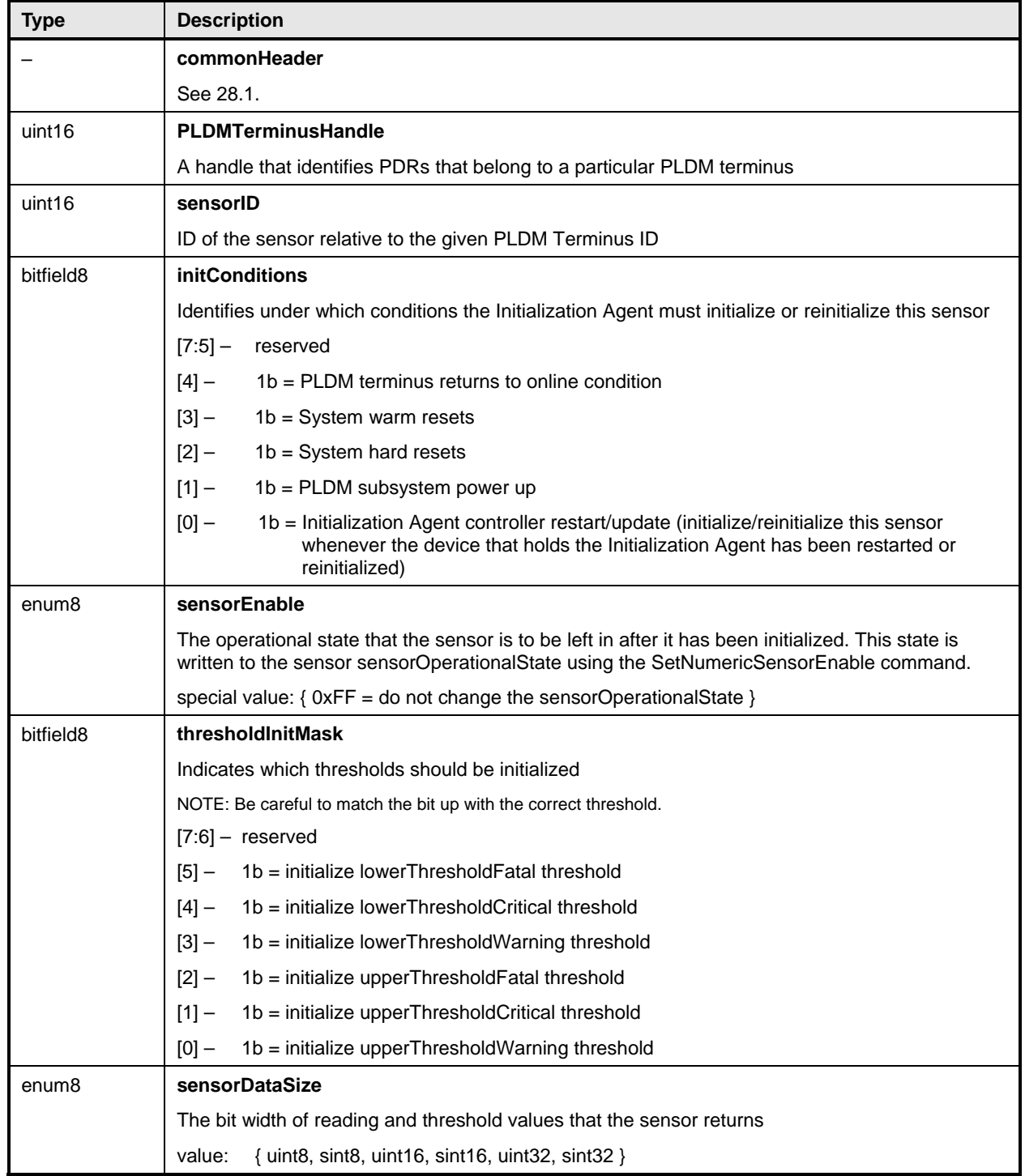

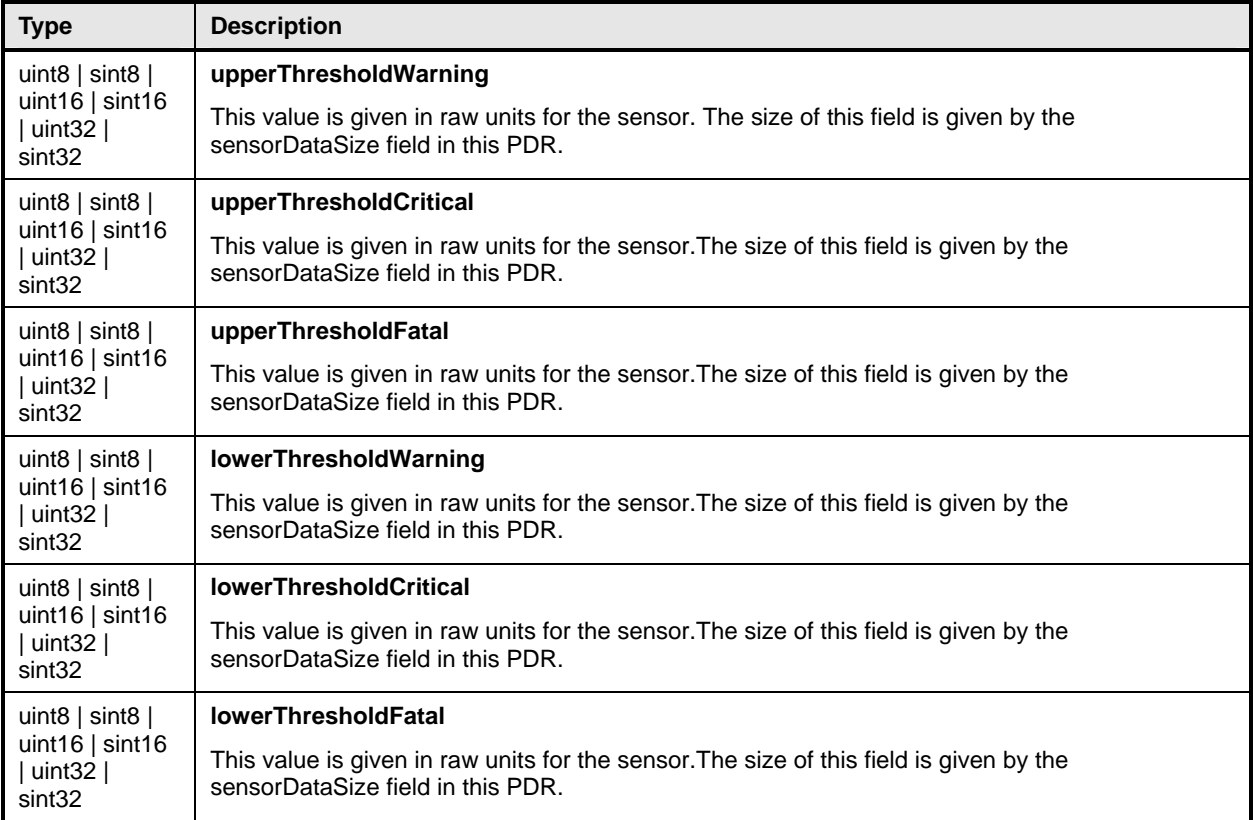

## <span id="page-131-0"></span>2457 **28.6 State Sensor PDR**

The State Sensor PDR provides the sensorID for a composite state sensor within a PLDM terminus and the number of sensors, and the state set and the possible state values for each sensor that is accessed through the given sensorID. The record also identifies the entity that is being monitored by the sensor. Only one set of fields exists for the entity identification information. Therefore, all sensors in this record must be associated with the same entity. [Table 68](#page-131-1) describes the format of this PDR. 2458 2459 2460 2461 2462

#### <span id="page-131-1"></span>2463

## **Table 68 – State Sensor PDR Format**

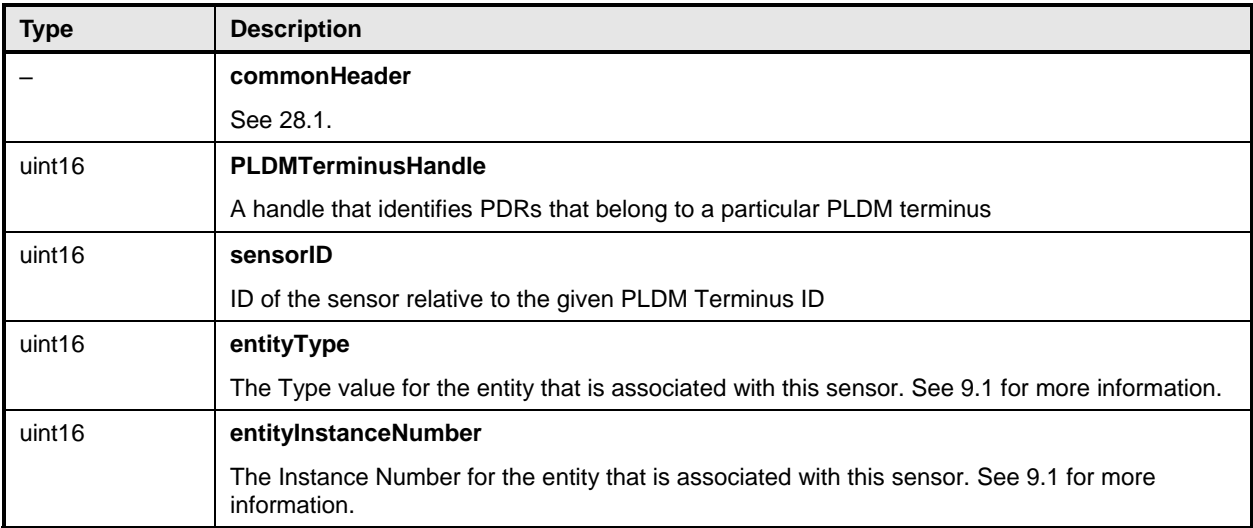

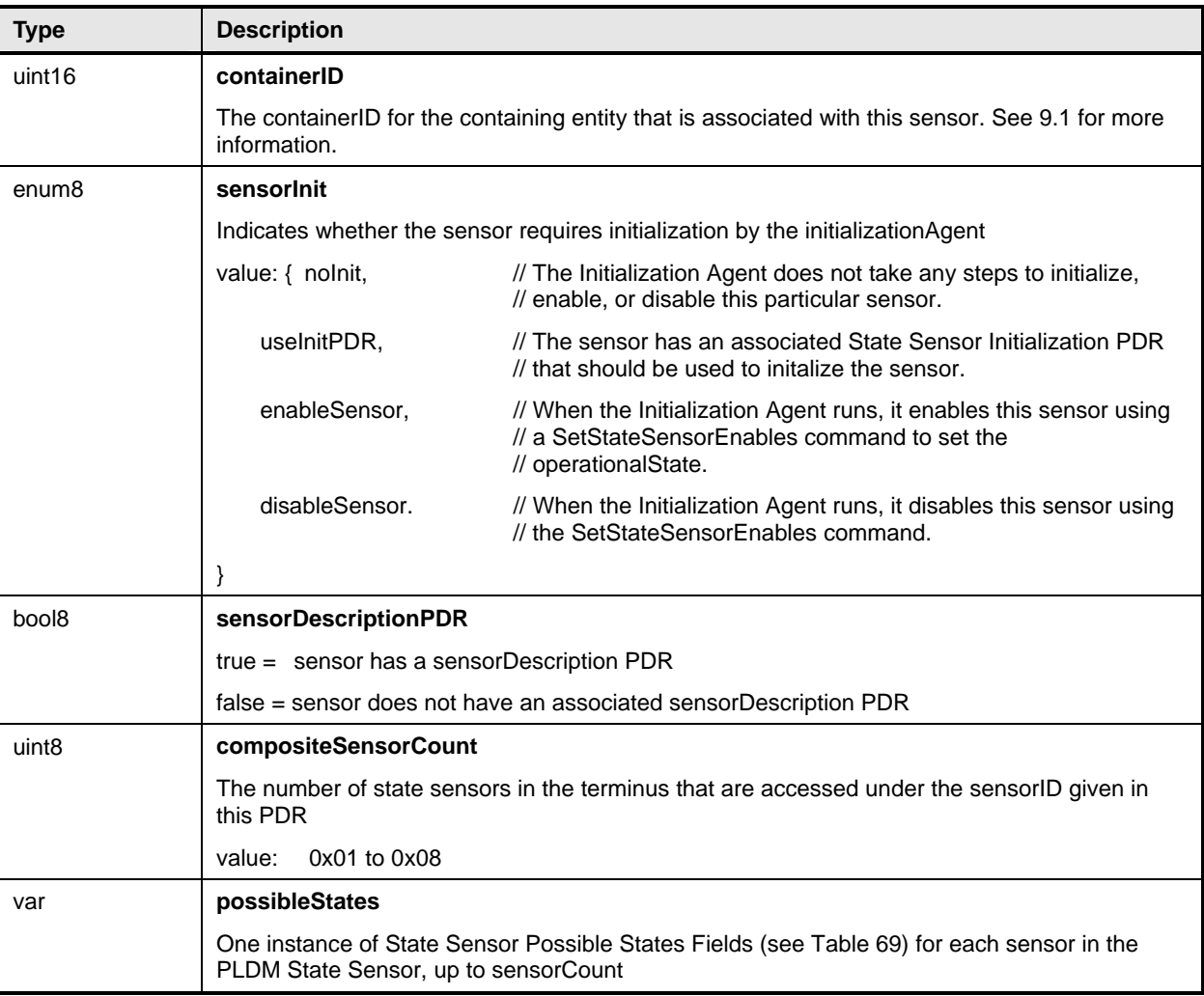

## <span id="page-132-0"></span>2464 **Table 69 – State Sensor Possible States Fields Format**

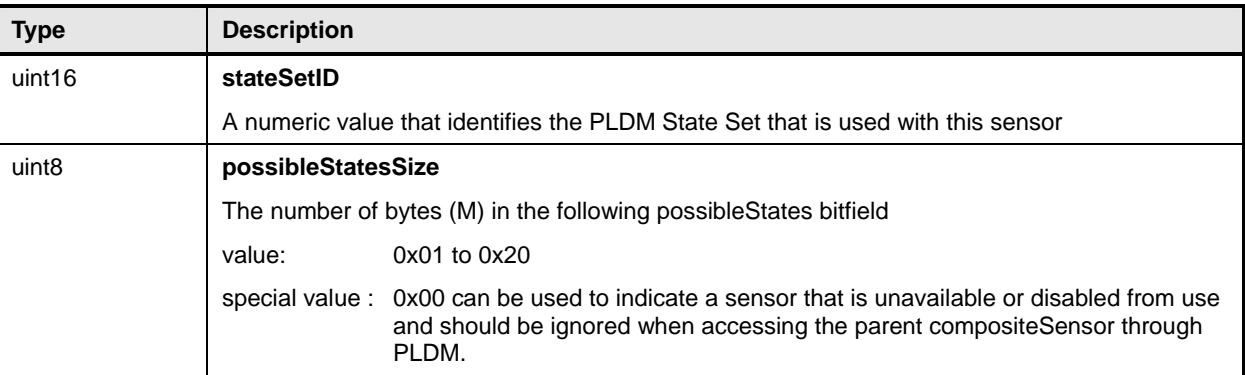

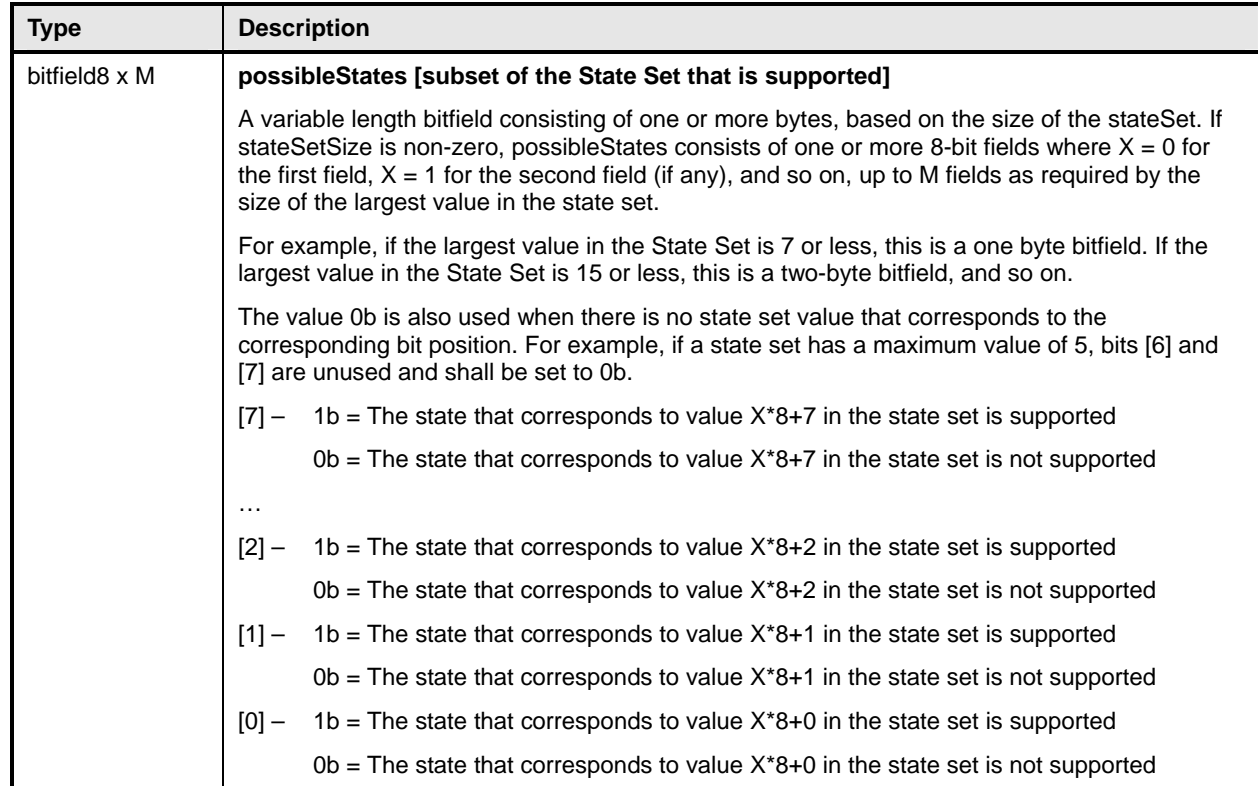

## <span id="page-133-0"></span>2465 **28.7 State Sensor Initialization PDR**

The State Sensor Initialization PDR contains values that direct the Initialization Agent's initialization of a particular PLDM Single or Composite State Sensor. This action includes enabling or disabling PLDM Event Message generation for individual sensors within the PLDM Composite State Sensor and directing whether a particular sensor will assess an event if the initialization state value does not match the present state of the sensor. 2466 2467 2468 2469 2470

2471 2472 2473 The PDR always has eight state values (stateValue0 through stateValue7). Dummy values must be used (0x00 is recommended) if the implementation does not have a sensor that corresponds to a particular offset. [Table 70](#page-133-1) describes the format of the PDR.

<span id="page-133-1"></span>2474

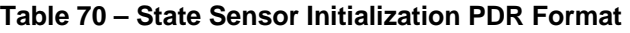

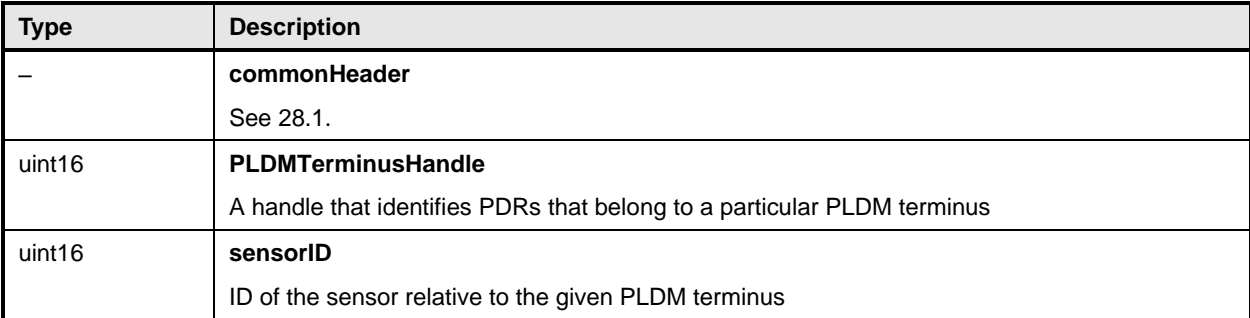

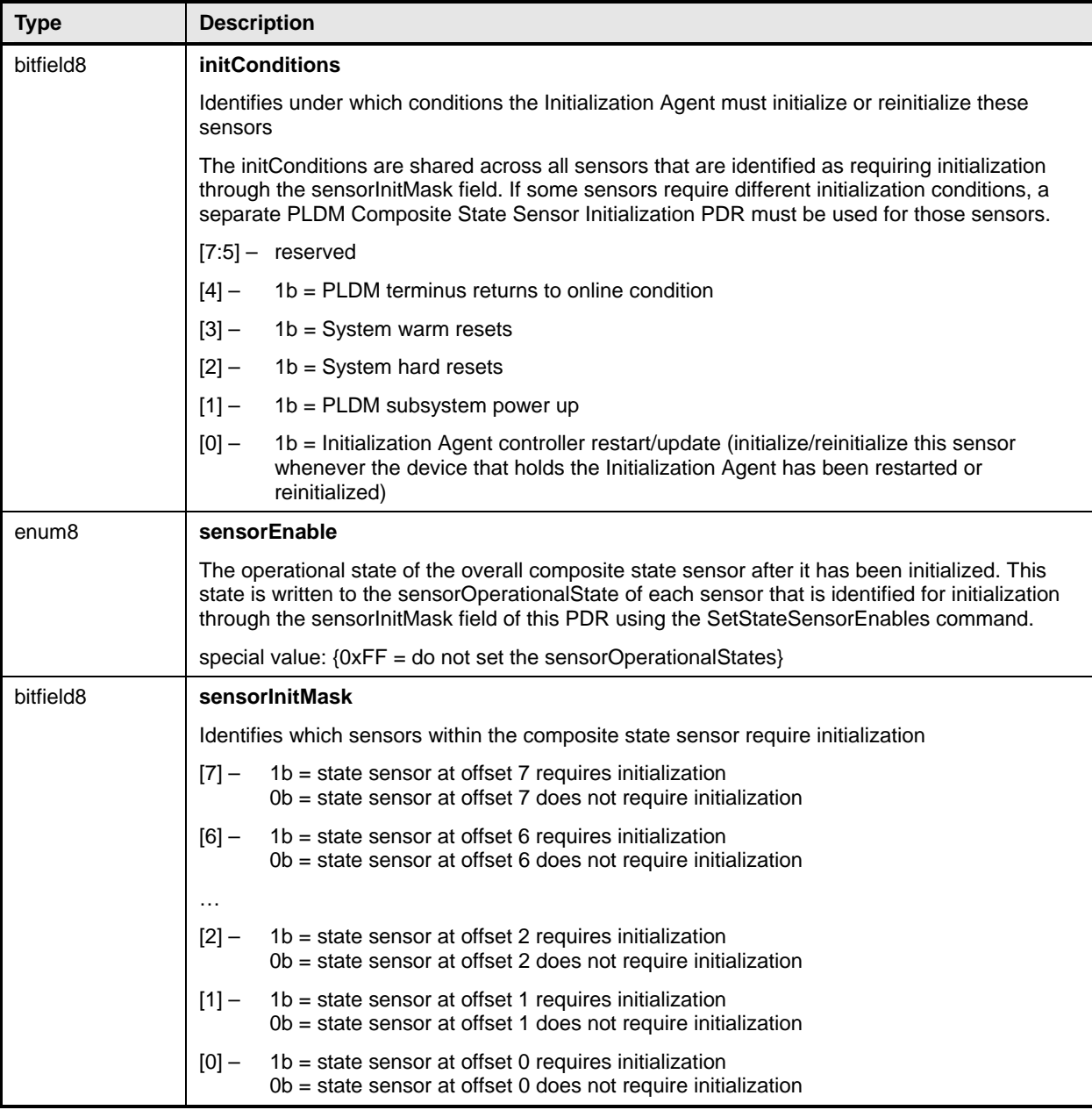

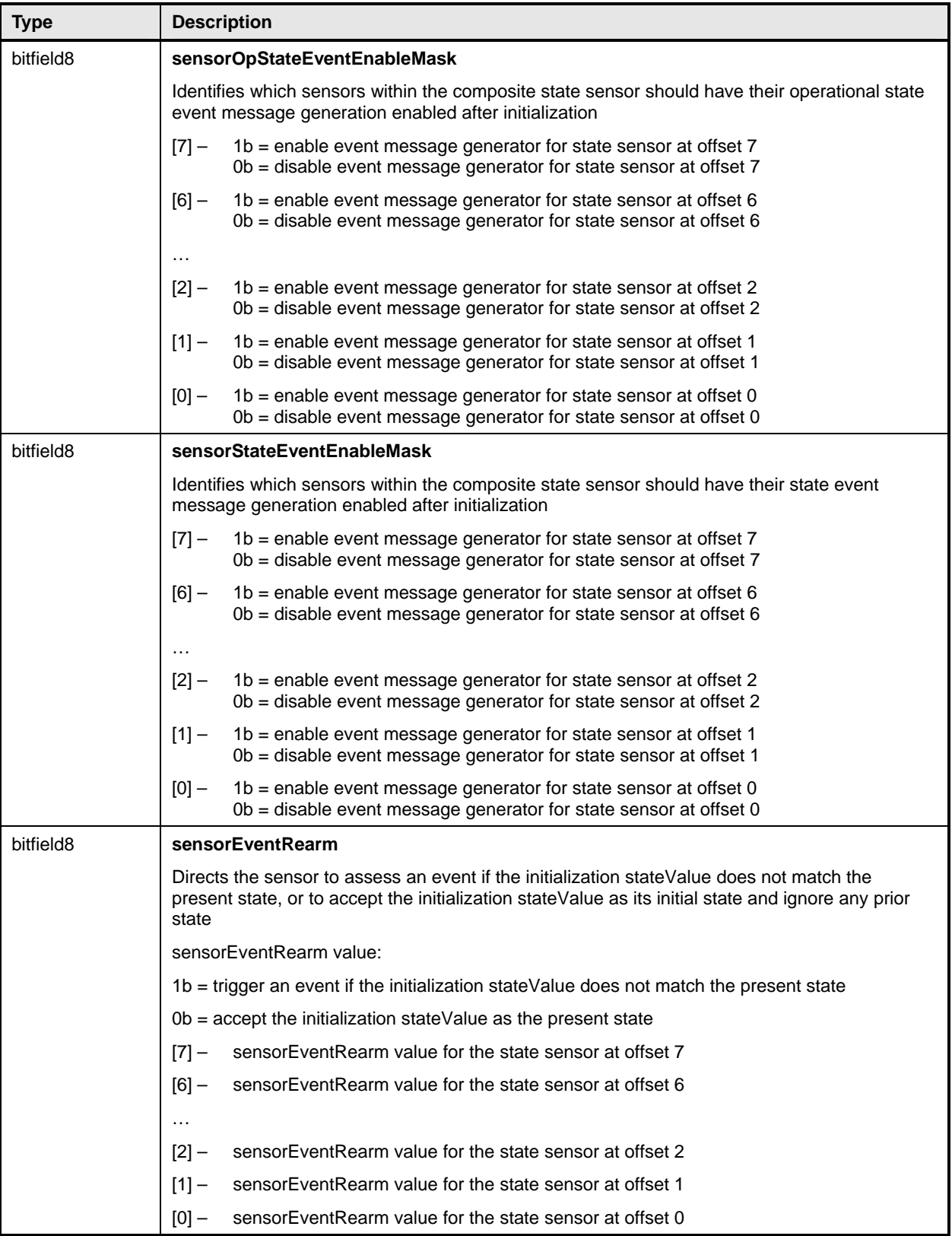

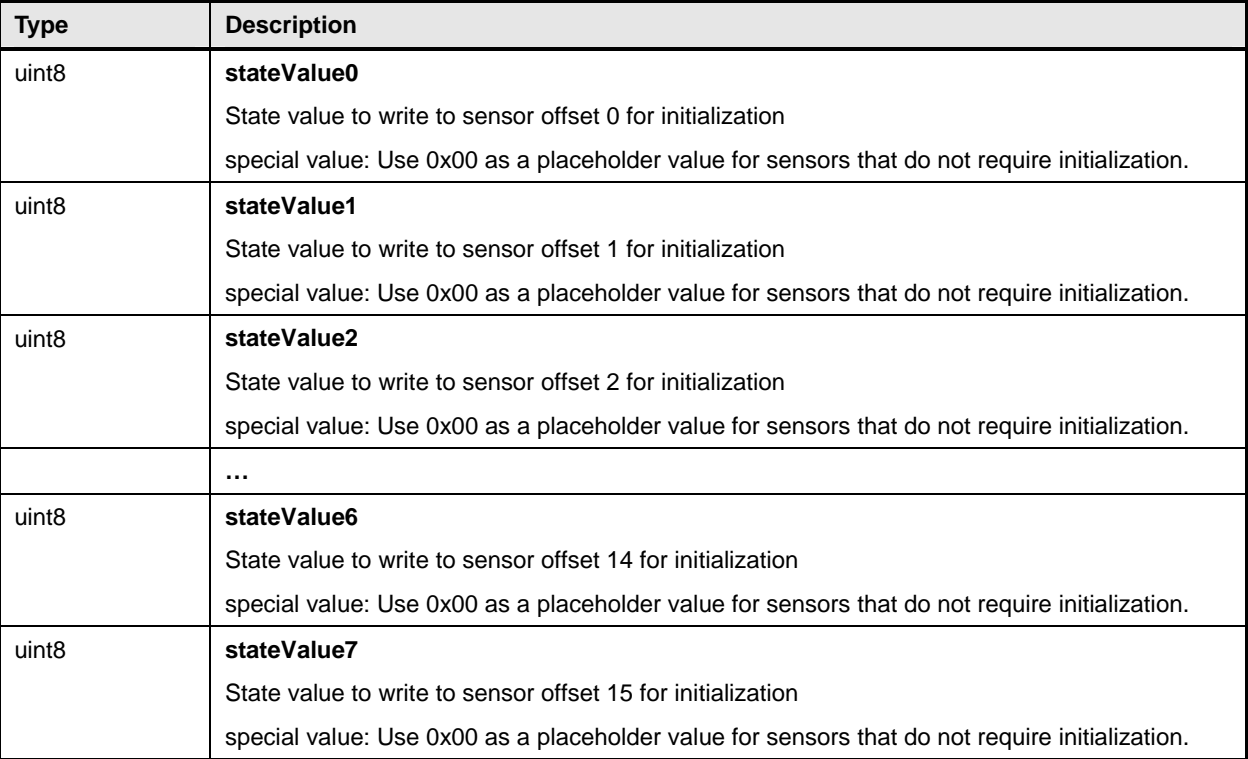

## <span id="page-136-0"></span>2475 **28.8 Sensor Auxiliary Names PDR**

The Sensor Auxiliary Names PDR may be used to provide optional information that names the sensor. This record may be used for a single numeric or state sensor, or multiple sensors if the sensor is a composite state sensor. 2476 2477 2478

2479 2480 The nameLanguageTag field can be used to identify the language (such as French, Italian, or English) that is associated with the particular sensorName. [Table 71](#page-136-1) describes the format of this PDR.

<span id="page-136-1"></span>2481

#### **Table 71 – Sensor Auxiliary Names PDR Format**

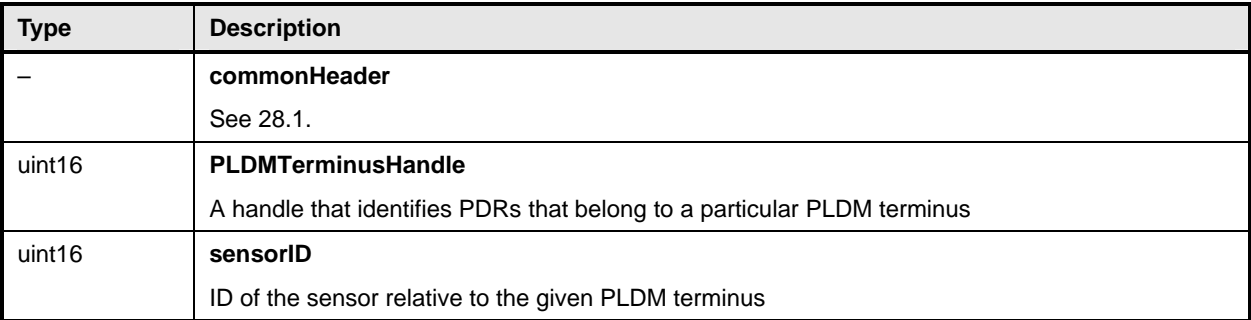

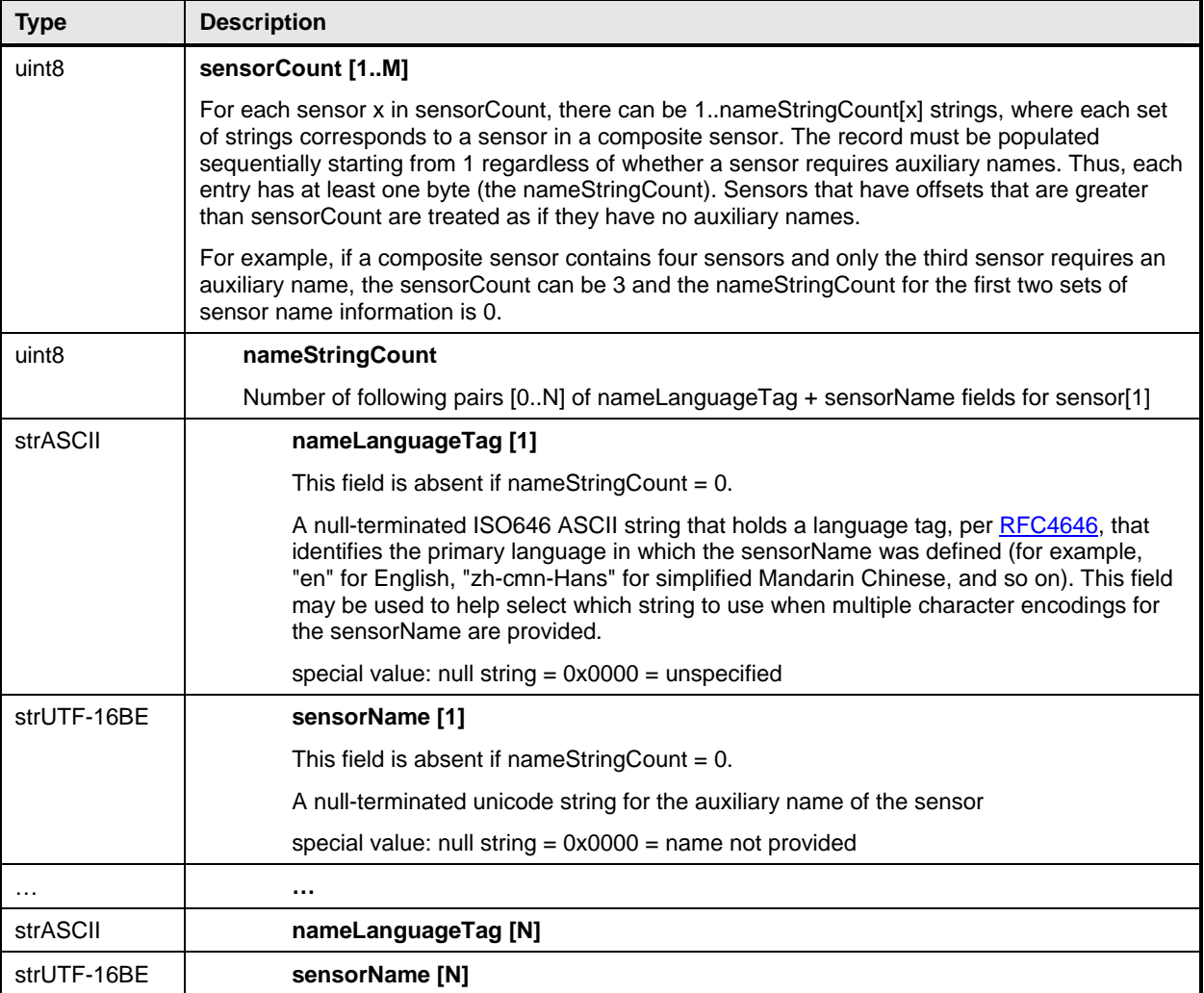

#### <span id="page-137-0"></span>2482 **28.9 OEM Unit PDR**

The OEM Unit PDR is used to define one or more strings that are used as the name for an OEM Unit used for PLDM sensors or effecters. The OEM Unit is defined relative to the given Vendor ID and for a given terminus. The OEMUnitHandle value is required to be unique among all OEM Unit PDRs within a PDR Repository. The OEMUnitHandle value is not required to be unique across PDR Repositories. 2483 2484 2485 2486

2487 2488 The record also includes a vendor-defined OEMUnitID value that identifies different types of OEM Units from the given vendor.

2489 2490 2491 The record allows the unit name to be specified using multiple character sets. The unitLanguageTag can be used to identify the language that is associated with the particular unitName (for example, whether the unitName is in French, Italian, English, and so on). [Table 72](#page-137-1) describes the format of this PDR.

<span id="page-137-1"></span>2492

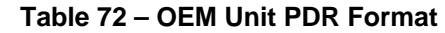

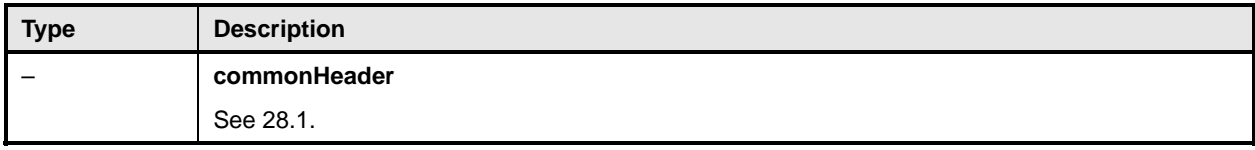

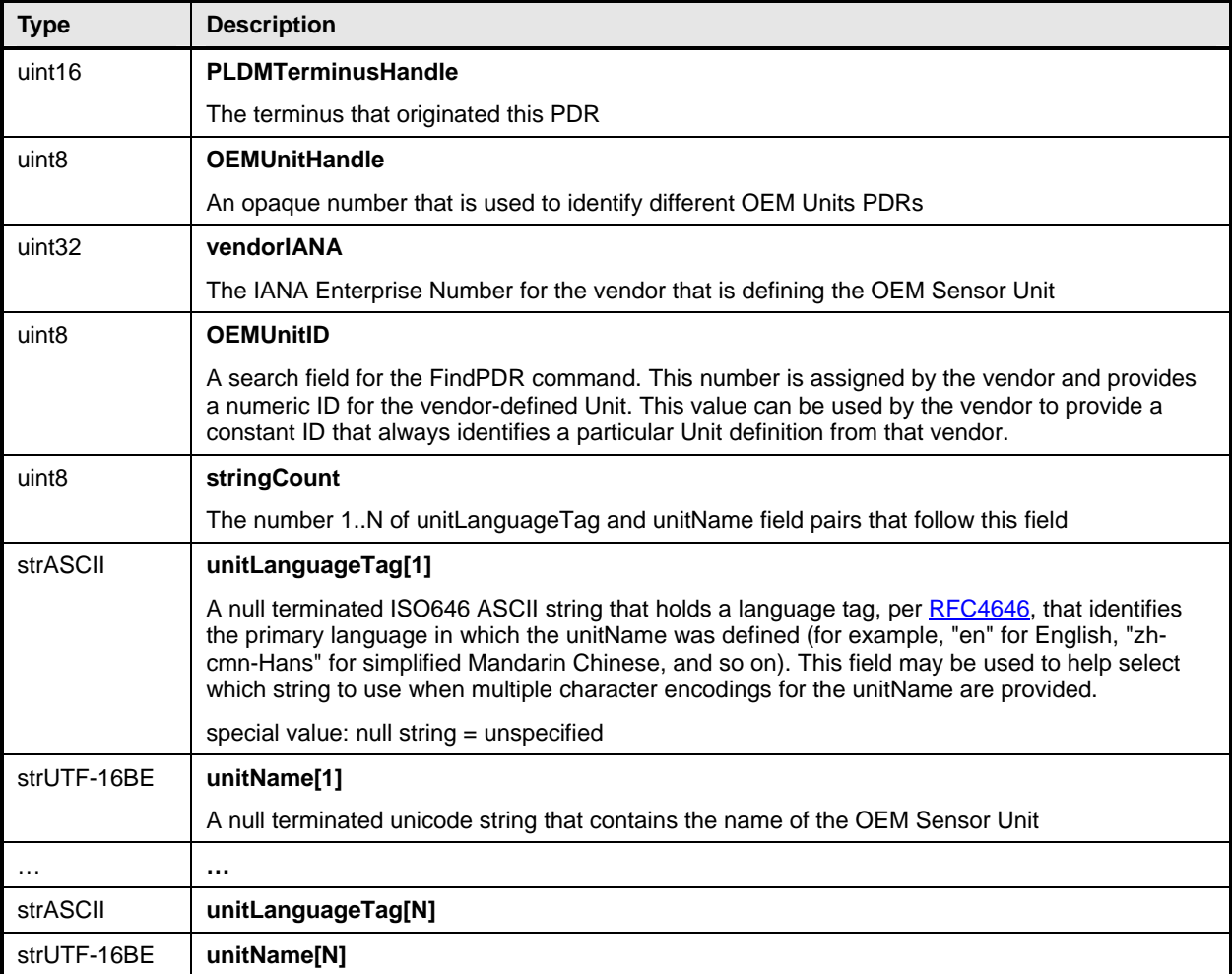

## <span id="page-138-0"></span>2493 **28.10 OEM State Set PDR**

The OEM State Set PDR is used to identify the vendor and OEM State Set ID value when the stateSetID is treated as an OEMStateSetIDHandle. The PDR can also optionally be used to provide names for the different OEM-defined states. Each different state can be assigned a name in one or more languages. A contiguous range of state values can also be assigned a single set of names. It is also possible for the PDR to provide a "hint" to help an entity such as a MAP decide how to treat state values that are not explicitly specified in the PDR. The OEM State Set PDR is applicable to OEM State Sets for both sensors and effecters. 2494 2495 2496 2497 2498 2499 2500

2501 Depending on what range the stateSetID value falls in, the stateSetID value in a PDR, such as the PLDM State Sensor PDR, either identifies the state set number for a particular state set defined in [DSP0249](#page-10-0) or is a value that is interpreted as an OEMStateSetIDHandle. The OEMStateSetIDHandle value is used to form an association with a particular PLDMOEMStateSetPDR within the PDR Repository. 2502 2503 2504

OEMStateSetIDHandle values are thus required to be unique for each different PLDM OEM State Set PDR within a given PDR Repository. 2505 2506

2507 2508 2509 The following example describes the steps that could be taken to interpret the state value information from an event message that originated from a PLDM State Sensor. This includes showing the difference between using one of the standard state set numbers and an OEM State Set number.

2510 1) A PLDM Event Message is received from a state sensor.

#### **Platform Level Data Model (PLDM) for Platform Monitoring and Control DSP0248**

- 2) The TID, sensorID, sensorOffset, and state values (that is presentState and previousState) are read from the message. 2511 2512
- 2513 2514 3) The TID is used to look up the Terminus Locator Record and obtain the PLDMTerminusHandle value that is associated with the TID.
- 2515 2516 4) PLDMTerminusHandle and sensorID values are used to look up the PLDM State Sensor PDR for the sensor.
- 2517 2518 5) The Sensor Offset is used to get the stateSetID from the PLDM State Sensor PDR. If the stateSetID is in the range of standard IDs, the meaning of the state value is given according to 2519 the stateSetID defined by the state set identified in [DSP0249.](#page-10-0)
- 2520 2521 2522 2523 2524 2525 6) Otherwise the stateSetID from the PLDM State Sensor PDR is used as an OEMStateSetIDHandle to look up the OEM State Set PDR that defines the OEM State Set. The PDR identifies the OEM that defined the state set and provides the OEM-specified State Set number (OEMStateSetID) for the state set. The state value from the event message can be used to locate the OEM State Value Record in the PLDM OEM State Set PDR that provides a name string for the particular OEM-defined state.
- 2526 [Table 73](#page-139-0) describes the format of the PDR.
- <span id="page-139-0"></span>2527

#### **Table 73 – OEM State Set PDR Format**

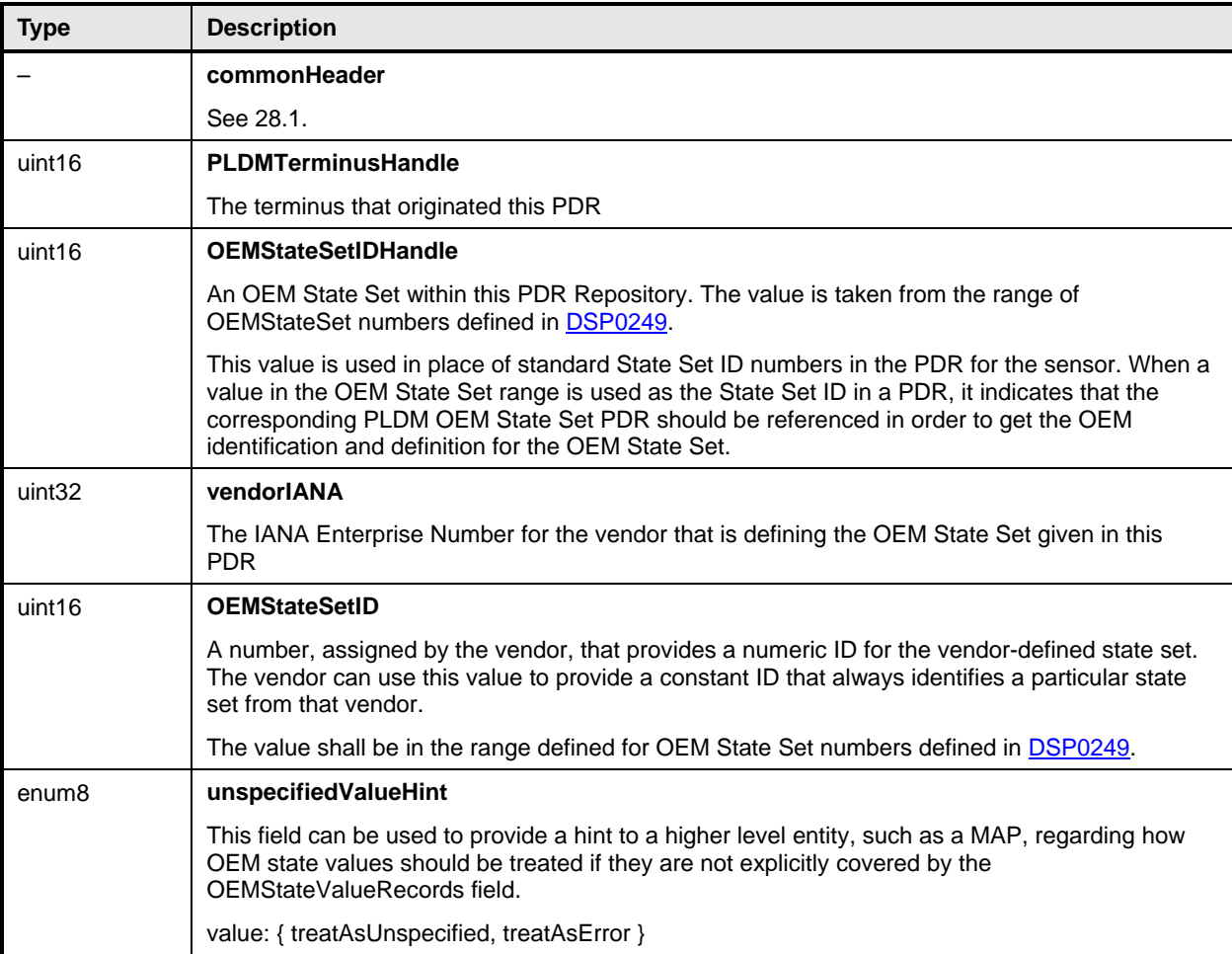

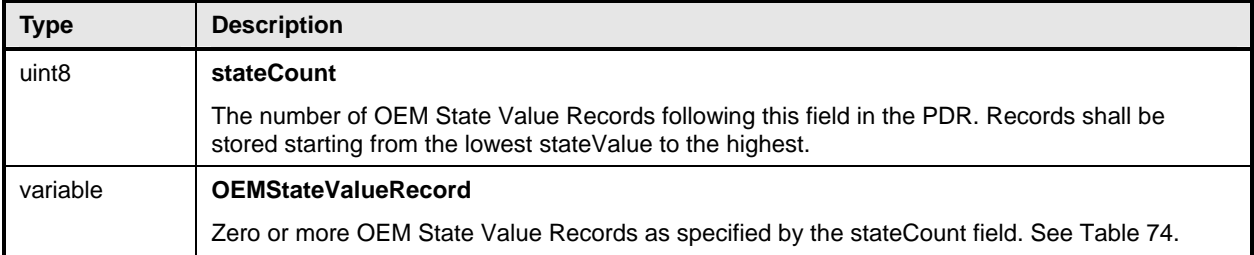

#### <span id="page-140-1"></span>2528 **Table 74 – OEM State Value Record Format**

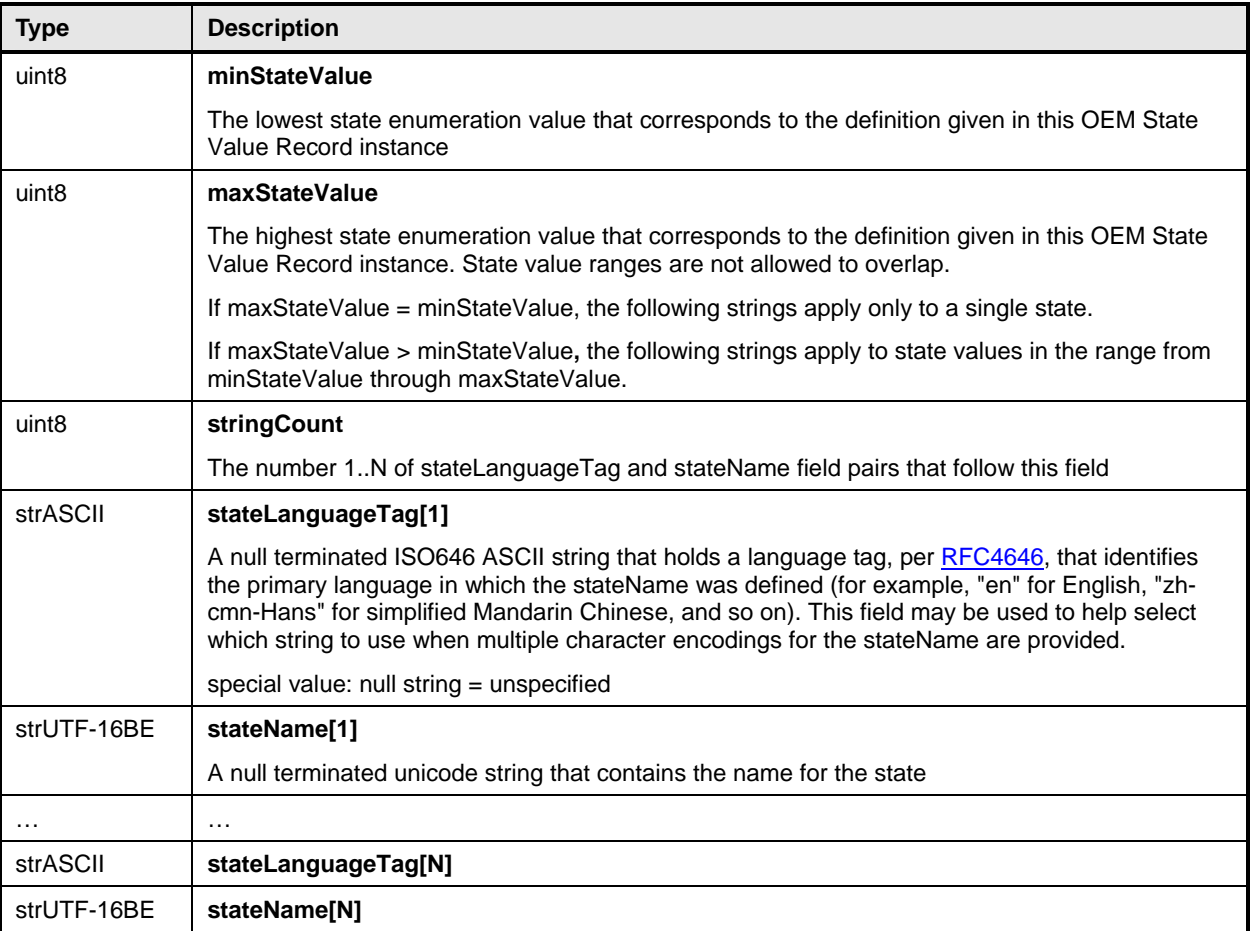

## <span id="page-140-0"></span>2529 **28.11 Numeric Effecter PDR**

The Numeric Effecter PDR is used to describe the semantics of a PLDM Numeric Effecter to a party such as a MAP. It also includes the factors that are used for converting raw sensor readings to normalized units. The PDR also identifies the entity on which the effecter is operating. [Table 75](#page-141-0) describes the format 2530 2531 2532 2533 of the PDR.

### <span id="page-141-0"></span>2534 **Table 75 – Numeric Effecter PDR Format**

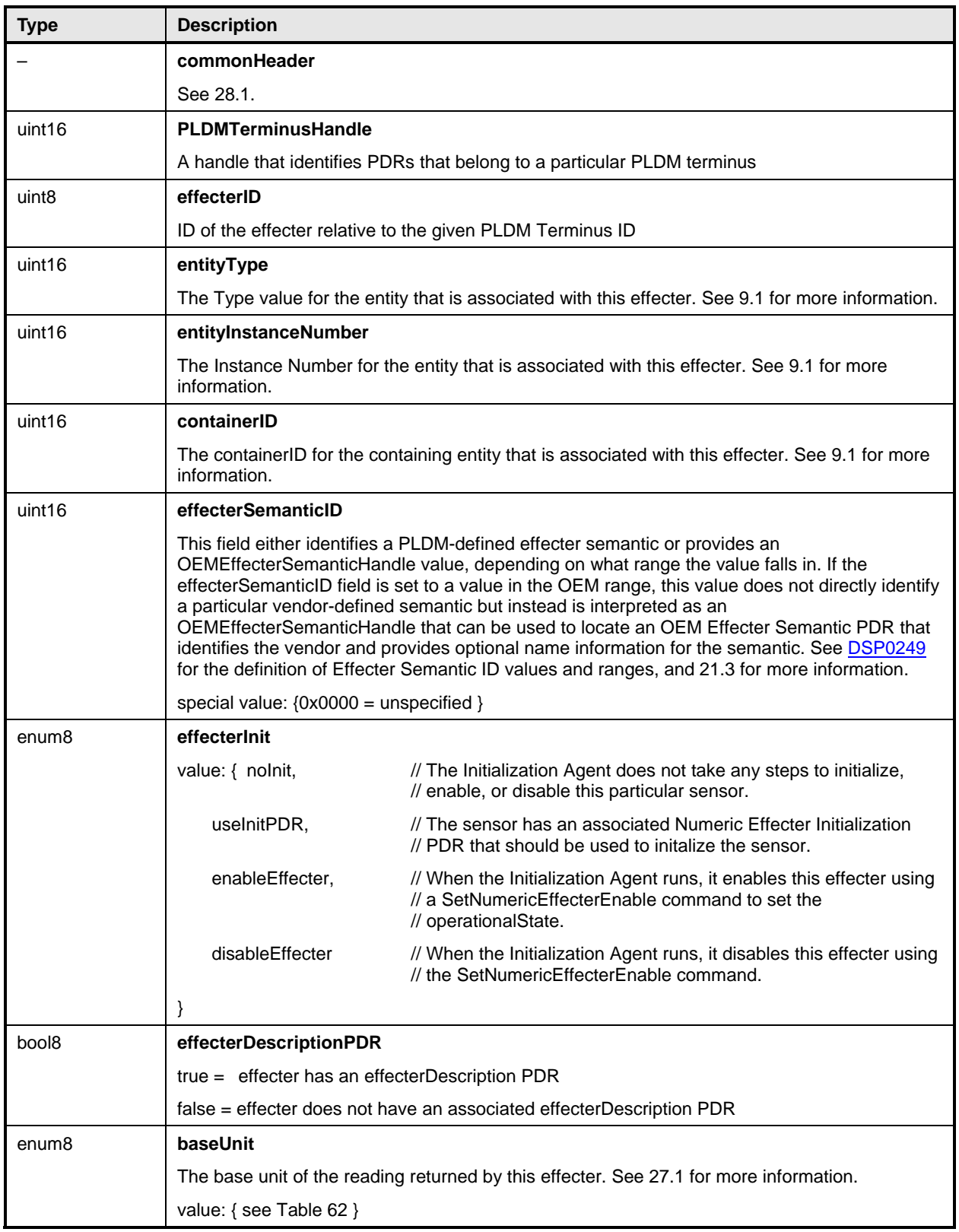

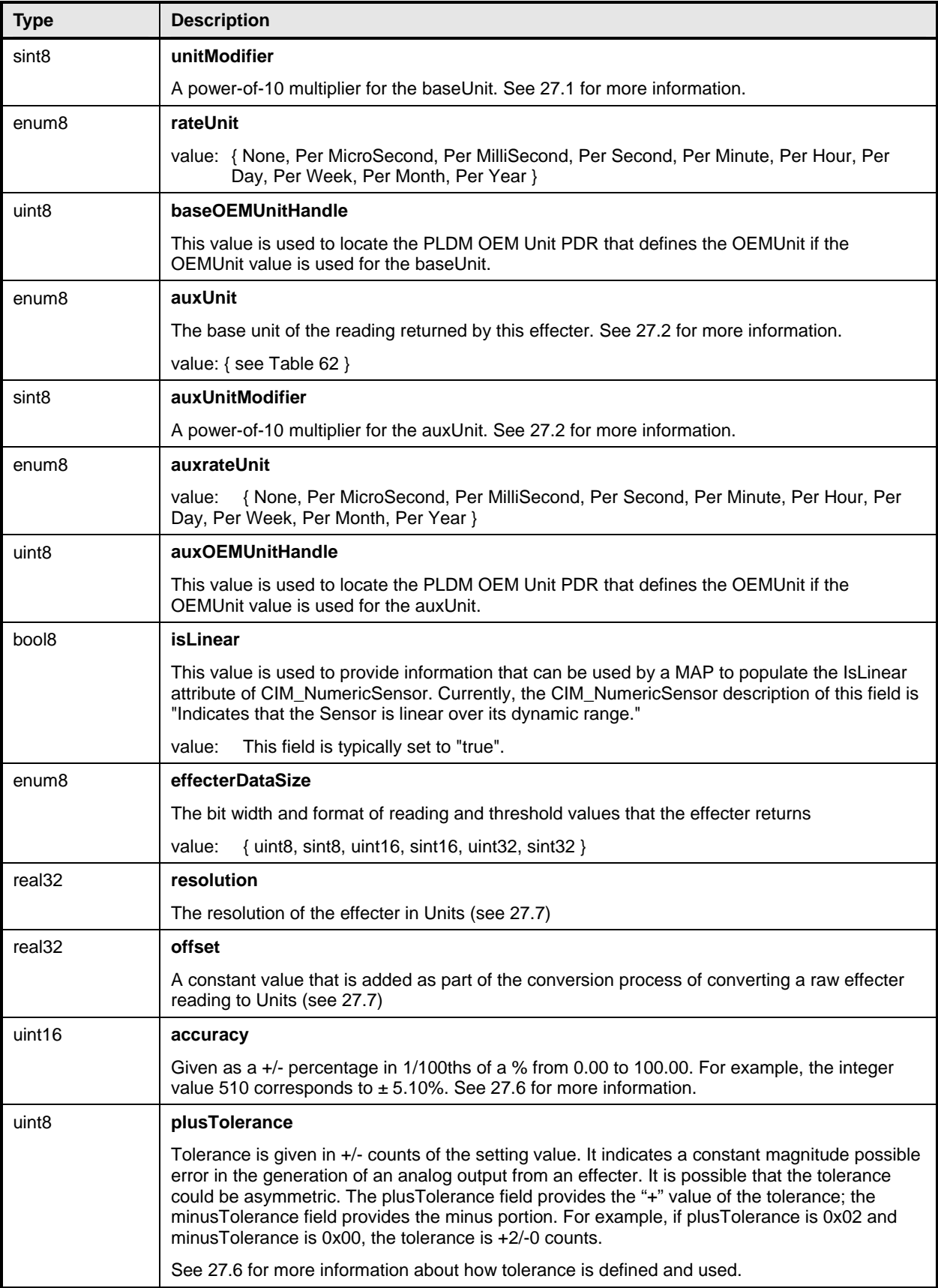

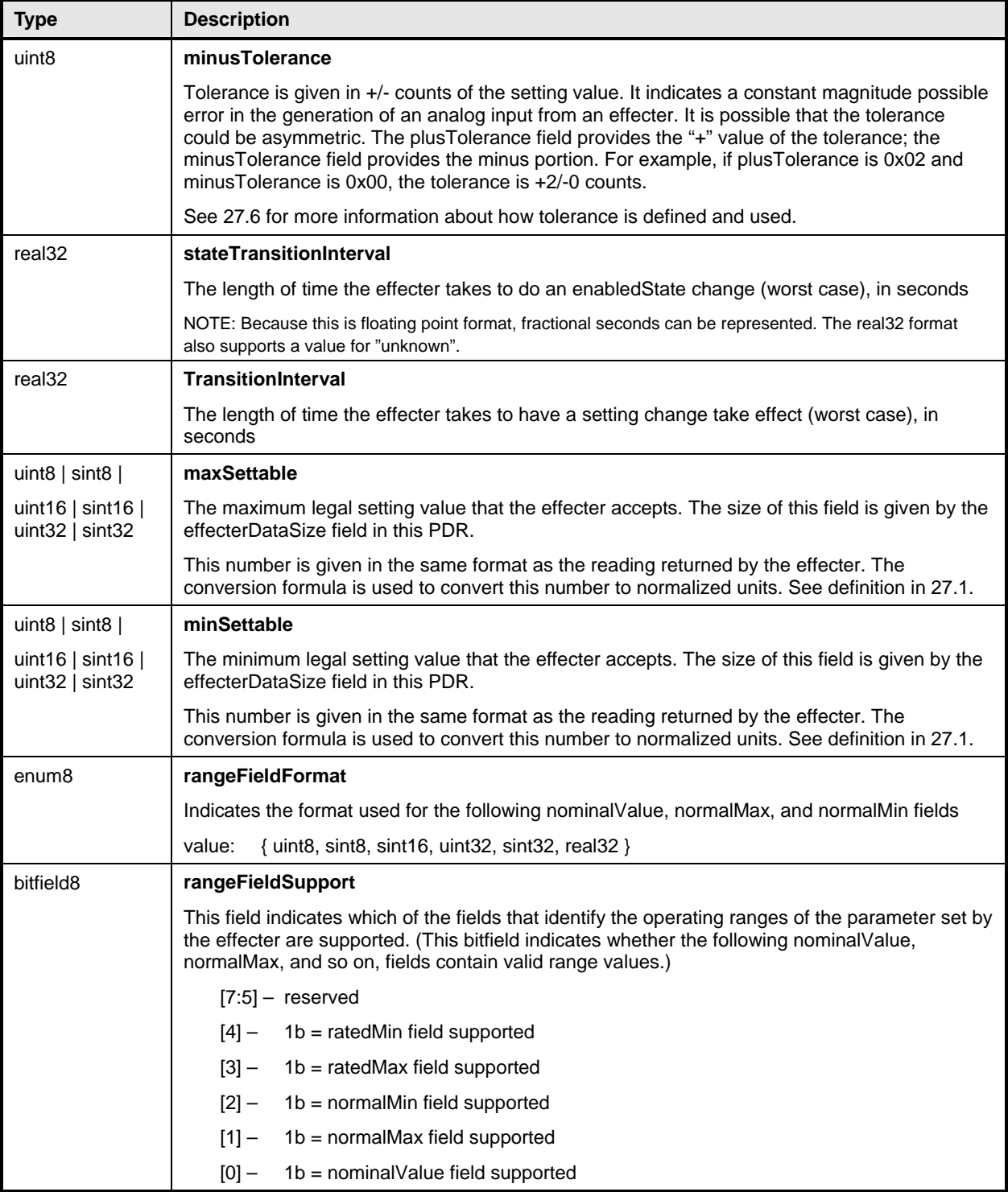
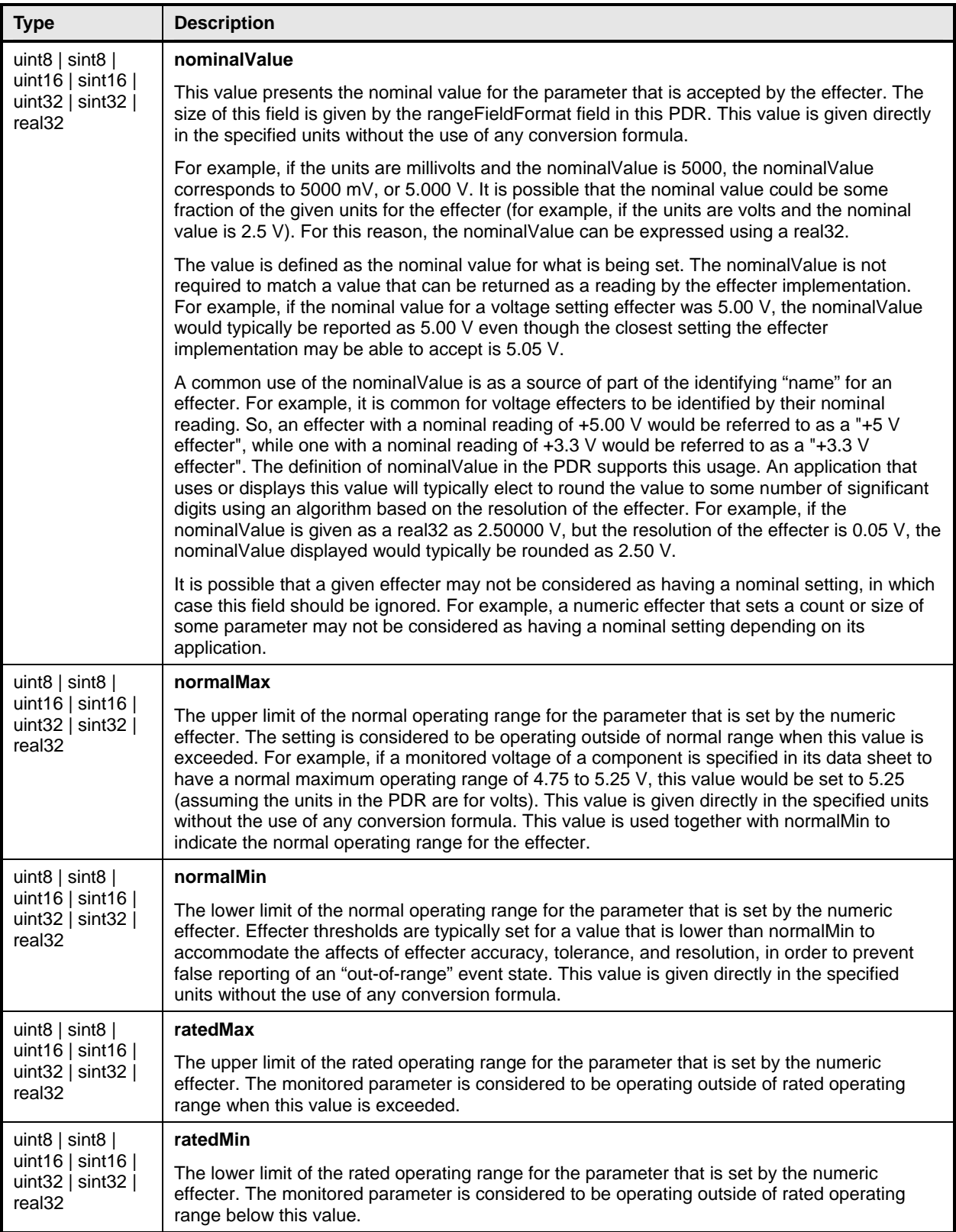

## 2535 **28.12 Numeric Effecter Initialization PDR**

The Numeric Effecter Initialization PDR reports the values that are used when a PLDM Effecter Sensor is initialized by a PLDM Initialization Agent. [Table 76](#page-145-0) describes the format of this PDR. 2536 2537

<span id="page-145-0"></span>2538

### **Table 76 – Numeric Effecter Initialization PDR Format**

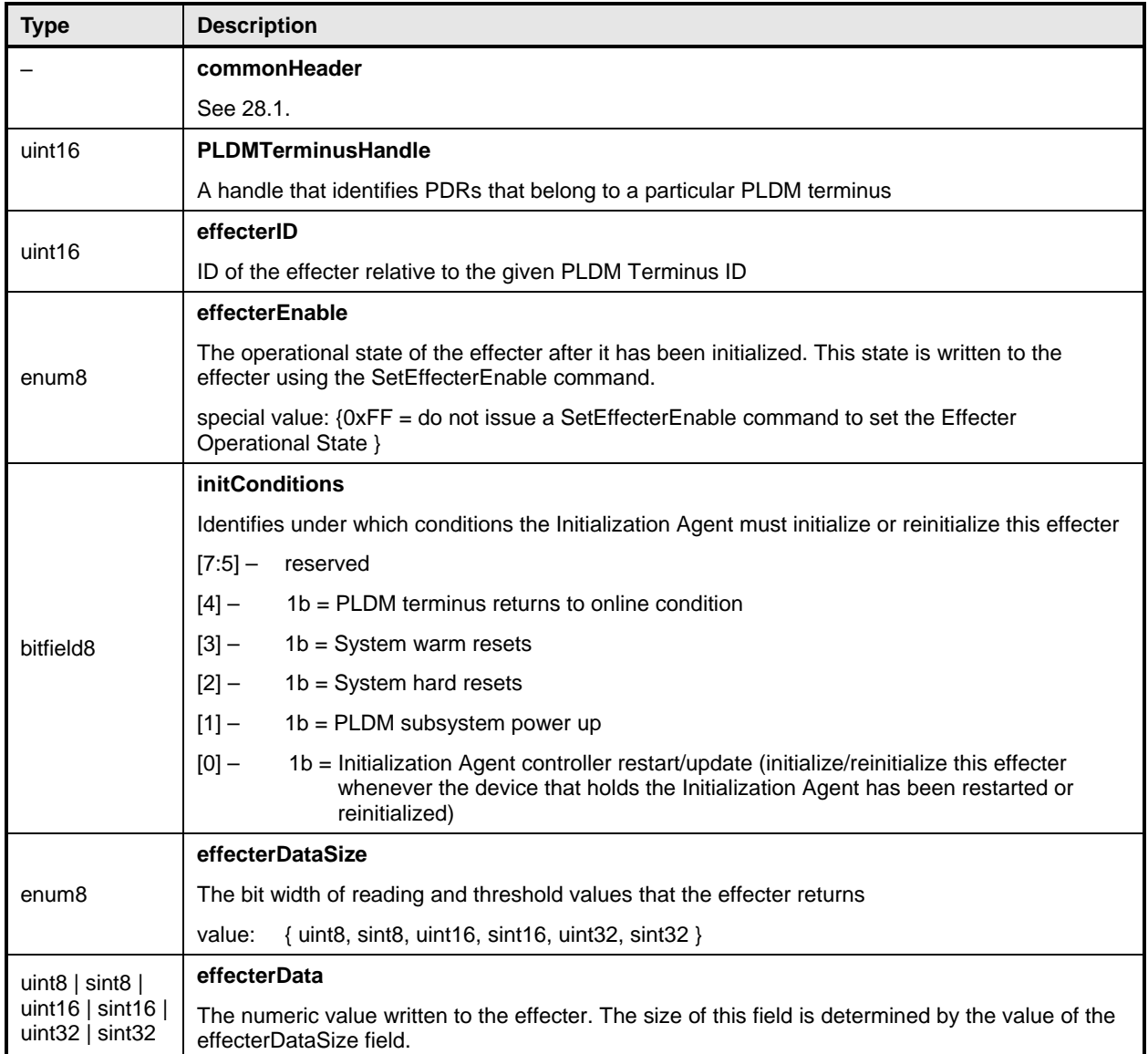

## 2539 **28.13 State Effecter PDR**

The State Effecter PDR is used to provide information about a PLDM Composite State Effecter. [Table 77](#page-146-0) describes the format of this PDR. 2540 2541

## <span id="page-146-0"></span>2542 **Table 77 – State Effecter PDR Format**

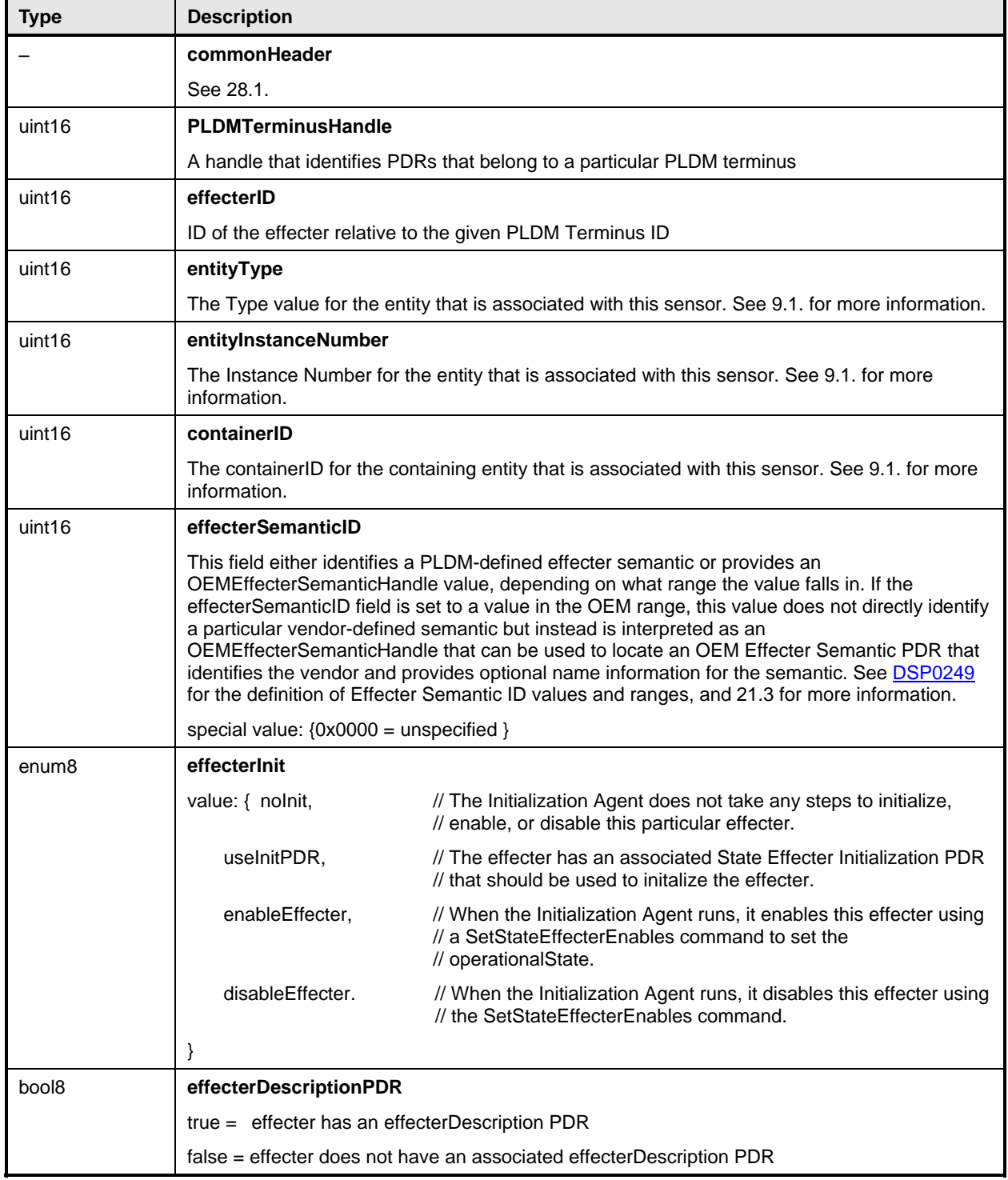

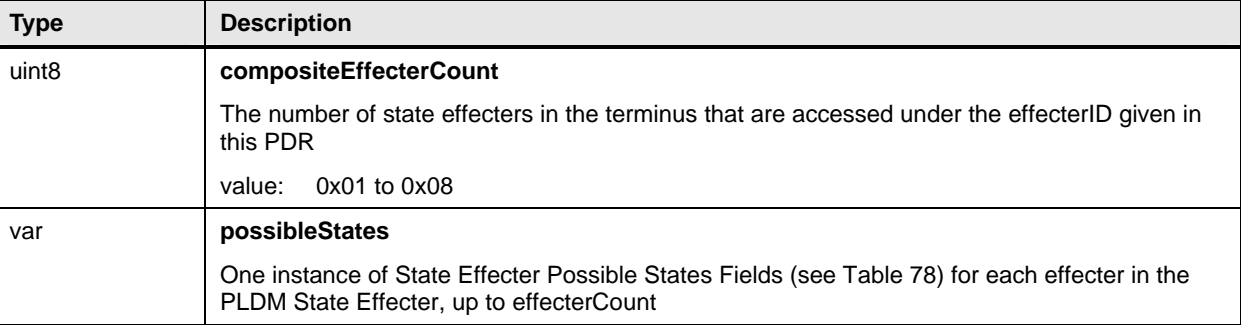

## <span id="page-147-0"></span>2543 **Table 78 – State Effecter Possible States Fields Format**

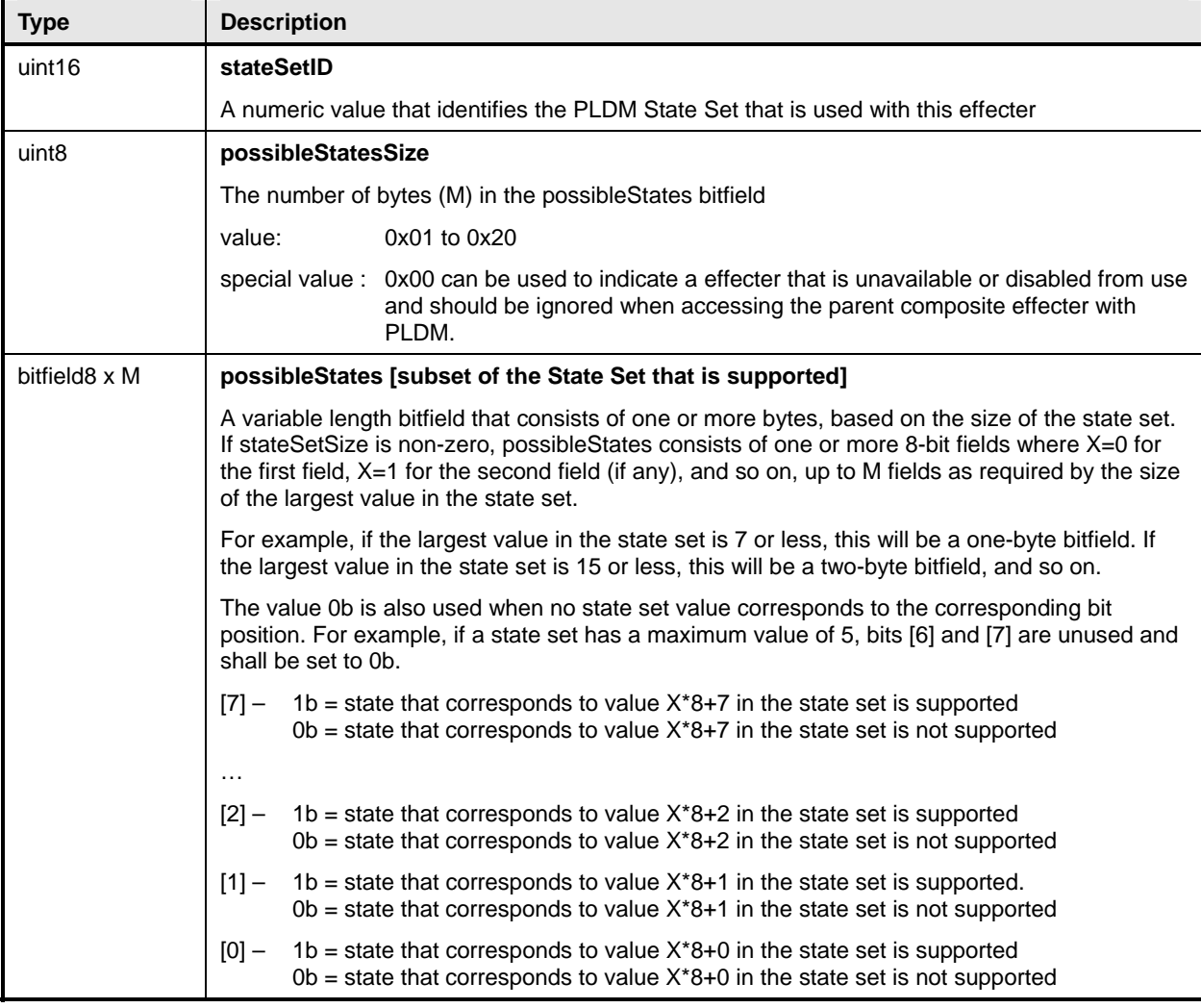

## 2544 **28.14 State Effecter Initialization PDR**

The State Effecter Initialization PDR describes settings that the Initialization Agent uses to initialize a PLDM Single or Composite State Effecter. 2545 2546

The PDR always has eight state values. Dummy values must be used (0x00 is recommended) if the 2547

implementation does not have an effecter that corresponds to a particular offset. [Table 79](#page-148-0) describes the 2548

2549 format of the PDR.

<span id="page-148-0"></span>2550

## **Table 79 – State Effecter Initialization PDR Format**

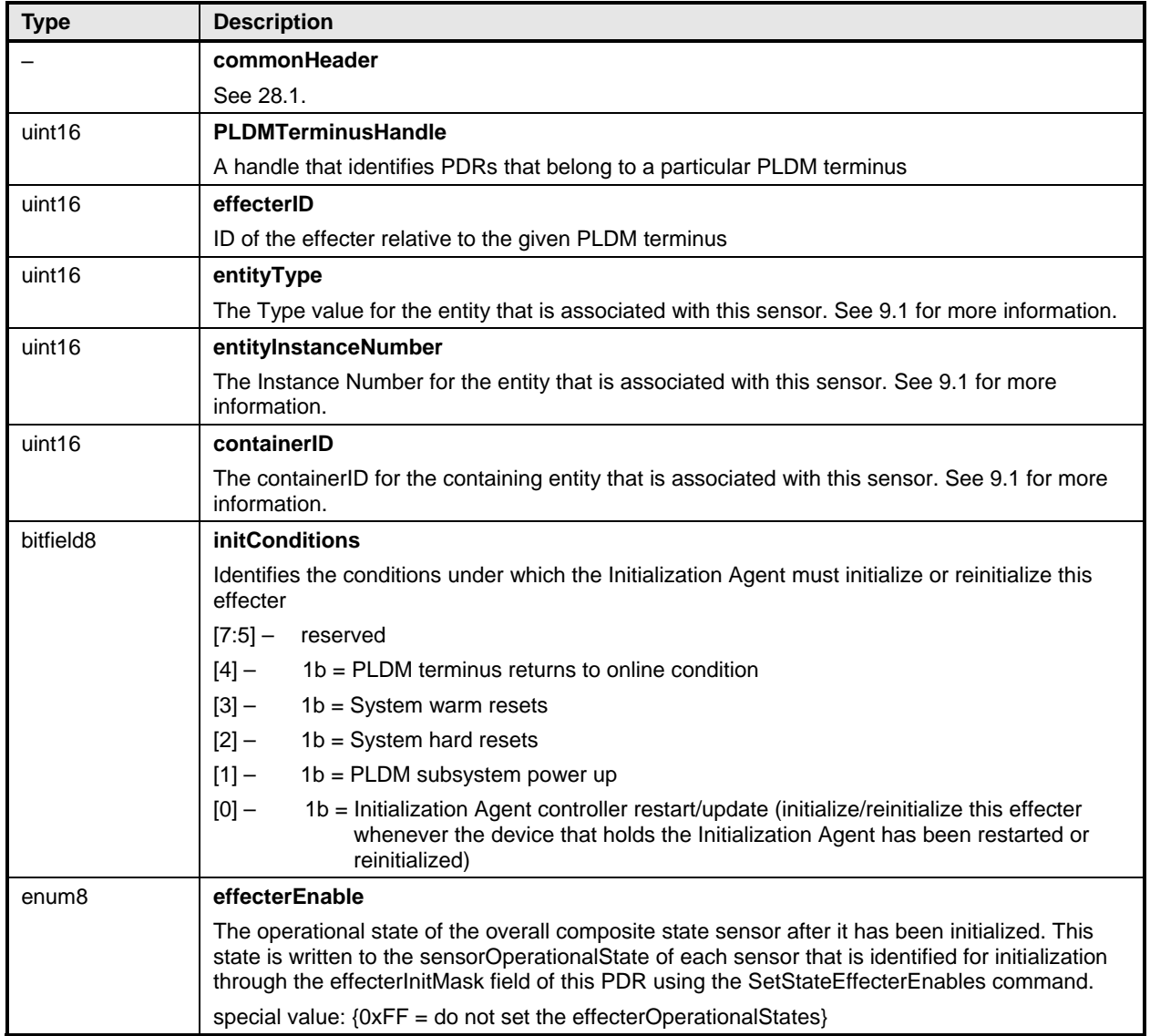

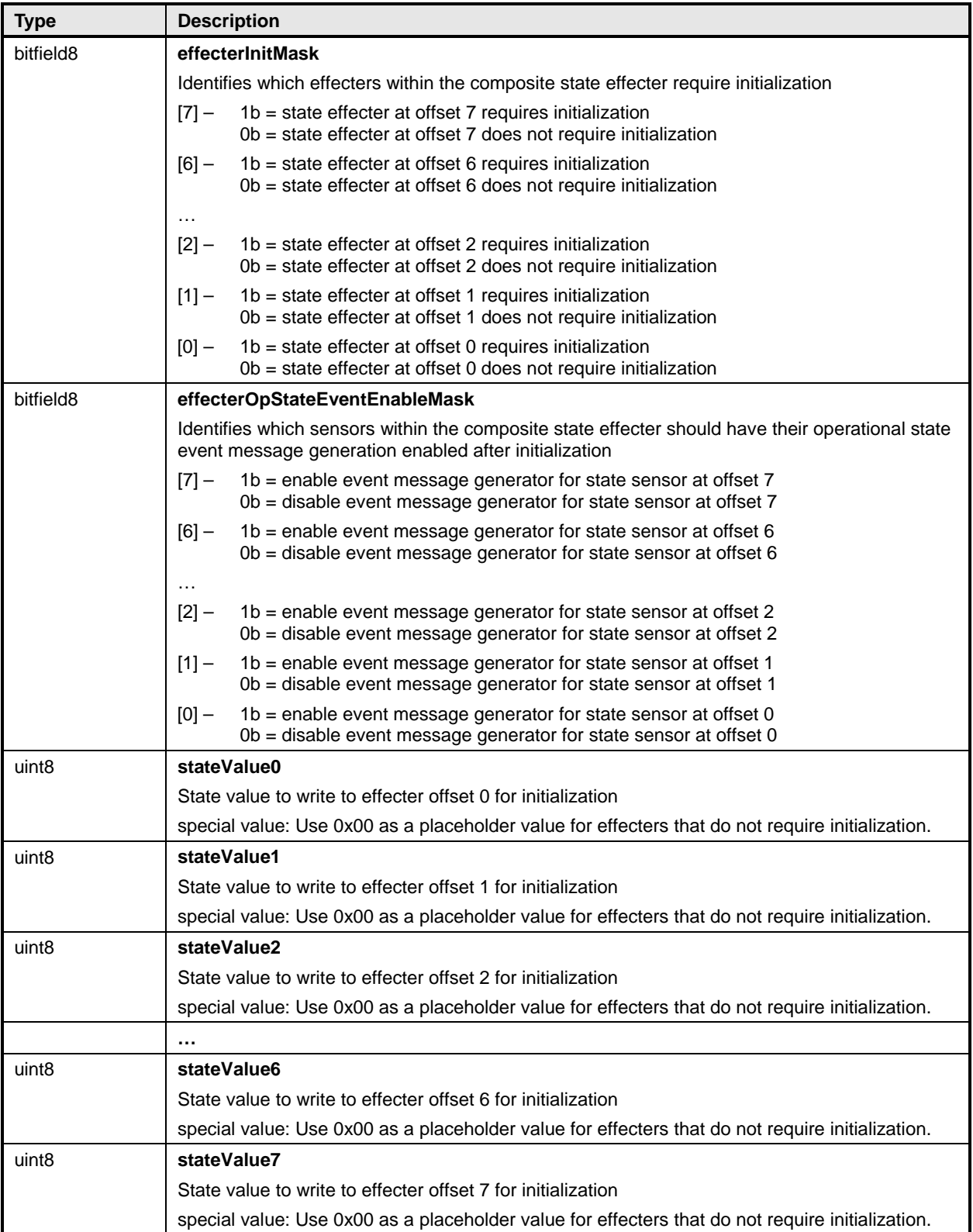

## 2551 **28.15 Effecter Auxiliary Names PDR**

The Effecter Auxiliary Names PDR may be used to provide optional information that names an effecter. This record may be used for a single effecter or multiple effecters if the effecter is a composite state effecter. 2552 2553 2554

2555 2556 The nameLanguageTag field can be used to identify the language (such as French, Italian, or English) that is associated with the particular effecter name. [Table 80](#page-150-0) describes the format of this PDR.

<span id="page-150-0"></span>2557

#### **Table 80 – Effecter Auxiliary Names PDR Format**

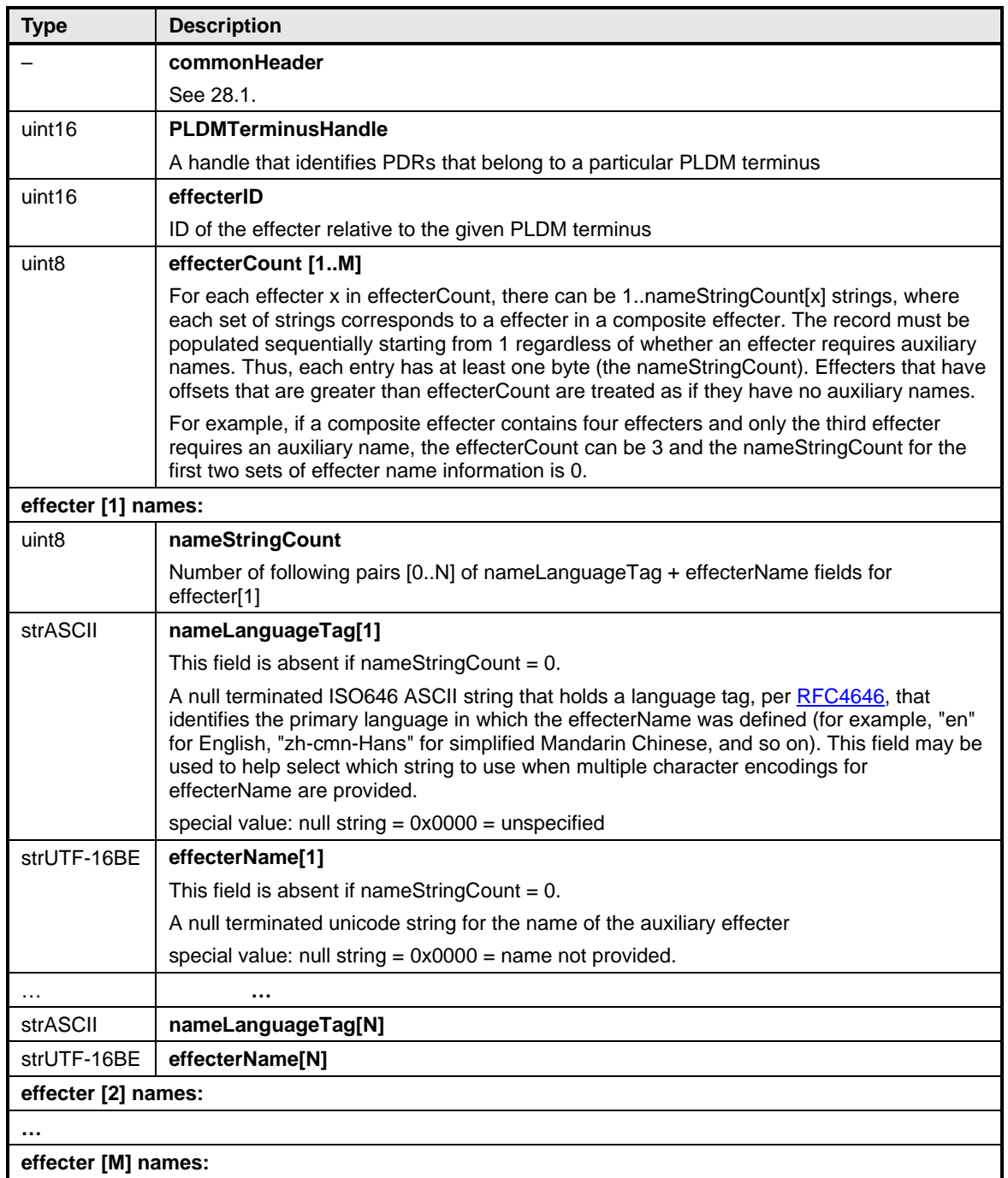

## 2558 **28.16 OEM Effecter Semantic PDR**

The OEM Effecter Semantic PDR is used to provide information about an OEM effecter semantic used with one or more PLDM effecters that are represented in the PDRs. The information includes an ID for the vendor and a vendor-defined ID number for identifying the effecter semantic. The PDR also allows one or more descriptive name strings to be provided for the vendor-defined effecter semantic. The name strings may be provided in different character sets and languages. 2559 2560 2561 2562 2563

2564 2565 2566 2567 The OEMEffecterSemanticHandle value in the PDR is used by other PDRs, such as the PLDM State Effecter PDR, to point to the particular PLDM OEM Effecter Semantic PDR within the PDR Repository. OEMStateSetIDHandle values are thus required to be unique for each different PLDM OEM State Set PDR within a given PDR Repository.

2568 2569 The OEMSemanticID field enables the vendor that defined the semantic to assign an ID value to its semantic. The OEMSemanticID field is thus defined relative to the given vendor ID.

- 2570 The OEM Effecter Semantic PDR also contains a PLDMTerminusHandle value. The
- 2571 PLDMTerminusHandle is used to provide a record of the terminus from which the PDR was imported. It is
- 2572 expected that most vendors will define their OEMSemanticID values in a global manner in which the ID
- 2573 has the same meaning regardless of the PLDMTerminusHandle value.
- 2574 [Table 81](#page-151-0) describes the format of this PDR.

<span id="page-151-0"></span>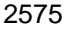

### **Table 81 – OEM Effecter Semantic PDR Format**

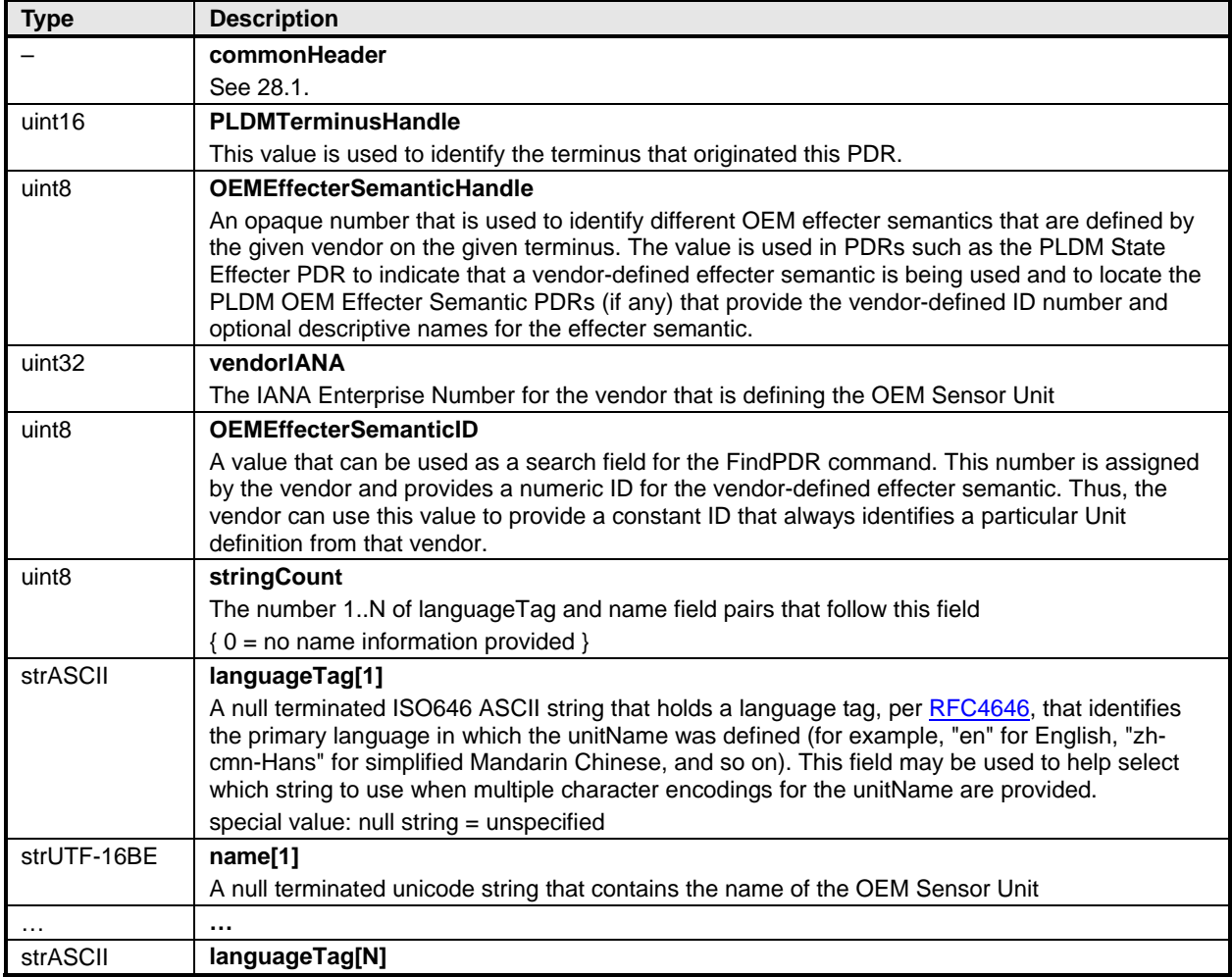

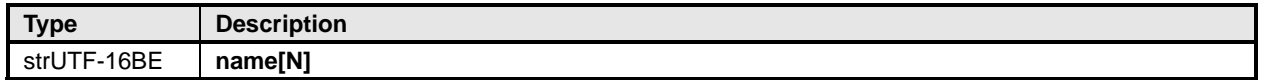

## 2576 **28.17 Entity Association PDR**

The Entity Association PDR is used to form associations between entities, such as physical and logical entities. See section [10](#page-22-0) for more information. [Table 82](#page-152-0) describes the format of this PDR. 2577 2578

<span id="page-152-0"></span>2579

#### **Table 82 – Entity Association PDR Format**

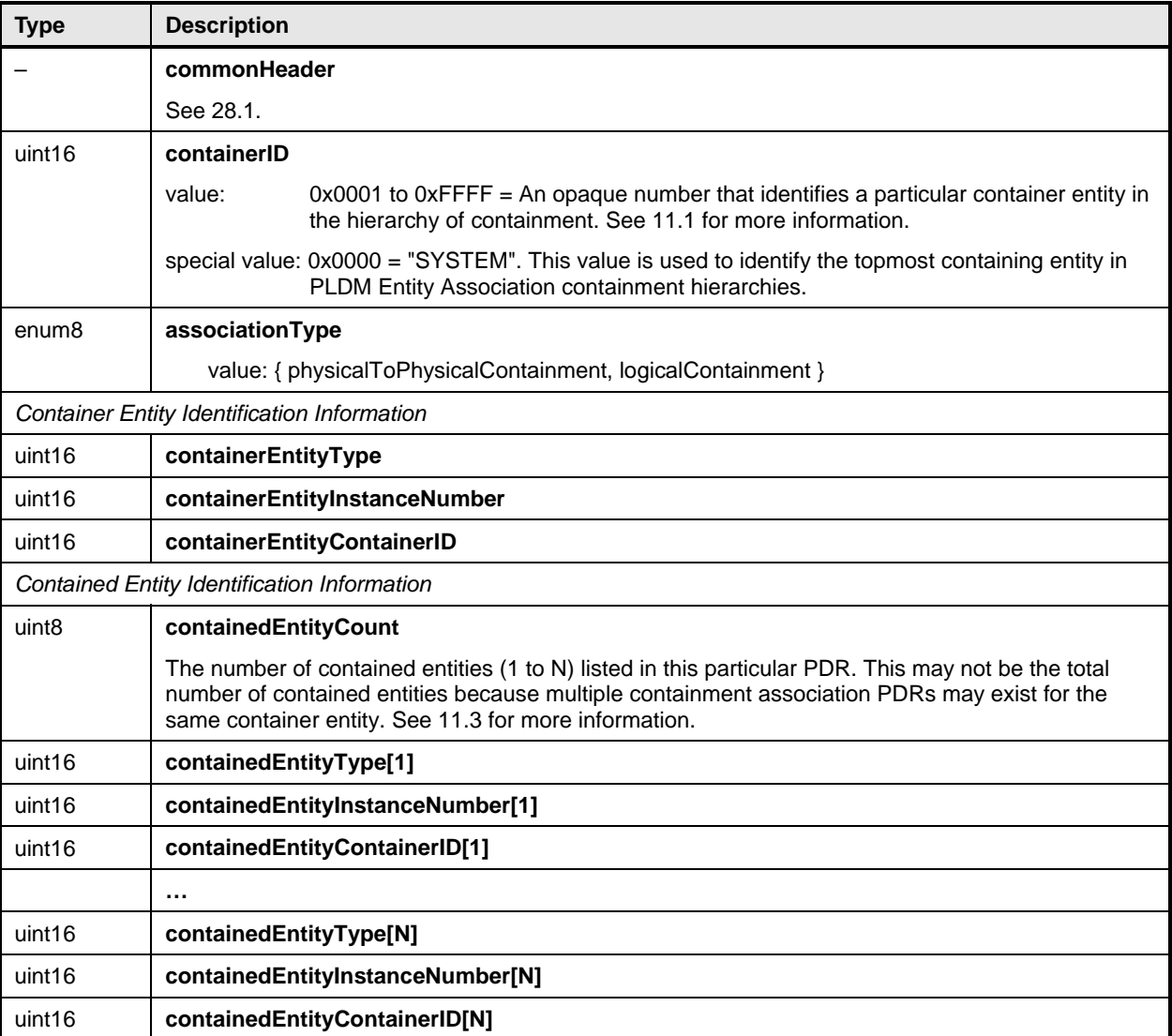

## 2580 **28.18 Entity Auxiliary Names PDR**

The Entity Auxiliary Names PDR may be used to provide optional information that names a particular instance of an entity. The PDR can also be used to name a particular range of instances of an entity, provided that the instances share the same containerID. 2581 2582 2583

2584 2585 The nameLanguageTag field can be used to identify the language (such as French, Italian, or English) that is associated with the particular entity name. [Table 83](#page-153-0) describes the format of this PDR.

<span id="page-153-0"></span>2586

#### **Table 83 – Entity Auxiliary Names PDR Format**

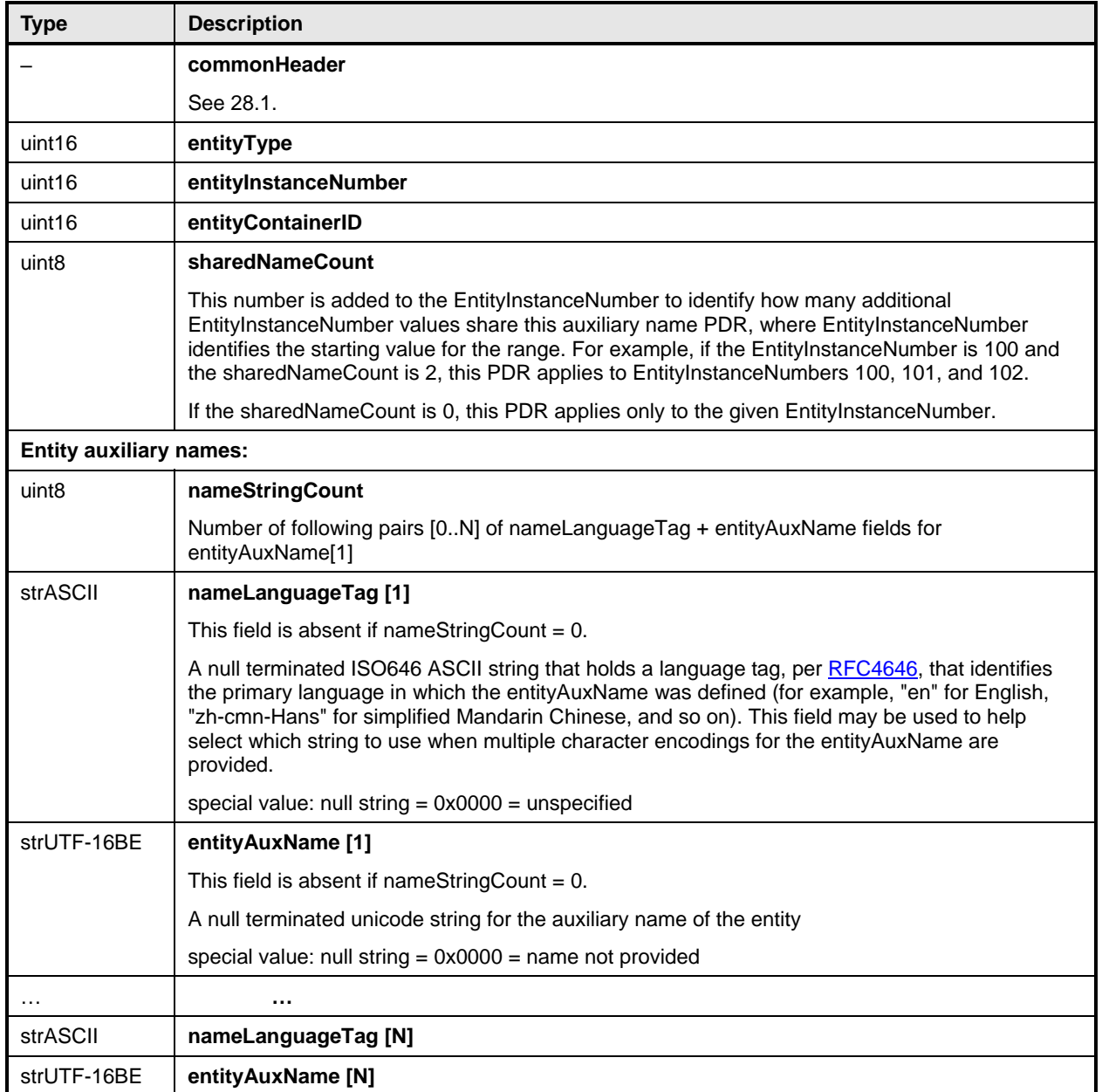

## 2587 **28.19 OEM EntityID PDR**

The OEM EntityID PDR can be used to provide a vendor-specific EntityID definition when no PLDM predefined EntityID corresponds to the type of entity that the vendor wants to represent. 2588 2589

2590 2591 2592 When the entityType value is in the OEM range of values, the EntityID portion of the entityType field is OEM-defined. The EntityID value is then used as an OEMEntityIDHandle to locate the corresponding OEM EntityID PDR.

2593 2594 2595 2596 2597 2598 2599 OEM Entity Type PDRs need to be able to be exported by a terminus, such as a terminus on a hot-plug card. The numbers in a given vendor's Device PDRs must be picked a priori by the vendor. Thus, duplications may exist among the OEM EntityID values that different vendors choose. The Discovery Agent function is responsible for adjusting the OEM Entity Type values to resolve any conflicts that may occur when it integrates PDRs into the Primary PDR Repository. Users of OEM EntityID values must be aware that these values may differ between different PDR Repositories. That is, an OEM EntityID for "widget" from vendor "ABC" will not always have the same Entity ID value across PDRs.

2600 2601 2602 2603 To facilitate the identification of particular OEM EntityIDs from a given vendor, each PDR includes a vendor-specific ID value that does not get altered by the Discovery Agent function. When used in conjunction with the vendor's ID, this provides a value that can always be used to identify the particular vendor-defined EntityID definition.

2604 [Table 84](#page-154-0) describes the format of this PDR.

#### <span id="page-154-0"></span>2605

#### **Table 84 – OEM EntityID PDR Format**

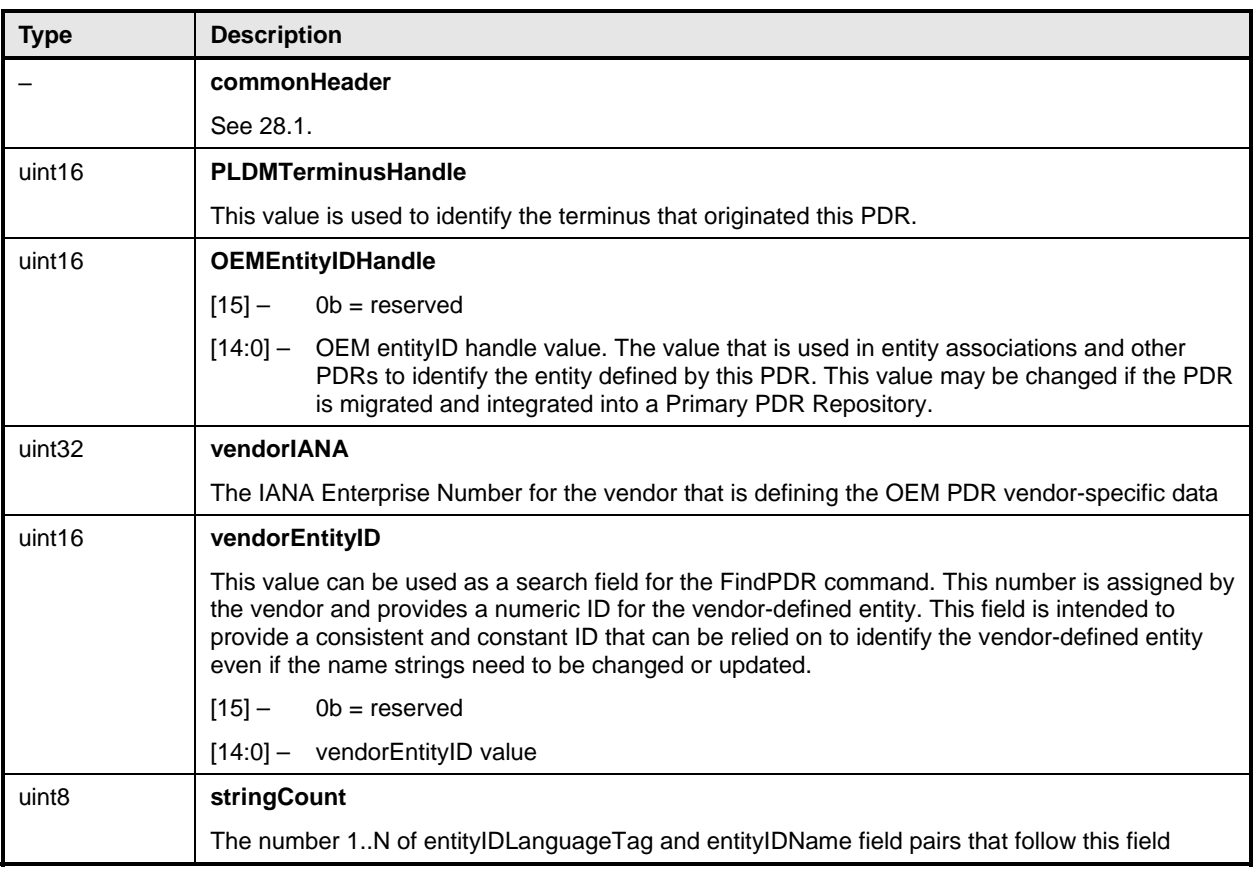

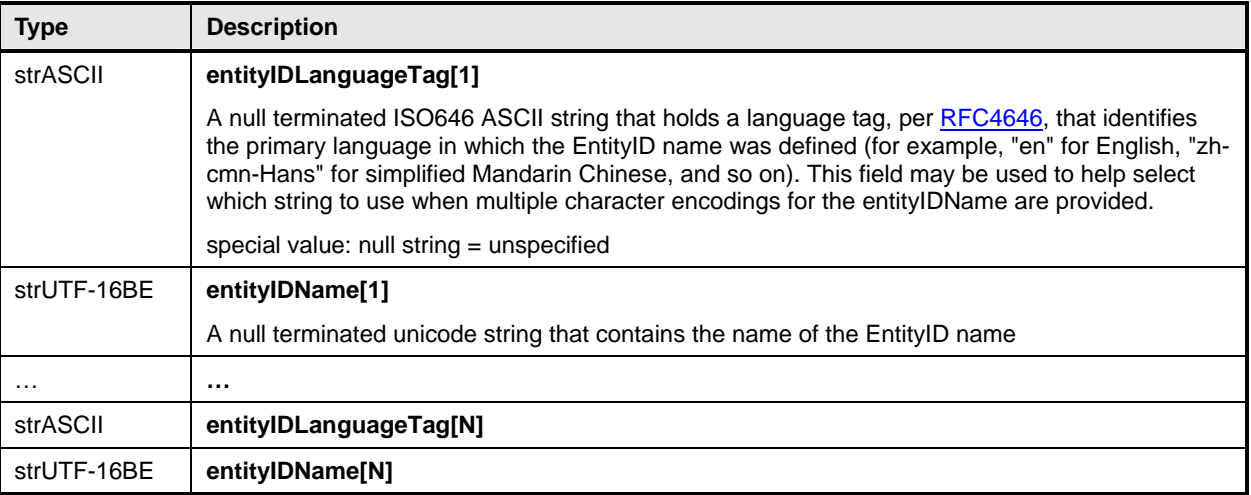

## 2606 **28.20 Interrupt Association PDR**

The Interrupt Association PDR is used to form associations between interrupt source entities and interrupt target entities. See [11.10](#page-37-0) for more information. [Table 85](#page-155-0) describes the format of this PDR. 2607 2608

<span id="page-155-0"></span>2609

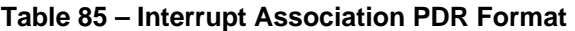

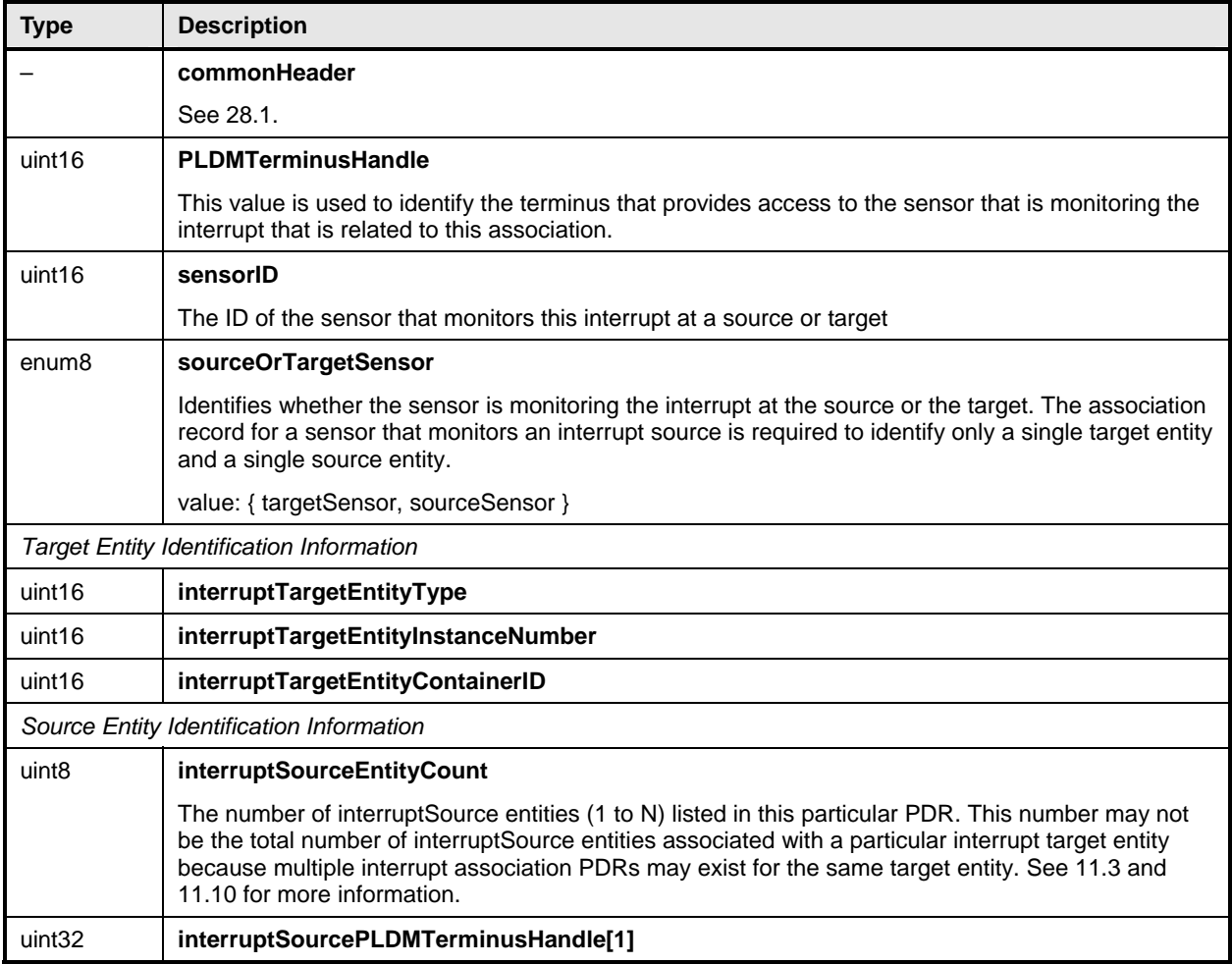

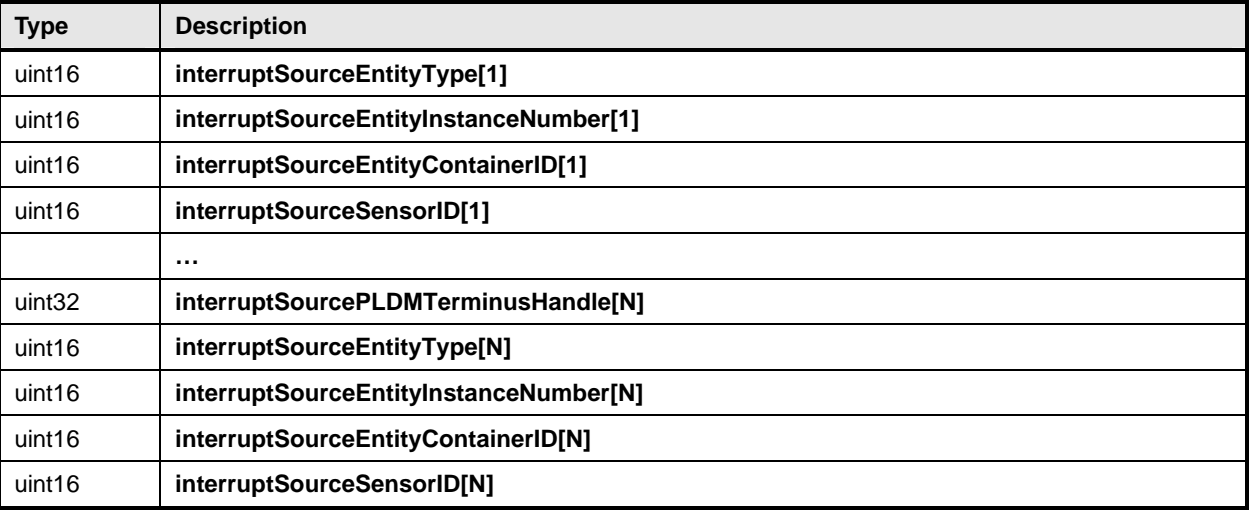

## 2610 **28.21 Event Log PDR**

The Event Log PDR is used to describe characteristics of the PLDM Event Log (if implemented). The specification defines the existence of only a single, central PLDM Event Log function. Therefore, only one occurrence of a PLDM Event Log PDR shall exist in a Primary PDR Repository. 2611 2612 2613

2614 [Table 86](#page-156-0) describes the format of this PDR.

<span id="page-156-0"></span>2615

## **Table 86 – Event Log PDR Format**

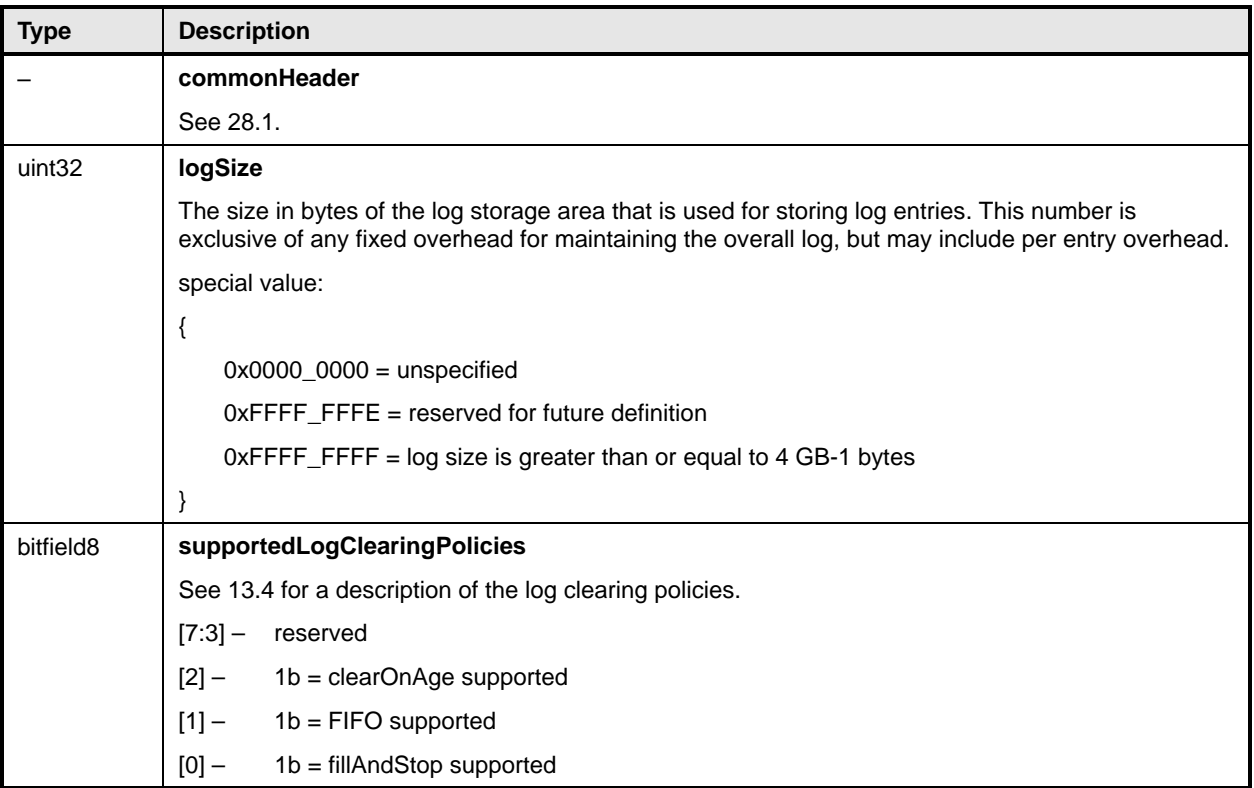

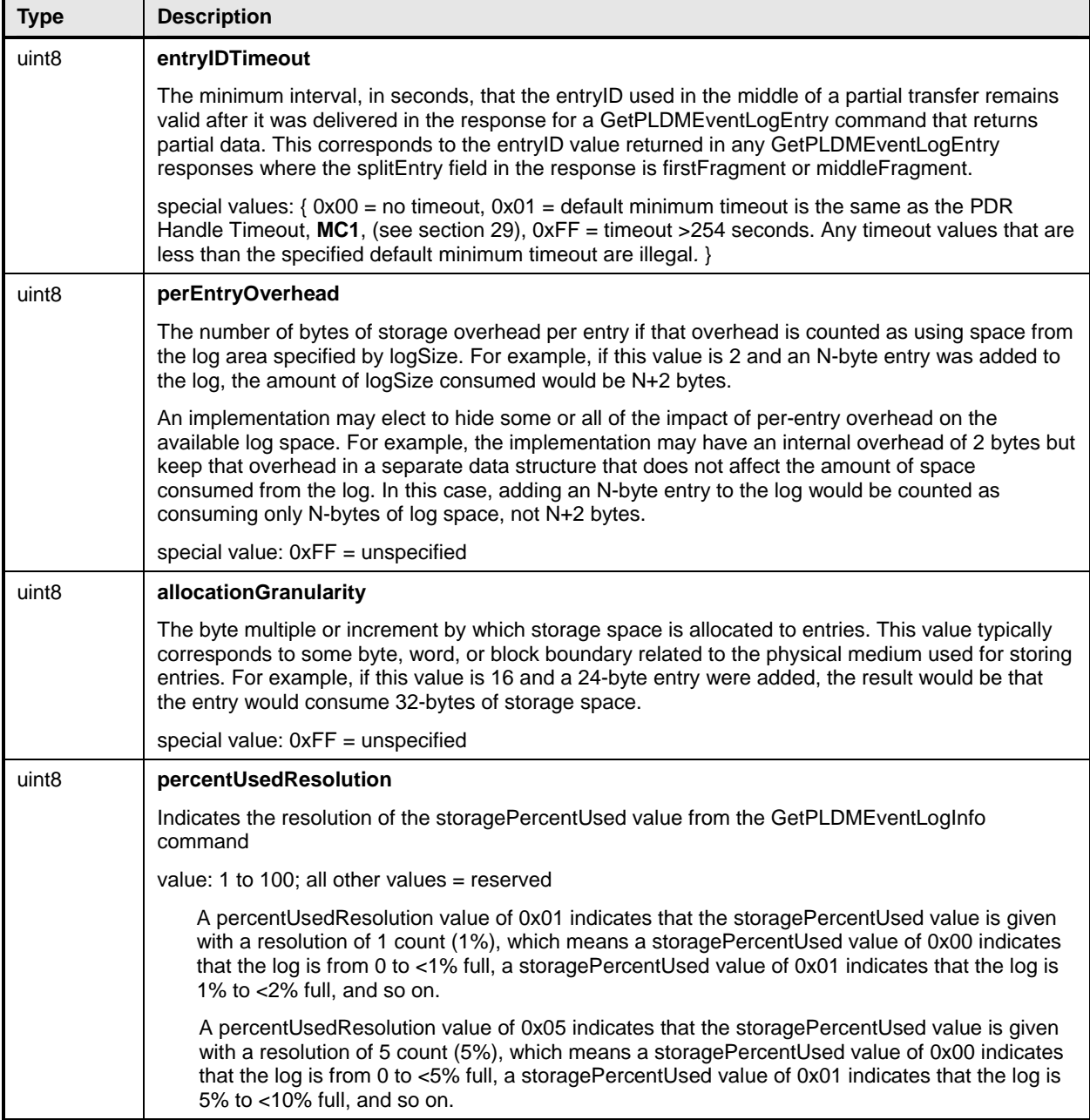

## 2616 **28.22 OEM Device PDR**

The OEM Device PDR can be used to provide OEM (vendor-specific) information. The OEM-specific data portion in an OEM Device PDR is limited to a maximum size of 64 KB. Higher-level system specifications may place additional limits on the size and number of OEM Device PDRs that may be supported in a given PLDM subsystem implementation. An OEM Device PDR must have at least one byte of VendorSpecificData. 2617 2618 2619 2620 2621

2622 2623 2624 2625 This type of PDR shall be copied by the Discovery Agent into the Primary PDR Repository dependent on the setting of the copyPDR field. The PDR may also be preconfigured into the Primary PDR Repository. That is, this PDR is not restricted to being only used or migrated from repositories that are separate from the Primary PDR Repository.

The OEM PDR is a slightly smaller version of the OEM Device PDR that can be used in situations where it is not necessary or desired to associate the PDR to a particular terminus or have the information copied from a Device PDR Repository into the Primary PDR Repository. 2626 2627 2628

2629 [Table 87](#page-158-0) describes the format of this PDR.

## 2630 **28.22.1 Copy Behavior**

2631 2632 If the copyPDR parameter is set to copyToPrimaryRepository, the Discovery Agent shall overwrite any pre-existing PDRs for the terminus that have the same vendorIANA and VendorHandle values.

### 2633 **28.22.2 Removal Behavior**

2634 2635 The OEM Device PDR is allowed to be removed from the Primary PDR Repository if the Discovery Agent detects that the terminus that is associated with the PDR has been removed or is no longer available.

<span id="page-158-0"></span>2636

### **Table 87 – OEM Device PDR Format**

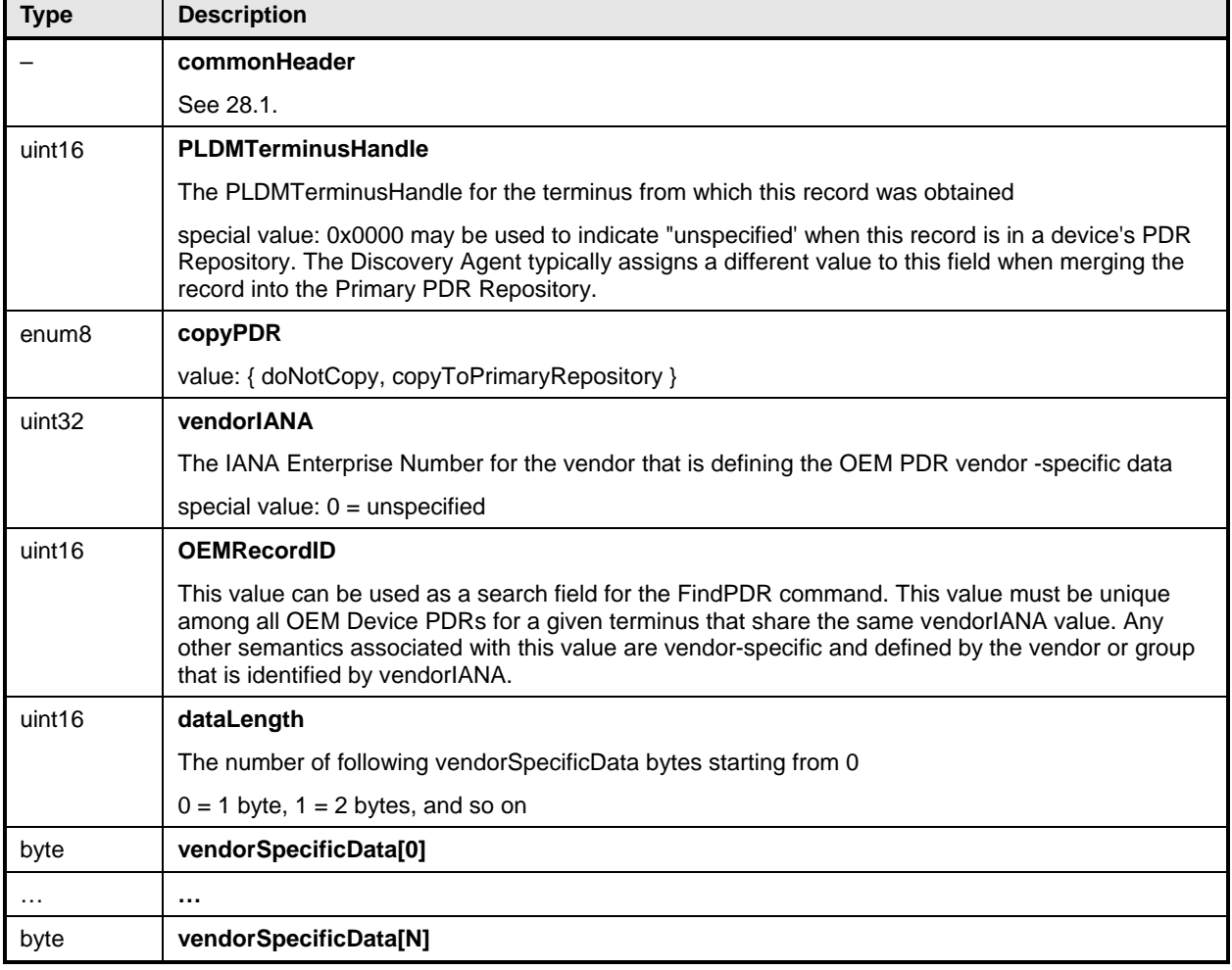

## 2637 **28.23 OEM PDR**

The OEM PDR can be used to provide OEM (vendor-specific) information. The OEM-specific data portion in an OEM PDR is limited to a maximum size of 64 KB. Higher-level system specifications may place additional limits on the size and number of OEM PDRs that may be supported in a given PLDM 2638 2639 2640

## **Platform Level Data Model (PLDM) for Platform Monitoring and Control DSP0248**

- subsystem implementation. An OEM PDR must have at least one byte of VendorSpecificData. The OEM 2641
- Device PDR is an extended version of the OEM PDR that is used when it is necessary to associate the 2642
- PDR to a particular terminus or to have the information copied from a Device PDR Repository into the 2643
- Primary PDR Repository. 2644
- 2645 [Table 88](#page-159-1) describes the format of this PDR.
- <span id="page-159-1"></span>2646

## **Table 88 – OEM PDR Format**

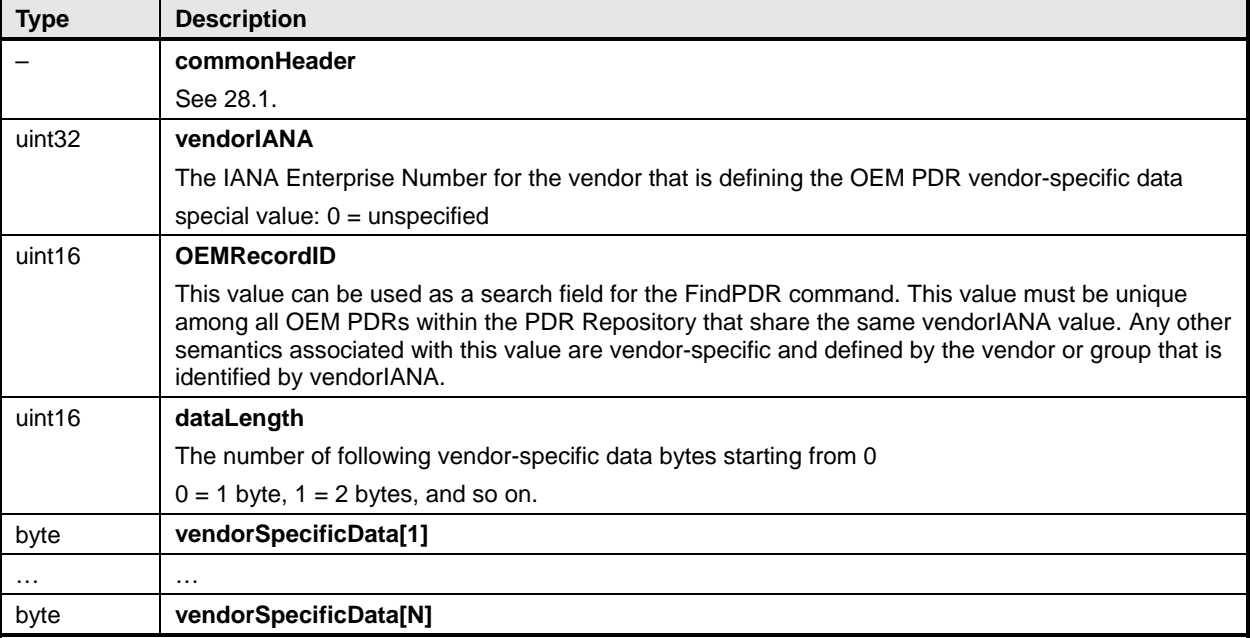

## <span id="page-159-0"></span>2647 **29 Timing**

- 2648 [Table 89](#page-159-2) defines timing values that are specific to this document.
- 

## <span id="page-159-2"></span>2649 **Table 89 – Monitoring and Control Timing Specifications**

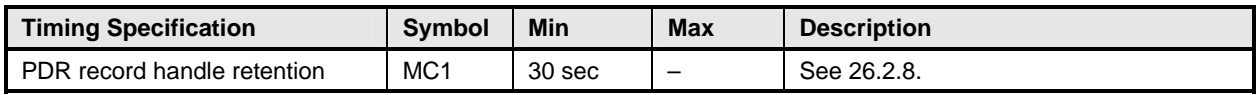

## 2650 **30 Command Numbers**

[Table 90](#page-159-3) defines the command numbers used in the requests and responses for the PLDM monitoring and control commands defined in this specification. 2651 2652

## <span id="page-159-3"></span>2653 **Table 90 – Command Numbers**

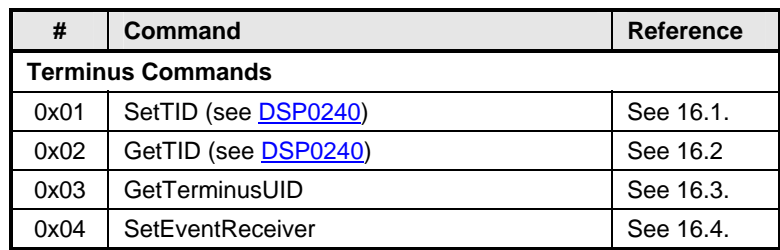

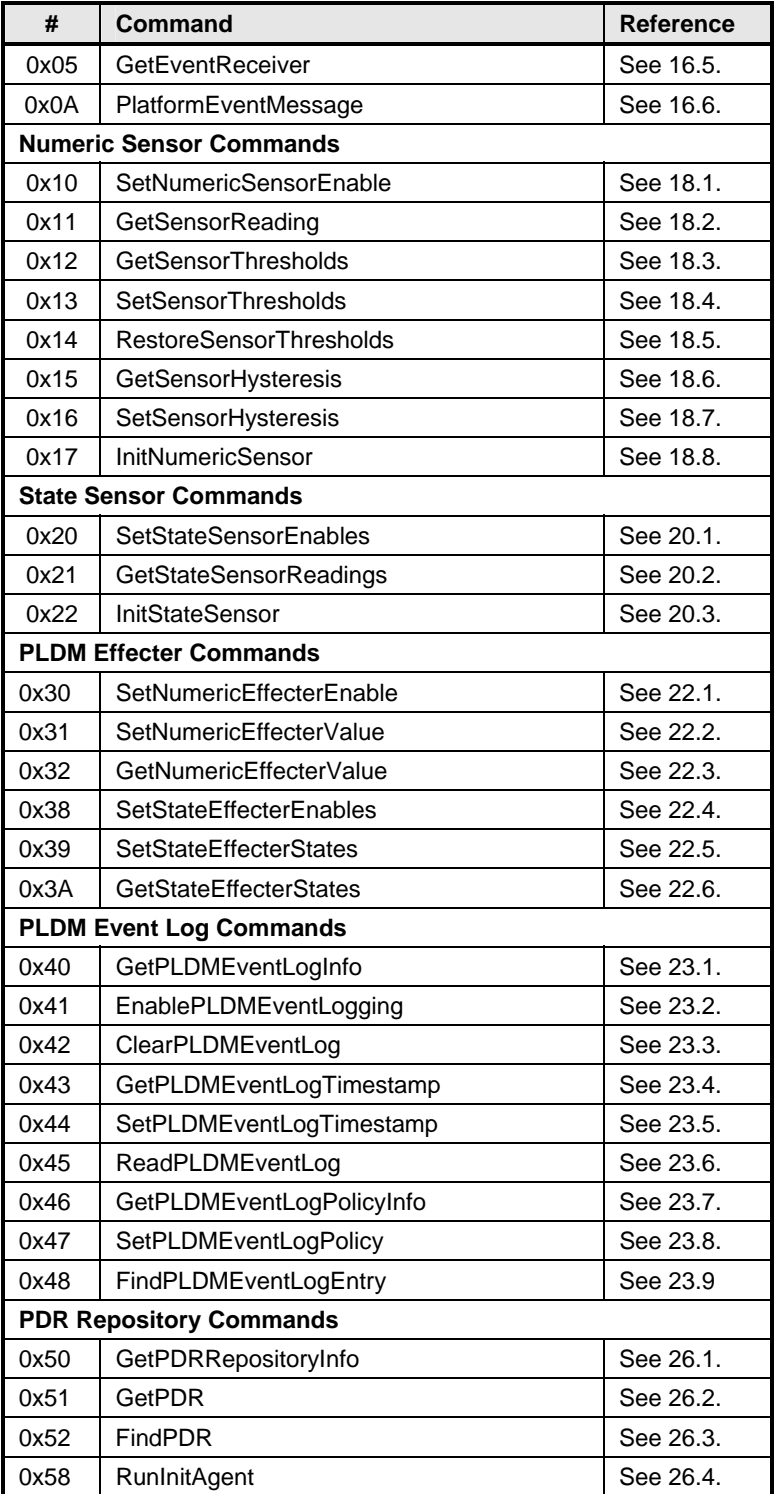

2654

## 2655

2656

2657

2658

2659

# **ANNEX A**

(informative)

## **Change Log**

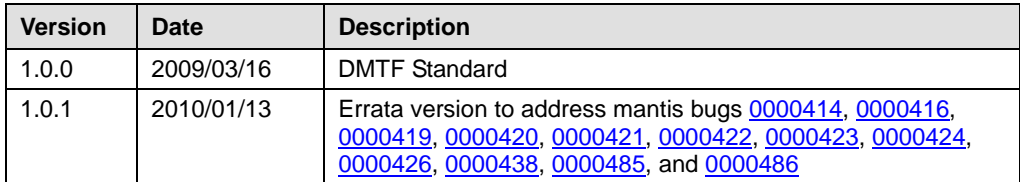

2660